МИНИСТЕРСТВО НАУКИ И ВЫСШЕГО ОБРАЗОВАНИЯ РОССИЙСКОЙ ФЕДЕРАЦИИ Федеральное государственное бюджетное образовательное учреждение высшего образования «Чувашский государственный университет имени И.Н. Ульянова»

## **НОВЫЕ КОМПЕТЕНЦИИ ЦИФРОВОЙ РЕАЛЬНОСТИ**

# **ТЕОРИЯ И ПРАКТИКА ИХ РАЗВИТИЯ У ОБУЧАЮЩИХСЯ**

Сборник докладов и научных статей III Всероссийской научно-практической конференции

> Чебоксары 2022

## УДК 37.016:004(063) ББК Ч402.53я43 Н76

*Редакционная коллегия:* канд. пед. наук, доцент *А.В. Щипцова* (гл. редактор); канд. физ.-мат. наук, доцент *Т.Н. Копышева*; ст. преподаватель *Н.В. Первова*; канд. физ.-мат. наук, доцент *Т.Н. Смирнова* (отв. редактор)

*Печатается по решению Ученого совета Чувашского государственного университета имени И.Н. Ульянова*

**Н76 Новые** компетенции цифровой реальности: теория и практика их развития у обучающихся: сб. докл. и науч. ст. III Всерос. науч.-практ. конф. Чебоксары: Изд-во Чуваш. ун-та, 2022. 260 с.

ISBN 978-5-7677-3505-1

Содержит доклады и научные статьи ученых, научных работников, преподавателей, учителей, воспитателей, аспирантов, студентов и магистрантов в области развития у обучающихся навыков в новой цифровой реальности, представленные на III Всероссийской научнопрактической конференции 24 марта 2022 года.

Организаторы конференции: ФГБОУ ВО «Чувашский государственный университет имени И.Н. Ульянова», ФГБОУ ВО «Финансовый университет при Правительстве Российской Федерации» (Владикавказский филиал), ФГБОУ ВО «Поволжский государственный технологический университет», Министерство образования и молодежной политики Чувашской Республики, БУ ЧР ДПО «Чувашский республиканский институт образования» Минобразования Чувашии, МБОУ «Гимназия № 1» города Чебоксары Чувашской Республики.

Для научных работников, преподавателей образовательных учреждений, учителей, воспитателей.

> УДК 37.016:004(063) ББК Ч402.53я43 © Издательство Чувашского университета, 2022

ISBN 978-5-7677-3505-1

## **ИССЛЕДОВАНИЕ ВЛИЯНИЯ ЧЕЛОВЕКА НА ФОНОВЫЙ СЧЕТ ДЕТЕКТОРОВ СТАЦИОНАРНОГО МОНИТОРА**

*А.А. Алексеева, магистрант Е.В. Ефромеева, доцент, кандидат технических наук, ФГБОУ ВО «МГТУ "СТАНКИН"», г. Москва*

**Аннотация.** Рассмотрены вопросы улучшения системы радиационного мониторинга для обеспечения безопасности граждан и окружающей среды. Исследовано влияние человека на фоновый счет детекторов стационарного монитора. Проведен анализ серии экспериментов и оценка влияния пешехода на фон детекторов.

**Ключевые слова:** система радиационного мониторинга, фоновый счет детекторов, влияние человека на фон, блок детектирования, стационарный монитор, спектр фона, гамма-излучения.

## **STUDY OF HUMAN INFLUENCE ON THE BACKGROUND COUNT OF DETECTORS OF A STATIONARY MONITOR**

*A.A. Alekseeva, master's degree student E.V. Efromeeva, Candidate of Engineering Sciences, Associate Professor Moscow State University of Technology "STANKIN", Moscow*

**Annotation.** Issues of improving the system of radiation monitoring to ensure the safety of citizens and the environment are considered. The article is devoted to the study of human influence on the background count of detectors of a stationary monitor. An analysis of a series of experiments and an assessment of the influence of a pedestrian on the background of the detectors were carried out.

**Keywords**: radiation monitoring system, background counting of detectors, human influence on the background, detection unit, stationary monitor, background spectrum, gamma radiation.

Радиационный фон обусловлен множеством источников как естественного, так и искусственного происхождения.

Измерительно-информационные технологии, которые следят за предотвращением распространения радиоактивных и ядерных материалов, построены на целенаправленном испольидерных материалов, построены на целенаправленном использовании технических возможностей проверки ионизирующих<br>излучений, позволяющих вовремя находить и идентифицировать источники ионизирующего излучения.

для получения наибольшего эффекта разные средства проверки соединяют в многоуровневую аппаратурную систему, ко-<br>торая образует некоторое число рубежей защиты. Радиационный монитор является одним из элементов этой системы, он<br>ставится в местах прохода человека и позволяет вовремя находить источники ионизирующего излучения, например, в торговых центрах, общественном транспорте. Основной характеристикой радиационного монитора является порог обнаружения  $[1]$ .

[1]. Существует значительная проблема, мешающая нормальной работе радиационных мониторов: влияние контролируемого объекта на уровень фона. Проблема связана с пропуском источника излучения при его наличии. Наличие объекта измутении приводит к невозможности сонаружить источник,<br>увеличивающий счет на такую же величину. Например, если<br>автомобиль экранирует ү-фон на 30 %, а порог обнаружения со-<br>ставляет 100 г урана, то примерно 30 г урана мог мещены бесконтрольно.

Данная работа посвящена исследованию влияния человека

данная работа посвящена исследованию влияния человека<br>на фоновый счет детекторов стационарного монитора.<br>Для оценки влияния был собран макет, состоящий из четы-<br>рех блоков детектирования TCPM82.100, установленных на де-<br>р полнимые в процессе первоначальной настроики и температурной калибровки блоков детектирования, а также оптимизация процессов настройки и проверки. Блоки детектирования крепились симметрично относительно центра прохода на к рукции макета при перемещении пешехода до пересечения радиационного монитора.

Характеристики использованных блоков детектирования приведены в таблице.

| Обозначение                                                      | Напряжение на                           | Положение<br>пика          |  |  |  |  |  |
|------------------------------------------------------------------|-----------------------------------------|----------------------------|--|--|--|--|--|
|                                                                  | $\Phi$ $\Theta$ $\Phi$ <sup>*</sup> , B | Cs-137 <sup>**</sup> , кан |  |  |  |  |  |
| Блок детектирования 1                                            | 592                                     | 421                        |  |  |  |  |  |
| Блок детектирования 2                                            | 819                                     | 411                        |  |  |  |  |  |
| Блок детектирования 3                                            | 786                                     | 415                        |  |  |  |  |  |
| Блок детектирования 4                                            | 802                                     | 413                        |  |  |  |  |  |
| $\ast$<br>напряжение на верхнем и нижнем дискриминаторе для всех |                                         |                            |  |  |  |  |  |
| блоках детектирования 0,15 В и 0,92 В, соответственно            |                                         |                            |  |  |  |  |  |
| ** положение пика Cs-137 определялось при помощи анализа-        |                                         |                            |  |  |  |  |  |
| тора фирмы Canberra                                              |                                         |                            |  |  |  |  |  |

Характеристики блоков детектирования

В работе проводилась серия измерений при различной локализации пешехода в контролируемом проходе. С блоков детектирования снимались аналоговый (при помощи анализатора фирмы Canberra) и цифровой сигналы (при помощи ПО собственной разработки). При анализе результатов учитывалось гамма-излучение с энергией в диапазоне 55 – 306 кэВ (36 – 196 канал анализатора).

Во время измерений пешеход стоял в проходе таким образом, чтобы центр массы тела располагался в точке контролируемого пространства. Таким образом,  $x \mu y$  – расстояние до положения центра массы пешехода в контролируемом пространстве радиационного монитора (см), что в дальнейшей работе будет обозначаться в формате координат  $(x, y)$ .

Для оценки максимального влияния пешехода на фоновый счет проводились измерения при положении пешехода в непосредственной близости к блоку детектирования в точках (0;30), (0;88). Время набора счета – 1300 с. Аппаратурные спектры фонового счета представлены на рисунках.

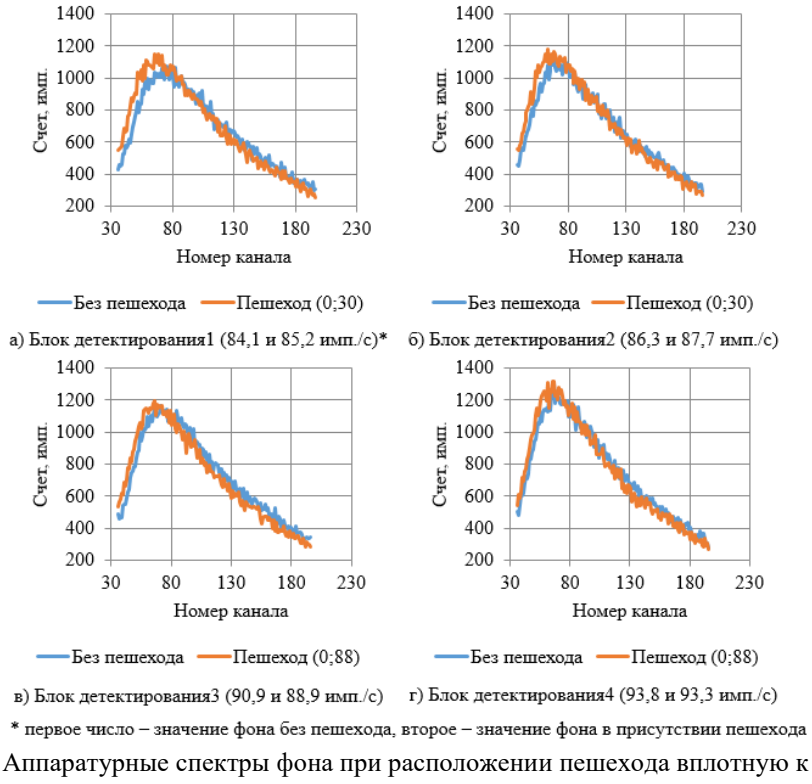

источнику

Погрешность, обусловленная статистической неопределенностью, для фонового счета 88,0 имп/с при времени измерения 1300с составляет примерно 0,5 имп/с. Следовательно, изменение суммарного фонового счета в присутствии пешехода для блоков детектирования 1,2,4 около 1,0–2,0 имп/с свидетельствует о наличии слабого влияния. Соответственно данное исследование подтверждает, что пешеход выступает в роли экрана, изменяя спектральные характеристики фонового излучения и его суммарный счет.

#### **Литература**

1.Шумаков А. В. Определение порога обнаружения радиационного монитора // Атомная энергия. 2012. Т. 113. № 5. С. 270–275.

2.Алексеева А. А., Ефромеев Н. М. Исследование процесса сбора и хранения информации при испытаниях блоков детектирования // Математические модели техники, технологий и экономики : материалы Всерос. науч.-практ. студ. конф. СПб. : ПОЛИТЕХ-ПРЕСС, 2020. С. 101–105.

3.Алексеева А. А., Ефромеев Н. М. Оптимизация процессов настройки и проверки блоков детектирования для изделий системы радиационного мониторинга // Глобальные и региональные аспекты устойчивого развития: современные реалии : сб. материалов Всерос. науч.-практ. конф. Грозный : Изд-во Чечен. гос. ун-та, 2020. С. 100–103.

*УДК 004.8*

## **ПРИМЕНЕНИЕ ИСКУССТВЕННЫХ НЕЙРОННЫХ СЕТЕЙ ДЛЯ АНАЛИЗА СЕТЕВОГО ТРАФИКА**

### *И.И. Андреев, студент*

*ФГБОУ ВО «Чувашский государственный университет имени И.Н. Ульянова», г. Чебоксары, Чувашская Республика*

**Аннотация.** Представлено применение искусственной нейронной сети для принятия решения и логики в области анализа сетевого трафика и представления его в более понятной для человека форме.

**Ключевые слова:** нейронная сеть, анализ трафика, проблема обучения искусственной нейронной сети.

### **THE USE OF INS FOR DECISION-MAKING AND LOGIC**

*I.I. Andreev, student FSBEI of HE "I.N. Ulianov Chuvash State University", Cheboksary, Chuvash Republic*

**Annotation.** The author of the article presents the application of an artificial neural network for decision-making and logic in the field of analyzing network traffic and presenting it in a more understandable form for a person.

**Keywords**: neural network, traffic analysis, the problem of artificial neural network training.

Даже самые сложные процессы необходимо автоматизировать для экономии ресурсов и времени. Для решения задач, требующих нетривиального ответа, сейчас повсеместно используются искусственные нейронные сети [1]. Они позволяют анализировать сложные задачи, но при этом для их обучения требуются большое количество данных и немалое число времени [2].

Автором статьи представлено применение искусственной нейронной сети для принятия решения и логики в области анализа сетевого трафика и представления его в более понятной для человека форме.

Нейронная сеть состоит из нейронов. Они, в свою очередь, показывают состояние активации, то есть число от 0 до 1, харак-<br>теризующее, насколько верно решение этого нейрона. Входные данные поступают в нейрон по связям [3]. Эти связи называются синапсами. Связи имеют вес подобно весу ребра в графах. Его значение расположено от 0 до 1 и задается генератором случайных чисел. Нахождение оптимального состояния всех весов является задачей искусственной нейронной сети, то есть процесс их поиска является «обучением».

Нейрон представляет из себя функцию, получающую взвешенную сумму (веса умножаются на входные значения):

$$
\sum_{i=0}^{n} x_i w_i \tag{1}
$$

где  $x_i$  – это входные значения, а  $w_i$  – вес синапсов. Далее к полученному результату применяется функция сигмоида:

$$
\sigma(x) = \frac{1}{1 + e^{-x}}\tag{2}
$$

где результатом становится  $\sigma(\sum_{0}^{n} x_i w_i)$ .<br>Выходными данными нейрона является значение, полученное с помощью сигмоиды.

Несколько нейронов, связанных по функционалу, образуют слои, в которые приходят данные, каждый слой связан с преды-<br>дущим и следующем слоем. Значение одного нейрона может служить входным значением для другого нейрона в случае<br>большого количества последовательных слоев. Основными являются первый и последний слои. В первый слой поступают входные данные, последний слой дает требуемый результат анализа. При использовании нескольких слоев используется другая

формула умножения весов на значения - матрицы весов на вектор входных значений (3). К результату так же применяется функция сигмоиды (2). Если это не последний слой нейронов, то выходное значение нейрона записывается в вектор для умножения в следующем слое.

$$
\begin{bmatrix} w_{0,0} & \cdots & w_{0,n} \\ \vdots & \ddots & \vdots \\ w_{n,0} & \cdots & w_{n,n} \end{bmatrix} \cdot \begin{bmatrix} a_0^0 \\ \vdots \\ a_n^0 \end{bmatrix} = \begin{bmatrix} a_0^0 \\ \vdots \\ a_n^0 \end{bmatrix}
$$
 (3)

Применение искусственной нейронной сети для принятия решения и логики в области анализа сетевого трафика сводится к последовательности действий, которые необходимо выполнить, чтобы искусственный интеллект начал понимать и анализировать данные сети:

1) выделить сетевой трафик - в нашем случае просто проводим захват всего трафика локальной сети (рис. 1) с помощью инструмента Wireshark:

2) преобразовать дампы рсар в данные для нейросети формируем future vector, преобразовывая каждый отдельный пакет:

3) обработать файл;

4) загрузить данные в нейросеть;

5) получить результат - понятное представление трафика, разделенное по протоколам (IP, ICMP, TCP, UDP, ARP, HTTP, SMTP, DHCP).

| Time<br>18.000000<br>28.00000<br>38.000000<br>48.000000<br>58.000000<br>60.000000<br>78.000000<br>88.000000<br>9.8,00000<br>100.000000<br>110,000000<br>12.0.00000            | Source<br>192, 168, 229, 254<br>192.168.202.79<br>192.168.202.79<br>192.168.229.254<br>192.168.282.79<br>192.168.202.79<br>192.168.229.251<br>192, 168, 229, 254<br>192, 168, 229, 251<br>192.168.229.254 | Destination<br>192.168.202.79<br>192.168.229.254<br>192.168.229.251<br>192.168.202.79<br>192.168.229.251<br>192, 168, 229, 153<br>192.168.202.79<br>192.168.202.79<br>192.168.202.79                                                           | Frotocal.<br>TLSv1<br>TLSv1<br>TEP<br><b>TCP</b><br>TCP<br>SMB<br>TCP<br><b>TLSv1</b> | Length Info<br>117 Change Cipher Spec, Encrypted Handshake Nessage<br>269 Application Data<br>70 50463 + 80 [FIN, ACK] Sea-1 Ack-1 Win-980 Len-0 TSval-8812998 TSecr-46388446<br>70 443 = 46117 [ACK] Sea=48 Ack=200 Min=32768 Len=0 TSval=319644339 TSecr=8812998<br>78 50465 - 80 [SWI] Seq=0 Min=14600 Len=0 PS5=1460 SACK PERM=1 TSval=8812999 TSecr=0 MS=16<br>217 Session Setup AndX Request, User: \administrator<br>70 80 - 50463 [ACK] Seq-1 Ack-2 Win-64074 Len-0 TSyal-46388446 TSecr-8812998 | $\overline{\phantom{a}}$<br>⊨<br>═<br>E |
|----------------------------------------------------------------------------------------------------|----------------------------------------------------------------------------------------------------|----------------------------------------------------------------------------------------------------|---------------------------------------------------------------------------------------|----------------------------------------------------------------------------------------------------|-----------------------------------------|
|                                                                                                    |                                                                                                    |                                                                                                    |                                                                                       |                                                                                                    |                                         |
|                                                                                                    |                                                                                                    |                                                                                                    |                                                                                       |                                                                                                    |                                         |
|                                                                                                    |                                                                                                    |                                                                                                    |                                                                                       |                                                                                                    |                                         |
|                                                                                                    |                                                                                                    |                                                                                                    |                                                                                       |                                                                                                    |                                         |
|                                                                                                    |                                                                                                    |                                                                                                    |                                                                                       |                                                                                                    |                                         |
|                                                                                                    |                                                                                                    |                                                                                                    |                                                                                       |                                                                                                    |                                         |
|                                                                                                    |                                                                                                    |                                                                                                    |                                                                                       |                                                                                                    |                                         |
|                                                                                                    |                                                                                                    |                                                                                                    |                                                                                       |                                                                                                    |                                         |
|                                                                                                    |                                                                                                    |                                                                                                    |                                                                                       | 178 Application Data                                                                                                    |                                         |
|                                                                                                    |                                                                                                    |                                                                                                    | TCP                                                                                   | 82 80 + 50465 [SWL, ACK] Segr0 Ack-1 Min-64240 Len-0 PSS-1380 WS-1 TSval-0 TSocr-0 SACK PERR-1                                                                                                    |                                         |
|                                                                                                    |                                                                                                    | 192.168.202.79                                                                                                    | TLSv1                                                                                 | 120 Application Data                                                                                                    |                                         |
|                                                                                                    | 192.168.229.254                                                                                                    | 192.168.202.79                                                                                                    | TLSv1                                                                                 | 135 Application Data                                                                                                    | Ξ                                       |
|                                                                                                    | 192.168.229.254                                                                                                    | 192.168.202.79                                                                                                    | TLSv1                                                                                 | 299 Application Data                                                                                                    |                                         |
| 13 0.00000                                                                                                    | 192.168.220.254                                                                                                    | 192.168.202.79                                                                                                    | TLSv1                                                                                 | 97 Application Data                                                                                                    |                                         |
| 14 8.000000                                                                                                    | 192, 168, 229, 254                                                                                                    | 192, 168, 202, 79                                                                                                    | <b>TEP</b>                                                                            | 70 443 + 46117 (FIN, PSH, ACK) Seq-527 Ack=200 Min-32768 Len-8 TSval=119644341 TSecri@                                                                                                    |                                         |
| 15 0.000000                                                                                                    | 192.168.229.153                                                                                                    | 192.168.202.79                                                                                                    | SNB                                                                                   | 109 Session Setup AndX Response, Error: STATUS LOGON FAILURE                                                                                                    |                                         |
| 16 0.000000                                                                                                    | 192.168.202.79                                                                                                    | 192.168.229.251                                                                                                    | TCP                                                                                   | 70 50465 + 80 [ACK] Seq=1 Ack=1 Mim=14608 Len=0 TSval=8812999 TSecr=0                                                                                                    |                                         |
| 17 0.000000                                                                                                    | 192.168.202.79                                                                                                    | 192.168.229.251                                                                                                    | <b>HTTP</b>                                                                           | 236 HEAD / DEASLORG2.nsf HTTP/1.1                                                                                                    | $=$                                     |
| 18 0.000000                                                                                                    | 192.168.202.79                                                                                                    | 192.168.229.153                                                                                                    | SMB                                                                                   | 212 Session Setup AndX Request, User: \webadmin                                                                                                    | ÷                                       |
| 198,000000                                                                                                    | 192, 168, 229, 153                                                                                                    | 192.168.202.79                                                                                                    | KMR.                                                                                  | 109 Session Setup AndX Response, Error: STATUS LOGON FAILURE                                                                                                    |                                         |
| 20 0.000000                                                                                                    | 192.168.229.251                                                                                                    | 192.168.202.79                                                                                                    | <b>HTTP</b>                                                                           | 284 HTTP/1.1 484 Not Found                                                                                                    |                                         |
| 210.000000                                                                                                    | 192.168.202.79                                                                                                    | 192.168.229.254                                                                                                    | TLSv1                                                                                 | 97 Encrypted Alert                                                                                                    |                                         |
| 22 8,000000                                                                                                    | 192, 168, 202, 79                                                                                                    | 192, 168, 279, 254                                                                                                    | TCP                                                                                   | 70 46117 + 443 [FIN, ACK] Sep-227 Ack-528 Min-16616 Len-B T5val-8813000 T5ecr-319644341                                                                                                    |                                         |
| 210.00000                                                                                                    | 192.168.229.254                                                                                                    | 192.168.202.79                                                                                                    | TCP.                                                                                  | 70 441 + 46117 [RST] Sea-S28 Min-32768 Len-0 TSval-319644345 TSecr-0                                                                                                    |                                         |
| 24 8,000000                                                                                                    | 192.168.202.79                                                                                                    | 192.168.229.254                                                                                                    | TCP                                                                                   | 78 46119 + 443 [ SWI] Search Ministers Lenic WS 1460 SAW PERKIT TSVATISBI BRUCTS (ISS 16                                                                                                    |                                         |
| 802.10 Virtual LAN, PRI: 0, DEI: 0, ID: 120<br>> Transport Layer Security                                                                                                    |                                                                                                    | > Frame 1: 117 bytes on wire (936 bits), 117 bytes captured (936 bits)<br>1 Internet Protocol Version 4, Src: 192.168.229.254, Dst: 192.168.202.79<br>> Transmission Control Protocol, Src Port: 443, Dst Port: 46117, Seq: 1, Ack: 1, Len: 47 |                                                                                       | Ethernet II, Src: Cisco 9d:#2:c2 (00:16:47:9d:#2:c2), Dst: Whaare 41:4b:e7 (00:0c:29:41:4b:e7)                                                                                                    |                                         |
| 00 0c 29 41 4b c7 00 16 47 9d f2 c2 81 00 00 78<br>GRAGE.<br>08 00 45 00 00 63 8d 2c 00 00 fe 06 fd c8 c0 a8<br>nota:<br>0030 e5 fe c0 a8 ca 4f 01 bb b4 25 80 e6 34 d3 fa 9b |                                                                                                    |                                                                                                    | $-24K - 12.6 - 12K$<br>indicate and and<br>$1.11 - 0.11 - 1.01 - 0.01$                |                                                                                                    |                                         |
| 0000 15 fc 80 18 80 00 19 ds 00 00 01 01 08 0a 13 0d                                                                                                    |                                                                                                    |                                                                                                    | everywer concert                                                                      |                                                                                                    |                                         |
| THE 62 b2 00 00 00 00 14 03 01 00 01 01 16 03 01 00                                                                                                    |                                                                                                    |                                                                                                    | <b>b</b>                                                                              |                                                                                                    |                                         |
| (80%) 24 05 77 6b d4 63 36 ap a1 aa ca 61 fb e6 02 6c                                                                                                    |                                                                                                    |                                                                                                    |                                                                                       |                                                                                                    |                                         |
| HHHH 26 2f cc 2f 8c d0 f8 28 21 6d c4 ab a5 bc c1 a8<br>ma70 e0 3b 49 6e 82                                                                                                   |                                                                                                    | $\cdot$ : In                                                                                                    | $8/7 - 6.10$                                                                          |                                                                                                    |                                         |

Рис. 1. Дамп pcap

Процедура обучения нейронной сети сводится к повторной загрузке уже обработанных данных в нейросеть, пока она сама не научится распознавать пакеты [4].

Проблемой для анализа трафика является обучение нейронной сети. Так как требуется большое количество трафика для входных данных, поэтому используется программное разбиение трафика на маленькие кластеры по несколько пакетов (рис. 2). Далее информация о каждом кластере собирается и объединяется в один большой файл [5], содержащий всю проанализированную информацию о трафике для повторной загрузки в нейронную сеть, до тех пор, пока ИНС не станет давать абсолютно верный результат.

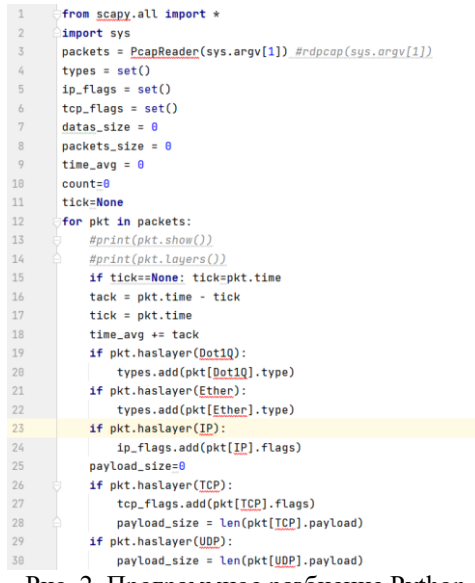

Рис. 2. Программное разбиение Python

В ходе выполнения работы автор статьи кратко описал применение искусственной нейронной сети для решения и логики.

### **Литература**

1. Применение машинного инцидента информационной безопасности [Электронный ресурс]. Режим доступа: https://coggle.it/diagram/XfZOwGj7xyK5rybR/t/применение-машинногоинцидентов-информационной-безопасности (дата обращения: 04.03.2022).

2.Описание характеристик сетевого трафика [Электронный ресурс]. Режим доступа: http://kdd.ics.uci.edu/databases/kddcup99/task.html (дата обращения: 04.03.2022).

3.Определение классов сетевых узлов и выявление аномалий в их активности по сетевому трафику в пассивном режиме [Электронный ресурс]. Режим доступа: https://habr.com/ru/post/581114/ (дата обращения: 04.03.2022).

4.Машинное обучение вместо DPI. Строим классификатор трафика [Электронный ресурс]. Режим доступа: https://habr.com/ru/post/304926 (дата обращения: 04.03.2022).

5. Смирнова Т. Н., Смолов З. Ф., Филиппов В. П. Компьютерный прогнозный анализ производственной деятельности // Сборник научных статей преподавателей и аспирантов. Чебоксары : ЧКИ РУК, 2001. С. 296–300.

*УДК 681.5*

## **ПОСТРОЕНИЕ ОПТИМАЛЬНЫХ ТРАЕКТОРИЙ ДВИЖЕНИЯ ТЕХНИКИ НА ПОЛЕ**

*И.И. Андреев, студент Д.Э. Кузьмин, студент*

*ФГБОУ ВО «Чувашский государственный университет имени И.Н. Ульянова», г. Чебоксары, Чувашская Республика*

**Аннотация.** Необходимость создания алгоритмов построения оптимальных траекторий движения техники связана с тем, что автоматизированная работа машины становится неотъемлемой частью производства сельскохозяйственной продукции. Поскольку на функционирование машин приходится наибольшая доля добавленной стоимости в растениеводстве, особенно важно найти и использовать резервы для оптимизации именно на этом участке производства.

**Ключевые слова:** алгоритм, сельскохозяйственная техника, трек, траектория движения, оптимальный азимут, плодородие почвы.

## **CONSTRUCTION OF OPTIMISED MACHINERY TRAJECTORIES ON THE FIELD**

*I.I. Andreev, student D.E. Kuzmin, student FSBEI of HE "I.N. Ulianov Chuvash State University", Cheboksary, Chuvash Republic*

**Annotation.** The need to create algorithms for constructing optimal trajectories of the movement of equipment is due to the fact that the automated operation of the machine is becoming an integral part of the production of agricultural products. Since the operation of machines accounts for the largest share of value added in crop production, it is especially important to find and use reserves for optimization in this particular area of production.

Keywords: algorithm, agricultural machinery, track, trajectory, optimal azimuth, soil fertility.

Научно-исследовательская работа по внедрению современных технологий в сельскохозяйственное производство охватывает широкий спектр применения. Как правило, существенную роль здесь играют комплексные научно-практические исследования.

Помимо чисто коммерческого [1] подхода, включающего, например, применение программных средств интеллектуального анализа данных [2], характерного для практически любой сферы хозяйственной деятельности, в последнее время большое распространение получили различные компьютерные методы оптимизации, автоматизации, численные методы, позволяющие снизить себестоимость продукции, уменьшить зависимость от ручного труда и повысить качество продукции.

Одной из таких задач является автоматический расчет траектории движения машины - перспективное решение для цифрового земледелия. Она становится неотъемлемой частью будущего производства сельскохозяйственной продукции, поскольку интеграция цифровых инструментов и технологий управления позволяет координировать работу машин через передачу карт заданий в бортовой компьютер. В современных условиях это дает возможность в значительной мере реализовать нераскрытый потенциал в сельском хозяйстве путем использования оцифрованных агрономических характеристик полей, своевременного сбора точной и детальной временной и пространственной информации до выполнения сложных нелинейных задач управления техникой. Автоматизация расчетов оптимизированной траектории движения машины выводит практику ведения сельского хозяйства на новый этап благодаря учету пространственной неоднородности свойств поля, в результате снижается энергопотребление.

На данном шаге его развития необходимы разработки новых методик, позволяющих сохранить плодородие почвы с одновременным снижением антропогенно-техногенного воздействия [3, 4, 5], являющегося серьезной угрозой агропромышленного производства в России и мире.

Конечной целью настоящего исследования под руководством преподавателей кафедры было исследование механизма разработки и программной реализации алгоритмов, оптимизирующих расчет траектории движения машины и группы машин в поле в соответствии с рядом начальных условий.

Согласно техническому заданию, на первом этапе необходимо было реализовать набор алгоритмов построения треков движения сельскохозяйственной техники (далее СХТ) в заданных границах поля без учета уклонов местности со следующими предполагаемыми вариантами треков (рис. 1).

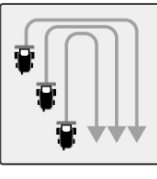

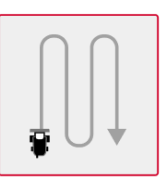

3BEHOM

**ИНДИВИДУАЛЬНОЕ ПО ЧАСОВОЙ** 

**ИНДИВИДУАЛЬНОЕ** ПРОТИВ ЧАСОВОЙ

Рис. 1. Треки, рассматриваемые на первом этапе

Входными данными алгоритма являлись:

- выбранная стратегия работы и количество единиц СХТ;  $\bullet$
- $\bullet$ контур поля;

ширина захвата адаптера или агрегата для каждой единицы СХТ:

величина перекрытия для каждой единицы СХТ;  $\bullet$ 

оценка средней скорости движения в рабочем режиме для каждой единицы СХТ;

оценка времени на один разворот для каждой единицы CXT:

оценка средней скорости движения при перемещениях между заданиями для каждой единицы СХТ;

максимальная длина гона для каждой единицы СХТ;

азимут движения для всех единиц СХТ и ряд других специфических параметров

Как выяснило в ходе исследований, каждый из перечисленных параметров может оказывать существенное значение на ход решения поставленной задачи.

Рассмотрим несколько примеров.

Применение инструментов бизнес-анализа [6] позволило рассчитать затраты на появляющиеся в ходе полевых работ перекрытия, определяемые шириной повторной обработки соседней полосы. Она может быть определена, например, путем замера расстояний между следами трактора. При ширине сеялки 15 метров и величине перекрытия 50 см потери на двойное просеивание зерна и неэффективное использование механизмов может достигать 3-4 процента дополнительных расходов. При уменьшении ширины перекрытия с 80 до 20 сантиметров при посеве пшеницы на площади в 5000 га только экономия на зерне составит по нынешним ценам около трёхсот тысяч рублей.

Азимут движения также существенно влияет на возможные временные затраты. Изучение различных вариантов прохождения СХТ по целому набору полей показало возможность получить экономию по этому критерию, а также и по расходу топлива до 25%. Что характерно, оптимальный азимут для простых полей находится интуитивно – вдоль самой длинной стороны. Дело в том, что маневры на краях полей (рис. 2) приводят к тому, что нагрузка на различные агрегаты заметно возрастает, уменьшая их ресурс. Кроме того, при таких движениях скорость уменьшается в несколько раз по сравнению с крейсерской. То есть, чем меньше разворотов – тем быстрее будет обработано поле.

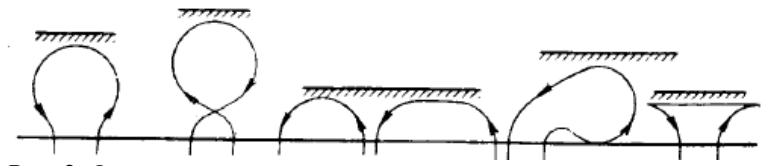

Рис. 2. Основные виды поворотов машинно-тракторных агрегатов

Первоначально предполагалось найти оптимальный азимут исходя из расчета проекций поля под разными углами. Угол, при котором величина проекции максимальна, как раз и являлся оптимальным. Но такой способ годится только для идеальной ситуации, не учитывающей скорость и другие параметры СХТ, что и подтвердили численные расчеты.

Более правильным в случае сложных видов полей будет ре-шение, учитывающее также динамические и статические характеристики СХТ [7, 8].

С этой целью был реализован следующий алгоритм: для заданного поля с учётом ширины обкоса, ширины жатки, скоростей движения каждого трактора строится трек с учётом времени разворота и всех перечисленных выше критериев и находится суммарное время, необходимое для обработки поля. Если используется несколько разных агрегатов, то обязательно балансируют время их работы, то есть каждый трактор должен привести на поле одинаковое количество времени. Указанная балансировка проводится за несколько итераций, последовательно уточняющих решение. Далее необходимо повторить все перечисленные шаги для другого азимута.

Расчеты проводились с шагом 1 градус, для ускорения расчетов был применен многопоточный алгоритм, который позволил распараллелить задачу на произвольное количество потоков. Далее среди полученных значений находилось наименьшее, иси. далее среди полу тенных эта тении находилось наименьшее,<br>являющееся ответом. Так как работа происходила на процессо-<br>ре, имеющем 12 ядер/ 24 потока, то оптимальным было выбрано<br>разбиение на 18 потоков. Дополнительно н<br>висимость времени выполнения расчетов от количества задействованных потоков. Оказалось, что влияние их количества не является линейным и достигает максимального эффекта при 80% от максимального аппаратного значения, что и было использовано в программе.

В результате выполнения первого этапа работы были получены следующие результаты: определены треки движения для каждой единицы СХТ в виде массивов точек, изображены кон-<br>туры загонок, уточнены точки входа каждой единицы СХТ на поле, найдено расчетное время выполнения каждого задания, подсчитано расчетное суммарное время работы каждой единицы СХТ с учетом разворотов и перемещений между заданиями.

#### **Литература**

1. Шульдяшева Е. О., Филиппов В. П. Риски при оценке инвестиционных проектов коммерческих организаций // Современные информационные технологии: интеграция науки и практики: сб. материалов Междунар. заоч. науч.-практ. конф. Чебоксары : ЧКИ РУК, 2017. С. 286–291.

2. The use of neural networks in predicting the economic performance of cooperative organizations / M. V. Gavrilova, M. S. Portnov, A. V. Rechnov et al. // Studies in Systems, Decision and Control. 2021. Vol. 316. P. 511–519. DOI 10.1007/978-3-030-57831-2\_54.

3. Experience in Implementing International Cooperation in the Field of Drip Irrigation Modelling in Conditions of Water Scarcity / V. P. Philippov, M. V. Gavrilova, A. V. Rechnov et al. // Сooperation and Sustainable Development : Conference proceedings, Моscow, 15–16 December 2020. Cham: Springer Nature Switzerland, 2022. P. 975–982. DOI 10.1007/978-3-030-77000-6\_115.

4. Alekseev V. V., Philippov V. P., Fadeev I. V., Chuchkalov S. I. Automation of determining the contact angle of washing liquids wetting // Journal of Physics: Conference Series : International Conference "Information Technologies in Business and Industry", Novosibirsk, 13–15 February 2019. Novosibirsk: Institute of Physics Publishing, 2019. P. 042001. DOI 10.1088/1742-6596/1333/4/042001.

5. Simulation of drip irrigation on slope lands / V. Alekseev, S. I. Chuchkalov, V. Philippov et al. // BIO Web of Conferences: International Scientific-Practical Conference "Agriculture and Food Security: Technology, Innovation, Markets, Human Resources" (FIES 2019), Kazan, 13–14 November 2019. Kazan: EDP Sciences, 2020. P. 00218. DOI 10.1051/bioconf/20201700218.

6. Портнов М. С., Речнов А. В., Филиппов В. П. Потенциал применения современных информационных технологий в бизнес-аналитике // Вестник Российского университета кооперации. 2020. № 2(40). С. 87–92.

7. Viktor Alekseev et al. 2021 IOP Conf. Ser.: Earth Environ. Sci. 848 012173 doi:10.1088/1755-1315/848/1/012173

8.V. P. Philippov et al. 2022 IOP Conf. Ser.: Earth Environ. Sci. 981 032006 doi:10.1088/1755-1315/981/3/032006

# **ОСОБЕННОСТИ ИЗУЧЕНИЯ ВЕБ-ДИЗАЙНА В КУРСЕ ИНФОРМАТИКИ ОСНОВНОЙ ШКОЛЫ**

*С.И. Бактиева, студент*

*ФГБОУ ВО «Мордовский государственный педагогический университет имени М.Е. Евсевьева», г. Саранск, Республика Мордовия*

**Аннотация.** Раскрываются особенности преподавания вебдизайна в курсе информатики основной школы. Дается определение веб-дизайна и представлена его значимость в современном мире. Рассказывается о преимуществах включения данного раздела в курс информатики. Также анализируются и сравниваются наиболее популярные платформы для конструирования сайтов.

**Ключевые слова:** веб-дизайн, сайт, информатика, урок, дизайнер, творчество.

# **FEATURES OF STUDYING WEB DESIGN IN THE COMPUTER SCIENCE COURSE OF THE BASIC SCHOOL**

#### *S.I. Baktieva, student*

*FSBEI of HE "M.E. Evsevyev Mordovian State Pedagogical University", Saransk, Mordovia Republic*

**Annotation.** The article reveals the features of teaching web design in the computer science course of the primary school. The definition of web design and its importance in the modern world is given. It describes the advantages of including this section in the course of information. Also, the most popular platforms for website construction are analyzed and compared.

**Keywords**: web-design, website, computer science, lesson, designer, creativity.

По статистике, человек проводит около 7 часов в интернете ежедневно. А это практически 1/3 суток. Интернет – неотъемлемая часть жизни человека. В Интернете люди работают, находят увлечения, развиваются и даже знакомятся. Посещая различные веб-сайты мы даже и не задумываемся, что над шрифтами, цветом текста, фоном, картинками работали не один час.

На каком сайте пользователю будет приятнее находиться? На сайте с минимумом изображений и максимумом текста, или наоборот, на сайте где гармонически соединены текст и рисунки? Конечно, на втором. Чтобы создать интересный веб-сайт, необходимы знания как в области программирования, так и в области дизайна.

Что же такое web-дизайн? Web-дизайн – это одно из направлений дизайна, специализирующийся на проектирование пользовательских веб-интерфейсов для сайтов или вебприложений. Или, простыми словами, веб-дизайн –это визуальная оболочка сайта.

Изучение основ web-дизайна учениками в школе может дать огромную возможность по развитию творческого потенциала. Конечно, одного урока в неделю не хватит, чтобы изучить основные темы школьного курса информатики и веб-дизайн. Поэтому включить новую тему можно, если это профильная школа, где уроков информатики достаточно много, или на элективах [1].

Разберемся, в чем преимущества включения курса webдизайна в школе:

1. Развитие творческих способностей учеников. Обучение веб-дизайну направлено на овладение подсознательным ощущением формы как одним из важнейших компонентов проектного мышления. Также веб-дизайн оказывает непосредственное воздействие на культуру пользователей, на их визуальное мышление и мировосприятие, на формирование целей и вкуса [2].

2. Профориентационая направленность. Не секрет, что на данный момент одна из самых востребованных и высокооплачиваемых профессий – web- дизайнер. Возможно, кому-то из учеников данный курс поможет определиться с профессией.

3. Не требует дополнительного дорогого оборудования и специализированного кабинета. Занятия могут проходить в кабинете информатики, который есть в каждой школе. Достаточно одного устройства - компьютера.

4. Связь с другими предметами. Веб-дизайн – это отличное средство для создания проекта. Например, подготовка презентации к докладу или макет стенгазеты. При помощи учителя можно создавать настоящие веб-сайты, размещая различную информацию из разных наук [3].

На данный момент существует много различных бесплатных ресурсов для проектирования веб-дизайна. Разберем самые распространенные из них. Каждая из этих платформ отлично подойдет для изучения web-дизайна в школьном курсе.

1. Site123.com.

Данный конструктор сайтов отлично подойдет начинающим дизайнерам, которые только учатся разрабатывать модель сайта.<br>Программа подходит для сборки технически несложных сайтов с небольшим количеством страниц.

- поставление конструктора в том, что элементы сайта (вид-<br>жеты) добавляются на страницу не перетаскиванием, а через неты, доставляется на страницу не перетаемизанием, а терез меню. Какие-то изменения элементов, например, шрифт, цвет, размер, также изменяются через меню настроек. После регистрации предлагают выбрать направленность будуще Пользоваться программой и ее основными возможностями можно бесплатно, но есть реклама.

 $2$  Tilda

Популярный конструктор сайтов, позволяющий работать<br>онлайн. Платформа представляет из себя набор огромного количества различных шаблонов и блоков, которые можно перемещать на пустую страницу сайта. Есть возможность воспользоваться готовыми шаблонами сайтов и потом в последствии их менять. А можно начать заполнять страницу сайта, самому передвигая из меню различные блоки. Например, картинка, загоповок, таблица, текст, видео и т.п.

Если ни один из предложенных блоков не подойдет, можно разработать его самому, в этой же программе. Можно изменять цвет текста, перемещать изображения, добавлять фон и многое другое. Для начинающих, Tilda - отличный вариант.<br>Минус программы в том, что бесплатно можно сделать

только один сайт. Но на одном сайте есть возможность разработать 50 уникальных страниц. Этого будет достаточно.

Пример страницы, сделанной в конструкторе Tilda (рисунок).

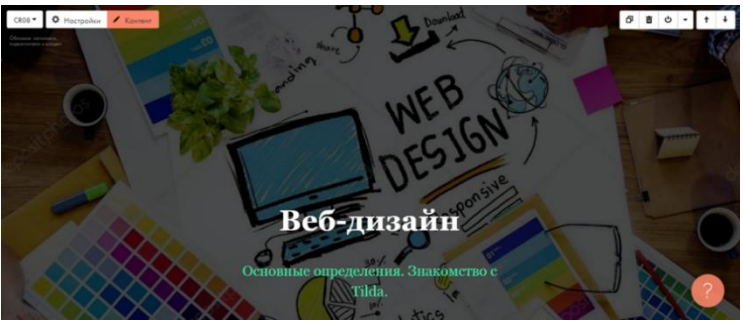

Страница сайта

3. Wix.

Еще один популярный конструктор сайтов. По сравнению с Tilda, имеет в 2 раза больше разных шаблонов. Работать с ним будет чуть посложнее, придется выделить несколько часов только на изучение программы.

С wix дизайн сайта можно разнообразить по максимуму. Отличие данной платформы от других – это возможность создания своих приложений, а также подключение баз данных. В wix есть встроенные конструктор логотипов, фото- и видеоредакторы. Еще одна особенность – на фон сайта можно устанавливать не просто картинку, а целый видеоролик.

Минусом программы является то, что некоторые функции платные.

Важной особенностью обучения веб-дизайну является то, что без практических занятий усвоить материал невозможно. Лучше всего делить урок на 2 части. В первой части занятия проходить теоретические аспекты, а во второй – подкреплять их на практике, работая с конкретным конструктором сайтов. На первых уроках можно потренироваться сначала в фоторедакторе. Например, чтобы посмотреть, как будет сочетаться фон и картинка [4].

В курсе изучения веб-дизайна можно затронуть темы:

- сайт и его структура;
- основы композиции:
- стиль и цвет;
- шрифт;
- анимация;
- текст и принципы его размещения;
- знакомство с Tilda (или другой сайт);
- размешение сайта в Интернете.

Данный список можно расширить на усмотрение учителя.

В заключении хотелось бы отметить, что включение курса веб-дизайна в школе помогает ученикам распознавать структурные качества различных объектов, познавать закономерности создания знаков и простых геометрических структур, а также обучает видению этих форм в информационной среде. Вебдизайн – огромное поле для творчества ребёнка, умение работать с которым поможет ему в дальнейшем.

#### **Литература**

1. Беляева И. Н. Перспективы и возможности курса информатики на современном этапе. М. : ИНФО, 2007. № 4. 258 с.

2. Дакетт Д. HTML и CSS. Разработка и дизайн веб-сайтов. М. : Эксмо, 2013. 480 c.

3. Зайцев В. С. Современные педагогические технологии: учебное пособие. Челябинск : ЧНПУ, 2012. 496 с.

4. Создание Web-сайтов: учеб.-метод. пособие / Н. А. Инькова, Е. А. Зайцева, Н. В. Кузьмина, С. Г. Толстых. URL: http://clubedu.tambov.ru/methodic/fio/p5.doc (дата обращения: 04.02.2022).

*УДК 004.9*

## **ЦИФРОВИЗАЦИЯ, ИНФОРМАЦИОННОЕ МОДЕЛИРОВАНИЕ И ПРОЕКТИРОВАНИЕ В УЧЕБНОМ ПРОЦЕССЕ**

*М.А. Бахмисова, ст. преподаватель, аспирант Л.А. Сакмарова, канд. пед. наук, доцент, зав. каф. архитектуры и дизайна среды ФГБОУ ВО «Чувашский государственный университет имени И.Н. Ульянова», г. Чебоксары, Чувашская Республика*

**Аннотация.** В рамках цифровизации образования и для реализации современных требований в строительстве требуется большой объем новых знаний и умений в области современных тенденций развития архитектуры и строительства, включая владение компьютерными программами.

В статье приведен пример реализации учебного проектирования и моделирования с применением технологии BIM в процессе обучения, так как помимо работы со студентами также проводятся занятия со школьниками в рамках профориентационных мероприятий.

**Ключевые слова:** цифровизация, информационное моделирование, 3D-моделирование, информационная модель здания, BIMпроектирование, реконструкция, междисциплинарная связь, Autodesk Revit, Лира-САПР.

## **DIGITALIZATION, INFORMATION MODELING AND DESIGN IN THE EDUCATIONAL PROCESS.**

*M.A. Bakhmisova, Senior Lecturer, Postgraduate Student L.A. Sakmarova, Candidate of Pedagogical Sciences, Associate Professor, Head of the Department of Architecture and Environmental Design FSBEI of HE "I.N. Ulianov Chuvash State University", Cheboksary, Chuvash Republic*

**Annotation**. As part of the digitalization of education and the implementation of modern requirements in construction, a large amount of new knowledge and skills in the field of modern trends in the development of architecture and construction, including the knowledge of computer programs, is required.

The article gives an example of the implementation of educational design and modeling using BIM technology in the learning process, because in addition to working with students, classes are also held with schoolchildren as part of career guidance activities.

Characteristics of the main thematic issue of scientific articles, the purpose of the work and its results. Annotations indicate that new carries this article in comparison to other, related by topic and purpose.

**Keywords:** digitalization, information modeling, 3D modeling, building information model, BIM design, reconstruction, interdisciplinary communication, Autodesk Revit, Lira-SAPR.

Современные информационные технологии дают человеку возможность заниматься научными исследованиями и творчеством. Благодаря компьютеризации образовательного процесса, основной целью которой является подготовка подрастающего поколения к жизни в информационном обществе, студентам проще и быстрее освоить базовые основы инженерной и компьютерной графики с учетом всех современных требований. Важной составляющей информационных технологий являются компьютерные системы, которыми человек пользуется практически во всех сферах жизни. Среди таких сфер можно выделить архитектуру, дизайн и строительство. Компьютерная визуализация объектов просто необходима, так как технологии применяются и при строительстве жилых объектов, и на стадии проектирования для демонстрации уже готовых трехмерных моделей, идей при разработке жилых зданий, помещений здания [1].

Цифровизация образования, переформатирование традиционной системы обучения, резко ускорившиеся в период пандемии, вызвали неприятие большого количества педагогов и родителей. Но, несмотря на все трудности, с которыми столкнулись, были получены значительные результаты: дистанционные занятия на платформах, записанные видео-лекции и уроки усилили самостоятельность, организованность учащихся любого возраста.

Учебный план по направлению 08.03.01 «Строительство» профиля «Проектирование зданий» Чувашского государственного университета имени И.Н. Ульянова включает в себя ряд дисциплин, связанных и активно взаимодействующих между собой при учебной разработке зданий и сооружений. Помимо работы со студентами также проводятся и занятия со школьниками в рамках профориентационных мероприятий. Здесь идет интерпретация, взаимодействие программных комплексов под задачи, возникающие в процессе учебного моделирования и проектирования.

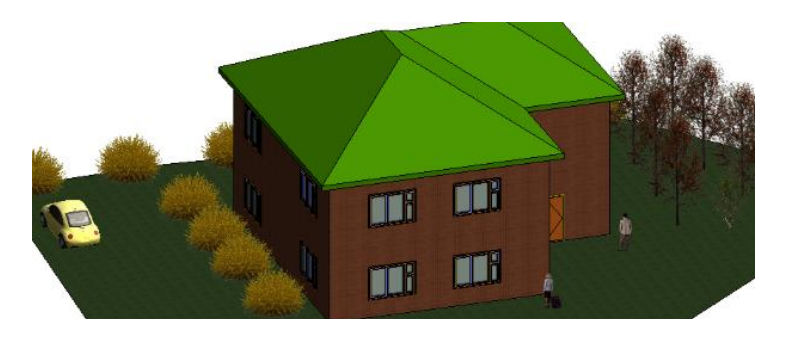

Рис. 1. Индивидуальный жилой дом в рамках проведения занятий со школьниками в программном комплексе Autodesk Revit

Если со школьниками на занятиях идет разработка одно-, двухэтажного индивидуального жилого дома в программном комплексе Autodesk Revit (рис. 1), то уже со студентами идет работа по проектированию и индивидуального жилого здания, и общественного, и многоквартирного жилого дома, и микрорайона, также реконструкция и реставрация объектов.

В процессе изучения дисциплины «Основы реконструкции и реставрации» перед студентами ставится задача не только спроектировать типовой многосекционный дом, но и его реконструировать и модернизировать под новые требования. Здесь и архитектурно-художественное решение, и теплотехнические показатели тепловой защиты здания при проектировании ограждающей конструкции, и работа с конструктивом. Программой для архитектурно-конструктивных решений выбрана Autodesk Revit, что позволяет совместно работать в связке ОВ, ВК и КР. При разработке проекта студенты не только меняют объемнопланировочное решение, но и считают объемы демонтажа, монтажа. Данный момент для студентов новый, но он хорошо решается с помощью Autodesk Revit, т.к. все объемы удобно выводить, они подсчитаны и также не составляет особого труда выделять демонтируемые элементы. Благодаря данному проекту и поставленным задачам студенты чувствуют себя увереннее и еще глубже изучают Autodesk Revit (рис. 2).

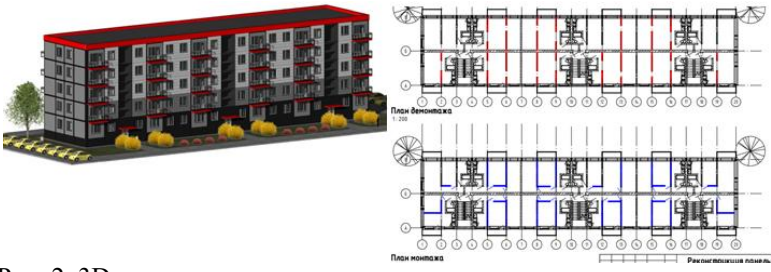

Рис. 2. 3D-модель, планы демонтажа и монтажа пятиэтажного дома типового строительства

Междисциплинарное взаимодействие при проектировании данных объектов требует особого внимания. Совместная работа подразумевает разработку модели, что позволяет создать единую информационную модель здания, которая будет являться единой для всех участников процесса проектирования. Такой тип проектирования позволит не только сэкономить время при одновременной работе в проекте, тем самым сократить сроки, но и избежать междисциплинарных ошибок.

С помощью программы Autodesk Revit есть возможность проектирования крупнопанельного дома при помощи семейств панелей различных конфигураций. На 3D-виде можно вовремя обнаружить все нестыковки и исправить привязку. Семейства петель и закладных деталей сделаны отдельными семействами и вложены в семейство железобетонной панели. Различные типоразмеры семейства панелей данной серии позволяют унифицировать закладные детали [2]. Данный проект выполняется при изучении дисциплины «Основы архитектуры зданий», параллельно идущей по учебному плану с дисциплиной «Компьютерные графические методы проектирования», где и идет первое знакомство и изучение Autodesk Revit.

В настоящее время один из авторов обучается в аспирантуре, в нашем исследовании также идет связь программных комплексов, поддерживающих BIM технологии, а именно, Autodesk Revit, Лира-САПР, Сапфир. Для исследования было смоделировано здание с шагом колонн 6\*6 сложной конфигурации для учета внутренних, наружных углов [3].

У спроектированного с энергоэффективной многослойной ограждающей конструкцией здания был выделен один этаж для

дальнейшей работы в ПК Сапфир и Лира-САПР, т.к. тематика исследования касается силовых и температурно-влажностных воздействий на ограждающую конструкцию здания. Далее была связь модели в Autodesk Revit с ПК Сапфир и автоматическое устранения ошибок при экспорте (рис. 3).

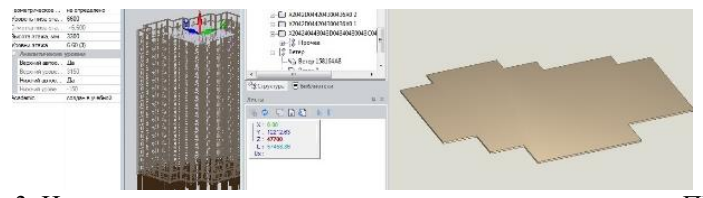

Рис. 3. Импортированная модель запроектированного здания в ПК Сапфир

В процессе исследования были выделены возможные места деформаций в результате нагрузок и температурных воздействий на этаже здания и дальнейшая работа именно с данным этажом в ПК Лира САПР после экспорта из ПК Сапфир, поддерживающими BIM. После стадии проектирования благодаря информационному моделированию существует возможность осуществления проверки конструктива для выявления на стадии проектирования пересечений и оперативное устранения их (рис. 4).

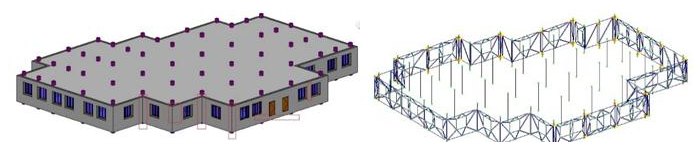

Рис. 4. Собранная модель этажа здания для анализа нагрузок, импортированная в ПК Лира-САПР и выделенные возможные места деформаций в результате воздействий

Также в процессе проведения расчетов в исследовании было выявлено, что и обследование зданий также благодаря развитию информационного моделирования перешло на новый уровень. Начинает применяться лазерное сканирование зданий, что более точно позволяет определить и устранить температурновлажностные деформации, трещины и другие повреждения зданий. Данный тип обследования с каждым годом становится наиболее удобным и мобильным.

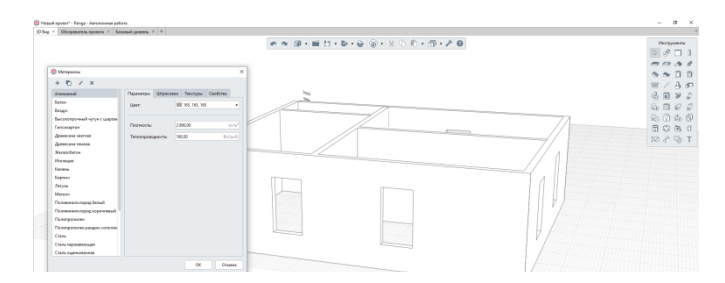

Рис. 5. Знакомство с Renga при проектировании и моделировании малоэтажного жилого дома

Инженерное мышление должно опираться на хорошо развитое воображение и включать различные виды мышления: логическое, творческое, наглядно-образное, практическое, теоретическое, техническое, пространственное и др. Главные из них – творческое, наглядно-образное и техническое. Поддержка инженерного образования – одна из приоритетных стратегических задач развития России. 3D-технологии активно применяется в самых различных областях: от промышленности и дизайна до медицины и искусства, развиваясь очень быстро [4].

Как мы знаем, в настоящее время нет времени на медленное изучение, постоянно нужно совершенствоваться и приспосабливаться к условиям. Сейчас вопрос импортозамещения программного обеспечения для России не новый, но сегодня он звучит как никогда остро. В связи с этим, преподавателями на факультете проводятся дополнительные занятия по изучению программы российских разработчиков, поддерживающих BIM, а именно Renga для студентов. При изучении есть некоторые трудности, которые решаемы, так как студенты привыкли к Autodesk Revit, другому отображению графики, семействам, но тем не менее, знакомство с программой проходит удачно. Перемещение по видам проекций происходит также через вкладки, создание объектов и их свойств через панели сверху и справа, которые можно переместить куда удобно. При помощи обозревателя проекта также есть возможность работы с таблицами, армированием, воздуховодными системами, электрикой и т.д. В процессе обучения применяются активные и интерактивные методы обучения (рис. 5).

Развитие BIM ведет нас к тому, что со временем организации Чувашской Республики в подавляющем большинстве будут использовать информационное моделирование как основной инструмент [5].

В настоящее время пока еще ни один из программных продуктов полностью не закрывает потребности всех специальностей при информационном BIM-моделировании, таким образом необходимо применять несколько различных САПР для налаживания междисциплинарного взаимодействия: архитектурной, конструкторской, инженерной, электротехнической и т.д. направлений при проектировании объектов. Все перечисленное возможно только при внедрении в учебные программы ВУЗов дисциплин, связанных с BIM проектированием.

### **Литература**

1. Бахмисова М. А., Сакмарова Л. А. BIM-технологии и анализ междисциплинарных связей по дисциплинам в образовательной среде строительного факультета // Социологические и педагогические аспекты образования : сб. тр. Междунар. науч.-практ. конф. (Чебоксары, 04 марта 2019 года) / под ред. Л. А. Абрамовой, И. Е. Поверинова. Чебоксары : ООО «Издательский дом "Среда"», 2019. С. 88–93.

2. Сакмарова Л. А., Бахмисова М. А.Применение BIM технологий в образовательной среде строительного факультета Чувашского государственного университета // Жилищное строительство. 2017. № 10. С. 11–17.

3. Bakhmisova M. A., Plotnikov A. N., Sakmarova L. A., Petrov M. V. (2022) Development, Strength Check, Calculation of the Wind Load of a Multi-layer Guarding Structure // Vatin N. I., Tamrazyan A. G., Plotnikov A. N. et Al. Advances in Construction and Development. Lecture Notes in Civil Engineering, vol 197. Springer, Singapore. [https://doi.org/10.1007/978-981-16-6593-6\\_](https://doi.org/10.1007/978-981-16-6593-6_)

4. Бахмисова М. А., Сакмарова Л. А. 3D-моделирование и 3Dпечать как способы знакомства и стимулирования интереса обучающихся к профессии инженера // Новые компетенции цифровой реальности: теория и практика их развития у обучающихся : сб. докл. и на-

уч. ст. II Всерос. науч.-практ. конф (Чебоксары, 21 марта 2021 года). Чебоксары : Изд-во Чуваш. ун-та, 2021. С. 52–59.

5. Солин С. В., Сакмарова Л. А.Проблемы внедрения информационного моделирования зданий (BIM) в Чувашской Республике и пути их решения // Строительство и застройка: жизненный цикл – 2020 : сб. материалов V Междунар. (XI Всерос.) конф. (Чебоксары, 25–26 ноября 2020 года). Чебоксары : ООО «Издательский дом "Среда"», 2020. С. 47–54.

*УДК 004.415.53*

# **СРАВНИТЕЛЬНЫЙ АНАЛИЗ СРЕДСТВ АВТОМАТИЗАЦИИ ТЕСТИРОВАНИЯ ПРОГРАММНОГО ОБЕСПЕЧЕНИЯ**

*Е.А. Бельчусова, магистрант Т.Н. Смирнова, канд. физ.-мат. наук, доцент ФГБОУ ВО «Чувашский государственный университет имени И.Н. Ульянова», г. Чебоксары, Чувашская Республика*

**Аннотация.** Решается актуальная задача выбора программного продукта для автоматизации тестирования путем сравнительного анализа существующих драйверов взаимодействия с браузерами, подходящих для автоматизации тестирования платформы контроля внутренних процессов организации «АльфаДок».

**Ключевые слова:** тестирование, автоматизация, АльфаДок, фреймворк.

## **COMPARATIVE ANALYSIS OF SOFTWARE TESTING AUTOMATION TOOLS**

*E.A. Belchusova, master's degree student T.N. Smirnova, Candidate of Physical and Mathematical Sciences, Associate Professor FSBEI of HE "I.N. Ulianov Chuvash State University", Cheboksary, Chuvash Republic*

**Annotation.** The author solves the actual problem of choosing a software product for test automation, by comparative analysis of currently existing drivers for interaction with browsers, suitable for automating testing of the AlfaDoc organization's internal processes control platform.

**Keywords**: testing, automation, AlfaDoc, framework.

Онлайн-сервис «АльфаДок» предназначен для формирования документов и выполнения требований законодательства РФ по защите персональных данных, государственных информационных систем, для подготовки к проверкам регуляторов. Сервисом пользуются клиенты по всей России в режиме 24/7. В связи с этим возникает вопрос о корректности работы системы согласно заявленному функционалу. Следовательно, возникает потребность в его тестировании. При ручном тестировании продукта было замечено, что большую часть времени занимает проверка функционала сервиса. Поэтому в исследуемой организации было выбрано направление, связанное с автоматизацией тестирования  $[1, c. 74]$ .

Перед полным погружением в автоматизацию тестирования, первое с чего стоит начать – это выбор драйвера для взаимодействия с браузером. В настоящее время наиболее популярными принято считать Selenium [2, c. 191], Puppeteer, Cypress и Playwright. Рассмотрим каждый из них более детально.<br>Продукт, используемый для тестирования

Продукт, используемый для тестирования Webприложений – Selenium WebDriver, был разработан Джейсаном Хаггинсом в 2004 году. Он поддерживает работу в таких браузерах, как Chrome, Firefox, Edge, Internet Explorer, Opera, Safari, а также позволяет получить доступ ко всему программному коду драйвера. Драйвер поддерживает следующие языки программирования: Java, Python, C#, Ruby, JavaScript [3]. В нем нет ограничений в выборе операционной системы, допускается работа<br>как на OS Mac, так и на Windows. Принцип работы драйвера<br>заключается в трех процессах и связи между ними. Во-первых,<br>это непосредственно Selenium Web-driver. Во-вт

для молльзуемого в раосте ораз на перении, на представли, и вединитель с важных самос по воспособно называется для отделения одного теста варьируется от 2 до 5 секунд.<br>Второй из изучаемых продуктов называется Риррееет, ко

его главное преимущество, а именно, получение отличного опы-<br>та разработки. Данный продукт подойдет для новичков, которые та разработки. Данный продукт подойдет для новичков, которые только начинают свой путь в автоматизации, ведь Сургеss имеет отличную базу знаний. После ознакомления, с которой вы с лег-<br>костью напишите свой первый тест. Он зации непосредственно самим браузером и выполнения тестового кода, и кода тестируемого приложения.

| критерии         | Be-            | Драйверы (средства автоматизации |                     |          |            |  |
|------------------|----------------|----------------------------------|---------------------|----------|------------|--|
|                  | ca             | тестирования)                    |                     |          |            |  |
|                  |                | Selenium                         | Puppeteer   Cypress |          | Playwright |  |
| 1. Кроссбрау-    |                |                                  |                     |          |            |  |
| зерность (под-   | 5              | 1                                | $\theta$            | $\Omega$ | $\theta$   |  |
| держка более     |                |                                  |                     |          |            |  |
| 3 браузеров)     |                |                                  |                     |          |            |  |
| 2. Открытость    | $\mathfrak{D}$ | 1                                | 1                   | $\Omega$ |            |  |
| кода             |                |                                  |                     |          |            |  |
| 3. Язык про-     |                |                                  |                     |          |            |  |
| граммирования    | 3              | $\mathbf{1}$                     | 1                   | 0        |            |  |
| (не менее 5 язы- |                |                                  |                     |          |            |  |
| KOB)             |                |                                  |                     |          |            |  |
| 4. ОС (не ме-    | 1              | 1                                | 1                   |          |            |  |
| нее $2)$         |                |                                  |                     |          |            |  |
| 5. Среднее время |                |                                  |                     |          |            |  |
| выполнения (не   | 4              | 1                                |                     |          |            |  |
| более 5 секунд)  |                |                                  |                     |          |            |  |
| Итого            |                | 15                               | 10                  |          | 10         |  |

Сравнительная характеристика средств автоматизации тестирования

К наиболее молодым из рассматриваемых средств автоматизации можно отнести Playwright, появившийся в 2020 году и позиционирующийся как «совершенно новый инструмент для тестирования». Риренеет позволяет писать кросс-браузерные тесты, благодаря этому он достаточно быстро набрал популярность и зарекомендовал себя среди тестировщиков.

Открытый код и поддержка большинства современных браузеров так же являются плюсами данного средства автоматизации тестирования. Нет ограничений и в выборе ОС. Тесты, реализованные с помощью Playwright, выполняются в изолированной среде - контекстах браузера. Говоря о времени работы, то оно почти не отличается от воспроизведения тестов на базе Selenium

В качестве основных критериев выбора программного продукта, позволяющего осуществить автоматизацию тестирования, были выбраны: кроссбраузерность, возможность работы напрямую с программным кодом, поддержка большинства современных языков программирования, в частности Python, независимость от ОС, оперативность работы [2, с. 141].

При определении весов критериев автором было предложено следующее обоснование важности каждого критерия. Наибольшую важность для тестирования платформы «АльфаДок» имеет кроссбраузерность, поддержка языков программирования (Python) и скорость прохождения теста, что говорит о неравноценности влияния критериев на итоговую оценку при выборе средства автоматизации тестирования. Веса критериев определялись экспертным путем. Экспертами выступали сотрудники и руководство ООО НЦП КСБ. На основании соответствия средства автоматизации и выделенных критериев работы была заполнена таблица. Расчет строки «Итого» происходит путем перемножения веса критерия на оценку средства автоматизации по данному критерию.

На основании приоритетности выделенных критериев для осуществления перехода на автоматическое тестирование был выбран Selenium. Также применение данного продукта было вызвано тем, что программный продукт проверен временем и имеет хорошую методическую базу, помогающую в его освоении

### Литература

1. Уиттакер Дж., Арбон Дж., Каролло Дж. Как тестируют в «Google». СПб. : Питер, 2014. 320 с.

2. Дастин Э., Рэшка Дж., Пол Дж. Автоматизированное тестирование программного обеспечения. М. : Лори, 2012. 568 с.

3. Щипцова А. В. Совершенствование системы подготовки квалифицированных кадров и проведения междисциплинарных научных исследований и разработок, востребованных цифровой экономикой // Состояние и перспективы развития ИТ-образования: сб. докл. и науч. ст. Всерос. науч.-практ. конф. Чебоксары: Изд-во Чуваш. ун-та, 2018.  $C. 13-17.$ 

## **МЕТОД РЕКУРРЕНТНЫХ СООТНОШЕНИЙ**

*А.И. Биксалин, студент*

*ФГБОУ ВО «Чувашский государственный университет имени И.Н. Ульянова», г. Чебоксары, Чувашская Республика*

**Аннотация.** Рассматриваются метод рекуррентных соотношений, практические задачи и их решения. Подобные задачи встречаются на собеседованиях. Также проведен анализ и сравнение эффективности различных подходов. Установлено соответствие между способами решения задачи аналитическим и рекуррентным способами.

**Ключевые слова:** последовательность Фибоначчи, последовательность Каталана, рекуррентное соотношение, арифметическая и геометрическая прогрессии, IT-компания, map, fmod(), асимптотическая сложность.

### **THE METHOD OF RECURRENT RELATIONS**

*A.I. Bixalin, student, FSBEI of HE "I.N. Ulianov Chuvash State University", Cheboksary, Chuvash Republic*

**Annotation.** The article discusses the method of recurrent relations, practical tasks (since similar tasks are found in interviews) related to this method and examples of solutions. An analysis and comparison of efficiency was also carried out. A correspondence has been established between other ways of solving the problem by an analytical solution and a recurrent one.

**Keywords**: Fibonacci sequence, Catalan sequence, recurrence relation, arithmetic and geometric progressions, IT company, map, fmod(), asymptotic complexity.

Введение. Рекуррентное соотношение – это соотношение, которое задаётся рекуррентной формулой. Рекуррентная формула (англ. recurrence relation) – формула вида

 $a_n = f(n, a_{n-1}, a_{n-2}, ..., a_{n-p})$ 

выражающая каждый последующий член последовательности  $a_n$ через р предыдущих членов и номер члена последовательности п, вместе с заданными первыми р членами, где  $p$  - порядок рекуррентного соотношения. Примеры рекуррентных соотношений: арифметическая прогрессия:  $a_n = a_1 + b(n-1)$ , геометриче-<br>ская прогрессия:  $a_n = a_1 \cdot b^{n-1}$ , числа Фибоначчи  $a_n = a_{n-1} + a_{n-2}$ .

Цель проекта - показать практическое применение метода рекуррентных соотношений на конкретных примерах и выяснить эффективность алгоритмов, основанных на этом методе и сравнить эффективность с другими алгоритмами.

Результаты исследования. Для анализа были выбраны последовательности чисел Фибоначчи и Каталана и сформулирована проблема. Найти п-е число выбранной последовательности и записать код на одном из языков программирования. Выбор остановился на классической проблеме, поскольку такая задача программирования часто предлагается на собеседованиях в ITкомпании. Был выбран язык C++ как один из самых быстрых языков программирования, популярный в спортивном программировании. После изучения информации по данному вопросу были построены эффективные алгоритмы, построенные на рекуррентном соотношении, а также проведено сравнение с другими способами решения.

Рассмотрим задачу поиска n-го числа в последовательности чисел Фибоначчи [1, 2]. Приведем два рекуррентных решения и одно аналитическое, сравним их, найдем наиболее эффективное.

Первый пример рекуррентного решения. Вначале рассмотрим самый распространенный алгоритм поиска n-го числа Фибоначчи. Для этого воспользуемся определением числа Фибоначчи - последующее число равно сумме двух предыдущих:

 $F_0 = 0, F_1 = 1, F_n = F_{n-1} + F_{n-2}$ , rge  $n \ge 2, n \in \mathbb{Z}$ .

Пример реализации рекуррентного алгоритма на языке C++ показан на рис. 1.
```
#include <iostream>
const int mod = 1000000000:
using namespace std:
long long
fib (long long n)Æ.
  long long a = 0, b = 1, s = 0;
  while (n-₹.
     s = (a + b + mod) % mod;
      a = b % mod;
     b = s % mod;
    ¥
  return s;
¥
int
main()€
 long long n;
 \sin \gg n;\text{cut} \ll \text{fib}(\mathsf{n});return 0;
\mathbf{r}
```
Рис. 1. Пример реализации рекуррентного алгоритма на языке C++

Данное решение является самым простым, но не самым быстрым, имеет сложность  $O(n)$ . Если требуется простое и быстрое по своей реализации решение, тогда этот вариант самый подходящий.

Приведем аналитическое решение. Воспользуемся формулой Бине, имеющей сложность  $O(n)$ :

$$
F_N = \frac{(1+\sqrt{5})^n - (1-\sqrt{5})^n}{5}.
$$

Пример реализации на языке C++ показан на рис. 2.

```
#include <iostream>
#include <cmath>
using namespace std;
double f(unsigned int n)
ſ
     static const double phi = (1 + \text{sqrt}(5))^*0.5;
     double fib = (pow(phi, n) - pow(1-phi, n))/sqrt(5);
     return round(fib);
int \text{main}()€
     int n;
     cin>>n:
     \text{cout} \left\langle \text{cf(n)} \right\ranglereturn 0;
```
Рис. 2. Пример реализации аналитического алгоритма на языке С++

Анализ. Этот алгоритм вернет правильный результат почти для всех *n*, достаточно малых, чтобы результат можно было представить в виде double. Однако их не так уж много. Тип double обычно имеет только 53 бита точности, поэтому только числа Фибоначчи, меньшие  $2^{53}$ , могут быть точно представлены в виде double (плюс несколько больших чисел, делящихся на достаточно большие степени 2). Последнее число Фибоначчи, меньшее  $2^{53}$ , равно *F*(77), но *F*(78) делится на 8, поэтому также точно представимо как double с точностью 53 бита. Однако вышеизложенное дает правильные результаты только для *n* ≤ 70. Здесь, начиная с 71, ошибка округления слишком велика.

Второй пример рекуррентного решения. Рекуррентное решение для последовательности Фибоначчи за *O(log n)*. Для данного решения была использована формула

$$
\begin{cases} F_{2n} = F^2_{n+1} - F^2_{n-1} \\ F_{2n+1} = F^2_n + F^2_{n+1} \end{cases}
$$

а также структура map в С++, чтобы хранить предыдущие значения чисел Фибоначчи. Было применено взятие по остатку, так как числа становятся слишком большими и уже не умещаются в имеющиеся типы данных. Пример кода представлен на рис. 3.

```
#include <bits/stdc++.h>
using namespace std:
long long n, res, mod=1e9;
map<long long, int> m:
long long f(long long n)\{if(m.count(n)) return m[n];
 long long a, b, c, d = n/2;
 a = f(d-1):
 b = f(d):
 c = f(d+1):
 if(n%2) return m[n] = (b*b+c*c)%mod;
 else return m[n] = ((c*c-a*a)\%mod+mod)\%mod;\mathcal{E}int main()\{long long n;
    \text{cin} \gg n:
    m[0]=0; m[1]=m[2]=1;
    cout<<f(n)<<endl;
    return 0;
\mathcal{P}
```
Рис. 3. Пример реализации рекуррентного алгоритма на языке  $C++$ 

Анализ. На рис. 3 представлено самое эффективное и самое быстрое решение рекуррентным способом, которое позволяет вычислять число Фибоначчи с номером  $10^{18}$  быстрее, чем за секунду, а также находить отрицательные числа Фибоначчи (следует заметить, что для это нужно дописать функцию main).

Слелаем вывол - в ланной залаче рекуррентное решение является наиболее эффективным, так как имеет сложность  $O(log n)$ .

Перейдем к задаче нахождения n-го числа в последовательности чисел Каталана [3, 4].

В данном случае были рассмотрены два примера реализации решения: аналитический и рекуррентный, а также проведено их сравнение.

Приведем аналитическое решение. Числа Каталана можно выразить через биномиальные коэффициенты - число Каталана

 $C(n)$  равно разности центрального биномиального коэффициента и соседнего с ним в той же строке треугольника Паскаля и выражается это по формуле:

$$
C_n = \frac{1}{n+1} {2n \choose n} = \frac{(2n)!}{(n+1)! \, n!} = \prod_{k=2}^n \frac{n+k}{k}, \text{ для } n \ge 0
$$

Пример реализации на языке C++ показан на рис. 4.

```
#include <iostream>
             using namespace std;
             long long catnumber(long long n){
                  float ans=1.0;
                  for(float i=2; i<n+1; i++)ans^* = ((n+i)/i);return ans:
             ł
             int <math>main()</math>long long n;
                  \text{cin} \rightarrow \text{n};
                  cout<<catnumber(n)<<endl;
                  return 0;
             γ
Рис. 4. Реализация аналитического алгоритма чисел Каталана
```

```
на языке C++
```
Проведем анализ. Данное решение является одним из простых и требует знания лишь одной формулы. Сложность данного алгоритма –  $O(n)$ .

Рассмотрим рекуррентное решение для чисел Каталана сос ложностью  $O(n)$ . Для данного решения я воспользовался формупой

$$
C_n = \frac{4 \cdot n - 2}{n+1} \cdot C_{n-1} \ .
$$

Из библиотеки cmath была использована функция взятия остатка от вещественного числа - fmod(). Так как из-за наличия дробного коэффициента  $\frac{4*n-2}{n+1}$  числа получаются вещественными и очень большими, поэтому приходится брать остаток. Пример реализации рекуррентного алгоритма на языке C++ показан на рис. 5.

```
#include <cmath>
#include <iostream>
long long mod=1e9;
using namespace std;
long long catnumber(long double n){
    if (n<=0)return 1;
    Alsoreturn fmod((4*n-2)/(n+1)*fmod(catnumber(n-1),mod),mod);int main()int n;
    cin>>n;
    cout<<catnumber(n);
   return 0:
λ
```
Рис. 5. Реализация рекуррентного алгоритма на языке С++

Данное решение является наиболее эффективным среди прочих рекуррентных алгоритмов, также оно не уступает в асимптотической сложности и другим решениям и является самым простым по реализации.

В заключение отметим, что рекуррентный метод решения задач остается одним из самых простых в реализации [5]. Зачастую такое решение неэффективно, но произведя поиск, можно найти более упрощенные формы записи рекуррентных соотношений, которые понижают сложность алгоритмов до наиболее эффективных.

#### **Литература**

1. Числа Фибоначчи [Электронный ресурс]. Режим доступа: https://ru.wikipedia.org/wiki/%D0%A7%D0%B8%D1%81%D0%BB%D0 %B0\_%D0%A4%D0%B8%D0%B1%D0%BE%D0%BD%D0%B0%D1%8 7%D1%87%D0%B8 (дата обращения: 04.03.2022).

2. Пять способов вычисления чисел Фибоначчи: реализация и сравнение [Электронный ресурс]. Режим доступа: https://habr.com/ru/post/261159/ (дата обращения: 04.03.2022).

3. Числа Каталана [Электронный ресурс]. Режим доступа: https://neerc.ifmo.ru/wiki/index.php?title=%D0%A7%D0%B8%D1%81% D0%BB%D0%B0\_%D0%9A%D0%B0%D1%82%D0%B0%D0%BB%D0 %B0%D0%BD%D0%B0 (дата обращения: 04.03.2022).

4. Числа Каталана [Электронный ресурс]. Режим доступа: http://emaxx.ru/algo/catalan\_numbers (дата обращения: 04.03.2022).

5. Вениаминов Н. Ю., Смирнова Т. Н., Спиридонов М. П. О развитии первичных умений и навыков научно-исследовательской деятельности обучающихся в рамках кружковой работы // Развитие экспортного потенциала высшего образования: содержание, опыт, перспективы : сб. материалов XI Междунар. учеб.-метод. конф. Чебоксары: Изд-во Чуваш. ун-та, 2019. С. 125–129.

*УДК 10.23.45*

## **ОРГАНИЗАЦИЯ СИСТЕМЫ ЗАЩИТЫ СВЕДЕНИЙ, СОСТАВЛЯЮЩИХ КОММЕРЧЕСКУЮ ТАЙНУ, В ООО «МИЦУБА РУС»**

*Е.С. Васильева, студент* 

*Е.Н. Чекулаева, канд. экон. наук, доцент, ФГБОУ ВО «Поволжский государственный технологический университет», г. Йошкар-Ола, Республика Марий Эл*

**Аннотация.** Проводится анализ коммерческой тайны в организации. Предложены меры по минимизации уязвимостей, которые позволят сохранить информацию, составляющую коммерческую тайну, от хищения, утечки, передачи конкурентам.

**Ключевые слова:** коммерческая тайна, режим коммерческой тайны, конфиденциальность, федеральный закон, информация.

## **ORGANIZATION OF A SYSTEM FOR THE PROTECTION OF INFORMATION CONSTITUTING A TRADE SECRET IN MITSUBISHI RUS LLC**

*E.S. Vasilyeva, student E.N. Chekulaeva, Сandidate of Economic Sciences FSBEI of HE «Volga State University of Technology», Yoshkar-Ola, Republic Mari El*

**Annotation.** This article provides an analysis of commercial classified information in the company. They suggested the measures to minimize vulnerabilities, which will allow keeping information constituting a commercial classified information from theft, leakage, and transfer to competitors.

**Keywords:** commercial classified information, [trade secret mode,](https://www.multitran.com/m.exe?s=trade+secret+mode&l1=1&l2=2) confidentiality, federal law, information.

Вопросы информационной безопасности занимают важное место и в связи с возрастающей ролью информации в жизни<br>общества требуют особого внимания.

оощества требуют особого внимания.<br>
Регулярное появление новых угроз требует постоянного со-<br>
вершенствования защищённости любой организации, ведь в<br>
противном случае при реализации угрозы организации может<br>
быть нанесён сти организации.

сти организации.<br>Коммерческая тайна - режим конфиденциальности информации, позволяющий её обладателю при существующих или<br>возможных обстоятельствах увеличить доходы, избежать неопвозможных остоятельствах увеничив доходы, изоскать исправданных расходов, сохранить положение на рынке товаров, работ, услуг или получить иную коммерческую выгоду [1].<br>В отношении такой информации ее владелец вводит режим

коммерческой тайны. Под режимом конфиденциальности информации понимается введение и поддержание особых мер по защите информации.

защите информации.<br>В ООО «Мицуба Рус» отсутствует режим коммерческой тайны, соответственно, для установления режима необходима разработка и реализация комплекса мер:<br>1. Определение перечня информации, составляющей ком-

мерческую тайну;

мерческую тайну;<br>2. Ограничение доступа к информации, составляющей ком-<br>мерческую тайну, путем установления порядка обращения с<br>этой информацией и контроля за соблюдением такого порядка;<br>3. Учет лиц, получивших доступ к и данско-правовых договоров;

данное приводил до своров,<br>5. Нанесение на материальные носители, содержащие ин-<br>формацию, составляющую коммерческую тайну, или включение в состав реквизитов документов, содержащих такую информацию, грифа «Коммерческая тайна» с указанием обладателя такой информации [1].

Для разработки комплексной системы защиты информации необходимо проанализировать информационную систему ООО «Мицуба Рус». Данный анализ позволит выявить характеристики АРМ, сервера и программного обеспечения, установленного на них, а также ответить на вопросы, касающиеся обновления ПО и готовности к установке новых программных средств.

ителесиновно и представитель представитель с представитель и передатель и представитель и представитель сотрудников, на 6 из которых обрабатывается коммерческая тайна. Имеется сервер, установленный в специальном помещении, линии связи локальной вычислительной сети организации,

пип, иници связи исказивной вы нелительной сеги организации,<br>проложенные с использованием оптоволоконных линий связи.<br>В информационной системе используется различное про-<br>граммное обеспечение. Основное, распространенное П ставлено в табл. 1.

Таблица 1

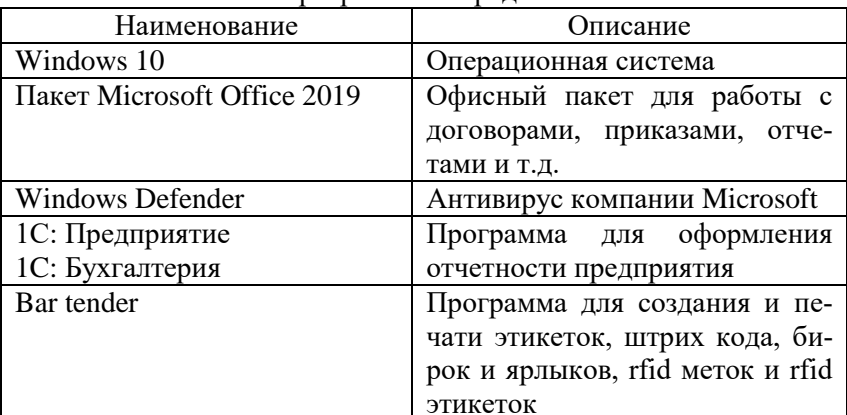

Программные средства

Аппаратные средства ИС представлены в табл. 2.

Таблица 2

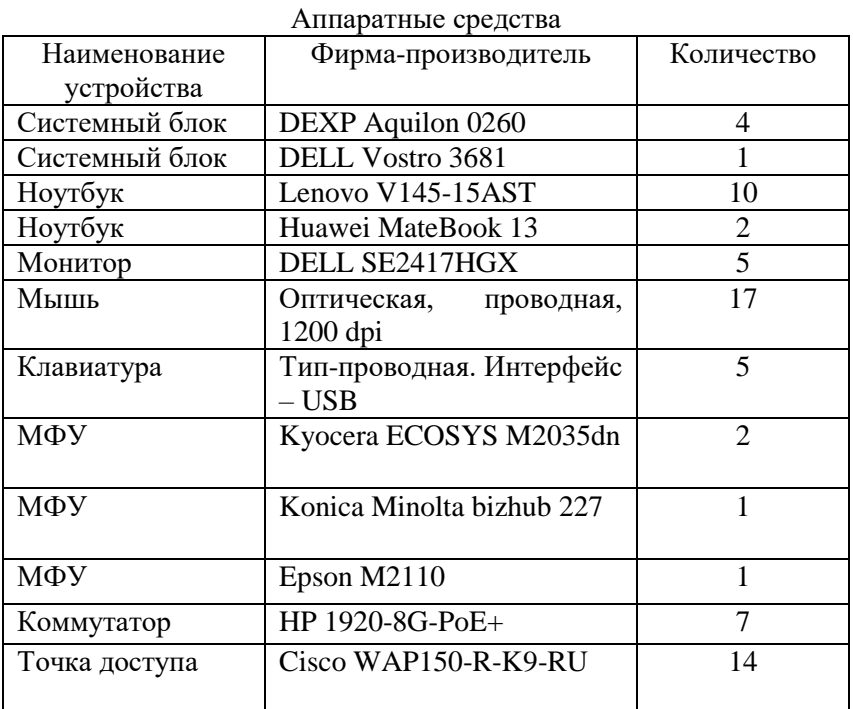

Пользователями информационной системы организации являются сотрудники подразделений с разграничением прав доступа к информационным ресурсам.

Для выявления наиболее значимых угроз ИБ организации нужно выделить объекты защиты информации относительно коммерческой тайны, ими являются:

персонал;

сервер организации;

 АРМ сотрудников, которые обрабатывают сведения, составляющие коммерческую тайну;

носители информации.

На основе выделенных объектов защиты информации выявим наиболее значимые угрозы ИБ.

Реализация угроз информационной безопасности заключается в нарушении конфиденциальности (утечка, перехват, съем, копирование, хищение, разглашение), целостности (утрата, уничтожение, модификация) и доступности (блокирование) информации.

Следующие типы угроз «Разглашение, копирование, хищение информации ограниченного доступа» реализуется посредством акустического, оптического и материального каналов утечки информации [2].

Уязвимости, приводящие к возможной реализации данной угрозы:

1. Нарушение соглашения о неразглашении коммерческой тайны;

2. Несанкционированное проникновение в помещение;

3. Отсутствие режима коммерческой тайны.

Вышеуказанные уязвимости могут быть устранены благодаря разработке организационно-управленческой документации, включающей:

- положение о коммерческой тайне;
- перечень сведений составляющих коммерческую тайну;

приказы об их утверждении.

Для минимизации этих уязвимостей необходимо провести беседу с сотрудниками организаций, работающими с информацией ограниченного доступа с целью доведения требований по работе с ней и ответственность за ее разглашение.

К типу угроз «Уничтожение, модификация, блокирование носителей информации, АРМ сотрудников» относятся следующие уязвимости:

1. Несанкционированное проникновение в помещение;

2. Отсутствие мероприятий по повышению информационной грамотности;

3. Отсутствие инструкций по работе с АРМ и серверным оборудованием, обрабатывающим коммерческую тайну;

4. Отсутствие учета носителей, содержащих коммерческую тайну;

5. Отсутствие пломбированного корпуса АРМ.

Для наиболее эффективного устранения данных уязвимостей необходимо выполнение ряда мероприятий.

Для наилучшей эффективности устранения данных уязвимостей необходимо выполнение ряда мероприятий.

Во-первых, необходимо через определённый период проводить мероприятия по повышению информационной грамотности, которые позволят улучшить владение приемами поиска, сбора, хранения, обработки и анализа необходимой информации.

Во-вторых, необходима инструкция по работе с АРМ.

В-третьих, нанести на материальные носители, содержащие информацию, составляющую коммерческую тайну, гриф «Коммерческая тайна» с указанием обладателя такой информации. Учет носителей позволит определить, у кого находится тот или иной документ, содержащий информацию ограниченного доступа.

В-четвертых, произвести пломбирование системных блоков АРМ сотрудников, а также назначить ответственного за соблюдением сохранности пломб. Данный способ позволит исключить физическое несанкционированное взаимодействие с носителями, содержащими информацию, составляющую коммерческую тайну.

Таким образом, путем введения режима коммерческой тайны и соблюдения мер по минимизации уязвимостей, рассмотренных в данной статье, информация организации, относящаяся к коммерческой тайне, не может быть украдена другими организациями, а также не может нанести ущерб.

### **Литература**

1. О коммерческой тайне: Федеральный закон от 29.07.2004 № 98-ФЗ. URL: http://www.consultant.ru/document/cons\_doc\_LAW\_ 48699/ (дата обращения 02.04.2022).

2. Чекулаева А. Н. Оценка угроз информационной безопасности на примере организации ООО «Образцовая типография» и расчет экономической эффективности средств защиты информации // Международный научно-исследовательский журнал. № 10 (100). 2020. Ч. 1.  $C. 42–45.$ 

# **ФОРМАТЫ ВЗАИМОДЕЙСТВИЯ НА ОНЛАЙН-ЗАНЯТИИ**

*Л.Н. Васильева, канд. пед. наук, доцент Н.Н. Тимофеева, канд. физ.-мат. наук, доцент ФГБОУ ВО «Чувашский государственный университет имени И.Н. Ульянова», г. Чебоксары, Чувашская Республика Н.Н. Морозова, канд. пед. наук, доцент ФГБОУ ВО «Чувашский государственный аграрный университет», г. Чебоксары, Чувашская Республика*

**Аннотация.** Рассмотрены возможности формирования активного взаимодействия студент – преподаватель при использовании вебинарных платформ (на примере BigBlueButton) при проведении онлайнлекции. Изучены способы усиления вовлеченности студента.

**Ключевые слова:** смешанный формат обучения, вебинар, BigBlueButton, веб-конференция.

## **FORMATS OF INTERACTION IN THE ONLINE CLASS**

*L.N. Vasileva, Сandidate of Pedagogical Sciences, Associate Professor N.N. Timofeeva, Сandidate of Physical and Mathematical Sciences, Associate Professor FSBEI of HE "I.N. Ulianov Chuvash State University", Cheboksary, Chuvash Republic N.N. Morozova, Сandidate of Pedagogical Sciences, Associate Professor, FSBEI of HE "The Chuvash Agrarian State University", Cheboksary, Chuvash Republic*

**Annotation.** The possibilities of forming an active student-teacher interaction when using webinar platforms (on the example of BigBlueButton) during an online lecture are considered. Ways to enhance student engagement have been explored.

**Keywords**: blended-learning, webinar, BigBlueButton, web conference.

В течение последних лет в Чувашском государственном университете реализуется смешанный формат обучения для студентов очной и очно-заочной форм обучения бакалавриата, специалитета и магистратуры [1, 2]. Лекции проводятся в режиме конференций на вебинарной платформе ЧувГУ (на базе BigBlueButton), платформах Webinar.ru, Zoom и т.д. Практические и лабораторные занятия являются аудиторными. Таким образом, онлайн формат применяется именно к лекционным занятиям, которые являются ведущей формой организации учебного процесса. В работах [3, 4] к основным функциям лекции относят:

а) методологическую, состоящую в раскрытии теоретических основ дисциплины и применяемых научных методов;

б) информационную, заключающуюся в представлении преподавателем методически переработанной научной информации;

в) организационно-управленческую, ориентирующую студента в требованиях к уровню освоения предмета;

г) мотивационную – развивающую интерес к дисциплине, к выбранной области будущей профессиональной деятельности;

д) аксиологическую – осуществляющую воспитательную работу со студентами.

Работа в цифровой среде повышает цифровую грамотность обучающихся и преподавателей, позволяет использовать все преимущества вебинаров. Однако опыт работы показывает наличие определенных проблем, особенно у студентов первых курсов. Традиционные аудиторные занятия создают учебную атмосферу и способствуют более высокой сосредоточенности на изучаемом материале. Происходит непосредственный контакт с однокурсниками и преподавателем.

Продолжительность вебинарного занятия (как и аудиторного) – 2 академических часа. В этом нет отличий у аудиторных и онлайн-занятий. Однако работа в онлайне требует большей концентрации внимания. Кроме того, сам монологический характер лекций и меньшая обратная связь со слушателями, нежели на аудиторном занятии, способствуют «выпаданию» студентов. При онлайн-занятии у студента еще больше отвлекающих факторов и меньше ощущения взаимодействия с преподавателем,

что опять-таки влияет на его вовлеченность в занятие. Под вовлеченностью мы будем понимать желание осваивать предмет и стремление к достижению результатов. Вовлеченность не тождественна вниманию, но невозможна без последнего. Мобилизовать внимание слушателя и повысить степень активного участия обучающегося позволяет интерактивный формат лекции.

Студент вовлечен в занятие, когда понимает:

1) к какому результату он должен прийти к концу занятия,

2) когда лекция будет строиться в формате диалога, и от него потребуется участие в чате, опросе или работа на электронной доске.

Следовательно, план проведения занятия должен быть известен не только преподавателю, но и обучающимся, чтобы знать, когда предполагается их активность. Чтобы эффективно использовать инструменты, студенты должны уметь работать на используемой платформе. Для начинающих студентов должны быть организованы вводные занятия, обучающие техническим моментам работы в новой среде. Используемые вебинарные платформы технически реализуют различные формы участия. Студенту предоставляется возможность подключиться к вебконференции с микрофоном. В качестве зрителя обучающиеся могут использовать голосовую связь и web-камеру. Если у пользователя возник вопрос, то можно попросить слово, «подняв руку». Лектор, как организатор вебинара, может отключить или включить микрофон любого участника, передать студенту слово для выступления, сделав его ведущим и предоставив возможность загружать презентации, документы, использовать электронную доску. К последней можно подключиться любому пользователю или всему потоку студентов. Это очень удобно при проведении лекции-диалога. Такой формат рассчитан на стимулирование активности. Помимо вышеуказанных вариантов для организации обратной связи с участниками конференции имеются публичные и приватные чаты, также на платформах, можно проводить опрос (голосование) для слушателей.

Таким образом, онлайн-формат лекции требует иных методических решений, ориентированных на дистанционное взаимодействие.

#### **Литература**

1. Васильева Л. Н., Сироткина М. Е., Тимофеева Н. Н. Педагогические условия повышения эффективности образовательного процесса с применением технологий дистанционного образования // Состояние и перспективы развития ИТ-образования : сб. докл. и науч. ст. Всерос. науч.-практ. конф. Чебоксары : Изд-во Чуваш. ун-та, 2019. С. 3–9.

2.Васильева Л. Н., Тимофеева Н. Н., Морозова Н. Н. Преимущества использования цифровых сервисов при дистанционном преподавании дисциплин // Новые компетенции цифровой реальности: теория и практика их развития у обучающихся : сб. докл. и науч. ст. II Всерос. науч.-практ. конф. Чебоксары : Изд-во Чуваш. ун-та, 2021. С. 73–80.

3.Загвязинский В. И. Теория обучения. Современная интерпретация: учеб. пособие для студентов высш. пед. учеб. заведений. М. : Издательский центр «Академия», 2001. 192 с.

4.Макарова Е. Л., Пугач О. И. Лекционный курс в учебном процессе вуза: вопросы модернизации // АНИ: педагогика и психология. 2016. № 2 (15). С. 95–98.

*УДК 004.056.5*

## **ПРОЕКТИРОВАНИЕ БЕЗОПАСНОСТИ УМНОГО ДОМА**

*И.Э. Васянин, студент А.В. Евтеев, студент*

*ФГБОУ ВО «Чувашский государственный университет имени И.Н. Ульянова», г. Чебоксары, Чувашская Республика*

**Аннотация.** Рассмотрена проблема защиты умного дома. Проанализированы основные виды атак и различные способы защиты.

**Ключевые слова:** умный дом, безопасность, IoT-устройства, взлом, кибератака.

### **DESIGNING THE SECURITY OF A SMART HOME**

I.E. Vasyanin, student A.V. Evteev. student FSBEI of HE "I.N. Ulianov Chuvash State University", Cheboksary, Chuyash Republic

Annotation. This article is devoted to the problem of smart home protection. The analysis of the main types of attacks and consideration of various methods of protection is carried out.

Keywords: smart home, Security, IoT-devices, hacking, cyberattack.

Вначале напомним основную терминологию.

Умный дом - электронная экосистема с возможностью управления всеми устройствами с одного пульта или телефона.

IoT-устройства (Internet of Things) – концепция сети передачи данных между физическими объектами («вещами»), оснащенными встроенными средствами и технологиями для взаимодействия друг с другом или с внешней средой.

Кибератака - несанкционированное воздействие на вычислительную систему специальными программными средствами с целью нарушения ее работы, получения секретной информации.

Бэкдор - часть кода программы для получения несанкционированного доступа к данным или операционной системе.

WPA2 - программы сертификации устройств для защиты беспроводной сети.

Firewall - технологический барьер, предназначенный для предотвращения несанкционированного или нежелательного подключения со стороны.

Backup - резервная копия устройства или информации на нем, предназначенная для восстановления работоспособности.

К основным типам атак на умный дом относятся [1]:

физическая - вид угрозы, которая может быть как стихийным явлением (природа), так и умышленным деянием со стороны злоумышленника;

• сетевая (пример – кибер) – вид угрозы, направленной на экосистему умного дома, а также IoT-устройства с целью выведения компонентов из строя или вымогательство у хозяина денег или информации.

Как и от чего необходимо защищать умный дом?

От физических атак, будь то взлом или сбой подачи электроэнергии, спокойно можно защититься простыми методами: камеры и датчики слежения, наводнения, пожара и т.п.

С каждым годом количество умных устройств повышается в геометрической прогрессии [5], но вот уровень безопасности этих устройств оставляет желать лучшего: бэкдоры от производителей, «дыры» в программном обеспечении, плохая защита от взлома.

От сетевых атак (кибератак) простыми методами не спастись, так как все устройства находятся в Сети и там совсем другие правила [2].

Чтобы обезопасить свое жилище, в первую очередь стоит настроить маршрутизатор: фильтровать подключенные устройства белым списком, настроить защиту WPA2 c сильным паролем более 8 символов, состоящим из букв, цифр, специальных символов [3].

Во-вторых, настроить Firewall, чтобы исключить атаки ботов и задержать хакеров.

В-третьих, выбирать IoT-устройства с надежной защитой, которые прошли сертифицированную проверку, а также хорошо зарекомендовали себя с течением времени.

Если взлом неизбежен, нужно исключить или свести до минимума ущерб от хищения информации [4]. Для это нам поможет backup системы и шифрование данных устройства, подверженного атаке.

В заключении отметим, что ни одну систему нельзя защитить на сто процентов от взлома, но можно минимизировать убытки. Поэтому никогда не стоит забывать о кибербезопасности.

### **Литература**

1. Вы уверены, что ваш умный дом безопасен? Как защитить умный дом от киберпреступников? [Электронный ресурс]. Режим доступа: [https://www.kaspersky.ru/resource-center/threats/how-safe-is-your](https://www.kaspersky.ru/resource-center/threats/how-safe-is-your-smart-home)[smart-home](https://www.kaspersky.ru/resource-center/threats/how-safe-is-your-smart-home) (дата обращения: 14.03.2022).

2. «Умный» дом с точки зрения уязвимости: разбираемся с векторами и механиками атак [Электронный ресурс]. Режим доступа: <https://habr.com/ru/company/trendmicro/blog/445538/> (дата обращения: 14.03.2022).

3. Скрытая угроза: как защитить умный дом от взлома [Электронный ресурс]. Режим доступа: [https://www.kaspersky.ru/blog/how-to](https://www.kaspersky.ru/blog/how-to-protect-smart-home-devices/31414/)[protect-smart-home-devices/31414/](https://www.kaspersky.ru/blog/how-to-protect-smart-home-devices/31414/) (дата обращения: 14.03.2022).

4. Security risks in the age of smart homes [Электронный ресурс]. Режим доступа: [https://theconversation.com/security-risks-in-the-age-of](https://theconversation.com/security-risks-in-the-age-of-smart-homes-58756)[smart-homes-58756](https://theconversation.com/security-risks-in-the-age-of-smart-homes-58756) (дата обращения: 14.03.2022).

5. Севрюгин К. В., Смирнова Т. Н. Умные технологии в быту // Прикладная математика и информатика: современные исследования в области естественных и технических наук : сб. материалов VI Междунар. науч.-практ. конф. (школы-семинара) молодых ученых. Тольятти : Изд-во ТГУ, 2020. С. 967-970.

*УДК 004*

# **ПОВЫШЕНИЕ КАЧЕСТВА ОБРАЗОВАНИЯ СТУДЕНТОВ ЧЕРЕЗ ПРОВЕДЕНИЕ МАСТЕР-КЛАССОВ**

*А.Р. Гаранина, преподаватель спецдисциплин, инженер ГАПОУ «Чебоксарский техникум технологии питания и коммерции» Министерства образования и молодежной политики г. Чебоксары, Чувашская Республика*

**Аннотация.** Раскрыты возможности дополнительного образования преподавателя и обучающихся в поисках новой информации, совершенствования знаний через проведение мастер-классов. Целью статьи является раскрытие основных способов и методов проведения мастер-классов, их значения в учебном процессе.

**Ключевые слова:** мастер-класс, информация, преподаватель, знания, квалификация.

# **IMPROVING THE QUALITY OF STUDENTS' EDUCATION THROUGH MASTER CLASSES**

*A.R. Garanina, teacher of special disciplines, engineer SAPEI "Cheboksary Technical School of Food Technology and Commerce" of the Ministry of Education and Youth Policy, Cheboksary, Chuvash Republic*

**Annotation.** The topic of this work reveals the possibilities of additional education of the teacher and students in search of new information, improving knowledge through conducting master classes. The purpose of the article is to reveal the main methods and methods of conducting master classes, their significance in the educational process.

**Keywords:** master class, information, teacher, knowledge, qualification.

Понятие «мастер-класс» в последнее время уверенно вошло в нашу жизнь. Это необходимая, важная и интересная составляющая при работе учителя, преподавателя, мастера. Мастеркласс является одной из важных форм повышения квалификации педагогов в системе образования. Это занятия, на которых мастера своего дела реализуют свой опыт и знания. Ведь целью любого мастер-класса является передача уникального педагогического опыта, преследующая цель в течение занятия научить и научиться чему-то конкретному.

Основными задачами мастер-классов являются:

- распространение современного педагогического опыта;

- использование новых и современных технологий для воспитания и обучения;

- увеличение и совершенствование квалификации и профессионального мастерства участников;

- реализация преподавательских идей для роста и творчества, помощь в создании условий для профессионального общения педагогов.

Конечно, главным действующим лицом любого мастеркласса является педагог, обладающий необходимым количеством знаний, умений, навыков, современных компетенций, яркой индивидуальностью и признанием среди коллег, а также имеющий свой багаж особенностей, подходов к тем или иным ситуациям, «фирменные фишки» отличий.

В ходе работы над мастер-классами выделяется очень интересная особенность в плане документации. Эта группа включает в себя:

1. Содержание (положение),

2. Лист регистрации участников,

3. Памятка для преподавателя,

4. Различные анкеты для участников, рекомендуемая литература,

5. Сметы для закупки сырья и материалов.

Благодаря четко спланированным указаниям и действиям можно провести данные мероприятия качественно и интересно.

Мастер-классы бывают разовыми или системными (когда разбираются несколько пунктов той или иной темы, ее особенности). Второй вариант является наиболее действенным, так как накапливаются дополнительные знания и темы раскрываются более детально и обширно.

Для кого наиболее рационально проводить мастер-классы? Для следующих категорий:

- мастеров или педагогов, начинающих профессиональный путь;

- преподавателей, желающих повысить профессиональный уровень;

- студентов, обучающихся, школьников, широкого круга населения для приобретения новых знаний.

Проведение мастер-классов состоит из нескольких важных этапов:

- введение, или вступительная часть, – руководитель рассказывает содержание занятия, основные аспекты, характеристики;

- основная часть – демонстрация материала, совместная отработка с учениками, а также обязательные комментарии, сопровождающие замечания и оценки;

- обсуждение пройденного материала;

- подведение итогов, обмен мыслями и впечатлениями.

Считаю, что одним из важных моментов является мотивационная составляющая для участников. Необходимо проводить и организовывать работу таким образом, чтобы полученные знания были нужны слушателям. Поэтому важно разработать каждый мастер-класс строго под определенную группу людей.

Дополнением может служить раздаточный материал, брошюры, видеоролики, наглядные макеты.

Для преподавателя, после того, как он провел мастер-класс, считаю, что необходимо проанализировать свое выступление, обозначить его сильные и слабые стороны, выявить запоминающиеся моменты и затем внести какие-либо изменения. Каких-либо единых, строгих и важных правил для проведения мастер-классов нет. Это лишь опыт педагога, его «чутье» и интуиция, анализ восприимчивости слушателей, их заинтересованность. Важными составляющими мастер-классов являются интеллектуальное и эстетическое развитие педагога, а также развитие способности самостоятельно и нестандартно мыслить.

У мастер-классов есть свои неоспоримые преимущества:

- необычное соединение уникальности работ;

- приобретение и закрепление различных умений и навыков,

- развитие гибкости и разносторонности мышления.

Для обучающихся средних профессиональных образовательных учреждений мастер-классы, на мой взгляд, необходимы и нужны. Они помогают узнать новинки в той или иной области профессии, закрепить полученные знания с помощью различных практических элементов, попробовать реализовать новые элементы в их отработке совместно с мастером или преподавателем.

## **Литература**

1. Азаров Ю. П. Искусство воспитания. М. : Просвещение, 2005. 313 с.

2. Вигман С. Л. Педагогика в вопросах и ответах : учеб. пособие. М. : ТК Велби, 2004. 208 с.

3. Воспитание // Советский энциклопедический словарь. 4-е изд. М. : Советская энциклопедия, 1987. С. 248.

4. Григорович Л. А. Педагогика и психология : учеб. пособие для студентов вузов. М. : Гардарики, 2003. 475 с.

5. Машуков А. В. Организация и проведение мастер-классов : метод. рекомендации. Челябинск : Мин-во образования и науки Челябинской области, 2007. 13 с.

6. Подласый И. П. Педагогика. Новый курс : учебник для студентов пед. вузов : в 2 кн. М. : Просвещение, 2009. 413 с.

7. Педагогический энциклопедический словарь / гл. ред. Б. М. Бим-Бад. М. : Изд-во БРЭ, 2002. 528 с.

8. Педагогика : учеб. пособие для студентов пед. учеб. заведений / В.А. Сластенин, И.Ф. Исаев, А.И. Мищенко, Е.Н. Шиянов. М. : Школа-Пресс, 2002. 214 с.

9. Русских Г. А. Мастер-класс – технология подготовки учителя к творческой профессиональной деятельности // Методист. 2002. № 1. С. 38–40.

10. Сухомлинский В. А. Сердце отдаю детям. Рождение гражданина. Кишинев : Лумина, 2009. 190 с.

11. Харламов И. Ф. Педагогика : учеб. пособие для студентов вузов. М. : Гардарики, 2002. 517 с.

12. Хофман Ф. Мудрость воспитания. Педагогия. Педагогика. М. : Педагогика, 2009. 289 с.

*УДК 004*

# **«ПИКТОМИР» В «СОЛНЕЧНОМ ГОРОДЕ»: ОПЫТ, ПЕРСПЕКТИВЫ, ТРАНСЛЯЦИЯ**

*Е.В. Григорьева, воспитатель МБДОО «Детский сад № 7 "Солнечный город"», г. Цивильск, Чувашская Республика* 

**Аннотация.** Описан опыт работы дошкольной организации по реализации программы «Формирование основ алгоритмизации и программирования у дошкольников и учеников начальной школы в цифровой образовательной среде "ПиктоМир"» и его трансляция.

**Ключевые слова:** ПиктоМир, ИКаРёнок, архитектор, строитель, ранний возраст, набор «Matatalab».

# **"PICTOMIR" IN THE "SUNNY CITY": EXPERIENCE, PROSPECTS, BROADCAST**

*E.V. Grigorieva, educator MBPEO "Kindergarten № 7 "Sunny city" Tsivilsk, Chuvash Republic*

**Abstract.** The article contains a description of the experience of a preschool organization in the implementation of the program "Formation of the basics of algorithmization and programming for preschoolers and elementary school students in the digital educational environment "PictoMir" and its broadcast.

**Keywords:** PictoMir, IKaRenok, architect, builder, early age, set "Matatalab".

Современные дети так же, как и мы, взрослые, живут в мире компьютеров и Интернета, информатизации и роботостроения. Достижения техники и программирования быстро проникают во все области человеческой жизнедеятельности, особенно в жизнь детей. Повсеместно нас окружают сложные технические объекты: бытовые приборы, современные интерактивные игрушки, строительные и другие машины. Даже самым маленьким детям раннего возраста интересны подвижные игрушки. Они пытаются понять, как все это устроено. На современном этапе появилась возможность познакомить детей уже в раннем дошкольном возрасте с базовыми основами строения сложных технических объектов. Конструирование и программирование особенно актуальны в условиях внедрения федерального государственного образовательного стандарта дошкольного образования, так как:

- позволяет педагогу объединять игру детей с познавательно- экспериментальной и конструкторской деятельностью;

- помогает формировать познавательные действия с помощью программирования, закрепляет становление сознания;

- развивает воображение и творческую активность ребенка;

- формирует умение работать в коллективе сверстников [1].

Педагоги «Солнечного города» вот уже четвёртый год плодотворно внедряют парциальную программу «От Фребеля до робота: растим будущих инженеров». Внедрение технических наук в ДОО происходит посредством интеграции во все образовательные области, как в совместной организованной образовательной деятельности, так и в самостоятельной деятельности детей в течение дня и представляет собой сочетание теории и практики.

Для эффективной организации занятий по конструированию и робототехнике в нашем детском саду мы постарались обустроить развивающую предметно-пространственную среду. Для этого приобрели всевозможные конструкторы и создали «Конструкторское бюро», «Лабораторию Винтика и Шпунтика», «Творческую мастерскую «КУБОРО». Также в детском саду реализуется программа дополнительного образования по робототехнике «Школа Стекляшкина». Она направлена на развитие технического творчества детей и формирование научно – технической профориентации у детей старшего дошкольного возраста средствами робототехники и программирования. Ведь именно начиная с простых фигур, ребёнок продвигается всё дальше и дальше, становится более уверенным в себе и переходит к следующему, более сложному этапу обучения. Дети становятся строителями, архитекторами и творцами, играя, они придумывают и воплощают в жизнь свои идеи.

Команда юных конструкторов и инженеров «Солнечного города» регулярно участвует в событиях, проводимых под эгидой конкурса «ИКаРёнок» (инженерные кадры России). Для этого в детском саду популярен набор по алгоритмике для конкурсного испытания ИКаРёнок, в который входят игры: «Мемокубики» для развития памяти, логики, творческого конструирования, нестандартного мышления и формирования командообразования; «Кодики-ходики» для изучения основ алгоритмики и программирования, кодирования и декодирования информации, развития элементарных математических представлений, логического мышления, самостоятельного решения практических и познавательных задач.

Среди детей средних, старших и подготовительных групп востребован набор «Matatalab». Он развивает логическое мышление ребенка и знакомит с азами программирования. Дети легко освоили Lego WeDo 2 – это робототехническая платформа нового поколения, развивающая практико-ориентированный и мотивирующий подход к ведению образовательной деятельности.

Именно эти наборы и послужили первым ступеньками во вхождение дошкольников «Солнечного города» в мир алгоритмики и программирования.

Летом 2020 года МБДОУ «Детский сад № 7 «Солнечный город» изучал возможность вхождения в сетевую инновационную площадку «Формирование основ алгоритмизации и программирования у дошкольников и учеников начальной школы в цифровой образовательной среде «ПиктоМир». Для этого два педагога обучились по дополнительной профессиональной программе «Формирование основ алгоритмизации и программирования у дошкольников и учеников начальной школы в цифровой образовательной среде «ПиктоМир» и приобретен робототехнический образовательный набор «ПиктоМир» [3].

Обучение по программе стало настоящим увлечением для педагогов. Поначалу было сложно влиться в большой поток информации алгоритмики и программирования. На этапе практического обучения педагогам помогали собственные дети, обучающиеся в начальной школе, кому как не детям дается легко новая информация. Играя, они делают ошибки и учатся на них. Дети с легкостью и более понятным языком объясняют примеры и способы решения игр.

Этот принцип построения будущих занятий со своими собственными детьми и лег в основу занятий педагогов по алгоритмике с детьми детского сада. Кроме того, мы заметили, что в смешанных группах, где встречаются дети среднего и старшего возраста, занятия проходят более эффективно, так как старшие с удовольствием помогают младшим, а младшие усваивают материал, предлагаемый сверстниками, более прочно.

Отрадно, что хорошим подспорьем в работе стала страница «Сетевые площадки РАН ПиктоМир» в ВКонтакте. Здесь выкладываются все материалы по внедрению основ алгоритмизации и программирования в среде ПиктоМир.

Воспитанники «Солнечного города» активно включились в процесс освоения алгоритмики. Этот интерес подпитывается детским творчеством. Дети фантазируют, предлагают включить в работу роботов, наделенных новыми функциями. Наприме, девочки предложили наделить их гендерными признаками. Кроме того, пришла идея интегрировать занятия по алгоритмике с занятиями художественно-эстетического цикла (изобразить роботов в лепке, аппликации, рисовании). Дети предложили добавить разную по жанру музыку, которая сопроводит работу.

В образовательной организации имеется положительный опыт работы лагеря детских инициатив «Веснушки». Это форма работы в летний период подразумевает организацию дней, согласно интересам детей (например, День слаймов, День салютов из трав, День динозавров, День снега). Дети, занимающиеся алгоритмикой, предложили выделить группу детей в отдельный отряд, где дети-волонтеры будут обучать других воспитанников азам алгоритмики и программирования. Смена под названием «Друзья Винтика и Шпунтика» распахнет свои двери с 20 июля.

.<br>На сегодняшний день МБДОО «Детский сад № 7 «Солнечный город» ведет активную трансляцию опыта работы по данному направлению. В апреле 2021 года вышло в свет приложение к периодической газете детского сада «Солнечные лучики» под названием «Наследники Королева», где одна из рубрик была посвящена ПиктоМиру. Через газету родители смогли узнать о программе и ее возможностях. С первыми успехами и достижениями ребят в области алгоритмики родители могут познакомиться и через страничку детского сада в социальной сети ВКонтакте. Кроме того, в практику вошли открытые онлайнпоказы занятий по программированию и алгоритмики для родителей [2].

Опыт работы детского сада презентовался на различных уровнях. Наша статья «Пиктомир в «Солнечном городе: опыт, перспективы» вышла в сборнике по итогам Международной научно-практической конференции «Современные ценности дошкольного детства: мировой и отечественный опыт».

21 марта 2021 года на базе ФГБОУ ВО «Чувашский государственный университет имени И.Н. Ульянова» прошла II Всероссийская научно-практическая конференция «Новые компетенции цифровой реальности: теория и практика их развития у обучающихся». Педагоги детского сада «Солнечный город» ежегодно делятся опытом работы по внедрению образовательной робототехники на данной конференции. В своём выступлении мы подробно описали опыт работы дошкольной организации по реализации программы по алгоритмизации и программирования у дошкольников в цифровой образовательной среде «ПиктоМир». Информация вызвала неподдельный интерес у участников конференции. Было отрадно слышать от организаторов конференции, что и районы активно и целенаправленно обучают детей дошкольного возраста алгоритмизации и программированию.

Промежуточные итоги реализации программы «ПиктоМир» были представлены на открытом семинаре-практикуме на тему «Формирование у дошкольников предпосылок инженерного мышления в соответствии с ФГОС ДО», который проходил на базе детского сада №7 «Солнечный город». Для участников семинара работала выставка оборудования по проектам «От Фрёбеля до робота», «Фанкластик», «ПиктоМир». По итогам конференции вышел одноименный сборник.

В мае этого года наш педагог представил опыт работы на научно-практической конференции «Первые шаги ученых и педагогов России в разработке и внедрении трехлетнго курса «Алгоритмика для дошкольников».

В октябре 2021 года опыт работы образовательной организации был представлен на Всероссийском методическом марафоне «Опыт реализации программы «Формирование основ алгоритмизации и программирования у дошкольников и учеников начальной школы в цифровой образовательной среде «Пикто-Мир» (лучшие практики).

Уже сейчас мы можем с уверенностью сказать, что реализация этой программы позволила нашим детям лучше взаимодействовать друг с другом в решении практических задач, налаживаются межличностные отношения между сверстниками и разновозрастными детьми. «ПиктоМир» поспособствовал воспитанию в детях уверенности в себе, своих силах, позволил развить познавательные интересы и познавательные действия и обеспечить психологическую готовность ребенка к обучению в школе.

Таким образом, МБДОО «Детский сад №7 «Солнечный город» делает первые, но уверенные шаги в мире ПиктоМира. Как сказал Митч Резник: «Обучение программированию - это возможность создать на компьютере что-то свое, выразить себя, почувствовать себя творцом». Робототехника, конструирование, программирование, моделирование, 3D-проектирование и многое другое - вот что теперь интересует современных детей. Целенаправленное систематическое обучение детей дошкольного возраста конструированию и программированию играет большую роль при подготовке к школе, оно способствует формированию умения учиться, добиваться результатов, получать новые знание в окружающем мире, закладывает первые предпосылки учебной деятельности. Важно, что эта работа не заканчивается в детском саду, а имеет продолжение в школе [4].

#### Литература

1. Федеральный государственный образовательный стандарт дошкольного образования: утвержден Приказом Министерства образования и науки Российской Федерации от 17 октября 2013 г. № 1155. M., 2013.

2. Волосовец Т. В., Карпова Ю. В., Тимофеева Т. В. Парциальная образовательная программа дошкольного образования «От Фрёбеля до робота: растим будущих инженеров» : учеб. пособие. Самара : АСГАРД, 2017. 79 с.

3. Вильямс Д. Программируемые роботы. М. : NT Press, 2006.  $240c$ 

4. Конюх В. Основы робототехники. М.: Феникс, 2008. 288 с.

#### **СОЗДАНИЕ ИГРЫ «ПЕРЕВОРОТ»**

*Д.А. Григорьев, студент Д.В. Ильин, канд. физ.-мат. наук, доцент ФГБОУ ВО «Чувашский государственный университет имени И.Н. Ульянова», г. Чебоксары, Чувашская Республика*

**Аннотация.** Создание игры – это трудоемкий процесс, требующий от разработчика самых разных умений – от навыков программирования до способности рисовать или писать музыку. И если для группы людей при готовом видении игры это не составляет трудности, то разработка игры для одного человека становится тяжелым испытанием, требующим не только наличия перечисленных ранее умений, но и много терпения и целеустремленности.

Целью статьи является демонстрация процесса разработки игры от описания до отладки и тестирования готового продукта.

**Ключевые слова:** разработка игры, Game Maker, настольная карточная игра, Paint.net, игра по локальной сети.

### **CREATION OF GAME "PEREVOROT"**

*D.A. Grigoriev, student D.V. Ilin, Candidate of Physical and Mathematical Sciences, Associate Professor FSBEI of HE "I.N. Ulianov Chuvash State University", Cheboksary, Chuvash Republic*

**Annotation.** Creating a game is a time-consuming process that requires all kinds of skills, from programming to drawing or music writing. While it is not difficult for a group of people to create a game with a readymade vision, game development for one person becomes a difficult experience that requires not only the skills mentioned above, but also a lot of patience and dedication.

The purpose of this article is to show the process of game development from the beginning – creating the game description – to its very end – debugging and testing the finished product.

**Keywords**: game development, Game Maker, card board game, Paint.net, LAN game.

Создание игры – это многошаговый процесс: создание прототипа, написание документа-описания, реализация и другие этапы [1, 2]. Каждый шаг требует особого внимания и времени, на каждом шаге можно столкнуться со своими трудностями. В этой статье весь процесс будет рассмотрен на примере создания или настольной карточной игры «Переворот».

Первым шагом в разработке игры является определение основных игровых механик – то, что нужно будет игроку делать в ее процессе, доступна ли игра с другими игроками по сети или только доступна одиночная игра и т.д. Так как существует настольная игра и прототип уже имеется, необходимо только реализовать его в компьютерной форме.

Следующим шагом в создании игры является создание дизайн-документа – документа-описания всех аспектов игры, того, что необходимо знать и помнить об игре в процессе ее разработки. Дизайн-документ в группе разработчиков служит для связи между художниками, дизайнерами и программистами. Для одного разработчика он помогает распределить процесс разработки и в самом начале понимать, как хочет разработчик видеть ее в самом конце и что должен увидеть игрок. Этот этап сильно зависит от сложности игры – для крупных AAA игр дизайн-документ может создаваться месяцами и меняться в процессе реализации механик, описанных в документе. Какие-то механики оказываются сложными в реализации, какие-то оказываются излишними, а какие-то новые, наоборот, необходимыми. Когда же прототип уже зафиксирован (например, игра основана на существующей настольной), точно описаны все правила, а баланс всех механик уже был протестирован разработчиками самой настольной игрой, в таком случае за разработчиком остается только решение, каким образом отобразить, реализовать заданные механики. Несмотря на это, создание дизайндокумента – важный этап разработки, даже если прототип самой игры уже имеется.

После создания дизайн-документа можно приступать к реализации основных механик. Если предыдущие шаги, в основном, были затратными по времени, то этот также требует от разработчика навыков создания и реализации алгоритмов, а также хорошего знания языка программирования, на котором пишется

игра. Для реализации игры «Переворот» был выбран удобный инструмент для создания 2D и 3D игр (однако больший упор идет именно на 2D игры, процесс создания 3D игры очень трудоемок, по сравнению с Unity или Unreal Engine) – Game Maker: Studio [3].

Затем идет графическое и звуковое оформление игры – создание главного меню, рисование изображений для игры или нахождение в Интернет-ресурсах. Обычно это, в зависимости от выбора источников изображений и звуков, является одновременно и самым простым этапом, и самым сложным. Разработчик, желающий сделать игру, которая полностью соответствовала бы его видению, обычно (в зависимости от качества графики игры), большую часть разработки проводит именно на этом этапе. Редко можно встретить разработчика, который одновременно может и отлично программировать, и хорошо рисовать. Исключения, конечно же, есть, но мы не можем с уверенностью сказать, какой это процент разработчиков – данные об успешных мелких проектах, созданных одним-единственным человеком, в Интернете можно найти, а вот о таких же мелких проектах, которые остались на этапе оформления игры, естественно, найти очень трудно. Оформление изображений для игры было произведено в программе для обработки и рисования Paint.net.

Последний шаг – отладка и тестирование игры. Наконец, увидеть вживую свой готовый проект – это всегда радостно, но процесс тестирования является не самым интересным – обычно, это повторение одного и того же действия несколько десятков раз и различными способами, различными подходами к выполнению действия для выявления программной ошибки. На тестирование крупных проектов могут уходить целые месяцы и часто, даже после тщательного тестирования, пользователи находят различные лазейки в играх, ошибки значительные (ошибки чаще всего приводящие к вылету игры на рабочий стол или невозможности дальнейшего прохождения) и не очень (как, например, пропадание текстур на моделях, кратковременные зависания и т.д.). Обычно для тестирования игр набираются группы людей, которые подписывают договор о неразглашении, что заметно ускоряет и улучшает этот процесс. В случае же единственного разработчика, сам разработчик и является тестировщиком. Несмотря на то, что разработчик знает тонкости программы, он может упустить какую-то ошибку, допущенную в написании кода. Game Maker: Studio имеет встроенный пошаговый отладчик кода со стандартными для отладчика возможностями – установка точек останова, шаг вперед (без захода в функцию), шаг со входом, шаг с выходом, продолжить/пауза и т.д. Тестирование же можно делать с помощью запуска игры через саму программу [4].

Разработка игры – комплексный процесс, состоящий из нескольких этапов. Разработчик с хорошим воображением не заметит особых трудностей при написании дизайн-документа или создания прототипа игры, тот, у кого есть способности к рисованию не испытают особых трудностей при создании графики для нее, а опытные программисты смогут без каких-то серьезных проблем реализовать различные игровые механики. И хотя разработка игры – пошаговый процесс, на практике оказывается, что быть одновременно и дизайнером, и программистом, и художником трудно. Есть примеры, конечно же, удачных игровых проектов, сделанных одним человеком, но делаются они заметно дольше, чем той же небольшой командой из 3–4 человек.

#### **Литература**

1.Шелл Д. Геймдизайн. Как создать игру, в которую будут играть все. М. : Альпина Паблишер, 2022. 640 с.

2. Федоров Р. Н., Ильин Д. В. Ролевая игра на PHP // Информатика и вычислительная техника : сб. науч. тр. Чебоксары : Изд-во Чуваш. ун-та, 2014. С. 128–129.

3.Милкин А. С., Журавлев Р. С., Ильин Д. В. Разработка игр на Unity // Информатика и вычислительная техника : сб. науч. тр. Чебоксары : Изд-во Чуваш. ун-та, 2016. С. 79–81.

4. Иванов С. О., Ильин Д. В., Большаков И. Ю. Сравнительное тестирование языков программирования // Вестник Чувашского университета. 2017. № 3. С. 222–227.

## **СЕТЕВОЕ СООБЩЕСТВО КАК СПОСОБ РАСШИРЕНИЯ ОБРАЗОВАТЕЛЬНОГО ПРОСТРАНСТВА**

*В.И. Громова, канд. филол. наук, доцент ГАУ ДПО «СОИРО», г. Саратов, Саратовская область*

**Аннотация.** Предлагается один из способов расширения образовательного пространства. Автор опирается на собственный опыт создания сетевых образовательных сообществ «Не говори шершавым языком» и «Изучаем родной язык и литературу».

**Ключевые слова:** сетевое сообщество, образовательное пространство, информационно-коммуникационные технологии, рынок труда, образовательные потребности, русский язык, родной язык.

## **NETWORK COMMUNITY AS A WAY TO EXPAND EDUCATIONAL SPACE**

*V.I. Gromova, Candidate of Philological Sciences, Associate Professor SAI of APE "SOIRO", Saratov, Saratov region*

**Annotation.** The article proposes one of the ways to expand the educational space. The author relies on his own experience in creating online educational communities "Don't Speak Rough Language" and "We Study Our Native Language and Literature".

**Keywords:** network community, educational space, information and communication technologies, labor market, educational needs, Russian language, native language.

В процессе реализации обновленных федеральных государственных образовательных стандартов необходима реализация ряда условий, одним из которых является «расширение образовательного пространства» [2], предполагающее увеличение социальной активности и расширение видов деятельности его участников.

В данной статье будет идти разговор о сетевых сообществах педагогов «Не говори шершавым языком» и «Изучаем родной язык и литературу».

Основными задачами профессионального сообщества, по словам Л.С. Лисицыной, являются:

1. Сбор, систематизация и актуализация результатов обучения для управления разработкой образовательного процесса.

2. Разработка компетентностной модели выпускника для различных профилей подготовки.

3. Сбор, систематизация и актуализация образовательных модулей.

4. Разработка в модульном пространстве образовательных траекторий, моделирующих целостный и результативный образовательный процесс по подготовке компетентных выпускников [1].

В условиях быстро меняющихся требований рынка труда возможности сетевых образовательных сообществ становятся еще значительнее. За счет расширяющихся возможностей они смогут приобрести гораздо большую конкурентоспособность на рынке образовательных услуг.

Основной принцип построения сообщества в информационно насыщенной среде – учет потребностей целевой аудитории сообщества.

Так, в ходе семинаров, опросов, мастер-классов были выявлены следующие основные потребности целевой аудитории сообщества «Не говори шершавым языком», созданного в 2019 году:

обмен опытом;

 сопровождение выбора профиля обучения, профориентации;

знакомство с нормативной базой;

 создание «базы данных» с целью подготовки к ГИА: тестовые, тренировочные задания;

- создание технологии подготовки к ГИА;
- форумы по ГИА;
- форумы по итоговому сочинению в 11 классе;
- подборка текстов для тренировочных занятий по ГИА;

 мастер-классы, семинары, круглые столы по актуальным вопросам образования;

 практикумы по оценке творческих заданий ГИА по русскому языку в 9, 11 классах;

 совместные проекты по созданию универсальных дидактических материалов;

 творческие лаборатории (создание совместных продуктов);

создание библиотеки.

На данный момент нами использованы такие формы сотрудничества педагогов целевых групп и учащихся, как:

 мастер-классы («Культура речи педагога», «Этический аспект культуры речи педагога и ученика», «ЭОР: ступени мастерства»);

 конкурсы («Моя любимая книга», «Лучший конспект урока русского языка и/или литературы», «Дневник современного школьника», «Пословица – душа народа», «ФГОС в действии», «Умники и умницы», «Знатоки русского языка», «На волжских просторах»);

 проекты (Коллекция диктантов «на засыпку», «Роль культуры речи в профессиональной карьере», «Сообща подбираем тексты для ЕГЭ по русскому языку»);

 форумы («Судьба русского языка», «Чему учить учителей», «Безграмотность и ТВ», «ГИА. Открытая экспертиза», «Алгоритмы для подготовки к ЕГЭ» и др.);

 блоги («Словарик на каждый день», «Материалы для подготовки к итоговой аттестации по русскому языку», «Экспертиза итогового сочинения в 11 классе»);

акции (фотоакция «Мы за грамотные вывески»);

 семинары («Средства достижения метапредметных результатов при переходе на ФГОС», «Родной язык и литература: вопросы и ответы»);

 мегапроекты («Ожерелье слов», «Школьные годы чудесные», «Листая календарь. Война 1812 года», «Огненные годы войны», «Науки юношей питают», «Детская книга: прошлое и современность»);

 конференции («Этот удивительный термин», «Удивительный мир научных книг», Мартыновские чтения);

 конкурсы-тренинги (например, «Мастер-класс учителейсловесников по технологии развития критического мышления»).

творческие мастерские («В мире слова»);

 олимпиады (Общероссийская олимпиада по русскому языку «Белая береза»).

С целью расширения образовательного пространства необходимо также развивать организационные основы непрерывного консультирования родителей в сетевом сообществе.

Так, в перспективе мы рассчитываем организовать такие формы взаимодействия с родителями, как:

- библиотека материалов для родителей.
- база валидных тестов, вопросников, анкет.
- детско-родительские встречи в сети.
- дистанционные тренинги для родителей и детей.

дистанционные курсы для родителей и т.д.

С целью поддержки русского языка как государственного языка РФ и распространения опыта работы по совершенствованию преподавания русского языка нами регулярно проводятся дистанционные мастер-классы. У педагогов есть возможность повысить свою компетентность по многим вопросам: культура речи, трудные вопросы грамматики, технология развития критического мышления, ЭОР и др. Поскольку внедрение и распространение современных инновационных образовательных технологий по силам только передовым педагогам, количество участников здесь гораздо меньше, чем в дистанционных конкурсах (около 100 человек), но от этого эффективность общения не страдает.

Тематические форумы также организуются достаточно регулярно. Обычно они посвящены самым актуальным темам образования.

Банк методических разработок постоянно пополняется сценариями уроков и внеклассных мероприятий и рабочими программами. Это и уроки, построенные в соответствии с ФГОС, и разработки мероприятий краеведческой направленности, и сце-
нарии литературных и лингвистических игр, и банк региональных педагогических методик и практик.

Теперь проанализируем самое крупное сообщество подробнее.

Сайт «Изучаем родной язык и литературу» – это Интернетресурс, используемый в качестве методического и информационного средства в помощь педагогам, заинтересованным в новой профессиональной педагогической позиции – тьюторской позиции, направленной на повышение профессиональной компетенции в области построения эффективной системы сопровождения педагогов по преподаванию курсов предметной области «Родной язык и родная литература».

Адрес ресурса – https://vk.com/public186013587.

Цель ресурса: повышение профессиональной компетенции в области построения эффективной системы сопровождения педагогов по преподаванию курсов предметной области «Родной язык и родная литература».

Задачи ресурса:

1. Создать условия для изучения документов и материалов по преподаванию курсов предметной области «Родной язык и родная литература».

2. Создать условия для обобщения опыта педагогов по преподаванию курсов предметной области «Родной язык и родная литература».

На странице сообщества имеются новостная лента и дочерние ссылки на мероприятия, проводимые администраторами сообщества.

Структура сообщества состоит из следующих разделов:

1. Новостная лента.

- 2. Уроки родного языка.
- 3. Уроки родной литературы.
- 4. Мероприятия, проводимые в сообществе.

5. Конкурсы.

На новостной ленте сообщества размещаются материалы, касающиеся нормативных и методических аспектов преподавания курсов предметной области «Родной язык и родная литература». Например, постоянно обновляется и дополняется перечень программ по родному языку и литературе.

Во вкладках «Уроки родного русского языка» (https://vk.com/public194353781) и «Уроки родной русской литературы» (https://vk.com/event194363323) размещены сценарии уроков, видеоматериалы и дидактические пособия по данным предметам.

К разряду мероприятий, проводимых в сообществе, можно отнести методический семинар «Родной язык и родная литература: вопросы и ответы», проводившийся по инициативе кафедры филологического образования ГАУ ДПО «СОИРО» и РМО учителей русского языка и литературы Петровского района Саратовской области. Семинар состоялся с 10 по 15 апреля 2020 года на площадке группы «ВКонтакте» https://vk.com/public193317340.

В работе семинара приняли участие 130 учителей родного языка и литературы из 29 регионов Российской Федерации и 24 муниципальных районов области.

На площадке семинара у его участников была возможность посмотреть уроки коллег, участвовавших во Всероссийском конкурсе методических разработок учителей родных, включая русский, языков; предложить свои разработки уроков родного языка и литературы и даже обобщить интересные формы и приемы, используемые на уроках родного языка.

Семинар прошел интересно и плодотворно. Обсуждение уроков и авторских методик породило много споров и новых илей.

Вкладка «Конкурсы» является самым молодым разделом сообщества. С 30 марта по 30 июня 2020 года на площадке сообщества проходил IV Межрегиональный марафон «Красная книга русского языка», приуроченный ко Дню славянской письменности и культуры.

Марафон был организован с целью привлечения внимания образовательного сообщества к проблемам родного русского языка.

Для участия в Марафоне необходимо было оставить в группе сообщества https://vk.com/event181298029 комментарий, представляющий собой словарную статью «вымирающего» или редкого слова.

В Марафоне приняли участие 208 человек из Нижегородской области, республики Коми и 20 муниципальных районов нашей области.

По результатам Марафона составлена электронная «Красная книга русского языка». Интересно, что школьники считают необходимым сберечь такие слова, как алтын, баять, горница, десница, зазноба, кичка, криница, ланиты, лыко, онучи, рубель, салоп, супостат, сусек, ушат, халабуда, ширинка и многие другие.

Сетевое сообщество ВКонтакте было создано в 2019 году для поддержки учителей в период активного внедрения предметов «родной язык» и «родная литература».

На 1 марта 2022 года в сообществе состоит 8 927 человек, причем в группе есть представители 6 государств, 5 бывших республик ССР, 33 регионов РФ и 31 района Саратовской области.

На странице сообщества указаны контактные данные администраторов сообщества, которые не только дают общеметодологические советы, но и оказывают индивидуальные консультации на личные запросы членов сообщества.

У сообщества простое оформление, дочерние страницы помогают быстро найти нужный материал.

Основными критериями эффективного сетевого сообщества являются обеспечение информационной поддержки образовательного процесса; повышение эффективности использования методических ресурсов; расширение возможностей для повышения квалификации педагогических кадров; объединение усилий и возможностей методических и других учреждений [3].

Таковы и планы расширения образовательного пространства в реализации сетевого сообщества «Не говори шершавым языком».

Приглашаем к сотрудничеству! Мы всегда ждем вас на странице сообществ https://vk.com/kfo\_soiro и https://vk.com/public186013587.

#### **Литература**

1. Лисицына Л. С. Концепция и методология управления разработкой образовательного процесса по подготовке компетентных выпускников средствами сетевой информационной системы : автореф. … канд. пед. наук. СПб., 2008.

2. Наумов С. А., Боярский Н. Ф. Использование образовательной технологии «дебаты» при обучении правам человека [Электронный ресурс]. Режим доступа: https://spbactivistschool.files.wordpress.com/ 2017/11/n f boyarskiy s a naumov debaty i prava cheloveka.pdf (дата обращения: 20.03.2022).

3. Фролов И. Н. Вопросы формирования Единого информационно-методического пространства образовательной системы региона [Электронный ресурс]. Режим доступа: https://cyberleninka.ru/article/n/voprosy-formirovaniya-edinogoinformatsionno-metodicheskogo-prostranstva-obrazovatelnoy-sistemyregiona (дата обращения: 25.03.2021).

*УДК 373.24*

# **ИСПОЛЬЗОВАНИЕ ЛОГОРОБОТА ПЧЕЛКА В ОБРАЗОВАТЕЛЬНОМ ПРОЦЕССЕ**

*Н.В. Данилова, воспитатель Н.В. Емельянова, воспитатель МБДОУ «Детский сад № 112» г. Чебоксары, Чувашская Республика* 

**Аннотация.** ЛогоРобот Пчелка – замечательный инструмент в решении множества образовательных задач с использованием ИКТ. С применением данного робота расширяются возможности проведения комплексных занятий в ДОУ по разным темам в разных образовательных областях.

**Ключевые слова:** окружающее пространство, ЛогоРобот Пчелка, занятие, ребенок, ИКТ.

# **THE USE OF THE WORK BEE LOGO IN THE EDUCATIONAL PROCESS OF THE PRESCHOOL**

*N.V. Danilova, educator N.V. Emelyanova, educator MBPEI "Kindergarten № 112", Cheboksary, Chuvash Republic*

**Annotation.** The Bee logo robot is a wonderful tool in solving a variety of educational tasks using ICT. With the use of this robot, the possibilities of conducting comprehensive classes in preschool on various topics in different educational fields are expanding.

**Keywords:** surrounding space, Logo Robot Bee, occupation, child, ICT.

Целью нашей работы является развитие элементарных математических представлений у детей среднего дошкольного возраста с использованием ЛогоРобота Пчелка.

Задачи:

- совершенствовать умение ориентироваться на плоскости и в окружающем пространстве;

- развивать умение различать и называть геометрические фигуры;

- совершенствовать умение считать в пределах 5;

- формировать умение задавать последовательность действий из нескольких команд;

С помощью ЛогоРобота Пчелка дети с увлечением в игре усваивают математические понятия. С применением миниробота становится возможным эффективное обучение дошкольников порядковому и количественному счету, дети быстрее учатся ориентироваться на плоскости и окружающем пространстве. Благодаря легкому самостоятельному освоению работы с ЛогоРоботом Пчелкой дети постепенно учатся выполнять поставленные перед собой задачи и проверять правильность их выполнения (рис. 1).

77

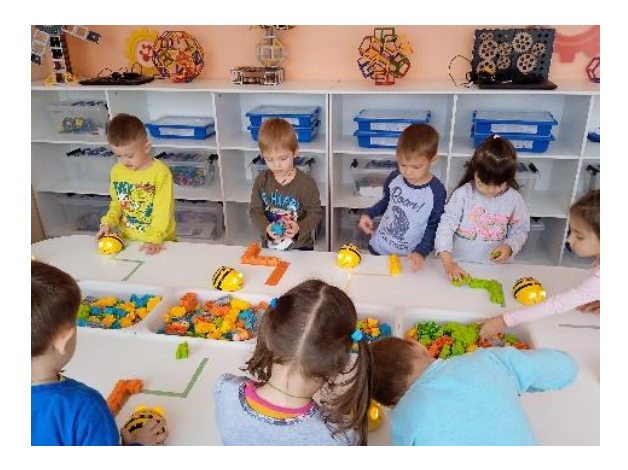

Рис. 1. Использование конструктора на занятиях с мини-роботом

Занятия с мини-роботом проводятся в комплексе с другими развивающими занятиями. При использовании мини-робота в образовательной деятельности с дошкольниками рекомендуется дополнять занятия различными строительными конструкторами, кубиками, различными фигурками и куклами.

При выборе темы занятия можно узнать у детей, чему бы они хотели научиться и научить Пчелку.

Основные этапы осваивания управления роботом:

1. Ознакомление с роботом Пчелкой, игра в свободной форме.

2. Освоение простой последовательности команд и проведение робота по прямой: перемещение на 1 шаг вперед, на 1 шаг назад, на несколько шагов вперед и назад, повороты налево или направо, пауза.

3. Освоение записи программы движения Пчелки с использованием карточек с символами (рис. 2).

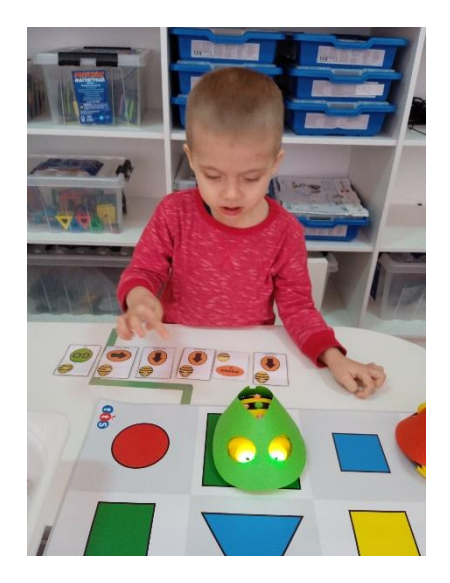

Рис. 2. Использование карточек с символами

4. Выполнение игровых заданий на тематическом игровом поле-коврике или базовом поле-сетке.

По результатам наблюдения внедрения в педагогическую практику мини-робота можно утверждать, что у детей вырос познавательный интерес, самостоятельность в решении поставленных задач, лучше стал запоминаться изучаемый материал, заложены начала программирования. Также дошкольники активнее начали взаимодействовать со своими сверстниками, научились договариваться при составлении маршрута мини-робота.

Таким образом, Лого-робот Пчелку можно считать замечательным инструментом в решении множества образовательных задач с использованием ИКТ. С применением данного робота расширяются возможности проведения комплексных занятий в ДОУ по разным темам в разных образовательных областях.

### **Литература**

Соловьева Е. В., Стрюкова О. Ю. Использование ЛогоРобота Пчелка в образовательном процессе : метод. пособие. М. : ИНТ, 2018. 84 с.

# **УЛУЧШЕНИЕ КАЧЕСТВА ИЗОБРАЖЕНИЯ ПУТЁМ ВЫДЕЛЕНИЯ ОБЪЕКТОВ В ВИДЕОПОТОКЕ**

*М.В. Данилов, магистрант А.А. Андреева, канд. техн. наук, доцент, ФГБОУ ВО «Чувашский государственный университет имени И.Н. Ульянова», г. Чебоксары, Чувашская Республика*

**Аннотация.** Рассматриваются способы улучшения качества изображения в видеопотоке и выделения объектов, их достоинства и недостатки.

**Ключевые слова:** улучшение качества изображения, обнаружение образов, распознавание образов, видеопоток, нейронные сети, OpenCV, Python, MobileNet.

## **IMPROVING IMAGE QUALITY BY HIGHLIGHTING OBJECTS IN THE VIDEO STREAM**

*M.V. Danilov, master's degree student A.A. Andreeva, Candidate of Technical Sciences, Associate Professor FSBEI of HE "I.N. Ulianov Chuvash State University", Cheboksary, Chuvash Republic*

**Annotation.** The ways to improve the image quality in the video stream and highlight objects, their advantages and disadvantages are considered.

**Keywords**: image quality improvement, image detection, image recognition, video stream, neural networks, OpenCV, Python, MobileNet.

Первое появление видео датируется ещё XIX веком, когда появились технологии формирования из множества статичных изображений подвижной картины. Изначально видеосъёмка использовалась в кинематографе и различными госструктурами для документирования. После появились аналоговые и цифровые камеры, что повело за собой улучшение качества видео.

На сегодняшний день, с развитием компьютерных технологий, сложно представить человека без смартфона или компьютера. Почти каждый человек может открыть камеру на смартфоне или веб-камеру компьютера и начать записывать видео. Благодаря этому видеосъёмка используется в различных сферах деятельности: от личного использования до визуального контроля и анализа изображения (видеонаблюдения). Многие видеокамеры снабжены искусственным интеллектом для оптимизации и улучшения качества видеосъёмки, но не всегда результат съёмки может соответствовать ожиданиям, и полученный видеоролик будет нуждаться в дополнительной обработке, что зачастую требует к пользователю знание программ для видеомонтажа.

В последние годы видеонаблюдение стало набирать большую популярность во многих сферах деятельности. При видеонаблюдении происходит постоянная съёмка, что влечёт за собой требование большого размера памяти для хранения информации. В данной ситуации в помощь приходит определение и выделение объектов, чтобы акцентировать внимание на определённых объектах. Вследствие чего запись будет вестись только тогда, когда в кадре камеры будет определён нужный объект, или этот объект будет выделен по отношению к заднему фону (background).

Следовательно, можно сказать, что определение и выделение объектов – это нахождение части целого кадра изображения, на котором выражена наиболее важная информация и обрамление этой части каким-либо образом.

Программное улучшение качества изображения связано с компьютерным зрением. Компьютерное зрение – теория и технология создания машин, которые могут производить обнаружение, отслеживание и классификацию объектов [1]. Для работы с компьютерным зрением и обработкой изображений используется популярная библиотека OpenCV, которая является неким стандартом в области компьютерного зрения. В этой библиотеке реализованы ранние технологии обнаружения объектов, например, использование цветовых фильтров, поиск объектов определённой формы (прямоугольной или округлой), каскады Хаара. Эти классические алгоритмы не имеют достаточной производительности для работы в различных условиях, поэтому стали появляться новые современные алгоритмы R-CNN, RetinaNet, YOLO и другие.

Эти алгоритмы реализованы в различных фреймворках глу-<br>бинного обучения: Caffe, TensorFlow, Keras, PyTorch. Все они реализованы на нейронных сетях с использованием машинного -<br>обучения. Нейронная сеть – математическая модель, а также её программное или аппаратное воплощение, построенная по принципу организации и функционирования биологических нейронных сетей – сетей нервных клеток живого организма [2]. Машинное обучение - класс методов искусственного интеллекта, характерной чертой которых является не прямое решение задачи, а обучение в процессе применения решений множества сходных задач [3].

Различают три основных группы методов распознавания: 1) статистические, 2) структурные, 3) нейросетевые. Статистические методы можно использовать, когда для классификации достаточно простых численных и символических признаков, таких как площадь, высота, ширина описываемого объекта. Структурные методы применимы в тех задачах, в которых важна информация, полностью описывающая структуру каждого объекта. Нейросетевые методы используют искусственные нейронные сети, которые представляют из себя математические модели, построенные по принципу организации и функционирования биологических нейронных сетей живого организма. Нейронные сети успешно распознают образы, не предъявляемые в обучении, а также они устойчивы к шуму во входных данных.

После определения и выделения объекта необходимо улучшить изображение. Для этого необходимо изменять различные параметры видео: разрешение, стабилизация, устранение шумов, корректировка резкости, контраста, яркости, насыщенности. Также существует множество фильтров, которые предназначены для комплексного изменения данных параметров, и качества картинки в общем.

Были протестированы модели предобученных нейронных сетей (таблица).

|                      | . .<br>.      |          |          |
|----------------------|---------------|----------|----------|
| Модель               | Количество    | $Tom-1$  | $Tom-5$  |
|                      | параметров    | точность | точность |
| VGG16                | 138 357 544   | 0.713    | 0.901    |
| ResNet <sub>50</sub> | 25 636 712    | 0.749    | 0.921    |
| Inception V3         | 23 851 784    | 0.779    | 0.937    |
| MobileNet            | 4 253 864     | 0.704    | 0.895    |
| DenseNet121          | 8 0 6 2 5 0 4 | 0.750    | 0.923    |

Модели предобученных нейронных сетей

По результатам тестирования можно сделать вывод о соотношение скорости и точности предобученных моделей. Самой точной сетью является InceptionV3, но она имеет низкую скорость обработки изображения из-за высокого количества параметров. Наиболее быстрой является MobileNet, но из-за этого она теряет в точности.

Для улучшения качества видео необходимо изменять параметры видео: тон, насыщенность, интенсивность, яркость, резкость, контраст. Чтобы оперировать этими характеристиками, необходимо использовать различные цветовые пространства. Изначально в OpenCV используется цветовая модель BGR, которая является стандартной RGB, только порядок цветов другой. Для изменения параметров видео необходимо переводить каждый кадр в другие цветовые модели. Цветовая модель HSV оперирует не цветами, как в BGR, а цветовым тоном, насыщенностью и светлотой. Цветовой тон определяет сходство цвета с одним из других цветов спектра, насыщенность характеризует содержание чистого хроматического цвета в смешанном цвете, светлота характеризует близость хроматического цвета к белому.

### **Литература**

1. Шапиро Л. Компьютерное зрение = Computer Vision. М. : Бином, Лаборатория знаний, 2006. 752 с.

2. Беркинблит М. Б. Нейронные сети. М. : МИРОС и ВЗМШ РАО, 1993. 96 с.

3. Флах П. Машинное обучение. М. : ДМК Пресс, 2015. 400 с.

### РАЗРАБОТКА ВЕБ-ПРИЛОЖЕНИЯ. РЕАЛИЗУЮШЕГО АЛГОРИТМ ОТБОРА

А.П. Димитриев, канд. техн. наук, доиент. ФГБОУ ВО «Чувашский государственный университет имени И.Н. Ульянова», г. Чебоксары, Чувашская Республика

Аннотация. Целью работы является изучение вопросов создания веб-приложений на основе ASP.NET с использованием языка C# для дальнейшего обучения студентов. К существующей расчетнографической работе предлагается добавить реализацию аутентификации. В качестве примера использовано приложение, моделирующее задачу составления расписания с помощью алгоритма отбора. Способ аутентификации, изложенный в литературе, в данном приложении дополнен зашифровкой паролей, хранимых на сервере. Рассмотрены вопросы применения в данной задаче веб-сервера IIS, а также настройки базы данных сервера Microsoft SOL Server. Решены вопросы передачи файлов, переработки графического интерфейса клиента, переноса процедур исходного текста программы, настройки сети.

Ключевые слова: веб-приложение, аутентификация, ASP.NET, Internet Information Server, SOL Server, графический интерфейс пользователя

### DEVELOPMENT OF A WEB APPLICATION **IMPLEMENTING THE SELECTION ALGORITHM**

A.P. Dimitriev, Candidate of Technical Sciences, Associate Professor FSBEI of HE "I.N. Ulianov Chuvash State University", Cheboksary, Chuvash Republic

**Annotation.** The purpose of the work is to study the issues of creating web-based applications ASP.NET using the C# language for further education of students. It is proposed to add an authentication implementation to the existing computational and graphical work. As an example, an application is used that simulates the task of scheduling using a selection algorithm. The authentication method described in the literature in this application is supplemented with encryption of passwords stored on the server. The issues of using the IIS web server in this task, as well as configuring the Microsoft SQL Server database, are considered. The issues of file transfer, processing of the graphical interface of the client, transfer of procedures of the source code of the program, network settings have been resolved.

Keywords: web application, authentication, ASP.NET, Internet Information Server, SQL Server, Graphical User Interface.

В настоящее время многие программные продукты представляют собой веб-приложения, что позволяет ими пользоваться без установки на компьютер. Для разработки веб-приложений могут применяться различные технологии, в том числе миллионами разработчиков применяется ASP.NET [1]. Актуальной задачей является обучение студентов основам разработки подобных программных средств. Для этого, например, в перспективе возможна модернизация существующей расчетно-графической работы (PГР) у магистрантов по дисциплине «Технологии разработки баз данных информационных систем».

Целью работы является изучение вопросов создания вебприложений основе ASP.NET с использованием языка C# для дальнейшего обучения студентов. Решаемые задачи:

- использование конкретного примера: моделирование задачи составления расписания с помощью алгоритма отбора [2]. Данная задача рассматривается потому, что она связана с автоматизированным составлением расписания переключения энергопотребителей на предприятии, а большинство систем автоматизированного диспетчерского управления сложными динамическими системами используют web-технологии [3]. Студенты используют другие предметные области по своим вариантам;

- перевод формы реализации программного комплекса с Windows-приложения на веб-приложение и соответствующая переработка пользовательского интерфейса;

- настройка сети для тестирования полученного программного продукта;

- реализация аутентификации. Она требуется, например, так как гипотетическими злоумышленниками могут запускаться фактически ненужные ресурсоемкие процессы оптимизации расписания, наподобие атаки на отказ в обслуживании. Для ау--<br>тентификации требуется также настройка сервера баз данных.

Требования к приложению: обеспечение доступа через веббраузер по логину и паролю, передача исходных данных на сервер в виде файлов с клиентского компьютера.

в виде участов с такимической предполагает создание вебприложения, использующего ASP.NET и позволяющего работать с базой данных MS SQL Server: просматривать таблицы, добавлять и изменять данные, переходить по гиперссылкам. Однако в настоящее время в ней не реализуются вопросы безопас-Предлагается способ реализации аутентификации ности. ASP.NET с шаблоном проектирования МVC (модель - пред-<br>ставление - контроллер) для языка С#, приведенный в [4]. Преимущества данного шаблона рассмотрены в [5]. Разработка вебимущества данного шаолона рассмотрены в [5]. газраоотка всо-<br>приложений на основе ASP.NET MVC с использованием СУБД<br>MS SQL Server встречается часто, например, [6]. Таким образом,<br>PГР направлена на обучение навыкам, прибли ностям в практической деятельности, и создает условия для формирования конкурентоспособности будущих магистров, являясь одним из этапов практико-ориентированного подхода в их обучении [7].

После создания проекта, согласно рассматриваемому способу, производится включение аутентификации форм и создание соединения с базой данных в файле web.config, добавление библиотеки Entity Framework, используя механизм NuGet, добавление некоторых файлов в папки Models, Controllers и View.

Такой способ предполагает хранение паролей в открытом виде в таблице на сервере. Однако такие пароли могут вызывать излишнее любопытство у администратора. Поэтому предлагается пароли зашифровывать с помощью хэша SHA1. Ниже приводится часть листинга, используемого для зашифровки (исходный пароль размещается в строке model. Password, результат помещается в строку s):

using System.Security.Cryptography;

 $\cdots$ 

```
MemoryStream mS = new MemoryStream();
var cP = new SHA1CryptoServiceProvider();
string s = model.Password;
```
mS. Write(System. Text. Encoding. UTF8. GetBytes(s), 0, System.Text.Encoding.UTF8.GetBytes(s).Length);

 $s = BitConverter.ToString(cP.ComputeHash(mS));$ 

Рассмотренный способ использован для реализации вебсервиса для моделирования составления расписания с помощью алгоритма отбора. В результате пользователь программы вначале видит в браузере две ссылки: «login» и «register». Вначале следует зарегистрироваться, придумав и запомнив логин и пароль. Они заносятся в базу данных MS SQL Server и хранятся в таблице. После регистрации можно выполнить логический вход; при этом появляются ссылки «Отправка данных» и «logout». После выбора «Отправка данных» появляется набор кнопок и полей с метками, напоминающий интерфейс ранее разработанного Windows-приложения [8]. Для логического выхода в этом наборе предусмотрена кнопка Logout, код обработчика которой:

FormsAuthentication.SignOut();Units.g.u1 = 0; где переменная Units.g.ul используется для отображения или скрытия некоторых элементов управления.

Логика приложения реализована в Visual Studio 2019 на языке С#. Для возможности реализации требуемой функциональности выбрана платформа .NET Framework 4.5. Для открытия веб-формы в файле Index.cshtml применена строка:

<a href="~/WebForm1.aspx">Отправка данных</a>

Используется веб-сервер Internet Information Server (IIS), как наиболее часто применяемый для приложений ASP.NET [9]. Применение такого сервера требует некоторых действий:

- найти файл aspnet regiis.exe в папке для 64-разрядной Windows 7, после чего установить ASP.NET версии 4, запустив этот файл с параметром - і с правами администратора;

- в «Программах и компонентах» выбрать «Включение и отключение компонентов Windows»; установить флажки для IIS: ASP.NET, Консоль и служба управления IIS и др;

- включить TCP/IP в диспетчере конфигурации SQL Server;

- узнать IP-адреса клиентов; в брандмауэре добавить правило для входящих, TCP порта 80, указать в нем эти IP-адреса;

- запустить службы SQL и его браузера;

- в диспетчере служб IIS, в пулах приложений установить версию 4.0, а не 2.0; в основных настройках сайта по умолчанию выбрать папку с проектом С#, с заданным при создании проекта именем, где находится файл проекта с расширением аѕрх (например, default.aspx); для документа по умолчанию поднять вверх правило default.aspx;

- перезапустить IIS.

Студентам такие действия доверять небезопасно, поэтому в PГР IIS будет, как и ранее, запускаться через Visual Studio в режиме отладки, что не требует его установки и настройки.

Использование базы данных MS SQL Server также требует некоторых действий: установка сервера, настройка прав доступа к таблице с именами пользователей, разрешение удаленных подключений. В компьютерных классах, где проводятся учебные занятия, в основном MS SQL Server уже установлен, и обучающиеся сами могут разрешать удаленные подключения через среду SQL Server Management Studio. Для этого в окне свойств сервера, на странице «Соединения» нужно включить флажок «Разрешить удаленное соединение с этим сервером».

чтобы иметь возможность настроить права доступа, достаточно в Management Studio соединиться с сервером под учетной записью администратора сервера баз данных, и дальнейшие действия заключаются в следующем:

- создание базы данных, где будут храниться сведения об учетных записях веб-приложения;

- в окне свойств этой базы данных, на странице «Разрешения», найти пользователя guest, роль public. Установить им явные разрешения на вставку, выборку, выполнение, изменение, обновление, просмотр определения, соединение (не для public), создание таблицы, удаление.

Ранее приложение было реализовано как Windows Forms. Перевод на Web Forms потребовал решения ряда задач.

1. Передача файлов с клиентского компьютера серверу. Для этого создана папка C:\Uploads, в которую загружаются файлы, и использован визуальный компонент FileUpload1 для вызова диалога открытия файла и отправки на сервер.

2. Разработка графического интерфейса клиента на основе соответствующего интерфейса, ранее использовавшегося в Windows-приложении. При этом отслеживались и изменялись имена кнопок, текстовых полей и прочих элементов управления, чтобы не изменять их в тексте программы. Заново назначались обработчики событий для этих элементов. Изменен также способ вывода информации для пользователя и ведения с ним диалога. Например, вместо вывода диалогового окна сохранения результатов создана кнопка для сохранения. Краткая инструкция приводится непосредственно в окне приложения (рисунок).

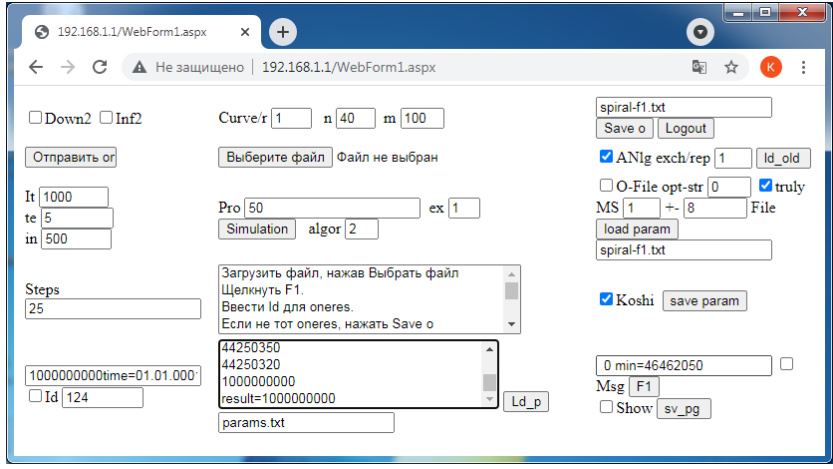

Графический интерфейс клиента

3. Часть процедур потребовалось переносить из одного пространства имен в другое из-за уровня защиты, который не разрешал доступ к некоторым свойствам.

4. Проверка работы клиент-серверного приложения в локальной сети. Для этого два компьютера соединены сетевым кабелем и произведена настройка полученной сети следующим образом:

- в параметрах сетевого адаптера активирован протокол Интернета версии 4 (TCP/IPv4);

- для первого компьютера выбран IP-адрес 192.168.1.1, для второго - 192.168.1.2, значение маски подсети установлено в 255.255.255.0, значение «Основной шлюз» - в 192.168.1.0;

- проверено прохождение пакетов по команде ping.

При одновременном запуске двух вычислений с двух страниц клиента появлялась ошибка «индекс массива вне диапазона», поэтому наложен программный запрет такой возможности. То есть, когда вычисления для одного клиента еще не закончены, второй клиент вместо вычислений получает сообщение «занято».

В заключение отметим, что разработка веб-приложений на ASP.NET требует достаточно больших умений, навыков и знаний, чем создание приложений Windows Forms, реализующих аналогичную бизнес-логику на отдельном компьютере. Часть из них предполагается приобретать, выполняя РГР.

### Литература

1. Введение в ASP.NET Core: Microsoft Docs [Электронный редоступа: https://docs.microsoft.com/ru $cyc$ ]. Режим ru/aspnet/core/introduction-to-aspnet-core?view=aspnetcore-6.0 (дата обращения: 24.02.2022).

2. Димитриев А. П. Определение оптимальных параметров для молификаций алгоритма оптимизации последовательности отбора // Современные наукоемкие технологии. № 10. 2019. С. 213-216.

3. Соловьев А. Н., Александров А.Х. Разработка прототипа программного обеспечения управления устройствами релейной защиты и автоматики с применением web-интерфейса // Информатика и вычислительная техника: сб. науч. тр. Чебоксары : Изд-во Чуваш. ун-та, 2021. C. 258-264.

4. Аутентификация (login/register/logout) в ASP.NET MVC используя аутентификацию форм [Электронный ресурс]. Режим доступа: https://www.dir.by/developer/mvc/forms authentication/ (дата обращения: 23.09.2021).

5. Багров И. В., Матвеев Е. С., Матвеев С. В. Разработка новостного студенческого портала университета // Состояние и перспективы развития ИТ-образования: сб. докл. и науч. ст. Всерос. науч.-практ. конф. Чебоксары: Изд-во Чуваш. ун-та, 2019. С. 246-251.

6. Использование Web-сервиса для создания тестов, адаптирующихся по сложности к уровню знаний обучающихся / А. А. Иванова,

С. Н. Рыбкина, Г. Е. Чекмарев, С. В. Тихонов // Состояние и перспективы развития ИТ-образования: сб. докл. и науч. ст. Всерос. науч. практ. конф. Чебоксары : Изд-во Чуваш. ун-та, 2019. С. 79–84.

7. Ильина Л. А., Лавина Т.А. Практико-ориентированное обучение в вузе в современных условиях // Состояние и перспективы развития ИТ-образования: сб. докл. и науч. ст. Всерос. науч.-практ. конф. Чебоксары : Изд-во Чуваш. ун-та, 2019. С. 45–50.

8. Димитриев А. П., Лавина Т.А. Ограничение диалога с программной, моделирующей широтно-импульсное регулирование мощности групп потребителей на электротехнических предприятиях // Состояние и перспективы развития ИТ-образования: сб. докл. и науч. ст. Всерос. науч.-практ. конф. Чебоксары : Изд-во Чуваш. ун-та, 2019. С. 261–268.

9. Основные различия между IIS и ASP.NET Development Server (C#) [Электронный ресурс]. Режим доступа: https://docs.microsoft.com/ru-ru/aspnet/web-forms/overview/olderversions-getting-started/deploying-web-site-projects/core-differencesbetween-iis-and-the-asp-net-development-server-cs (дата обращения: 24.02.2022).

*УДК 004*

# **РАЗРАБОТКА ПРИЛОЖЕНИЯ ДЛЯ ОБНОВЛЕНИЯ ВНУТРЕННИХ ПРОДУКТОВ КОМПАНИИ**

### *Н.Д. Дмитриева, студент*

*А.А. Андреева, канд. техн. наук, доцент, ФГБОУ ВО «Чувашский государственный университет имени И.Н. Ульянова», г. Чебоксары, Чувашская Республика*

**Аннотация.** Рассмотрен вариант реализации программного обеспечения для автоматизации процесса обновления приложений, на C++ написан программный продукт, основывающийся на службе и API.

**Ключевые слова:** программное обеспечение, служба, API, кроссплатформенность, Boost, протокол.

# DEVELOPMENT OF AN APPLICATION **FOR UPDATING INTERNAL PRODUCTS OF THE COMPANY**

N.D. Dmitrieva. student A.A. Andreeva. Candidate of Technical Sciences. **Associate Professor** FSBEI of HE "I.N. Ulianov Chuvash State University". Cheboksary, Chuvash Republic

Annotation. The paper considers a variant of the implementation of software for automating the process of updating applications, a software product based on the service and API in  $C + i$  is written.

Keywords: software, service, API, cross-platform, Boost, protocol.

В связи с увеличивающимся количеством программного обеспечения (ПО), разрабатываемого в IT-компании, и постепенным его улучшением под нужды заказчика, увеличивается и количество версий данного ПО, в результате чего возникает проблема своевременного обновления. Существуют специальные системы контроля версий [1] со множеством полезных функций. В качестве их альтернативы было принято решение написать достаточно простую программу, автоматизирующую получение обновления.

.<br>При изучении этой темы было решено реализовать обновление через службу, которая автоматически запускается при включении компьютера и через определенные промежутки времени проверяет наличие обновления на удаленном сервере.

Основные действия, которые должна выполнять служба сводятся к четырем командам:

1) сравнить версии;

2) запросить выгрузку обновления;

3) проверить статус операции;

4) прервать операцию в случае превышения максимального времени выполнения.

В общем виде работу службы можно описать схемой, представленной на рисунке.

92

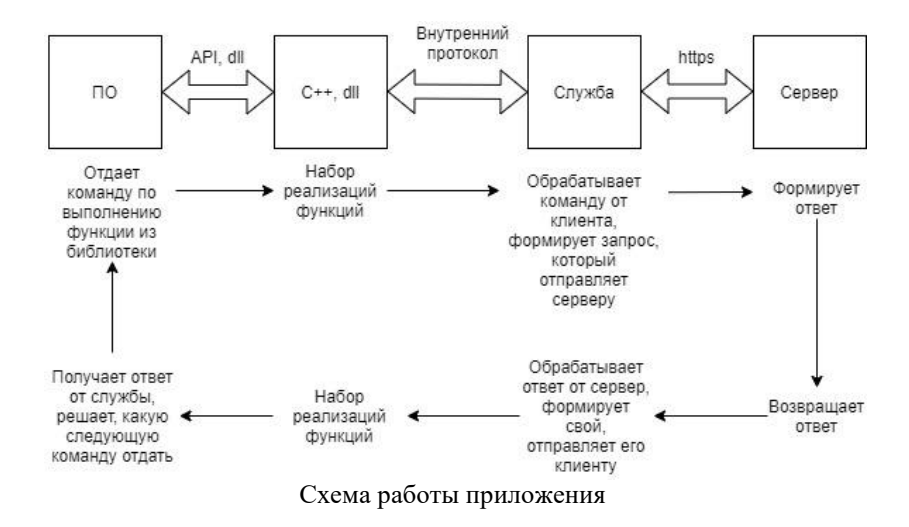

Внутреннее ПО (клиент), используя API из библиотеки, написанной на С++ с использованием Boost для кроссплатформенности [2], обращается по внутреннему протоколу к Службе (посреднику между сервером и клиентом).

Служба в свою очередь обрабатывает запрос, формирует свой и обращается с ним к Серверу, далее получает от него ответ, обрабатывает его и формирует ответ для клиента, который потом отправляет ПО.

Таким образом, в ходе изучения способов автоматизации обновления, а также работы службы удалось реализовать программу, позволяющую автоматизировать процесс обновления.

#### **Литература**

1.Что такое система контроля версий? Пять систем управления версиями с открытым исходным кодом [Электронный ресурс]. Режим доступа: https://www.internet-technologies.ru/articles/newbie/top-5-sistemupravleniya-versiyami-s-otkrytym-ishodnym-kodom.html (дата обращения 24.02.2022).

2. Полухин А. Разработка приложений на C++ с использованием Boost. Рецепты, упрощающие разработку вашего приложения / пер. с англ. Д. А. Беликова. М. : ДМК Пресс, 2020. 346 с.

*УДК 004*

# **УПРАВЛЕНИЕ ДВИЖУЩИМСЯ ОБЪЕКТОМ ПО ПРОТОКОЛУ BLUETOOTH**

*Н.Д. Дмитриева, студент С.А. Яргунькин, студент А.А. Андреева, канд. техн. наук, доцент, ФГБОУ ВО «Чувашский государственный университет имени И.Н. Ульянова», г. Чебоксары, Чувашская Республика*

**Аннотация.** Рассмотрен авторский вариант сборки движущегося объекта – машинки, разработано программно-аппаратное обеспечение для управления машинкой посредством отдачи команд по Bluetooth через мобильный телефон.

**Ключевые слова:** IoT, BLE-модуль, ESP32, Arduino, GAP, периферийное, центральное, сервер, клиент, адвертайзинг, сервисы, характеристики, сканирование, React-native, компоненты, атрибуты.

## **CONTROL OF A MOVING OBJECT VIA BLUETOOTH PROTOCOL**

*N.D. Dmitrieva, student S.A. Yargunkin, student A.A. Andreeva, Candidate of Technical Sciences, Associate Professor FSBEI of HE "I.N. Ulianov Chuvash State University", Cheboksary, Chuvash Republic*

**Annotation.** The paper considers the author's version of the assembly of a moving object – a machine, developed software and hardware for controlling the machine by issuing commands via Bluetooth through a mobile phone.

**Keywords**: IoT, BLE-module, ESP32, Arduino, GAP, peripheral, central, server, client, advertising, services, characteristics, scanning, Reactnative, components, attributes.

Целью проекта является создание программно-аппаратного обеспечения, позволяющего управлять машинкой посредством подачи команд по Bluetooth.

Актуальность проекта заключается в том, что в современном мире достаточно сильно развито такое направление, как интернет вещей (IoT). Среди большого количества видов передачи данных между физическими объектами в IoT мы выбрали беспроводной протокол Bluetooth Low Energy (BLE), так как он присутствует в большинстве мобильных телефонов. Полученные знания и опыт мы решили продемонстрировать на управляемой от телефона машинке.

Центральное место в проекте занимает BLE-модуль [1-3, 5], так как он обеспечивает взаимодействие между устройствами. В качестве BLE-модуля мы использовали плату ESP32 [4], которую запрограммировали с помощью среды разработки Arduino, применяя библиотеки BLEDevice.h, BLEServer.h, BLEUtils.h, BLE2902.h.

С помощью понятия GAP – Generic Access Profile (общий профиль доступа) определили способы взаимодействия BLEустройств. На уровне GAP используют две роли: периферийного и центрального устройств. Периферийное устройство – это то, которое объявляет о своем присутствии путем адвертайзинга (рекламирования), т.е. рассылки широковещательных пакетов, и принимает запросы на соединение от центральных устройств. В нашем случае периферийным устройством является машинка. Центральное устройство – это то, которое обнаруживает периферийные устройства и считывает передаваемую ими информацию. В нашем случае – это мобильный телефон.

Рассылка пакетов происходит через определенные интервалы времени (интервалы адвертайзинга). Они изменяются в пределах от 20 миллисекунд до 10 секунд. Чем больше интервал, тем меньше скорость, но зато меньшее энергопотребление. У нас интервал от 20 до 40 мс.

Поле «данные» пакета адвертайзинга состоит из полей: типа и самих данных. Первое данное – это имя устройства «BLE car», второе – это поддерживаемые сервисы. Машинка у нас является не только периферийным устройством, но и сервером, как и телефон, который является не только центральным, но и клиентом. Такое определение для устройств было введено спецификацией для того, чтобы разделить роли ведущего и ведомого. В нашем случае машинка является ведомым, так как ей

необходимо получать команды от ведущего, то есть телефона. А для того чтобы телефон «знал», как он может управлять машинкой, мы как раз-таки и передаем данные с типом Service Solicitation, в котором содержится наш сервис с характеристиками «Вперед/Назад», «Влево/Вправо».

Важный этап проектирования - реализация сканирования радиоэфира телефоном в поисках пакетов адвертайзинга. Если центральное устройство прослушивает канал адвертайзинга в момент, когда периферийное посылает по нему данные, то оно его обнаруживает.

После обнаружения устройства с нашим именем мы инициируем соединение посылкой пакета CONNECT IND (запрос на соединение) с телефона, периферийное его принимает, перестает отсылать пакеты адвертайзинга, и начинается процесс установки соединения.

Клиент BLE на телефоне был реализован с использованием фреймворка React-native [6]. С помощью библиотеки Reactnative-ble-plx мы можем производить следующие основные действия:

сканирование (BleManager.startDeviceScan() (возвращает объект Device)):

coeлинение (Device.connect()):  $\bullet$ 

• отправка команд  $(De$ vice.writeCharacteristicWithResponseForService(ServisUUID, CharUUID, Value)).

В ходе работы мы столкнулись со следующими проблема-МИ:

• отправка команды остановки машинки при отпускании кнопки «Вперёд» или «Назад», т.к. у компонента Button нет атрибутов, которые вызвали бы функции при «нажатии» и «отпускании»:

асинхронное нажатие двух кнопок;

• разработка конструкции машинки.<br>Первая проблема была решена с помощью компонента<br>TouchableHighlight и двух его атрибутов. С помощью данного компонента мы определили области, при прикосновении к которым вызывается функция, определённая  $\mathbf{B}$ атрибуте

onShowUnderlay, а при отпускании вызывается функция атрибута onHideUnderlay.

Решение для асинхронного нажатия кнопок не было найдено. Оно было необходимо для непрерывного управления машинкой, потому что сейчас прежде, чем повернуть она должна остановиться.

Конструкцию машинки мы решили сделать очень простой, она состоит из четырех частей: аккумулятора, двигателя машинки, сервомашинки и ESP32. Двигатель управляется драйвером, который в свою очередь управляется выводами 4 и 0 платы ESP32, она же управляет сервомашинкой, которая отвечает за повороты. Все эти части были соединены и перемотаны с пластиковой платформой на колесиках.

Таким образом, мы изучили работу BLE-модуля, фреймворка React-native и среду разработки Arduino, реализовали работающие машинку и мобильное приложение для управления.

#### **Литература**

1. Различные аспекты использования Bluetooth Low Energy / Н. Д. Дмитриева, С. А. Яргунькин, А. А. Андреева, С. В. Галибин // Наука. Космос. Подвиг : сб. тр. Междунар. 55-й науч. студ. конф. Чебоксары : Изд-во Чуваш. ун-та, 2021. С. 10–11.

2. Введение в Bluetooth с низким энергопотреблением [Электронный ресурс]. Режим доступа: https://www.novelbits.io/introductionto-bluetooth-low-energy-book/ (дата обращения 24.02.2022).

3. Bluetooth Low Energy: подробный гайд для начинающих. Ч. 2 [Электронный ресурс]. Режим доступа: https://habr.com/ru/post/533580/ (дата обращения 24.02.2022).

4. Серия модулей ESP32 [Электронный ресурс]. Режим доступа: https://www.espressif.com/en/products/modules/esp32 (дата обращения 24.02.2022).

5. STMicroelectronics. STM32WB BLE stack programming guidelines: Programming manual [Электронный ресурс]. Режим доступа: https://www.st.com/resource/en/programming\_manual/dm00716581-

stm32wb-ble-stack-programming-guidelines-stmicroelectronics.pdf (дата обращения 24.02.2022).

6. React Native. Узнай один раз, пиши где угодно [Электронный ресурс]. Режим доступа: https://reactnative.dev/ (дата обращения 24.02.2022).

# **ПОДГОТОВКА СТУДЕНТОВ К ПРОФЕССИОНАЛЬНОЙ ПЕДАГОГИЧЕСКОЙ ДЕЯТЕЛЬНОСТИ В УСЛОВИЯХ ЦИФРОВОЙ ТРАНСФОРМАЦИИ ОБРАЗОВАНИЯ**

*Н.А. Долгая, канд. пед. наук, доцент, ФГБОУ ВО «Дагестанский государственный педагогический университет», г. Махачкала, Республика Дагестан*

**Аннотация.** Представлен анализ проблемы подготовки студентов педагогического вуза к будущей профессиональной деятельности в условиях цифровой трансформации образования. Проведенное среди студентов анкетирование по выявлению у них уровня владения компьютерными программами и информационными коммуникативными технологиями позволило определить дальнейшие перспективы роста для их цифрового развития в сфере образования, выявить уровень их готовности к работе в образовательных учреждениях с применением цифровых технологий. В статье предложены рекомендации по улучшению уровня цифровых знаний и навыков субъектов образовательного процесса в условиях вуза в условиях цифровой трансформации образования.

**Ключевые слова:** цифровая трансформация, образование, студенты, компьютер, информационные технологии, навыки.

## **PREPARING STUDENTS FOR PROFESSIONAL PEDAGOGICAL ACTIVITY IN THE CONTEXT OF DIGITAL TRANSFORMATION OF EDUCATION**

*N.A. Dolgaya, Candidate of Pedagogical Sciences, Associate Professor Dagestan State Pedagogical University, Makhachkala, Republic of Dagestan*

**Annotation.** The article presents an analysis of the problem of preparing students of a pedagogical university for future professional activity in the conditions of digital transformation of education. A survey conducted among students to identify their level of proficiency in computer programs and information communication technologies allowed them to determine further growth prospects for their digital development in the field of education, to identify their level of readiness to work in educational institutions using digital technologies. The article offers recommendations for improving the level of digital knowledge and skills of subjects of the educational process in the conditions of a university in the conditions of digital transformation of education.

**Keywords:** digital transformation, education, students, computer, information technology, skills.

Цифровая трансформация затрагивает все сферы современного общества, в том числе и сферу образования. Процессы модернизации в российском образовании предъявляют на сегодняшний день все более высокие требования к личности педагога. Требования к педагогу с каждым годом растут и сегодня наравне с другими требованиями работодатели приветствуют, чтобы педагогические работники владели знаниями компьютера и умели применять новые информационные технологии в своей деятельности. Всё это требует качественного обновления образования при подготовке студентов к работе в образовательных организациях. В связи с этим перед высшими учебными заведениями стоит задача подготовить студентов, будущих учителей к использованию средств ИКТ, которые позволят им применять в своей профессиональной деятельности новейшие методы искусственного интеллекта, средства дополненной и виртуальной реальности, развить в образовательных организациях цифровую образовательную среду, интересную новому поколению учеников. Современный педагог должен идти в ногу со своими учениками, а зачастую и опережать их в цифровой трансформации – быстро учиться и адаптироваться к новым образовательным реалиям.

Нами было проведено анкетирование среди студентов факультета дошкольного образования Дагестанского государственного педагогического университета, целью которого было выявить уровень владения ими компьютерными программами и информационными коммуникативными технологиями. В анкетирование приняли участие студенты первого, второго и третьего курсов.

Результаты анкетирования показали, что студенты лучше всего владеют программой Microsoft Office Word – 88 %.

В данной программе практически все студенты умеют:

- набирать текст (изменять шрифт, цвет и размер текста);

- оформлять таблицу;

- вставлять рисунки и графические объекты;

- размечать колонки, нумерацию страниц документа, маркировку;

- применять декоративный текст в документе (WordArt);

- увеличивать или уменьшать документ для просмотра.

Около 50% из опрошенных отметили, что не умеют делать диаграммы и настраивать панель задач в данной программе. Это скорее всего связано с тем, что данные навыки редко нужны студентам при подготовке учебных заданий. Все остальные действия активно ими используются при написании рефератов, статей, докладов и т.д.

Microsoft Office PowerPoint освоили 60% опрошенных студентов. Студенты отметили, что чаще всего при помощи данной программы они готовят презентации на занятия. Наиболее часто при этом они используют:

- набор текста (изменять шрифт, цвет и размер текста) на слайде;

- вставка рисунков и графических объектов.

Реже в слайдах студенты применяют дизайн и анимацию, делают диаграммы и оформляют слайды презентации звуковым или видео сопровождением. Как правило презентации представляют собой текст и картинки, более сложные студенты стараются избегать из-за отсутствия знаний о данной программе.

Microsoft Office Excel освоили 77%. Из освоивших данную программу студенты выделяют следующие действия, которыми они владеют:

- составление текстовых таблиц;

- работа с числовыми данными;

- выравнивание данных документа (направление и перенос текста, числовые форматы);

- выполнение автоматических подсчетов числовых данных.

Также студентам был задан вопрос, какими средствами ИКТ они владеют и используют в своей жизни. Так большая часть студентов отметили что чаще всего используют мобильный телефон, ноутбук, флешку и принтер. То есть студенты используют те средства, которые им чаще всего нужны для учебы и для общения с другими людьми. Реже используют цифровой аппарат, видеокамеру, телевизор и DVD. Это подводит нас к выводу, что данные средства постепенно уходят из жизни молодежи, так как они заменяются более новыми. Так, например, CD, CD-R, DVD диски стали реже использоваться, так как у большинства современных ноутбуков отсутствуют дисководы, молодежь стала реже смотреть телевизор, так как смотрит интересующие их программы, каналы, фильмы в Интернете через ноутбук; цифровой фотоаппарат и видеокамеру заменил телефон, в котором присутствуют все эти функции и т.д.

Так как студенты отметили, что в своей жизни они чаще всего используют ноутбук, то нами был задан вопрос «Какие задачи Вы решаете, работая на компьютере, ноутбуке?»

Студенты отметили, что чаще всего компьютер используют как средство, которое позволяет им печатать и редактировать документы, создавать презентации и читать тексты (книги, статьи, журналы). Также ноутбук часто используется и для развлекательных целей. При помощи него они играют в игры, слушают музыку и смотрят видео, редактируют свои фотографии.

В завершение анкетирования нами было предложено студентам высказаться по вопросу о значимости умения работать на компьютере. Большинство студентов (58%) отметили, что для них *з*нания работы на компьютере являются дополнительными и ими можно постепенно овладеть в ходе работы/учебы. 12% студентов считают, что навыки работы на компьютере не нужны, учиться не обязательно, при необходимости кто-нибудь объяснит. 30% отметили, что навыки работы на компьютере пригодятся им для дальнейшей профессиональной деятельности и их необходимо начинать осваивать в школе.

Следует отметить, что в большинстве случаев студенты владеют только теми знаниями, которыми их снабдила школа и

вуз. В освоении других программ они не испытывают особой нужды.

Подготовка студента к педагогической деятельности во многом зависит от образовательного пространства вуза (наличие ИКТ, Интернета, компьютерных классов и т.д.), но еще более важно создание новых моделей работы образовательных организаций.

Для улучшения подготовки студентов к профессиональной педагогической деятельности в условиях цифровой трансформации образования на наш взгляд необходимо:

- организовать мониторинг потребностей современных образовательных учреждений в сфере применения информационных коммуникативных технологий;

- увеличить количество часов, отведенных для освоения курса «ИКТ», с целенаправленным внедрением блока изучения программ необходимых будущим педагогам для их дальнейшей педагогической деятельности;

- привлечь студентов к участию в форумах, конференциях в Интернете, использованию в своей работе обучающих игр, созданию опыта компьютерного моделирования;

- использовать педагогами вузов на своих занятиях большего количества демонстрации средств ИКТ для того чтобы заинтересовать студентов в освоении новых программ;

- обеспечить материально-технической базой каждую аудиторию для демонстрации новых образовательных технологий, либо выделять каждому педагогу время для работы в такой аудитории;

- повысить уровень компьютерной грамотности среди педагогов вузов.

Следует отметить, что одной из задач педагогических вузов является обеспечение российской системы образования не просто учителями, транслирующими знания, а одаренными личностями, способными на соответствующем уровне организовать процесс обучения в школе, осваивать новые цифровые технологии и, самое главное, продолжать свою научную и исследовательскую деятельность. В противном случае в следующем десятилетии нынешние выпускники вузов окажутся невостребованными на рынке квалифицированного труда.

## **«ПЛЮСЫ» И «МИНУСЫ» ДИСТАНЦИОННОГО ОБУЧЕНИЯ В СРЕДНЕЙ ШКОЛЕ**

*М.И. Зайцев, учитель МБОУ «Большесундырская СОШ», Моргаушский район, с. Большой Сундырь, Чувашская Республика В.В. Курицына, старший преподаватель, ФГБОУ ВО «Чувашский государственный университет имени И.Н. Ульянова», г. Чебоксары, Чувашская Республика*

**Аннотация.** Авторами представлен опыт проведения учебных занятий с применением дистанционных образовательных технологий. **Ключевые слова:** дистанционное обучение, средняя школа.

# **THE "PROS" AND "CONS" OF DISTANCE LEARNING IN HIGH SCHOOL**

*M.I. Zaitsev, teacher of MBEI "Bolshesundyrskaya SOSH", Morgaussky district, Bolshoy Sundyr village, The Chuvash Republic V.V. Kuritsyna, Senior lecturer FSBEI of HE "I.N. Ulianov Chuvash State University", Cheboksary, Chuvash Republic*

**Annotation.** The authors present the experience of conducting training sessions using distance learning technologies.

**Keywords:** distance learning, secondary school.

С недавнего времени наша школа, как и все остальные школы региона, имела возможность на практике увидеть все плюсы и минусы дистанционного обучения. И перед педагогами нашей школы встал вопрос, какие платформы, формы и методы для обучения выбрать? Как вести обучение, если многие обучающиеся не имеют дома компьютера? Как быть с учащимися из

населенных пунктов, где нет выхода в Интернет или его скорости недостаточно для работы в онлайн сервисах [1].

Учителями нашей школы были использованы следующие образовательные платформы: Учи.ру, Инфоурок.ру, Российская электронная школа, Наша школа онлайн, Zoom, сайт «Решу ОГЭ», сайт «Решу ВПР». Активно используют учителя коллекцию ЦОР для отработки навыков по изучаемой теме, системы виртуального эксперимента по некоторым предметам. Электронные образовательные ресурсы обладают большой информативностью, достоверностью, повышают наглядность обучения [2]. Наряду с традиционными информационными ресурсами для обеспечения процесса дистанционного обучения используются следующие средства: электронные учебно-методические комплексы, включающие электронные учебники, учебные пособия, компьютерные программы-тренажеры, компьютерные лабораторные практикумы, контрольно-тестирующие комплекты, учебные видеофильмы и видеоуроки, аудиозаписи, презентации, обучающие игры и развивающие программы, иные материалы, предназначенные для передачи по телекоммуникационным каналам связи [3]. Воспользоваться контентом РЭШ можно не только для подготовки к занятиям, но и мероприятиям, классным часам, внеурочным мероприятиям.

На своих онлайн уроках приходилось использовать все возможные ресурсы: видео, анимации, также электронные пособия. Интерактивные упражнения есть на платформе learningapps.org. В этом приложении можно найти материал по любому образовательному предмету. Для его активации необходима лишь регистрация (создание своего аккаунта). На основе предложенных материалов можно создавать свои задания или придумывать новые материалы. Это кроссворды, тесты, задания на соответствия, пазлы по темам, викторины и многое другое. Но есть одно неудобство – это приложение находится в сети Интернет и при его отсутствии работа нарушается. И еще один минус – нельзя оценивать ход работы, виден только конечный результат.

Несмотря на проблемы с Интернетом у учащихся, мы использовали и другие формы дистанционного обучения. С помощью сервиса или мессенджера (ВКонтакте, Viber или WhatsАpp) рассылаются домашние задания ученикам. Детям приходится писать в тетрадях, фотографировать и отправлять на электрон-

ную почту, ВКонтакте, Viber или WhatsАpp. Учителя проверяли работы и отправляли результаты обратно ученикам. На задания выделялся определенный промежуток времени, а ребенок сам распределял свое время на выполнение задания. Дети выполняли задания и по мере своей готовности отправляли учителю фотографию выполненного задания.

А что делать обучающимся, у которых нет компьютера, нет выхода в сеть Интернет? И они не остаются в стороне. Такие учащиеся получали распечатанные задания на неделю. Ученики выполняли их письменно в рабочих тетрадях, через точку обмена сдавали на проверку и получали проверенные работы.

Нам нравится обращаться к опыту коллег, находить пути решения тех или иных проблем. Поэтому проводили видеообсуждения с педагогическим коллективом, видеоконференции по данной теме, изучали нормативно-правовые документы в области дистанционного образования, обменивались опытом проведения курсов ДО, создавали тесное сотрудничество, представляя возможность каждому педагогу в отдельности и совместно готовиться к новому этапу в области образования.

В ходе организации дистанционного обучения учителя нашей школы нашли свои подходы для обучения, показали профессиональное владение современными педагогическими и информационными технологиями. И в полном объеме провели образовательный процесс.

Ученики относились к этому с пониманием. Они больше увлечены процессом дистанционного обучения, стали более взрослыми и собранными. Дистанционное образование требует более высокого уровня самодисциплины и мотивации, чем традиционное обучение, т.к. накладывает определенную ответственность на учащегося. Стеснительные ученики более активно проявляли себя на онлайн уроках.

Целью дистанционных уроков является обучение не столько готовым фактам и действиям, сколько принципам ориентации в учебном материале. Умение обрабатывать большие объёмы информации, умение находить необходимую информацию, грамотно ее проанализировать и использовать в разнообразных целях познания – все это становится одним из основных видов познавательной деятельности учащихся в современных и будущих школах, где главная цель – научить учиться.

#### **Литература**

1. Ефимова Е. Г., Курицына В. В. Цифровизация образования // Новые компетенции цифровой реальности: теория и практика их развития у обучающихся: сб. докл. и науч. ст. II Всерос. науч.-практ. конф. Чебоксары : Изд-во Чуваш. ун-та, 2021. С. 125–129.

2. О решении задач дискретной математики средствами информационных технологий / Н. В. Героев, М. А. Кудряшова, В. В. Курицына, Т. Н. Смирнова // Состояние и перспективы развития ИТ-образования : cб. докл. и науч. ст. Всерос. науч.-практ. конф. Чебоксары : Изд-во Чуваш. ун-та, 2019. С. 217–221.

3. Курицына В. В., Сорокина О. В. Преподавание математики в условиях цифровизации образования // Актуальные вопросы интернализации высшего образования: опыт и перспективы : сб. материалов ХIII Междунар. учеб.-метод. конф. Чебоксары : Изд-во Чуваш. ун-та, 2021. С. 63–68.

*УДК 004*

# **АВТОМАТИЗАЦИЯ ПРОЦЕССА ПЕРЕДАЧИ РЕГЛАМЕНТИРОВАННОЙ БУХГАЛТЕРСКОЙ ОТЧЕТНОСТИ ИЗ ТИПОВОЙ КОНФИГУРАЦИИ «1С: БГУ 8» В ПРОГРАММНЫЙ КОМПЛЕКС «СВОД-СМАРТ»**

*В.И. Иванова, магистрант, ФГБОУ ВО «Чувашский государственный университет имени И.Н. Ульянова», г. Чебоксары, Чувашская Республика*

**Аннотация.** Рассмотрена автоматизация процесса передачи отчетности из одной информационной системы в другую при помощи разработанного для типовой конфигурации «1С: БГУ 8» модуля загрузки (импорта) отчетности, который интегрирует данные системы.

Выбранная тема статьи является актуальной на сегодняшний день, так как процесс сдачи отчетности государственных (муниципальных) учреждений является обязательным и постоянно повторяющимся. Поэтому необходимо сделать данный процесс для специалистов бухгалтерских служб удобным и незатратным по времени.

**Ключевые слова:** процесс, модель, автоматизация, отчетность, передача, информационная система.

# **AUTOMATION OF THE PROCESS OF TRANSFER OF REGULATED ACCOUNTING STATEMENTS FROM THE TYPICAL CONFIGURATION "1C: BGU 8" TO THE SOFTWARE COMPLEX "SVOD-SMART"**

*V.I. Ivanova, master's degree student, FSBEI of HE "I.N. Ulianov Chuvash State University", Cheboksary, Chuvash Republic*

**Annotation.** This article discusses the automation of the reporting transfer process from one information system to another using the reporting loading (import) module developed for the «1C: BGU 8» standard configuration, which integrates these systems.

The chosen topic of the article is relevant today, since the process of reporting to state (municipal) institutions is mandatory and constantly recurring. Therefore, it is necessary to make this process convenient and not time-consuming for specialists of accounting services.

**Keywords**: process, model, automation, accounting, transference, information system.

Все государственные (муниципальные) учреждения Российской Федерации сдают бухгалтерскую отчетность контролирующим органам в соответствии с Федеральным законом от  $06.12.2011$  № 402-ФЗ «О бухгалтерском учете».

Подавляющее большинство государственных (муниципальных) учреждений РФ ведут бухгалтерский учет в автоматизированной информационной системе от фирмы «1С» – «1С: Бухгалтерия государственного учреждения 8». Она предназначена для автоматизации бухгалтерского учёта государственных (муниципальных) учреждений, которые финансируются из федерального, регионального или местного бюджетов, а также из бюджета государственного внебюджетного фонда [2].

Высшим звеном в субъектах РФ, кто принимает отчетность от всех нижестоящих государственных (муниципальных) учреждений является Министерство финансов. В большинстве субъектов РФ отчетность собирается в разработанном компанией ООО «Кейсистемс» программном комплексе «Свод-СМАРТ». Данный программный продукт является информационной системой для сбора бюджетной и бухгалтерской отчетности, а также для её последующего свода в масштабе субъекта и ведомств Российской Федерации [1].

Специалисты бухгалтерских служб государственных (муниципальных) учреждений собирают отчетность в программе «1С: Бухгалтерия государственного учреждения 8», выгружают формы отчетности в файл по определенным форматам обмена и загружают этот файл в программный комплекс «Свод-СМАРТ». Такой способ передачи часто вызывает трудности, а также занимает немало времени.

Актуальность темы статьи заключается в том, что процесс сдачи регламентированной бухгалтерской отчетности государственных (муниципальных) учреждений в контролирующие органы – это обязательный и постоянно повторяющийся процесс, для которого необходима автоматизация в настоящее время, так как данный процесс является одной из главных задач функционирования таких организаций. Для учреждений, работающих в области государственных и муниципальных финансов, характерна многозадачная, ответственная работа, и процесс сдачи отчетности не должен создавать трудностей и занимать много времени.

Цель данной работы – произвести автоматизацию процесса передачи регламентированной бухгалтерской отчетности из типовой конфигурации «1С: Бухгалтерия государственного учреждения 8» в программный комплекс «Свод-СМАРТ».

Автоматизация процесса передачи регламентированной бухгалтерской отчетности государственных (муниципальных) учреждений позволяет сделать процесс взаимодействия бухгалтерских служб с финансовыми органами наиболее удобным. Таким образом повышается скорость сбора консолидированной отчетности вышестоящими организациями, уменьшается нагрузка специалистов бухгалтерских служб, снижаются временные затраты на сдачу отчетности и повышается качество и достоверность форм отчетности.

Перед выполнением анализа процесса передачи регламентированной бухгалтерской отчетности были изучены теоретические аспекты автоматизации данного процесса. Было рассмотрено понятие и сущность бухгалтерской отчетности государст-
венных (муниципальных) учреждений, история появления первой информационной системы для сдачи такой отчетности.

На примере клиента ООО «Кейсистемс» был рассмотрен процесс передачи регламентированной бухгалтерской отчетности из типовой конфигурации «1С: Бухгалтерия государственного учреждения 8» в программный комплекс «Свод-СМАРТ». Было выполнено построение модели данного процесса AS-IS («как есть») в графической нотации BPMN.

В ходе анализа процесса передачи бухгалтерской отчетности были выявлены следующие проблемы: возникновение ошибок при импорте файла отчёта в ПК «Свод-СМАРТ» из-за неправильности выгрузки из «1С: БГУ 8», следовательно, некорректная загрузка отчёта файловым способом, большие затраты времени на выполнение процесса передачи отчетности. Также пользователям постоянно приходится отслеживать актуальность форматов обмена, что приносит неудобства в работе.

Для выполнения автоматизации процесса передачи бухгалтерской отчетности было выполнено построение модели данного процесса TO BE («как будет») в графической нотации BPMN, а также сформулированы требования к выбору программного средства.

На сегодняшний день существует единственное программное средство, которое может автоматизировать процесс передачи регламентированной бухгалтерской отчетности из типовой конфигурации «1С: Бухгалтерия государственного учреждения 8» в программный комплекс «Свод-СМАРТ». «Модуль загрузки (импорта) отчетности в ПК «Свод-СМАРТ», разработанный ООО «Кейсистемс», является связующим звеном между «1С: БГУ 8» и ПК «Свод-СМАРТ», так как он интегрирует эти системы и позволяет передавать отчетность по каналам связи в режиме «без файлов».

С помощью модуля загрузки отчетности появляется возможность выгрузки отчетности с помощью пакетной передачи из программы «1С: Бухгалтерия государственного учреждения 8» [1]. В одном окне модуля можно выполнить расчёт итогов, проверку контрольных соотношений, просмотр протокола выгрузки отчетности, подпись отчетов электронно-цифровой подписью. При этом выполняется поддержка форматов передачи со стороны программы «1С: Бухгалтерия государственного учреждения 8». Также существует возможность облачного применения модуля загрузки отчетности.

Модуль загрузки (импорта) отчетности в ПК «Свод-СМАРТ» разработан в виде внешней обработки для типовой конфигурации «1С: Бухгалтерия государственного учреждения 8», поэтому процесс внедрения не вызвал трудностей.

Файл внешней обработки находится в общем доступе на официальном сайте ООО «Кейсистемс», а также там представлена инструкция по его установке. Но для работы с модулем необходимо иметь лицензионный ключ, который можно получить на основании заключенного договора.

В модуле загрузки (импорта) отчетности реализован весь необходимый функционал для сдачи регламентированной бухгалтерской отчетности от создания форм отчетов до подписания готового отчета в одном окне программы «1С: БГУ 8». То есть, не открывая программный комплекс «Свод-СМАРТ», можно выполнить все необходимые действия для сдачи отчетности: выгрузить отчет в ПК «Свод-СМАРТ», проверить внутридокументные и междокументные контрольные соотношения, установить статус «Готов к проверке» и подписать отчет.

Таким образом, автоматизация процесса передачи регламентированной бухгалтерской отчетности из типовой конфигурации «1С: Бухгалтерия государственного учреждения 8» в программный комплекс «Свод-СМАРТ» с помощью «Модуля загрузки (импорта) отчетности в ПК «Свод-СМАРТ» помогла исключить имеющиеся проблемы в данном процессе за счет передачи данных «без файлов» и ряда других преимуществ, а также сделать работу специалистов бухгалтерской службы по сдаче отчетности удобной и незатратной по времени.

## **Литература**

1. ООО «Кейсистемс». «Модуль загрузки в ПК «Свод-СМАРТ» [Электронный ресурс]. Режим доступа: https://www.keysystems.ru/ products/budget-reporting/integration-module-svod/ (дата обращения:  $04.03.2022$ ).

2. Система программ «1С: Предприятие 8», «1С: Бухгалтерия государственного учреждения 8» [Электронный ресурс]. Режим доступа: https://v8.1c.ru/stateacc/ (дата обращения: 04.03.2022).

*УДК 004*

# **МОДЕЛИ ИНФОРМАЦИОННОЙ БЕЗОПАСНОСТИ**

*Л.А. Иванова, студент,*

*ФГБОУ ВО «Чувашский государственный университет имени И.Н. Ульянова», г. Чебоксары, Чувашская Республика*

**Аннотация.** Модель компьютерной безопасности – это схема определения и применения политик безопасности. Модель безопасности может основываться на формальной модели прав доступа, модели вычислений, модели распределенных вычислений или не иметь конкретного теоретического обоснования. В данной статье рассмотрены особенности некоторых моделей информационной безопасности, которые могут применяться при построении системы информационной безопасности: Биба, Белла – ЛаПадулы, Брюера и Нэша, целостности Кларка – Уилсона и Грэма – Деннинга.

**Ключевые слова:** информация, информационные технологии, информационная безопасность, модели информационной безопасности.

### **MODELS OF INFORMATION SECURITY**

*L.A. Ivanovа, student FSBEI of HE "I.N. Ulianov Chuvash State University", Cheboksary, Chuvash Republic*

**Annotation.** A computer security model is a scheme for specifying and enforcing security policies. A security model may be founded upon a formal model of access rights, a model of computation, a model of distributed computing, or no particular theoretical grounding at all. In this paper, the features of some models of information security that may change when building an information security system are considered: Bib, Bell-LaPadula, Brewer and Nash, Clark-Wilson and Graham-Denning integrity.

Keywords: information, information technology, information security, information security models.

Немаловажным вопросом является рассмотрение различных моделей информационной безопасности, которые могут применяться при построении системы информационной безопасности в различных организациях [1, 2]. Существует несколько моделей, каждая из которых позволяет ответить на поставленные перед ней вопросы.

В данной статье рассмотрим следующие модели информационной безопасности: модель Биба, модель Белла-ЛаПадулы, модель Брюера и Нэша, модель целостности Кларка-Уилсона и модель Грэма-Деннинга [3].

Модель Биба, или, модель целостности Биба, разработанная Кеннетом Дж. Биба в 1975 году, представляет собой формальную систему перехода между состояниями политики компьютерной безопасности, которая описывает набор правил управления доступом, предназначенных для обеспечения целостности данных. Данные и субъекты сгруппированы по упорядоченным уровням целостности. Модель разработана таким образом, чтобы субъекты не могли искажать данные на более высоком уровне, чем субъект, или быть поврежденными данными с более низкого уровня, чем субъект [4].

В целом сохранение целостности данных преследует три цели: предотвращение изменения данных неуполномоченными сторонами, предотвращение несанкционированного изменения данных уполномоченными сторонами, поддерживать внутреннюю и внешнюю согласованность (т. е. данные отражают реальный мир). Эта модель безопасности направлена на целостность данных, а не на конфиденциальность и характеризуется фразой: «читай, записывай». Это контрастирует с моделью Белла-ЛаПадулы, для которой характерна фраза «прочитай, запиши».

Модель Биба определяет набор правил безопасности, первые два из которых аналогичны модели Белла-ЛаПадулы. Эти первые два правила обратны правилам Белла-ЛаПадулы.

Свойство Simple Integrity указывает, что субъект на данном уровне целостности не должен считывать данные на более низком уровне целостности (без считывания).

Свойство целостности \* (звездочка) указывает, что субъект на данном уровне целостности не должен записывать данные на более высоком уровне целостности (без записи).

Invocation Property указывает, что процесс снизу не может запрашивать более высокий доступ, а только с субъектами на равном или более низком уровне.

В целом модель Биба была разработана для рассмотрения целостности как основного принципа, который является прямой противоположностью модели Белла-ЛаПадулы.

Модель Белла-ЛаПадулы (BLP) - это модель конечного автомата, используемая для обеспечения контроля доступа в прадэвидом Эллиоттом Беллом и Леонардом Дж. Лападулой под руководством Роджера Р. Шелла для формализации политики<br>многоуровневой безопасности (MLS) Министерства обороны<br>США (DoD). Модель представляет собой формальную модель перехода состояния политики компьютерной безопасности, опиперенеда состояния неиними компьютерной составлении, они<br>сывает набор правил управления доступом, которые используют<br>метки безопасности для объектов и допуски для субъектов.<br>Метки безопасности варьируются от наиболее конфи метки оезопасности варьируются от наиоолее конфиденциальных (например, «Совершенно секретно») до наименее конфиденциальных (например, «Несекретно» или «Общедоступно»).<br>Модель Белла-ЛаПадулы является примером модели, в кот

Модель Брюера и Нэша была создана для обеспечения контроля доступа к информационной безопасности, который может динамически изменяться. Эта модель безопасности, также известная как модель китайской стены, была разработана для<br>обеспечения контроля, смягчающего конфликт интересов в коммерческих организациях, и основана на модели информационного потока. В модели Брюэра и Нэша никакая информация не может передаваться между субъектами и объектами таким образом, чтобы создать конфликт интересов. Эта модель обычно используется консалтинговыми и бухгалтерскими фирмами.

Модель целостности Кларка-Уилсона обеспечивает основу для определения и анализа политики целостности для вычисли-<br>тельной системы. Модель в первую очередь касается формализации понятия целостности информации. Целостность инфор-

мации поддерживается за счет предотвращения повреждения<br>элементов данных в системе из-за ошибки или злого умысла. Политика целостности описывает, как элементы данных в системе должны поддерживаться в силе от одного состояния систетеме должны поддерживаться в силе от одного состояния системы к другому, и определяет возможности различных принципа-<br>лов в системе. Модель использует метки безопасности для предоставления доступа к объектам посредством пр

Согласно шестому изданию учебного пособия CISSP Стюарта и Чаппла, модель Кларка-Уилсона использует многогранный подход для обеспечения целостности данных. Вместо опреный подход для обеспечения целостности данных. Вместо определения формального конечного автомата модель определяет каждый элемент данных и допускает модификации только с по-<br>мощью небольшого набора программ. В модели испо

суовекты не имеют прямого доступа к освектам. Доступ к севения возможен только через программы.<br>Модель Грэма-Деннинга - это модель компьютерной без-<br>опасности, которая показывает, как субъекты и объекты должны<br>безопасно с используется в механизмах управления доступом для распредеденных систем. Модель состоит из трех основных частей: набор субъектов, набор объектов и набор из восьми правил. Субъектом может быть процесс или пользователь, который делает запрос на доступ к ресурсу. Объект - это ресурс, к которому пользова-<br>тель или процесс хочет получить доступ.

В этой модели рассматриваются вопросы безопасности, свяи этои модели рассматриваются вопросы освопасности, связанные с тем, как определить набор основных прав на то, что определенные субъекты могут выполнять функции безопасно-<br>сти на объекте. Модель имеет восемь основных прав как безопасно создать тему, как безопасно удалить объект, как совмено создать тему, как безопасно предоставить право доступа на чтение, как безопасно предоставить право доступа на чтение, как безопасно предоставить права доступа, как

безопасно предоставить право доступа на удаление, как безопасно обеспечить передачу права доступа.

#### **Литература**

1. Создание собственного SOC при помощи классификации MITRE и Openssource стека ELK / Я. В. Степанов, Т. Н. Копышева, - Т. В. Митрофанова, Т. Н. Смирнова // Информационные технологии в науке, управлении и образовании: междисциплинарный подход и тенденции развития : сб. материалов Всерос. науч.-практ. конф. (Димитровград, 12 ноября 2021 года). Димитровград : Изд-во ДИТИ, 2021. С. 229–236.

2. Андреева А. В., Николаев П. В., Смирнова Т. Н. Безопасность в интернет-банкинге // Информатика и вычислительная техника : сб. науч. тр. Чебоксары : Изд-во Чуваш. ун-та, 2020. С. 8–12.

3. Щеглов А. Ю., Щеглов К. А. Защита информации: основы теории : учебник для вузов. М. : Юрайт, 2022. 309 с.

4. Зенков А. В. Информационная безопасность и защита информации : учеб. пособие для вузов. М. : Юрайт, 2022. 104 с.

*УДК 331.108.2*

## **ПОИСК КВАЛИФИЦИРОВАННЫХ КАДРОВ ПОСРЕДСТВОМ ПРОВЕДЕНИЯ ХАКАТОНОВ В МЕТАВСЕЛЕННЫХ**

### *Ю.Е. Иванова, студент*

### *A.Ю. Иванов, студент,*

*ФГБОУ ВО «Чувашский государственный университет имени И.Н. Ульянова», г. Чебоксары, Чувашская Республика*

**Аннотация.** Представлены взгляды на цифровизацию в сфере образования и бирже труда, новые подходы к получению знаний и опыта.

**Ключевые слова:** современные технологии, хакатон, метавселенная, сфера деятельности, решение, информация, образование, обучение.

## **THE SEARCH FOR QUALIFIED PERSONNEL THROUGH HACKATHONS IN METACITIES**

*Yu.E. Ivanova, student A.Yu. Ivanov, student, FSBEI of HE "I.N. Ulianov Chuvash State University", Cheboksary, Chuvash Republic*

**Annotation.** The article presents views on digitalization in the field of education and the labor exchange, new approaches to gaining knowledge and experience.

**Keywords**: modern technologies, hackathon, metaverse, field of activity, decision, information, education, learning.

На сегодняшний день тяжело представить наш мир без технологий, ведь они стали неотъемлемой частью нашей жизни. Современные компании тяжело представить без продуктов технологического прогресса.

Одной из основных задач научно-технического общества является внедрение новаторских, эффективных решений в развитие всех сфер человеческой деятельности, как в обыденную жизнь, так и в промышленное производство.

Вследствие гиперразвития научных технологий возникает проблема нехватки квалифицированных кадров. Все больше крупных компаний задаются вопросом: «Где найти специалистов для работы с современными технологиями?».

В развитии научно-технического общества особая роль отводится созданию разнообразных биотехнологий, совершенствование медицины и фармацевтики. Также важную роль играют информационно-телекоммуникационные системы, создание новых материалов, которые впоследствии можно было бы применить в хозяйственной деятельности человека – легкой и тяжелой промышленности.

Бизнес нуждается в квалифицированных творческих кадрах, вследствие чего перед научным обществом ставится вопрос: «Нужно ли создать новый подход к обучению и поиску одарённых людей и как их найти?».

С развитием технологий стало появляться все больше команд Start-Up проектов и чаще всего они имеют короткую историю операционной деятельности, то есть преследуют цель извлечения прибыли в качестве основной задачи. Также часто можно встретить команды, которые решают кейсы от отдельных организаций, однако есть неутешительная статистика, согласно которой 90% начинающих компаний на разных этапах прекращают свое существование. Можно также говорить о том, что сейчас на рынке сформировался дефицит IT-стартапов, так как появился значительный спрос от различных акселераторов и бизнес-инкубаторов [1]. Найти сильные команды - задача не из простых [2].

На поиск таких команд нацелены хакатоны - интенсивы для решения кейса. В течение отведенного времени командам предстоит показать свои лучше стороны: понятие проблемы, кодинг, распределение ролей и многое другое [3]. Хакатон позволяет обмениваться информацией и опытом среди разработчиков и не только. Но как же охватить весь мир в одном хакатоне?

В современном мире существует такое понятие, как метавселенная - это цифровая вселенная, которая существует параллельно с реальным миром. Есть множество различных версий о том, как метавселенная должна выглядеть. Одним из таких представлений является виртуальный мир, который предполагает получение профессионального опыта с потенциалом расширения возможностей. Посетители метавселенной принимают форму виртуальных аватаров, играют в игры и живут псевдоанонимной жизнью.

Использование таких технологий позволит не только читать и смотреть, но и ощутить себя частью сообщества пользователей метавселенных, где можно будет познакомиться с крупными компаниями-производителями. В свою очередь такие организации смогут проводить хакатоны для поиска нового поколения одаренных людей.

Таким образом, метавселенные будут играть роль мировой платформы, где команды смогут обмениваться опытом решения кейсов и задач различного уровня.

Проведение хакатонов в метавселенных позволит создать подход к развитию нового направления в обучении, отойти от рамок привычного восприятия информации [4]. А также предоставит возможность работодателям напрямую связываться с творческими командами и пригласить их на собеседование.

### **Литература**

1. О применении метода ИТ-стартапов в обучении будущих ИТ-специалистов / Т. В. Митрофанова, Т. Н. Копышева, Е. А. Деревянных и др. // Инновационное развитие профессионального образования. 2021. № 2 (30). С. 49–57.

2. Экспоцентр Москва [Электронный ресурс] // Современные технологии. URL: https://www.expocentr.ru/ru/articles-ofexhibitions/17039/ (дата обращения 19.03.2022).

3. CRN/RE («ИТ-бизнес») [Электронный ресурс] // Интеграторы и ИТ-стартапы стремятся к партнерству, 20 декабря 2018 г. URL: https://www.itcnews.ru/news/detail.php?ID=132761 (дата обращения: 19.03.2022).

4. Копышева Т. Н., Митрофанова Т. В., Дмитриева Л. А. Образовательный хакатон по программированию для школьников как интерактивный метод обучения // Инженер – созидатель материального мира будущего : сб. ст. III (VIII) Всерос. оч.-заоч. науч.-практ. конф. с междунар. участием в рамках Петербург. междунар. образоват. форума Междунар. оч.-заоч. науч.-практ. конф. СПб. : ЧУДПО «Академия Востоковедения», 2020. С. 230–233.

*УДК 372.8*

## **ИНЖЕНЕРНОЕ ОБРАЗОВАНИЕ КАК ОСНОВА НОВОЙ РЕАЛЬНОСТИ**

*И.И. Ильина, канд. физ.-мат. наук, доцент, ФГБОУ ВО «Московский государственный технический университет имени Н.Э. Баумана», г. Москва В.В. Курицына, старший преподаватель Е.Г. Ефимова, канд. физ.-мат. наук, доцент, ФГБОУ ВО «Чувашский государственный университет имени И.Н. Ульянова», г. Чебоксары, Чувашская Республика*

**Аннотация.** Приведена краткая история инженерного образования России, начиная с XVIII века. Уделено внимание вопросам подготовки инженерных классов в современных условиях.

**Ключевые слова:** проект «инженерные классы», образование, инженерно-технический профиль, приоритетное направление.

# **ENGINEERING EDUCATION AS THE BASIS OF A NEW REALITY**

*I.I. Ilyina, Candidate of Physical and Mathematical Sciences, Associate Professor, FSBEI of HE Bauman Moscow State Technical University", Moscow V.V. Kuritsyna, Senior lecturer E.G. Efimova, Candidate of Physical and Mathematical Sciences, Associate Professor FSBEI of HE "I.N. Ulianov Chuvash State University", Cheboksary, Chuvash Republic*

**Annotation.** A brief history of engineering education in Russia since the XVIII century is given. Attention is paid to the preparation of engineering classes in modern conditions.

**Keywords**: the project "engineering classes", education, engineering and technical profile, priority direction.

История организации первых инженерных школ в России берет начало в XVIII столетии. Именно за годы правления Петра, в эпоху становления России как великой морской державы, заявившей о себе в мире, начался процесс реорганизации русской армии и русского флота. Для этого потребовались люди, владеющие инженерными знаниями.

Начало инженерному образованию в России было положено организацией в Москве Школы математических и навигационных наук по приказу Петра Первого. Главным предметом обучения были математические и навигацкие науки (артиллерийские, инженерные и морские). Школа выпускала молодых людей во все роды оружия и службы, военные и гражданские, которые требовали некоторых научных знаний или просто знания русской грамоты. Таким образом, третья часть из школы выходили, кроме моряков, инженеры, артиллеристы, учителя в другие школы и т.д.

В материалах свободной энциклопедии Википедии можно найти такое упоминание: «…Школу инженерную умножить, а именно учеников из русских, которые учены цифири или на Сухареву башню, для сего учения посылать, а когда арифметику окончат, учить геометрию столько, сколько до инженерства надлежит; а потом отдавать инженеру учить фортификацию и держать всегда полное число 100 человек или 150…»

Датой окончательного оформления новой модели «физикотехнического» образования можно считать 1916 год, когда в Петербургском Политехническом институте профессорами А.Ф. Иоффе и С.П. Тимошенко был составлен проект нового физико-технического (физико-механического) факультета и одновременно начал действовать семинар, из которого вышли, в частности, П.Л. Капица и Н.Н. Семенов. Этот «физикотехнический» подход в 1920-е годы был положен в основу работы нового физико-механического факультета Ленинградского политехнического института и физико-технического института (являвшегося первоначально отделением Государственного рентгенологического и радиологического института), связанных с именем А.Ф. Иоффе. Позже эта же модель повлияла на возникновение так называемой «системы Физтеха». Замечательно и то, что большинство крупных ученых, стоявших у истоков МФТИ и являвшихся авторами обращений к И.В. Сталину и членам советского правительства (прежде всего, П.Л. Капица, но также и А.Ф. Иоффе, А.Н. Крылов, А.И. Алиханов, Н.Н. Семенов), были непосредственно связаны с «физико-технической» традицией Петроградского политехнического института императора Петра Великого [1].

В середине 2014 года президент Российской Федерации В. Путин на заседании Совета при президенте по науке и образовании, посвященном вопросам подготовки инженерных классов, отметил, что в России исчерпаны ресурсы инженерных кадров советского периода. Приведем мнение академика Евгения Велихова: «История всегда показывала, что именно все внутренние достижения России всегда были за счет инженера. Инженер создает новую реальность, он в этом отношении – творец. Инженер в переводе означает «изобретатель»».

Одними из решений проблемы подготовки инженеров является преподавание в вузах не только преподавателямитеоретиками, но и преподавателями-практиками (с производства), запускающими крупные индустриальные проекты.

В конце 2013–2014 учебного года работать инженерами мечтали всего 8% выпускников школ. Между тем, по данным опроса, проведенного порталом Superjob в мае того же года среди 1000 экономически активных россиян, у которых есть дети, выяснилось, что выпускники школ предпочитают не вузы, а техникумы и колледжи. Президент Международной и Российской инженерных академий Борис Гусев считает, что от трети до половины всех, кто получает высшее образование в России, должны получать технические – инженерные специальности, только это позволит говорить о технологическом прорыве нашего государства и модернизации производства.

На протяжении последних лет объемы контрольных цифр приема на инженерные направления подготовки и специальности наращивались и к 2015 году превысили 50% от общего объема контрольных цифр приема. Таким образом, подавляющее большинство будущих инженеров в России обучается за счет средств федерального бюджета [1].

Развитие физико-математического и инженерного образования является в Чувашии одним из приоритетных направлений. Из материалов августовского совещания правительства Чувашии 2012 года в школах с 1 сентября наряду с традиционными профильными гуманитарными и математическими классами открылись инженерные и православные.

Как отметил министр образования Чувашской республики Владимир Иванов, в рамках работы инженерных классов будет закуплено оборудование для технических кружков, в первую очередь, робототехники, а также компьютерного оборудования и обучающих программ. В связи с этим, к примеру, для выпускников, набравших максимальные баллы по ЕГЭ в математических дисциплинах, уже была учреждена специальная стипендия в размере двух тысяч рублей. Появление специализированных классов, по мнению министра, должно сделать интерес к профессиям инженерного направления более осознанным.

В учебном 2016 году Чувашский государственный университет имени И.Н. Ульянова и управление образования администрации г. Чебоксары запустили программу развития 10–11 инженерных классов. Школами-партнерами стали СОШ №40 и №57, лицеи №2 и №4 г. Чебоксары. Занятия со старшеклассниками школ стали вести опытные преподаватели ряда факультетов: радиоэлектроники и автоматики, энергетики и электротехники, информатики и вычислительной техники, строительного, машиностроительного, прикладной математики, физики и информационных технологий. В 2018 году в стенах Чувашского госуниверситета был запущен проект «Инженерные классы», который функционирует и по сегодняшний день. Отличительной чертой проекта стало то, что вовлечены к работе студенты старших курсов технических факультетов [2].

Для регионального электротехнического кластера необходимо, чтобы учебные заведения республики выпускали около 400 высококвалифицированных специалистов в год. Для разрешения проблемы нехватки специалистов в конце 2020 года министр образования Чувашии Алла Салаева на прессконференции предложила, что профориентацию школьников нужно вводить уже, начиная с седьмого класса.

С начала учебного 2021 года уже семь чебоксарских школ (гимназия №1, лицеи №2 и №4, СОШ №40, 57, 61 и 65) принимают участие в профориентационном проекте «Инженерные классы», разработанном ЧГУ имени И.Н. Ульянова. Можно отметить, что первой инженерно-технической школой в городестолице стала СОШ № 61, обновленная в 2019 году. Директор школы Наталья Гурьева представила концепцию проекта сетевого взаимодействия по профессиональной ориентации обучающихся на инженерно-технический профиль. По проекту предполагается подключение даже учеников 1-го класса, так как предусмотрено ступенчатое образование школьников с уклоном на цифровой и инженерно-технический профиль:

- ознакомление обучающихся с профессиями инженернотехнического профиля;

- освоение азов инженерных профессий школьниками среднего звена посредством изучения более широкого круга предметов, а также за счет практических занятий по проектированию;

- непосредственное взаимодействие с практическими и теоретическими занятиями не только внутри школьных кабинетов и лабораторий, но и на базе межрегионального центра компетенций, Чувашского государственного университета.

Потенциальные работодатели будут работать со школьниками напрямую. Планируется, что Чапаевский завод направит для обучения школьников своих лучших специалистов в различных сферах.

По сравнению с прошлыми годами функционирования проекта, руководством ЧувГУ была установлена дополнительная стипендия для участников проекта «Инженерные классы» при поступлении в 2021 году на любые направления подготовки, специальности при предоставлении скана либо фотографии сертификата участника проекта «Инженерные классы». Ранее выпускники вышеперечисленных школ получали дополнительные баллы при подаче документов в приемную комиссию вуза при наличии сертификата проекта. Стипендия в размере 3 800 рублей будет выплачиваться ежемесячно, дополнительно к обычной государственной академической стипендии, в течение второго, третьего и четвертого семестров.

Для закрепления знаний школьники могут принимать участие в профильных олимпиадах университета: «Надежда электротехники Чувашии» и «Надежда машиностроения Чувашии». Приказом Министерства науки и высшего образования Российской Федерации от 28.08.2018 №32н. утвержден перечень олимпиад школьников и их уровни на 2018/2019 учебный год (http://www.garant.ru/products/ipo/prime/doc/71948480/). Победители и призеры олимпиад из Перечня при поступлении в Чувашский госуниверситет имени И.Н. Ульянова имеют право воспользоваться не только льготами, установленными этим приказом, но и получить дополнительную стипендию к академической. Размер утвержденной дополнительной стипендии в этом учебном году по решению Ученого совета университета составляет 10 тысяч рублей ежемесячно.

Также дополнительную стипендию и дополнительные 10 баллов к сумме ЕГЭ при поступлении в Чувашский госуниверситет имени И.Н. Ульянова получают победители и призеры регионального этапа Всероссийской олимпиады школьников (при соответствии профиля предметов), олимпиады «Надежда электротехники Чувашии», олимпиады «Надежда машиностроения Чувашии», олимпиады ЧГУ по предметам математика, физика, химия и русский язык.

Планируется проведение работы по повышению мотивации педагогов в обучении будущих специалистов по техническим направлениям. Например, в перспективе у учителей, которые работают с детьми в инженерных классах [3], оплата труда будет выше. Также рассматривается система грантов за счет предприятий.

### **Литература**

1. Нугаев И. Ф. История развития технического образования в России : сб. материалов IX Междунар. студ. науч. конф. «Студенческий научный форум» [Электронный ресурс]. Режим доступа: https://scienceforum.ru/2017/article/2017037874 (дата обращения:  $02.02.2022$ ).

2. Митрофанова Т. В., Сорокин С. С., Копышева Т. Н. О проектных технологиях в инженерном творчестве учащихся // Инженерное образование: опыт, перспективы, проблемы : сб. материалов Всерос. метод. конф. с междунар. участием (16 ноября 2018 года, Благовещенск). Благовещенск : Изд-во ДГАУ, 2018. С. 97–101.

3. Копышева Т. Н., Митрофанова Т. В., Дмитриева Л. А. Образовательный хакатон по программированию для школьников как интерактивный метод обучения // Инженер – созидатель материального мира будущего : сб. ст. III (VIII) Всерос. оч.-заоч. науч.-практ. конф. с междунар. участием в рамках Петербургского междунар. образоват. форума Междунар. оч.-заоч. науч.-практ. конф. (25 марта 2020 года, Санкт-Петербург). СПб. : ЧУДПО «Академия Востоковедения», 2020. С. 230–233.

*УДК 378.1*

# **ПРОБЛЕМЫ ПРИ ОБУЧЕНИИ ПРОГРАММИРОВАНИЮ В ВУЗЕ ПО ИТ-НАПРАВЛЕНИЯМ**

*Л.А. Ильина, старший преподаватель, аспирант, ФГБОУ ВО «Чувашский государственный университет имени И.Н. Ульянова», г. Чебоксары, Чувашская Республика*

**Аннотация.** Рассматриваются проблемы при обучении программированию в вузе по направлениям в области информационных технологий. Проанализировано влияние подготовки к ЕГЭ по информатике и ИКТ на результаты обучения программированию на основе опроса студентов и статистических данных результатов ЕГЭ по Чувашской Республике в 2021 году.

**Ключевые слова:** проблемы при обучении программированию, применение программных средств, ЕГЭ по информатике.

## **PROBLEMS IN TEACHING PROGRAMMING AT THE UNIVERSITY IN IT DIRECTIONS**

*L.A. Ilina, Senior Lecturer, postgraduate FSBEI of HE "I.N. Ulianov Chuvash State University", Cheboksary, Chuvash Republic*

**Annotation.** The article discusses the problems in teaching programming at a university in areas of information technology, analyzes the impact of preparing for the Unified State Examination in informatics and ICT on the results of teaching programming based on a survey of students and statistical data on the results of the Unified State Examination in the Chuvash Republic in 2021.

**Keywords:** problems in teaching programming, the use of software, the Unified State Examination in Informatics., personal digital certificates, programming, digital economy competencies.

В условиях перехода к цифровой экономике и в связи с современным развитием техники и технологий направления подготовки в области информационных технологий (ИТ) стали более востребованы в вузах у абитуриентов, а государство выделяет на них большее количество мест за счет средств Федерального бюлжета.

Одной из важных дисциплин, направленной на формирова-<br>ние компетенций обучающихся в области разработки программ-<br>ных средств является дисциплина «Программирование» и ее аналоги. Без ее освоения невозможно изучение дисциплин про-<br>фессиональной направленности, то есть формирование профессиональных компетенний

Изучение основ программирования начинается на предыдущем уровне получения образования (школа, колледж). О том, насколько обучающиеся, поступившие в вуз, освоили основы программирования, можно судить в том числе на основе результатов ЕГЭ по информатике и ИКТ. В связи с тем, что в 2021 году произошли значительные изменения в КИМ по этому предмету, появились задания на программирование и применение программных средств, при этом аттестация впервые стала проводиться с применением персональных компьютеров.

# Статистический анализ заданий КИМ ЕГЭ по информатике и ИКТ, связанных с алгоритмизацией

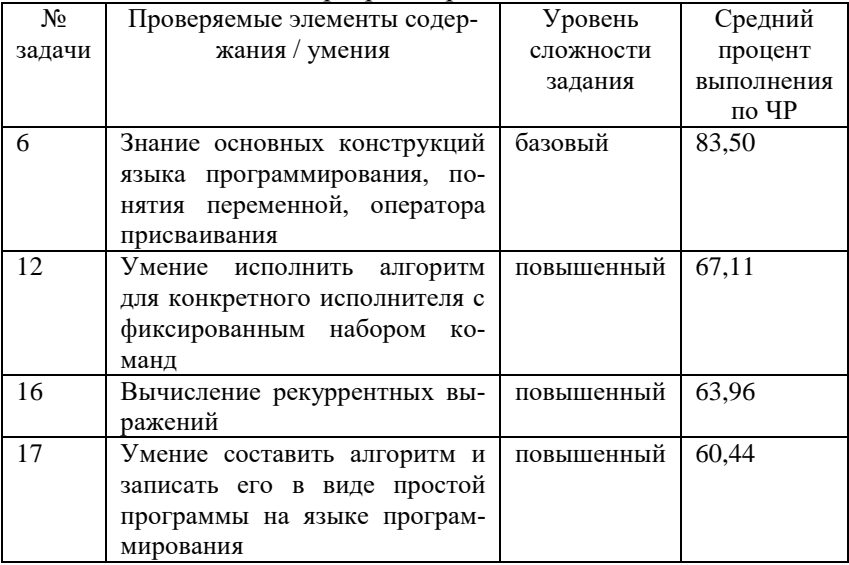

и программированием

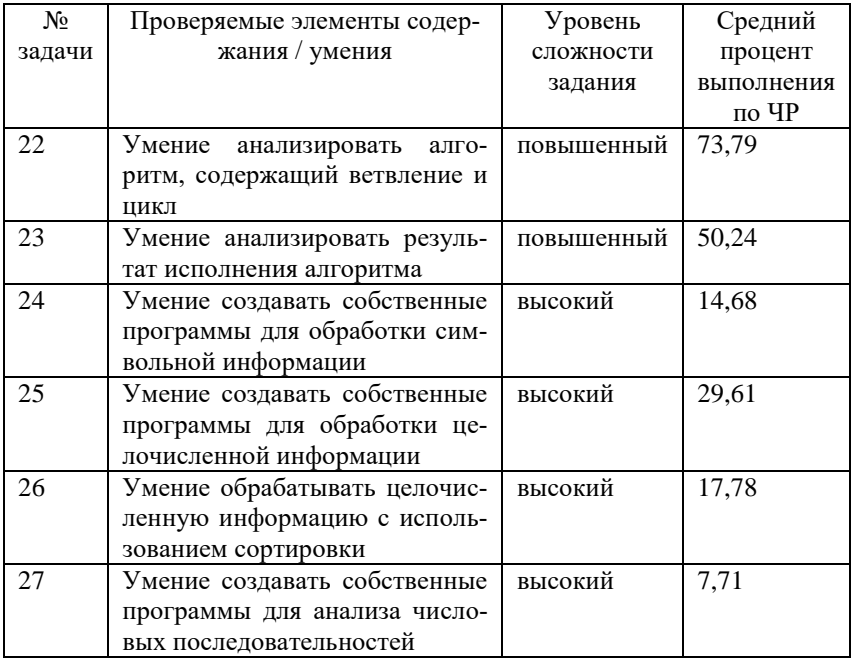

Для того чтобы оценить начальный уровень знаний и умений обучающихся, проведем анализ результатов сдачи ЕГЭ по информатике и ИКТ на основе статистических данных по Чувашской республике (ЧР) [1].

Из 27 заданий, включенных в ЕГЭ по информатике и ИКТ, выделим те, которые связаны с алгоритмизацией и программированием (таблица).

Из заданий КИМ ЕГЭ умения разрабатывать программный код проверяют задания 17, 24-27. Из приведенных статистических данных следует, что в среднем более 50% участников умеют анализировать алгоритмы, однако мало тех, кто способен самостоятельно разрабатывать программы. Это приводит к проблемам при изучении программирования в вузе.

Дисциплина «Программирование» или ее аналоги включена во все образовательные программы по направлениям подготовки 09.00.00 Информатика и вычислительная техника и 10.00.00 Информационная безопасность [2]. Она направлена на формирование и развитие способностей: понимать принципы работы

современных информационных технологий и программных

современных информационных технологий и программных средств, в том числе отечественного производства, и использовать их при решении задач профессиональной деятельности; разрабатывать апторитмы и программны, пригодные для

библиотека шаблонов STL.<br>
Рассмотрим проблемы, возникающие у студентов при изу-<br>
чении программирования и их зависимость от того, занимались<br>
ли они подготовкой к ЕГЭ по информатике и ИКТ.<br>
С целью анализа проблем при из ни олного.

из опрошенных студентов 47,1% считают, что подготовка к<br>ЕГЭ по информатике и ИКТ помогла им при изучении програм-<br>мирования в вузе, не помогла – так ответили 13,3%, затруднились с ответом 23,3%.

Результаты промежуточной аттестации студентов I курса по получаты проможуть или аттестации студентов и курса по<br>программированию показывают, что средний балл среди сда-<br>вавших ЕГЭ составил 4,3 балла, а у не сдававших - 3,63 балла.<br>Опрошенным было предложено оценить собственные

собности использовать языки программирования и технологии разработки программных средств при решении задач, результаты представлены на рисунке.

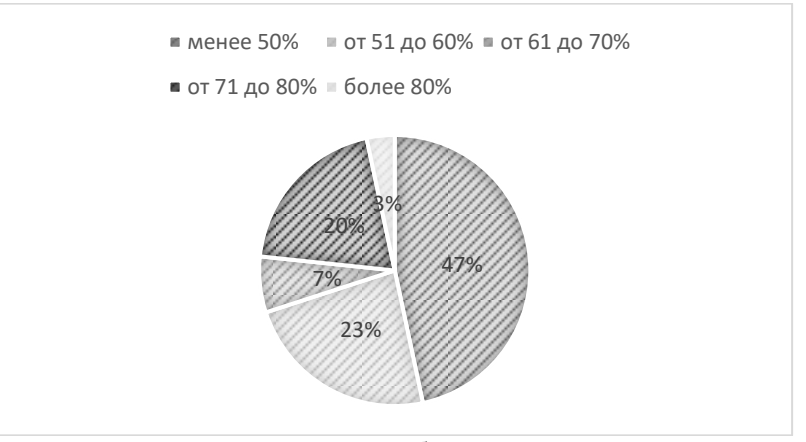

Результаты анкетирования о способностях использовать языки программирования и технологии разработки программных средств

Наиболее сложными в программировании для опрошенных оказались следующие темы: строки, двумерные массивы, структурные типы, функции, указатели, работа с файлами.

Это можно объяснить тем, что указанные разделы не изучались на предыдущем уровне образования и при подготовке к ЕГЭ. Поскольку задания на такие темы либо не включены в<br>КИМ по информатике и ИКТ, либо если включены, то имеют высокую сложность и имеют малый процент решения. Кроме того, иногда при подготовке к ЕГЭ школьники учатся выполнять определенную последовательность действий, решая задачи по шаблону и не вникают в суть выполняемых действий.

Результаты опроса показывают, что с переходом на компьютерный способ сдачи ЕГЭ многие перешли на изучение языка Python (50%). Этот факт вызывает ряд проблем, связанных с переходом от языка с динамической типизацией к языкам со статической типизанией.

Введение компьютерной формы сдачи ЕГЭ по информатике и ИКТ с одной стороны сделало его практико-ориентированным, что ведет к повышению компетентности выпускников в области программирования. Практико-ориентированные методы обучения являются актуальными в современном высшем образовании [3]. Однако, используемые в настоящее время системы не требуют загрузки разработанных текстов программ, поэтому невозможно оценить оптимальность разработанных алгоритмов и программ и понять, какими средствами были достигнуты результаты.

таким образом, результаты исследования показывают, что новый вариант КИМ ЕГЭ, содержащий задания на разработку алгоритмов и программ, и компьютерная форма сдачи ЕГЭ способствуют развитию способностей понимания принципов работы современных информационных технологий и программных средств и их использования при решении задач, способностей разработки алгоритмов и программ; использования языков программирования и технологии разработки программных средств для решения задач. Результаты промежуточной аттестации свидетельствуют о том, что те, кто занимался подготовкой к ЕГЭ по информатике и ИКТ, испытывают меньше проблем при изучении программирования в вузе и имеют более высокие оценки по этой лиспиплине.

## Литература

1. Анализ результатов единого государственного экзамена и основного государственного экзамена в Чувашской Республике в 2021 году **Электронный** pecypc]. Режим доступа: http://ege.cap.ru/SiteMap.aspx?id=2418159 (дата обращения: 15.02.2022).

2. Портал федеральных государственных образовательных стандартов высшего образования [Электронный ресурс]. Режим доступа: https://fgosvo.ru (дата обращения: 15.02.2022).

3. Ильина Л. А., Лавина Т. А. Практико-ориентированное обучение в вузе в современных условиях // Состояние и перспективы развития ИТ-образования: сб. докл. и науч. ст. Всерос. науч.-практ. конф. Чебоксары: Изд-во Чуваш ун-та, 2019. С. 45-50.

## **РАЗВИТИЕ КАЧЕСТВЕННЫХ ХАРАКТЕРИСТИК ИНТЕЛЛЕКТУАЛЬНЫХ РЕСУРСОВ И КАПИТАЛА**

*О.А. Карпенко, канд. экон. наук, ведущий специалист АО «Самарагорэнергосбыт», г. Самара, Самарская область Л.В. Левченко, канд. экон. наук, профессор, старший научный сотрудник ГБНОУ СО «Академия для одаренных детей (Наяновой)», г. Самара, Самарская область*

**Аннотация.** Рассматриваются основные аспекты формирования качества интеллектуальных ресурсов и капитала. Изучаются профессиональное развитие в системе образования, а также духовное, нравственное и личностное развитие. Делается вывод об основных аспектах, влияющих на качество интеллектуального капитала. Приводится статистика реализации проекта «Фабрика будущих профессионалов», свидетельствующая о формировании качества интеллектуальных ресурсов и капитала.

**Ключевые слова:** интеллектуальные ресурсы, интеллектуальный капитал, ментальный, эмоциональный и духовный интеллект, духовное и личностное развитие, самозанятость.

# **DEVELOPMENT OF QUALITATIVE CHARACTERISTICS OF INTELLECTUAL RESOURCES AND CAPITAL**

*O.A. Karpenko, Candidate of Economics, Leading Specialist of Samaragorenergosbyt JSC L.V. Levchenko, Candidate of Economics, Professor, Senior Researcher at SBNTEI of the Samara region "Academy for Gifted Children (Nayanova)", Samara, Samara region*

**Annotation.** The paper considers the main aspects of the formation of the quality of intellectual resources and capital. Professional development in the educational system, spiritual, moral and personal development are studied. The conclusion is made about the main aspects affecting the quality of intellectual capital. The statistics of the implementation of the project «Factory of Future Professionals» are given, indicating the formation of the quality of intellectual resources and capital.

Keywords: intellectual resources, intellectual capital, mental, emotional and spiritual intelligence, spiritual and personal development.

Система образования играет важнейшую роль не только в становлении и развитии интеллектуальных ресурсов человека, но также и в формировании и развитии интеллектуального капитала, особенно его качества, дает развитие прежде всего его качественных характеристик. Высшее и дополнительное образо-<br>вание в целом повышают качество человеческих интеллектуальных ресурсов, а также человеческого интеллектуального капитала. Человек становится в целом более развитым в личностном и профессиональном плане, более знающим и способным к видению происходящего, к управлению процессами на фирмах.<br>Это дает более быстрый и высокий первоначальный старт и лучшие будущие возможности для применения своих компетенций, навыков и знаний, а также для карьерного роста. Кроме того, качественное образование повышает кругозор человека, возможности предвидения событий и выбора своего дальнейшего развития в смежной или иной области, выбора направлений для действий, для развития вглубь и вширь. Для человека важны все виды образования, помимо первого, второе высшее, степень, дополнительное образование, повышение квалификации и т.д. И также становится важной современная тенденция к получению непрерывного образования, самообразованию, овладению дополнительными навыками, а также личностное, нравственное и духовное развитие.

Личностное развитие представляет собой развитие положительных индивидуальных личных качеств, интеллектуальность, интеллигентность, хорошие манеры, культурное развитие, мировоззрение, кругозор и т.д.

Нравственное развитие - это развитие в себе морали и нравственности, красоты мыслей и поступков, желания и мотивации поступать так, как лучше для всех и общего блага и др.

Духовное развитие - это развитие своих духовных качеств: духовных ценностей, религиозности, любви к людям и к миру, совести, сострадания, милосердия к людям и др.

Развитие и обучение человека в учреждении, как правило, включает в себя развитие различных видов интеллекта: эмоционального, ментального, духовного и др. Но также ему нужны качества, необходимые ежедневно в современной жизни, которые он может развить самостоятельно или на тренингах: стрессоустойчивость, самостоятельность, уверенность в себе, позитивность, самомотивация и самосовершенствование. Сейчас человек самостоятельно развивает свои новые современные навыки, занимаясь духовным, нравственным и культурным развитием, расширением кругозора, повышением грамотности и т.д. [2].

Наряду с получением дополнительного образования и повышения квалификации сегодня важно повышение общей гра-мотности по отдельным направлениям и специальностям: компьютерной и информационной, цифровой и в сфере безопасности, финансовой и юридической. Человеку необходимо отстаи-<br>вать права, защищать интересы, причем не только свои, но и других людей. Юридическая грамотность просто необходима для открытия и развития своего дела. Далее для продолжения ленного развития и продвижения по службе и в социуме че-<br>ловеку нужно общение с успешными людьми, чтение полезной

литературы, прохождение развивающих тренингов и курсов.<br>Особенно значимым и ключевым в развитии современного<br>человека является саморазвитие и выбор направления, области,<br>сферы собственного развития, которое затем по достиж ределенных высот и прохождении пути выливается в самореализацию и жизнь в соответствии со своим предназначением.

итацию и мизнь в соответствии со своим предназнательстви.<br>Итак, на сегодня важнейшим ключевым образовательным<br>навыком является способность к самостоятельному непрерыв-<br>ному обучению вплоть до профессиональной переориентаци смены профессии вглубь и / или вширь.

Указанные навыки и способности к обучению развивают и повышают качество интеллектуальных ресурсов человека и на-<br>прямую влияют на качество его интеллектуального капитала.

В целом у более грамотного человека более качественные интеллектуальные ресурсы и капитал.

Важным элементом современного саморазвития и повышения качества интеллектуального капитала зачастую служит правильное и грамотное общение со старшими и более знающими людьми, которые могут передать знания и наставления.

И правильное общение также способствует повышению качества интеллектуальных ресурсов и капитала, человек может просто перенять необходимые новые качества и навыки. Иногда даже кратковременное общение с человеком оказывает гораздо большее влияние на всестороннее развитие человека, чем собственно сама его деятельность и собственные наработки.

После определенной степени профессионального развития человек переходит на следующую ступень развития, которая требует более высоких личностных качеств, самореализации, удовлетворения высших духовных потребностей и выхода на предназначение.

Личностное развитие содержит в себе интеллектуальное развитие, культурное и индивидуальное личное развитие.

В современном мире постепенно появляется все больше возможностей для применения и реализации своих интеллектуальных, духовных и индивидуальных личностных качеств человека.

Личностное развитие человека уже востребовано во многих сферах производства и реализации услуг, социальной и культурно-досуговой сфере, науке и образовании и т.д. Чем более личностно и духовно развит человек, тем выше качество его интеллектуального капитала, тем большее влияние он имеет в экономической и общественной жизни, большее воздействие оказывает на окружающий мир, и, соответственно, тем больше опыта и знаний сможет передать следующим поколениям.

Среди современных проблем системы образования отметим отсутствие непосредственного наставничества, снижение времени прямого общения студентов с преподавателями (особенно актуальное сейчас во время массового дистанционного обучения), которые в целом снижает качество преподавания, качество получаемых знаний, а, следовательно, и формируемых на выходе интеллектуальных ресурсов, а затем и интеллектуального капитала. И в дальнейшем человеку в своей профессиональной деятельности придется самостоятельно дорабатывать необходимые навыки, постигать знания и искать себе наставников.

Наряду с этим, имеется проблема недостатка знаний и информации для построения собственной карьерной траектории на фирме. Многие перспективные и исполнительные сотрудники предприятий долгое время работают на одном и том же месте и не продвигаются по карьерной лестнице по причине того, что, не обладают знаниями и пониманием о том, какие шаги необходимо предпринять. Им не хватает качества интеллектуального развития, общения со старшими, с наставниками. В результате они теряют время, не развивают в полной мере свои интеллектуальные и человеческие качества и теряют возможности для своего продвижения, развития своих интеллектуальных ресурсов и капитала. Профессиональное развитие человека находится в тесном взаимодействии с его духовным и личностным развитием и основано также на принципе саморазвития, который приводит к профессиональной и творческой самореализации [3].

Сейчас в обществе и экономике увеличивается роль применения исключительно личностных, нравственных и духовных качеств. Личностное развитие является комплексным, включает интеллектуальное, профессиональное, личное развитие и представляет собой развитие положительных индивидуальных личных качеств, интеллектуальность, интеллигентность, хорошие манеры, культурное развитие, мировоззрение, кругозор и т.д.

Также важным для качества интеллектуальных ресурсов является нравственное развитие, которое дает высокую духовную культуру человеку, красоту мыслей и поступков, желание улучшать мир вокруг себя и др. Нравственный человек становится развитым, в том числе интеллектуально, и привлекательным для других, для него открываются многие возможности и направления, он имеет больше общения с другими людьми.

Духовное развитие отличается от нравственного тем, что человек здесь не просто совершает благие поступки, а исходит из служения высшим силам, он должен уметь и наказывать, и воспитывать людей в строгости и с любовью. Это более высокий этап нравственного развития.

В настоящий момент возрастает интерес к духовной сфере, в которой также идет развитие человека.

К духовным качествам относятся качества благостного человека: смирение, терпение, оптимизм, сила воли, моральные принципы, аскетизм, благодарность, прощение, щедрость, добродетельность, совесть и др. Возрастает также интерес человека к духовному развитию на практике – развитию духовных нравственных, волевых, мотивационных, принципиальных качеств, самосовершенствованию, поиску своего предназначения и даже миссии в жизни, роли в обществе. Современная система образования не развивает все эти качества, их можно развить и достигнуть только самостоятельно.

Духовное и личностное развитие человека, несомненно, существенно повышает качество его интеллектуального капитала, ведь на любом предприятии и в любом обществе нужны честные и порядочные люди, знающие свое дело, умеющие общаться и приносящие пользу окружающим и всему предприятию, которых, как правило, и продвигают по карьерной лестнице. Такое развитие человек может получить от своих наставников – преподавателей, кураторов, непосредственных начальников, духовных наставников и т.д.

В качестве примера возможности оценки влияния рассмотренных аспектов личностного, нравственного и духовного развития человека, в том числе образования, грамотности и правильного общения на формирование и развитие интеллектуальных ресурсов и интеллектуального капитала можно привести результаты реализации в Самарской области общественного образовательного проекта «Фабрика будущих профессионалов» [3, 4]. Социальный образовательный проект «Фабрика будущих профессионалов» организован РОО «Союз женщин Самарской области» при поддержке Правительства Самарской области и Фонда президентских грантов Российской Федерации при поддержке Общественной палаты Самарской области и Самарской Губернской Думы. Проект стартовал в ноябре 2019 года и продолжается по настоящее время. Он направлен на решение проблемы развития и совершенствования знаний и навыков женщин в условиях изменений современного рынка труда: новых профессий, надпрофессиональных навыков и развития предпринимательства.

В рамках проекта проводились мероприятия по профориентации, определению вектора развития и построения индивидуальной карьерной траектории, оказана помощь в трудоустройст-

ве и открытии своего дела, а также проведено дополнительное обучение определенным навыкам профессий будущего, в числе которых финансовая, юридическая грамотность и развитие навыков социального предпринимательства. Проводились мероприятия по предоставлению вакансий участницам проекта и подготовке к трудоустройству. Кроме того, в рамках проекта проводились индивидуальные и групповые консультации с психологом, консультации и тренинги по манерам хорошего тона, навыкам самопрезентации и выступлений, были организованы встречи со стилистом, а также разнообразные тренинги и практики, направленные на развитие женских качеств, общественной деятельности и социального, в том числе религиозного служения (поездки на святые места, оказание помощи матерям, детским домам, пожилым). В качестве спикеров приглашались успешные люди в сферах предпринимательства и общественного движения.

В результате проведения мероприятий проекта было повышено качество интеллектуальных ресурсов женщин-участниц, а также качество интеллектуального капитала. В обучающих мероприятиях приняло участие в общей сложности свыше 10 000 человек, в том числе в онлайн-встречах. В результате проекта был сформирован интеллектуальный капитал: 28 человек оформили свое дело, еще трудоустроились порядка 10–15 человек.

В результате Интернет-опроса 3200 женщин, принявших участие в мероприятиях (в том числе участвующих в просмотрах мероприятий) проекта «Фабрика будущих профессионалов», в декабре 2020 года – январе 2021 года на вопрос о произошедших изменениях в 2020 году начали свое дело или оформились как самозанятые свыше 30% участниц, у свыше 10% появились новые проекты и новая деятельность / занятость, т.е. напрямую повысили качество интеллектуального капитала. И более 20% просто прошли новое обучение и получили новые знания, т.е. получили качественное развитие интеллектуальных ресурсов.

В настоящее время деятельность проекта продолжается, сформирована группа из заинтересованных женщин, посещающих мероприятия, а также появляются новые участники. Мероприятия проводятся реже по той же тематике.

Итак, можно сформулировать основные аспекты или факторы, оказывающие влияние на качество интеллектуальных ресурсов и формируемого в дальнейшем интеллектуального капитала человека. Это личностное (в том числе профессиональное), нравственное и духовное развитие, включающее образование в системе образования, самообразование и саморазвитие, непрерывное обучение, повышение грамотности, общение со старшими, с успешными людьми и с наставниками и др.

### **Литература**

1. Барьеры на пути инноваций в России [Электронный ресурс]. Режим доступа[: https://fom.ru/posts/10707](https://fom.ru/posts/10707) (дата обращения 25.12.2021).

2. Карпенко О. А. Особенности преподавательской, учебной и научной деятельности на современном этапе развития экономики и общества // Приоритетные направления развития спорта, туризма, образования и науки : сб. материалов Междунар. науч.-практ. конф. Н. Новгород : Изд-во НИНГУ, 2021. С. 475–483.

3. Митина Л. М. Личностное и профессиональное развитие человека в новых социально-экономических условиях [Электронный ресурс]. Режим доступа: https://hr-portal.ru/article/lichnostnoe-iprofessionalnoe-razvitie-cheloveka-v-novyh-socialno-ekonomicheskihusloviyah (дата обращения 18.12.2021).

4. Упазалы С. Интеллектуальная экономика – технологические вызовы XXI века. Экономика // Избранные труды. 2-е изд. Алматы, 2011. Т. VI . С. 76.

# **WEB-ПРИЛОЖЕНИЕ ДЛЯ АНАЛИЗА ЭМОЦИОНАЛЬНОЙ СОСТАВЛЯЮЩЕЙ КОММЕНТАРИЕВ В СОЦИАЛЬНЫХ СЕТЯХ**

*С.В. Ковалев, канд. техн. наук, доцент А.К. Дружинин, студент М.А. Хабаров, студент, ФГБОУ ВО «Чувашский государственный университет имени И.Н. Ульянова», г. Чебоксары, Чувашская Республика*

**Аннотация.** Приведено описание разработки web-приложения для анализа эмоциональной составляющей комментариев в социальных сетях. В результате было создано приложение на языке высокого уровня Python с использованием фреймворка Django.

**Ключевые слова:** web-приложение, модель Наивного Байеса, база данных.

## **WEB APPLICATION FOR ANALYZING THE EMOTIONAL COMPONENT OF COMMENTS IN SOCIAL NETWORKS**

*S.V. Kovalev, Candidate of Technical Sciences, Associate Professor A.K. Druzhinin, student M.A. Habarov, student FSBEI of HE "I.N. Ulianov Chuvash State University", Cheboksary, Chuvash Republic*

**Annotation.** This article describes the development of a web application for analyzing the emotional component of comments in social networks. As a result, an application was created in the high-level Python language using the Django framework.

**Keywords:** web application, Naive Bayes model, database.

В современном мире люди проводят много времени в Интернете, публикуя и комментируя материалы. Если это обычный человек, то просматривать комментарии под постами не составит труда. Другое дело, если это медийная личность или, допустим, Интернет-магазин, у которых количество комментариев может достигать десятков тысяч. Таким образом, возникла проблем контроля за настроениями своих подписчиков.

Разрабатывать приложение было решено на языке программирования Python с использованием фреймворка Django.

Фреймворк Django [1] реализует архитектурный паттерн Model-View-Template (MVT) (рисунок).

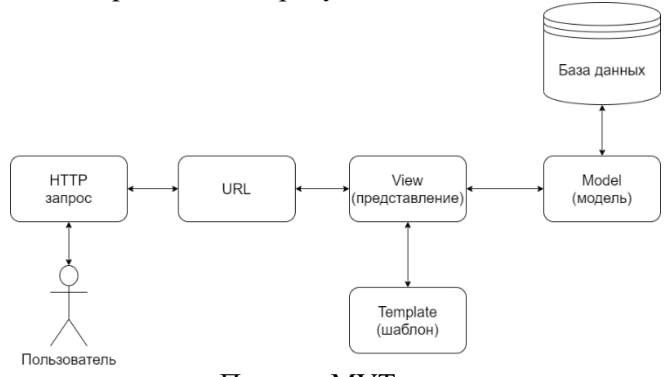

## Паттерн MVT

МVT - схема разделения данных приложения, пользовательского интерфейса и управляющей логики на три отдельных компонента: модель, представление, шаблон. Таким образом модификация каждого компонента может осуществляться независимо.

View (представление) - отвечает за получение данных от модели и за отрисовку шаблона (template).

Model (модель) - отвечает за работу с данными.

Template (шаблон) - отвечает за представление данных в html

В Django модель и представление реализуются через классы Python.

Итак, у нас есть строка О комментария пользователя. Кроме того, имеются два критерия отбора С: плохие и хорошие.

 $c = arg max<sub>c</sub> P(C|O)$ .

Вычисление  $P(C|O)$  – трудная задача. Для этого можно воспользоваться теоремой Наивного Байеса:

 $P(C|O) = \frac{P(O|C)P(C)}{P(O)}$ .

Поскольку для данной задачи нужно вычислить максимум функции, то вычислением знаменателя дроби можно пренебречь (в данном случае знаменатель - константа). Обычно не имеет смысла работать со всей строкой целиком, намного эффективней разбить её на определенные признаки:

$$
P(C|o_1o_2\ldots o_n) = \tfrac{P(o_1o_2\ldots o_n|C)P(C)}{P(o_1o_2\ldots o_n)}
$$

Знаменателем мы пренебрегаем. Также нужно принять «наивное» предположение о том, что переменные О не зависят от класса С и не зависят друг от друга. Числитель примет вид:

$$
P(C)P(o_1|C)P(o_2|Co_1) \dots P(o_n|Co_1o_2 \dots o_n) = P(C)P(o_1|C)P(o_2|C) \dots P(o_n|C) = P(C) \prod_i (o_i|C).
$$

Финальную формулу запишем в виде:

 $c = arg \max_{c \in C} P(o_1 o_2 ... o_n | C) = arg \max_{c \in C} P(c) \prod_i (o_i | C).$ 

После вычисления вероятностей принадлежностей каждого слова к какому-либо классу, нужно записать весь корпус ланных в таблицу баз данных [2], так как данных слишком много и постоянное вычисление при каждом запросе пользователей будет занимать время.

B заключении отметим, что было разработано webприложение, которое позволяет проанализировать эмоциональную составляющую комментариев к посту и вывести итоговую оценку - процент положительных и негативных отзывов.

### Литература

1. Django documentation [Электронный ресурс]. Режим доступа: https://docs.djangoproject.com/en/3.2/ (дата обращения: 04.05.2021).

2. Моргунов Е. П. PostgreSQL. Основы языка SQL : учеб. пособие. СПб.: БХВ-Петербург, 2018. 336 с.

## **СОЗДАНИЕ СТРУКТУРЫ МОДУЛЬНОГО ПРОГРАММНОГО КОМПЛЕКСА ДЛЯ ПРОВЕРКИ ЛАБОРАТОРНЫХ РАБОТ В ВУЗЕ**

*А.Е. Константинов, магистрант Е.В. Ефромеева, доцент, канд. техн. наук, ФГБОУ ВО «МГТУ "СТАНКИН"», г. Москва*

**Аннотация.** Решается задача по созданию структуры модульного программного комплекса для проверки лабораторных работ в вузе. К данной структуре предъявляется ряд требований, главными из которых являются минимизация используемых компьютерных ресурсов и максимальное быстродействие комплекса, а также возможность масштабируемости приложения без изменения структуры. Для решения задачи была выработана слоеная архитектура приложения, включающая три уровня – пользовательский интерфейс, логика и доступ к данным.

**Ключевые слова:** онлайн-обучение, модульный программный комплекс, слоеная архитектура, слой, пользовательский интерфейс, логика, доступ к данным.

## **CREATING THE STRUCTURE OF A MODULAR SOFTWARE COMPLEX FOR CHECKING LABORATORY WORKS IN THE UNIVERSITY**

## *A.E. Konstantinov, master's degree student E.V. Efromeeva, Candidate of Engineering Sciences, Associate Professor, FSBEI of HE MSTU "STANKIN", Moscow*

**Annotation.** The article deals with the task of creating the structure of a modular software package for testing laboratory work in a university. A number of requirements are imposed on this structure, the main of which are the minimization of the used computer resources and the maximum speed of the complex, as well as the possibility of application scalability without changing the structure. To solve this task, a layered application architecture was developed, which includes three levels – user interface, logic and data access.

Keywords: online learning. modular software package, layered architecture, layer, user interface, logic, data access.

Лабораторные работы являются неотъемлемой частью<br>учебного процесса любого высшего учебного заведения, особенностью которых является самостоятельная работа студентов над какой-либо задачей и последующая защита проделанной работы. Для преподавателя такой тип работ характерен больним количеством работ, которые надо проверить. При этом лю-<br>бой преподаватель сталкивается с необходимостью проводить проверку правильности и уникальности выполнения практических задач, особенно если проверка проходит по завершении<br>времени, отведенного для лабораторных работ, и еще больше возникает вопросов, если преподаватель вынужден проверять онлайн [1]. Но современные тенденции все больше сводятся к<br>онлайн-обучению. Особенно в связи с эпидемиологической обонланн-осучению. Особенно в связи с эпидемиологической об-<br>становкой дистанционный режим обучения стал более востре-<br>бован, когда часть теоретических и практических занятий про-<br>водится в режиме онлайн [2]. В мире информац ции) переводят в дистанционную форму [3].

Проверка работ может быть автоматизирована путем создания модульного программного комплекса, с помощью которого будет полностью проводиться отслеживание уникальности и частичный контроль правильности выполнения задания. Программный комплекс состоит из центрального модуля, отвечаюцего за взаимодействие между пользователем и комплексом, а<br>также набора модулей, каждый из которых отвечает за проверку определенного типа файлов. Схема комплекса приведена на рис. 1.

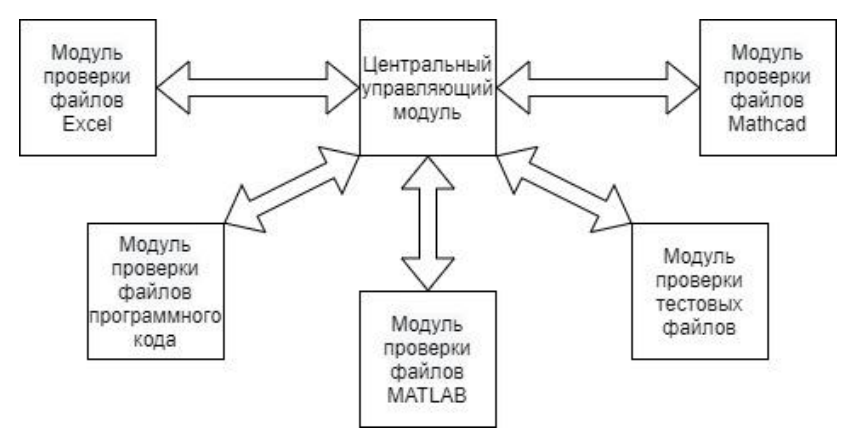

Рис. 1. Схема модульной структуры комплекса

Лля реализации такого комплекса необходимо создать структуру, которая позволит организовать взаимодействие модулей внутри системы, а также создаст условия для масштабируемости комплекса в дальнейшем.

Исходя из выявленных особенностей, была выбрана слоеная архитектура приложения, которая подразумевает разделение по обязанностям и задачам, а также помогает сохранять структуру при добавлении нового кода. При таком подходе приложение сможет быстро взаимодействовать с ресурсами компьютера, что будет снижать потребляемые объемы памяти.

Слой в данном случае представляет собой логически отделенную часть приложения. Комплекс включает в себя три основных слоя, верхним из которых является пользовательский интерфейс, осуществляющий прием пользовательских запросов и взаимодействие со слоем логики. Слой логики должен обрабатывать получаемый запрос и при необходимости обращаться к слою доступа к данным. Такая организация исключает возможность прямого запроса от интерфейса к данным, а также отсутствие прямого взаимодействия логики и данных. При этом данные могут храниться как локально, в базе данных, так и в облачных хранилищах, не влияя на структуру программного кода. Схема работы комплекса приведена на рис. 2.
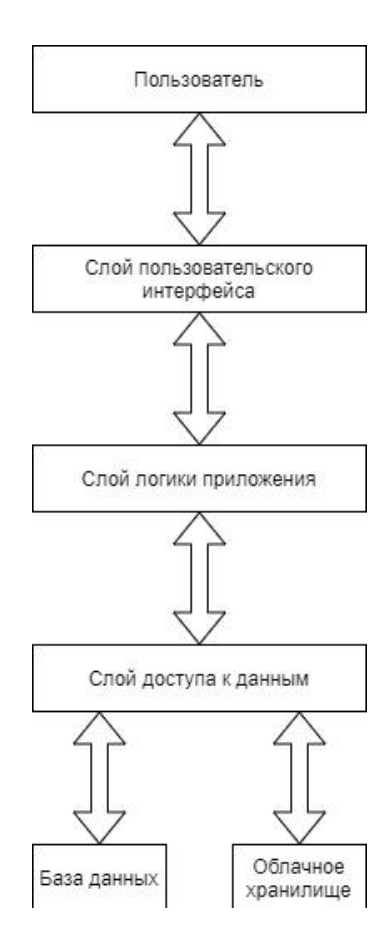

Рис. 2. Схема распределения работ комплекса по слоям

Таким образом, разработанная структура решает поставленные перед ней задачи, обеспечивая возможности масштабирования комплекса без необходимости изменения структуры всего приложения, а также реализуя быструю и экономную работу с ресурсами компьютера.

#### **Литература**

1. Коробов С. А., Ефромеев Н. М., Ефромеева Е. В. Особенности процесса проверки студенческих работ при дистанционном обучения // Новые компетенции цифровой реальности: теория и практика их развития у обучающихся : сб. докл. и науч. ст. II Всерос. науч.-практ. конф. Чебоксары : Изд-во Чуваш. ун-та, 2021. С. 174–181.

2. Коробов С. А., Ефромеев Н. М. Проверка уникальности выполнения лабораторных работ вручную и при помощи разработанного модульного программного комплекса // Информационные технологии и автоматизация управления : сб. материалов XII Всерос. науч.-практ. конф. студентов, аспирантов, работников образования и промышленности. Омск : Изд-во ОГТУ, 2021. С. 71–79.

3. Ефромеева Е. В. Использование различных способов наполнения банка вопросов для проведения онлайн-тестирования в среде дистанционного обучения МГТУ «СТАНКИН» // Техническое творчество молодежи. 2019. № 5 (117). С. 16–19.

*УДК 378.14*

# **О ЦИФРОВЫХ ПРОФЕССИЯХ В ПРОФОРИЕНТАЦИОННОЙ РАБОТЕ**

*Т.Н. Копышева, канд. физ.-мат. наук, доцент Т.Н. Смирнова, канд. физ.-мат. наук, доцент Т.В. Митрофанова, канд. физ.-мат. наук, доцент, ФГБОУ ВО «Чувашский государственный университет имени И.Н. Ульянова», г. Чебоксары, Чувашская Республика М.В. Волик, канд. физ.-мат. наук, доцент, Финансовый университет при Правительстве Российской Федерации, г. Владикавказ, Республика Северная Осетия – Алания*

**Аннотация.** Приведен опыт проведения профориентационных мероприятий с целью привлечения абитуриентов на направления подготовки, связанные с информационными технологиями.

**Ключевые слова:** ИТ-специальности, профориентация, профориентационная работа, информационные технологии, Skillcity.

### **ABOUT CHOOSING DIGITAL PROFESSIONS**

*T.N. Kopysheva, Candidate of Physical and Mathematical Sciences, Associate Professor T.N. Smirnova, Candidate of Physical and Mathematical Sciences, Associate Professor T.V. Mitrofanova, Candidate of Physical and Mathematical Sciences, Associate Professor, FSBEI of HE « I.N. Ulianov Chuvash State University» Cheboksary, Chuvash Republic M.V. Volik, Candidate of Physical and Mathematical Sciences, Associate Professor, Financial University under the Government of the Russian Federation, Vladikavkaz, Republic of North Ossetia-Alania* 

**Annotation.** This paper presents the experience of conducting career guidance activities in order to attract applicants to training areas related to information technology.

**Keywords:** IT specialties, career guidance, career guidance work, information technology, Skillcity.

В условиях большого выбора образовательных организаций и возможности обучения за счет бюджетных ассигнований большое значение имеет профориентационная работа с обучающимися не только выпускных классов, но и среднего звена [1, 2].

В данной работе приведен опыт проведения мероприятий профориентационной направленности, связанных с новыми профессиями сферы информационных технологий (ИТ).

При работе активно использовались методические материалы компании Skillcity в рамках социального проекта, реализуемого Фондом «ФОРОТЕХ» при поддержке компании МегаФон (с 2017 года) и федеральных компаний-партнеров. Приложение по профориентации и киберсоциализации отличается разнообразием игровых форм и методической поддержки преподавателей и наставников [3].

К каждой теме предлагается план проведения занятия, сообщаются правила игры, прилагаются видеоролики, презентации и указания для преподавателей. В зависимости от темы предлагаются разнообразные современные формы игры, в основном, квизы.

В ходе прохождения квиза ребята распределяются по командам в количестве четырех-пяти человек, выбирали капитана и название команды. Игра включает в себя несколько туров, содержащих различные вопросы – с вариантами ответа, разминочные, открытые, с картинками, музыкальные.

Материалы посвящены нескольким актуальным и бурно развивающимся направлениям цифровых профессий, без которых уже трудно представить будущее: разработчик программного обеспечения, верстальщик сайтов, UX/UI-дизайнер, цифровой маркетолог, форензик, data scientist и др.

Авторами совместно со студентами-активистами был проведен ряд профориентационных мероприятий. В качестве площадок для работы были выбраны средние общеобразовательные школы, гимназии, лицеи, а также организации среднего профессионального образования (см. рисунок). Примерный возрастной диапазон – от 13 до 19 лет. Как показал опыт, в зависимости от возраста, был проявлен интерес к различным темам.

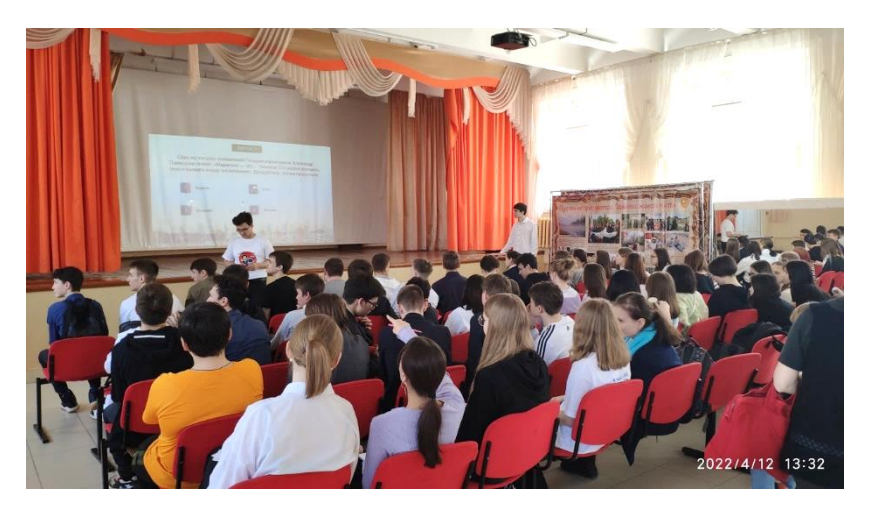

Профориентационное мероприятие – квиз

Ребятам помладше наиболее была интересна тема «Новые технологии будущего», «Маркетолог», более старшим – «Разработчик программного обеспечения», «Кибербезопасность».

Представители всех возрастных категорий согласились с тем, что верстка сайтов – незаменимый навык в современном мире, и с удовольствием освоили основы работы на платформе Tilda (создали одностраничные сайты по тематике с учетом индивидуальных предпочтений). Разработчики оказывают методическую поддержку пользователей и регулярно проводят вебинары.

Также ребята были солидарны в том, что и подготовка стильных презентаций является важной составляющей успеха. Под руководством преподавателей и студентов обучающиеся ознакомились с основными возможностями сервиса Canva, предоставляющего пользователям множество шаблонов презентаций на разнообразные темы. Разработчики данного сервиса регулярно обновляют коллекции методических указаний, шаблонов и стилей презентаций для пользователей.

Проведение игр вызвало интерес и у взрослых. Авторами были проведены квизы «Технологии будущего», «Основы кибербезопасности» и другие с родителями и учителями во время проведения школьных собраний.

Знание о цифровых технологиях полезно и интересно ребятам как с техническими, так и с гуманитарными наклонностями.

Такой подход позволяет в непринужденной игровой форме вызвать и развить интерес школьников к цифровым технологиям будущего и выбрать профессию [4].

#### **Литература**

1. Курицына В. В., Смирнова Т. Н. Математические образовательные проекты как способы привлечения потенциальных поступающих в вузы // Состояние, направления и перспективы развития среднего профессионального образования : сб. материалов Междунар. заоч. науч.-практ. конф. (Чебоксары, 23 марта 2018 г.). Чебоксары : ЧКИ РУК, 2019. С. 73–79.

2. Копышева Т. Н., Митрофанова Т. В., Дмитриева Л. А. О способах включения программирования во внеурочную деятельность младших школьников // Инженерное образование как ответ на вызовы общества: сб. ст. IX Всерос. оч.-заоч. науч.-практ. конф. с междунар.

участием (Санкт-Петербург, 23 марта 2021 г.). СПб. : ЧУ ДПО «Академия Востоковедения», 2021. С. 277–279.

3. Приложение по профориентации и киберсоциализации от Фонда ФОРОТЕХ, компании «МегаФон» и федеральных компанийпартнёров [Электронный ресурс]. Режим доступа: [https://skillcity.ru](https://skillcity.ru/) (дата обращения: 04.03.2022).

4. Копышева Т. Н., Митрофанова Т. В., Дмитриева Л. А. Анализ игровых платформ для обучения программированию // Актуальные проблемы прикладной и школьной информатики. Чебоксары : Изд-во ЧГПУ, 2020. С. 64–68.

*УДК 004*

# **РАЗРАБОТКА «КУЛИНАРНОЙ КНИГИ» СРЕДСТВАМИ TELEGRAM И PYTHON**

#### *А.В. Кузьмин, студент*

*Д.В. Ильин, канд. физ.-мат. наук, доцент, ФГБОУ ВО «Чувашский государственный университет имени И.Н. Ульянова», г. Чебоксары, Чувашская Республика*

**Аннотация.** Рассматривается пример реализации «Кулинарной книги» средствами Telegram и Python, способной на добавление кулинарных рецептов путем собственного ввода данных или через ссылку на статью в Интернете. Каждый рецепт сохраняется индивидуально для каждого пользователя. Для удобной навигации существуют различные способы поиска нужного рецепта.

**Ключевые слова:** Python, sqlite, Telegraph, telegram-бот, кулинарная книга, парсинг сайтов, кулинарные рецепты.

### **DEVELOPMENT OF A "COOKBOOK" BY MEANS OF TELEGRAM AND PYTHON**

*A.V. Kuzmin, student*

*D.V. Ilin, Candidate of Physical and Mathematics Sciences, Associate Professor FSBEI of HE "I.N. Ulianov Chuvash State University", Cheboksary, Chuvash Republic*

**Annotation.** The article considers an example of the implementation of a "Cookbook" by means of Telegram and Python, capable of adding culinary recipes, by entering your own data or through a link to an article on the Internet. Each recipe is saved individually, for each user. For easy navigation, there are various ways to find the right recipe.

**Keywords**: python, sqlite, Telegraph, telegram bot, cookbook, website parsing, cooking recipes.

Telegram, как мессенджер, в наше время обрел высокую популярность за счет того, что он сильно защищен, быстр, а также кроссплатформенен.

Также основным преимуществом можно считать Telegramботов, разработкой которых занимается большое количество разработчиков. Поскольку имеются API с детальной документацией, разработка приложения осуществляется без осложнений.

Преимущества Telegram:

- шифрование сообщений;
- отправка любых файлов без ограничений;
- клиенты для любой ОС.

Telegram использует собственный протокол шифрования MTProto. MTProto API (Telegram API) – это API, через который ваше приложение Telegram связывается с сервером.

Для написания ботов был создан Telegram Bot API – надстройка над Telegram API.

Бот для Telegram – это приложение, запущенное на вашей стороне и осуществляющее запросы к Telegram Bot API, причем бот обращается на определенный URL с параметрами, а Telegram возвращает JSON объект.

Был создан Telegram-бот, у которого реализованы следуюшие функции:

• запись и сохранение кулинарных рецептов, хранящихся в виде блога;

• поиск и фильтрация рецептов по ключевым словам и названию:

• добавление рецептов из сторонних сайтов;

Для того чтобы хранить пользовательскую информацию в виде данных о пользователе и его записях, используется СУБД SQLite [1]. Преимущество данного СУБД заключается в компактности и встраиваемости. Встраиваемость означает, что SQLite не использует парадигму клиент-сервер, то есть движок SQLite не является отдельно работающим процессом, с которым взаимодействует программа, а представляет  $co$ бой библиотеку, с которой программа компонуется, и движок становится составной частью программы.

В базе данных хранится информация о пользователе для его идентификации, а также хранятся рецепты. Для каждого рецепта имеется определенный набор параметров, которые нужны для удобной навигации по собственным записям.

Добавление, фильтрация и удаление данных осуществляется при помощи запросов, которые поступают в СУБД (рис. 1).

Запросы к БД осуществляются при помощи функций, написанных на Python (рис. 2).

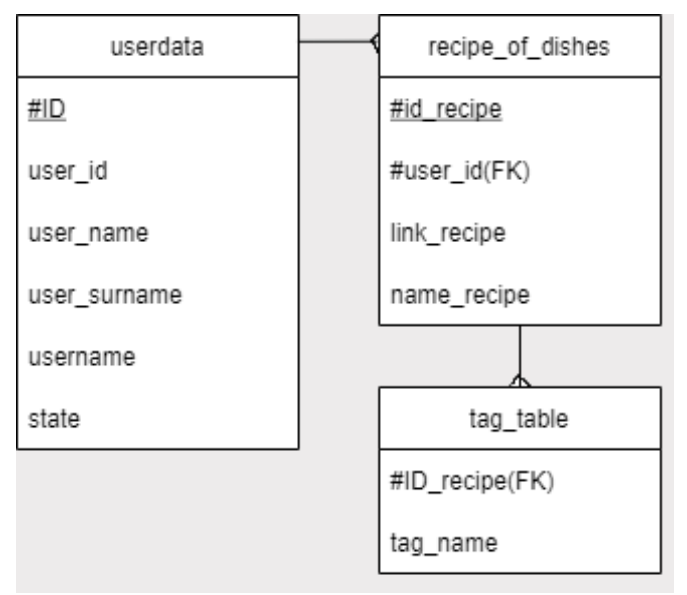

Рис. 1. База данных «Кулинарной книги»

```
def db table new user(user id: int, user name: str, us-
er_surname: str, username: str):
   try:
     cursor.execute(
      'INSERT INTO userdata (user id, user name, us-
er surname, username, state) VALUES (?, ?, ?, ?, ?)'(user id, user name, user surname, username,
States.S_START))
   except sqlite3.Error as error:
    cursor.execute('UPDATE userdata SET user name = ?,
user surname = ?, username = ?, state = ? WHERE us-
er id=?',
              (user_name, user_surname, username, 
States.S_START, user_id))
   conn.commit()
```
Рис. 2. Функция добавления новой записи в базу данных «Кулинарной книги»

Для того чтобы добавлять рецепты со сторонних сайтов, были разработаны функции-парсеры, которые сравнивают домен сайта, а далее уже проводят парсинг. Для извлечения данных с разных сайтов используется библиотека Beautiful Soup, которая представляет собой библиотеку Python для извлечения данных из файлов HTML.

Каждый сайт обладает уникальной структурой, в основном связанной с названием определенных классов и тэгов, поэтому сделать универсальный парсер, который бы брал только нужную информацию, разработать слишком трудозатратно [2]. Для парсинга доступен данный перечень сайтов: Eda.ru (рис. 3), Povarenok.ru, 1000.Menu, say7.info, hi-chef.ru, Russianfood.ru, povar.ru, Gastronom.ru, Edimdoma.ru.

| def eda_ru(message, bot, article, url):<br>$page = requests.get(url)$<br>$soup = BeautifulSoup(page.text, "html.parser")$ |  |  |  |  |  |  |
|----------------------------------------------------------------------------------------------------|--|--|--|--|--|--|
| $name = soup.findAll('span', itemprop='name')$                                                                            |  |  |  |  |  |  |
| ingredients<br>soup.findAll('span',                                                                                       |  |  |  |  |  |  |
| itemprop='recipeIngredient')                                                                                              |  |  |  |  |  |  |
| ingredients_weight = soup.findAll('span', 'css-1t5teuh-                                                                   |  |  |  |  |  |  |
| Info'                                                                                                    |  |  |  |  |  |  |
| $text = soup.findAll('span', itemprop='text')$                                                                            |  |  |  |  |  |  |
| bot.send_message(message.chat.id,                                                                                         |  |  |  |  |  |  |
| public (message, article, name [0] text, text, in-                                                                        |  |  |  |  |  |  |
| gredients, ingredients_weight))                                                                                           |  |  |  |  |  |  |

Рис. 3. Функция-парсер, для сайта eda.ru

После парсинга [3] сайта, а также добавления информации о нем, следует вывести статью, в которую вложена вся информация. В качестве блог-платформы используется Telegraph, т.к. он позволяет делиться статьями из него в Telegram.

Telegraph – это анонимная [блог-платформа,](https://ru.wikipedia.org/wiki/%D0%91%D0%BB%D0%BE%D0%B3-%D0%BF%D0%BB%D0%B0%D1%82%D1%84%D0%BE%D1%80%D0%BC%D0%B0) бесплатный издательский инструмент, созданный компанией [Telegram.](https://ru.wikipedia.org/wiki/Telegram)

Для создания записи в Telegraph требуется создать экземпляр класса, в котором содержится текст с набором HTML-тэгов. После создания экземпляра он публикуется при помощи библиотеки Telegraph. После публикации возвращается ссылка на созданную статью, которая заносится в базу данных.

Таким образом создаются статьи с рецептами в «Кулинарной книге». В ходе создания проекта не было обнаружено проблем, связанных с использованием библиотек Python, а также с их функциями. Можно сделать вывод, что данное приложение является хорошей основой для разработки более крупных проектов.

#### **Литература**

1. Грофф Д. Р., Вайнберг П. Н., Оппель Э. Ж. SQL : полное руководство. 3-е изд. М. : Вильямс, 2014. 960 с.

2. Александров Д. Ю., Ильин Д. В. Анализ данных с применением ассоциативных правил и искусственной нейронной сети // Информатика и вычислительная техника : сб. науч. тр. Чебоксары : Изд-во Чуваш. ун-та, 2017. С. 7–9.

3. Ильин Я. Д., Ильин Д. В. Парсер арифметических выражений // Информатика и вычислительная техника : сб. науч. тр. Чебоксары : Изд-во Чуваш. ун-та, 2020. С. 99–102.

*УДК 681.5*

## **ОПРЕДЕЛЕНИЕ ОПТИМАЛЬНЫХ ТРЕКОВ СЕЛЬХОЗТЕХНИКИ С УЧЕТОМ УКЛОНОВ МЕСТНОСТИ**

# *Д.Э. Кузьмин, студент*

*А.В. Макаров, студент,*

*ФГБОУ ВО «Чувашский государственный университет имени И.Н. Ульянова», г. Чебоксары, Чувашская Республика*

**Аннотация.** Построение траекторий движения сельскохозяйственной техники должно учитывать противоэрозийные мероприятия, необходимость в которых возникает при наличии ненулевого уклона на поле. С целью сохранения верхнего плодородного слоя почвы ряд операций обработки почвы должен выполняться вдоль линий уровня.

**Ключевые слова:** алгоритм, уклон, трек, траектория движения, оптимальный азимут, GeoJSON.

## **ESTIMATION OF THE OPTIMAL TRACKS OF AGRICULTURAL MACHINERY WITH CONSIDER THE TERRAIN SLOPES**

*D.E. Kuzmin, student A.V. Makarov, student FSBEI of HE "I.N. Ulianov Chuvash State University", Cheboksary, Chuvash Republic*

**Annotation.** The construction of the trajectories of the movement of agricultural machinery should take into account anti-erosion measures, the need for which arises in the presence of a non-zero slope in the field. In order to preserve the topsoil, a series of tillage operations must be carried out along the level lines.

**Keywords**: algorithm, slope, track, trajectory, optimal azimuth, GeoJSON.

С развитием информационных технологий в разрезе появляющихся возможностей контроля и координирования функционирования сельскохозяйственной техники наблюдается растущий интерес к автоматизации данных процессов для точного земледелия. Как показывают аналитические [1] исследования, сегодня наибольшая доля добавленной стоимости в растениеводстве, получаемой благодаря новой технологии, приходится на функционирование машин, а не на сельскохозяйственную продукцию. Визуализация (в реальном времени на дисплее бортового компьютера) автоматически рассчитанных оптимизированных траектории движения позволяет эффективно корректировать режимы выполнения условий карты-задания. В связи с этим, разработка и программная реализация алгоритмов оптимизирования траекторий движения сельскохозяйственной техники при проведении полевых работ является важной частью реализации ряда аспектов цифровизации сельского хозяйства.

Большая доля посевных площадей имеет ненулевой уклон. При незначительных значениях его можно не учитывать. Однако при достижении некоторых критических значений, зависящих от вида почвы, типа техники, применяемых методик обработки и др. данный критерий оказывает очень значительный вклад, игнорировать который становится невозможно.

В первую очередь это объясняется противоэрозийными мероприятиями [2, 3, 4]. Дело в том, что при определенной влажности почвы возникает риск смыва плодородного слоя с ее поверхности, а в случае усугубления ситуации - и образование небольших овражков.

Здесь также необходимо учитывать механизм образования профилей увлажнения почвы [5, 6, 7], оказывающий непосредственное влияние на физику описываемого явления.

Таким образом, изучение влияния уклона местности на траекторию движения сельскохозяйственной техники (далее CXT) является очень актуальной.

В рамках технического задания необходимо было разработать под руководством преподавателей кафедры механизм нахождения алгоритмов построения оптимальных треков движения сельскохозяйственной техники при различных стратегиях движения с подбором оптимального азимута при учете уклонов местности [8, 9].

В качестве примера было взято поле, показанное на рис. 1 и рис. 2.

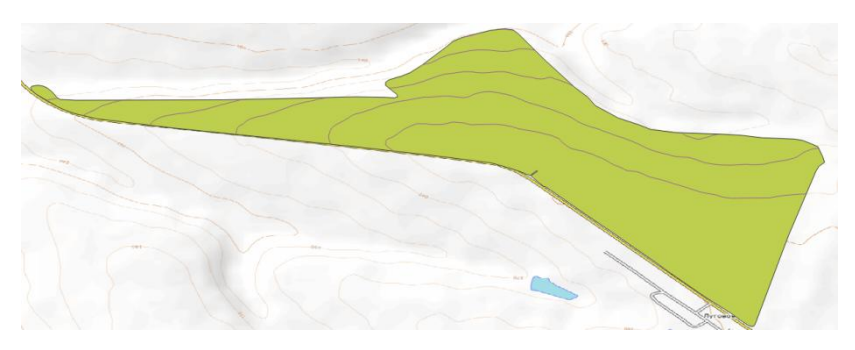

Рис. 1. Фрагмент карты в формате ОрепТороМар

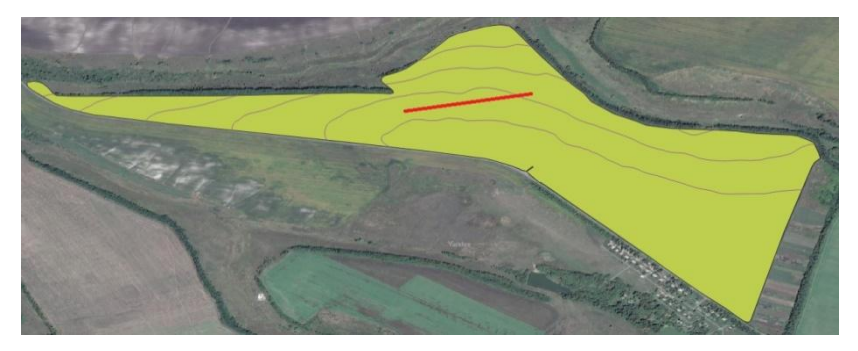

Рис. 2. Фрагмент карты в формате Yandex Satellite

Для хранения и обработки пространственных данных практически каждая программа использует свой собственный формат, в который помимо географических объектов входят также сопутствующие (описательные) данные, характеризующие представленные на карте объекты.

При необходимости отображения собственно данных может быть применен кроссплатформенный формат GeoJSON. Так, например, полигон в нём можно записать в виде:

```
{"type": "Polygon",
  "coordinates": [ [
     [38.8146665222, 50.1813385477],
     [38.8145270473, 50.1814278617],
     [38.817101968, 50.1826370198],
……………….
     [38.8146665222, 50.1813385477]
   ] ]
```
Обратим внимание на совпадение координат первой и последней точек полигона. В качестве второго примера приведем координаты одной из линий уровня:

{"type": "FeatureCollection",

"name": "Horizontali",

"features": [

{ "type": "Feature", "properties": { "ELEV": 70.00 }, "geometry": { "type": "LineString", "coordinates": [[38.588888889, 50.360138611], [38.5887499972, 50.360277777], [38.588888888, 50.360324074], [ 38.589078055, 50.360277777]] } }}]}

В данной строке параметр ELEV означает высоту над уровнем моря.

В целях сохранения верхнего плодородного слоя почвы ряд операций обработки почвы должен выполняться вдоль линий уровня. Так как по заданию в пределах одного поля направление движения СХТ должно быть строго параллельно (что ложится в термин «Культура поля»), то необходимо найти усредненный угол.

Как видно из определения «LineString», линии уровня формируются из отрезков, образующих в итоге сплошную кривую. Для нахождения усредненного угла (азимута движения техники) необходимо подсчитать сумму произведений длины каждого отрезка на соответствующий угол уклона, а затем разделить на общую длину этой ломаной. Итоговый результат показан в виде жирной красной линии на рис. 2.

Помимо решения задачи определения азимута движения техники также необходимо было в целях повышения ресурса СХТ и увеличения средней скорости обработки определить алгоритм параллельного движения (рис. 3).

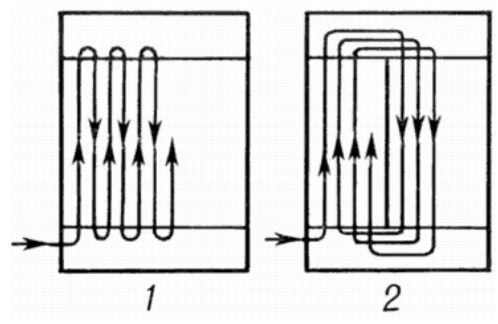

Рис. 3. Типовые траектории движения СХТ

В первом случае показана схема «Челнок», являющаяся, пожалуй, самой простой. Её достоинством является возможность применения во всех возможных сценариях, так как каждый последующий проход расположен вплотную к предыдущему. Недостаток заключается в необходимости выполнения сложных разворотов на торцах поля, так как радиус разворота заметно превышает ширину полосы обработки.

Вторая типовая траектория лишена указанного недостатка. Сложностью её использования является необходимость либо заранее выставить колышки, либо применение систем геопозиционирования с предварительно рассчитанными треками. Вариантом ее алгоритмического построения может быть «перетасовывание» гонов с последовательным соединением согласно рисунку.

В результате проделанной работы были исследованы и разработаны алгоритмы нахождения оптимального азимута движения СХТ с учетом уклонов местности, найден максимальный уклон на поле, рассчитаны траектории движения по оптимизированной схеме.

#### **Литература**

1. Портнов М. С., Речнов А. В., Филиппов В. П. Потенциал применения современных информационных технологий в бизнесаналитике // Вестник Российского университета кооперации. 2020. № 2(40). С. 87–92.

2. Simulation of drip irrigation on slope lands / V. Alekseev, S. I. Chuchkalov, V. Philippov et al. // BIO Web of Conferences: International Scientific-Practical Conference "Agriculture and Food Security: Technology, Innovation, Markets, Human Resources" (FIES 2019), Kazan, 13–14 November 2019. Kazan : EDP Sciences, 2020. P. 00218. DOI 10.1051/bioconf/20201700218.

3. Чучкалов С. И., Филиппов В. П., Максимов И. И. Определение момента начала стока воды на склонах при поливе // Экология и мелиорация агроландшафтов: перспективы и достижения молодых ученых: сб. материалов VII Междунар. науч.-практ. конф. молодых ученых, посв. 120-летию со дня рождения Альбенского Анатолия Васильевича, Волгоград, 06–09 ноября 2019 года. Волгоград : ФНЦ агроэкологии РАН, 2019. С. 161–162.

4. Automation of determining the contact angle of washing liquids wetting / V. V. Alekseev, V. P. Philippov, I. V. Fadeev, S. I. Chuchkalov // Journal of Physics : Conference Series : International Conference "Information Technologies in Business and Industry", Novosibirsk, 13–15 February 2019. Novosibirsk : Institute of Physics Publishing, 2019. P. 042001. DOI 10.1088/1742-6596/1333/4/042001.

5. Modeling the transfer of potassium monophosphate with irrigation water in drip irrigation and sprinkling / V. Alekseev, R. Aleksandrov, S. Vasiliev et al. // MATEC web of conferences : International Conference on Modern Trends in Manufacturing Technologies and Equipment : Mechanical Engineering and Materials Science (ICMTMTE 2020), Sevastopol, 07–11 September 2020 года. Sevastopol: EDP Sciences, 2020. P. 05010. DOI 10.1051/matecconf/202032905010.

6. Viktor Alekseev et al. 2021 IOP Conf. Ser.: Earth Environ. Sci. 848 012173 doi:10.1088/1755-1315/848/1/012173.

7. V. P. Philippov et al. 2022 IOP Conf. Ser.: Earth Environ. Sci. 981 032006 doi:10.1088/1755-1315/981/3/032006.

8. Experience in Implementing International Cooperation in the Field of Drip Irrigation Modelling in Conditions of Water Scarcity / V. P. Philippov, M. V. Gavrilova, A. V. Rechnov et al. // Сooperation and Sustainable Development : Conference proceedings, Моscow, 15–16 December 2020. Cham : Springer Nature Switzerland, 2022. P. 975-982. DOI 10.1007/978-3-030-77000-6\_115.

9. Моделирование влияния удобрений на динамику контуров увлажнения при капельном орошении / И. А. Успенский, И. В. Фадеев, В. В. Алексеев, В. П. Филиппов // Инженерные технологии и системы. 2021. Т. 31. № 1. С. 97–108. DOI 10.15507/2658-4123.031.202101.097-108.

*УДК 004*

# **ПОДКЛЮЧЕНИЕ ЦИФРОВОЙ ПОДСТАНЦИИ ПО СТАНДАРТУ СИНХРОНИЗИРОВАННЫХ ВЕКТОРНЫХ ИЗМЕРЕНИЙ IEEE C37.118**

#### *К.Е. Львов, студент*

*А.А. Андреева, канд. техн. наук, доцент, ФГБОУ ВО «Чувашский государственный университет имени И.Н. Ульянова», г. Чебоксары, Чувашская Республика*

**Аннотация.** Рассматривается разработка программы обмена данными синхронизированных векторных измерений в системе цифровой электроэнергетики.

**Ключевые слова:** PMU, PDC, синхронизированные векторные величины.

## **CONNECTING A DIGITAL SUBSTATION ACCORDING TO THE SYNCHRONIZED VECTOR MEASUREMENT STANDARD IEEE C37.118**

*K.E. Lvov, student*

*A.A. Andreeva, Candidate of Technical Sciences, Associate Professor FSBEI of HE "I.N. Ulianov Chuvash State University", Cheboksary, Chuvash Republic*

**Annotation.** The article deals with the development of a program for the exchange of synchronized vector measurement data in the digital electric power system.

**Keywords**: PMU, PDC, synchronized vector quantities.

Стандарт IEEE C37.118 определяет метод обмена данными синхронизированных векторных измерений (СВИ) между оборудованием энергосистемы [1]. Он определяет обмен сообщениями, включая типы, использование, содержимое и форматы данных для связи между единицами измерения вектора (PMU), концентраторами данных векторов (PDC) и другими приложениями.

Целью этого стандарта является облегчение обмена данными между оборудованием для измерения и сбора данных и прикладным оборудованием. Он предоставляет определенный метод открытого доступа для всех поставщиков, который может облегчить разработку и использование синхрофазоров. Это простой и прямой метод передачи и накопления данных в системе измерения векторов, который можно использовать напрямую или с другими протоколами связи.

На цифровых подстанциях размещают устройства PMU, которые осуществляют измерения и передают их в реальном времени концентратору PDC [2]. Собираемые концентратором данные используются в системах оперативного управления энергосистемами разного уровня.

Стандарт представляет 4 вида сообщений, используемых для передачи информации в реальном времени от PMU к PDC и наоборот:

1) фрейм данных. Он включает в себя набор измерений, которые представляют собой несколько каналов векторных оценок, аналоговых и цифровых данных со словом состояния и меткой времени;

2) фрейм конфигурации:

а) фрейм конфигурации 1-го типа (CFG-1). Описывает информацию о всех данных, которые способно отправлять PMU/PDC;

б) фрейм конфигурации 2-го типа (CFG-2). Описывает информацию о передаваемых на данный момент в кадре данных измерениях;

с) фрейм конфигурации 3-го типа (CFG-3). Похож на фрейм конфигурации 2-го типа, отличается расширенным форматом полей. В CFG-2 отводится под них 16 байт, также он может содержать дополнительную информацию, передаваемую PMU;

3) фрейм заголовка. Содержит информацию об отправителе;

4) фрейм управления. Фрейм управления отправляется устройством получателем устройству PMU или для запуска/остановки процесса передачи данных или для запроса информации в виде кадров заголовка или конфигурации.

В качестве средства разработки был выбран продукт Eclipse в операционной системе Ubuntu 20.04. Для разработки логики приложения использовался язык программирования C++.

Библиотека Open-C37.118 [3] применялась для реализации протокола IEEE C37.118-2011. Библиотека разработана на C++, позволяет обмениваться данными по протоколу TCP/IP.

Работа с сокетами реализована на базе [4].

С помощью программы PMUConnectionTester [5] была протестирована работа модуля.

В результате была написана программа, позволяющая передавать данные по стандарту IEEE C37.118-2011.

#### **Литература**

1. C37.118.2-2011 – IEEE Standard for Synchrophasor Data Transfer for Power Systems [Электронный ресурс]. Режим доступа: https://ieeexplore.ieee.org/document/6111222 (дата обращения: 26.02.2022).

2. Гусев И. Обзор стандарта IEEE C37.118 и его требований к системам синхронизированных векторных измерений [Электронный ресурс]. Режим доступа: http://digitalsubstation.com/blog/2014/03/05/obzorstandarta-ieee-c37-118-i-ego-trebovanijj-k-sistemam-sinkhronizirovannykhvektornykh-izmerenijj/ (дата обращения: 26.02.2022).

3. Marsoll / Open-C37.118 [Электронный ресурс]. Режим доступа: https://github.com/marsolla/Open-C37.118 (дата обращения: 02.12.2021).

4. Сетевое программирование от Биджа. Использование интернет сокетов [Электронный ресурс]. Режим доступа: http://beej.us/guide/ bgnet/translations/bgnet\_A4\_rus.pdf (дата обращения: 26.02.2022).

5. GridProtectionAlliance / PMUConnectionTester [Электронный ресурс]. Режим доступа: https://github.com/GridProtectionAlliance/ PMUConnectionTester (дата обращения: 26.02.2022).

*УДК 631.674*

## **АЛГОРИТМЫ МОДЕЛИРОВАНИЯ ПРОЦЕССОВ КАПЕЛЬНОГО ОРОШЕНИЯ**

*А.В. Макаров, студент И.И. Андреев, студент,*

*ФГБОУ ВО «Чувашский государственный университет имени И.Н. Ульянова», г. Чебоксары, Чувашская Республика*

**Аннотация.** Научные исследования, натурные эксперименты свидетельствуют о высокой, по сравнению с традиционными методами, эффективности капельного орошения, существенно увеличивающей урожайность сельскохозяйственных культур. Целью данного исследования является разработка алгоритма, моделирующего промачивание почвы в корнеобитаемом слое при капельном орошении.

**Ключевые слова:** алгоритм, численные методы, капельный полив, программирование.

#### **MODELING OF DRIP IRRIGATION ALGORITHMS**

*A.V. Makarov, student I.I. Andreev, student FSBEI of HE "I.N. Ulianov Chuvash State University", Cheboksary, Chuvash Republic*

**Annotation.** Scientific research, field experiments indicate a high efficiency of drip irrigation, which significantly increases the yield of agricultural crops, compared with traditional methods. The purpose of this study is to develop an algorithm that simulates soil soaking in the root layer during drip irrigation.

**Keywords**: algorithm, numerical methods, drip irrigation, programming.

Исследования, проводимые в сфере моделирования мелиоративных режимов почв и продуктивности агроландшафтов с учётом таких параметров, как метеорологические условия, состояние почвы и посевов, мелиоративные факторы, показывают, что увеличение продуктивности земель связано с сохранением влаги в почве и формированием благоприятного мелиоративного режима в корнеобитаемом слое.

При моделировании порового пространства на энергетическом уровне [1, 2] возможно получить расчетную формулу для основной гидрофизической характеристики (ОГХ) и связанных с ней других физических величин. Это позволило использовать разностные уравнения влагопроводности Дарси (1), (2) для численного моделирования профилей увлажнения и визуализации численных расчетов для капельного орошения.

Объемы *ΔV*<sup>Г</sup> влаги, перетекавшей между горизонтальными элементами объема и  $\Delta V_B$  в расположенный ниже (выше) элемент рассчитываются в этом случае по формулам Дарси:

$$
\Delta V_{\rm r} = K(w) \frac{\Delta p_{\rm r}(w) + \rho g \Delta h}{\Delta h} S \Delta t \,, \tag{1}
$$

$$
\Delta V_{\rm B} = K(w) \frac{\Delta p_{\rm B}(w)}{\Delta h} S \Delta t \,,\tag{2}
$$

где *K*(*w*) – коэффициент влагопроводности, Δ*p*г(*w*) – разность давлений почвенной влаги в соседних горизонтально расположенных элементах почвы,  $\Delta p_{\rm B}(w)$  – разность давлений почвенной влаги в соседних вертикально расположенных элементах почвы, *S* – площадь основания элемента, Δ*t* –время.

В рамках научно-исследовательской работы под руководством преподавателей кафедры ставилась задача получить эффективные алгоритмы, позволяющие пошагово детализировать происходящие при увлажнении почвы процессы.

На первом этапе было предложено разделить рассматриваемый объём на кубы с рёбрами 1мм. В заданную точку верхнего слоя последовательно, с заданным интервалом времени (раз в несколько секунд) поступает объём влаги (капля жидкости). В соответствии с формулой Дарси и выбранной схемой итераций (рис. 1) происходит перераспределение влаги на соседние ячейки.

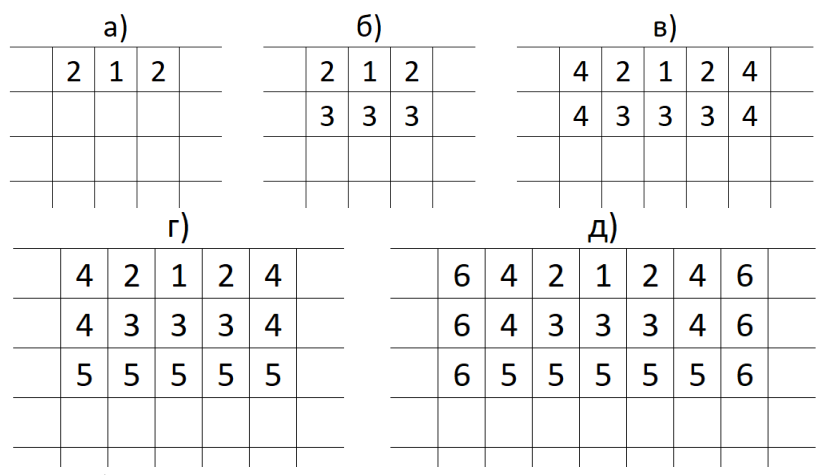

Рис. 1. Итерации моделирования распространения влаги в почве

На этом рисунке цифра обозначает, в каком порядке необходимо выполнять расчеты. Разумеется, в рассмотрении находится участок в несколько сотен таких ячеек, чтобы нивелировать краевые эффекты.

Начальные условия задаются исходя из средних значений влажности, влагопроводности, потенциала почвенной влаги для конкретных видов почвы [3, 4]. В ходе расчетов учитывается сила тяжести, влияющая на вертикальное распределение влаги, т.е. фактически, вертикальное впитывание должно происходить быстрее при прочих равных. Шаг по времени берется достаточно малый, что позволяет провести до несколько сотен итераций между выпадениями каждой капли. На каждой итерации происходит динамический перерасчет всех характеристик, влияющих на работу модели [5].

В качестве меры контроля проводились эксперименты по изменению размеров ячеек, шага по времени, предельных значений влагопроводности, очередности расчетов по разным осям, неоднородности начального распределения влаги и почвы и других параметров.

В целях визуализации получаемых в виде нескольких двумерных массивов результатов [6], были рассмотрены программные продукты GnuPlot и Surfer. Первый из них, являясь универсальным кроссплатформенным средством для вывода графической информации, имеет текстовый интерфейс управления и обладает довольно скудными возможностями и не позволяет, например, эффективно менять цветовые палитры, выполнять агрегирование, подписывать линии уровня и т.д. Это обусловило выбор Surfer.

Для удобства и быстроты визуализации был написан скрипт на встроенном языке программирования (basic), фрагмент которого показан ниже:

Set SurferApp = CreateObject("Surfer.Application")

Set Shell1 =  $CreateObject("Shell. Application")$ 

SurferApp.GridData DataFile := path1, OutGrid := path2+".grd", ShowReport := False, Algorithm:=2, yMin:=yMin1, yMax:=yMax1, xMin:=xMin1, xMax:=xMax1

Set MapFrame =  $Plot.S$ hapes.AddColorReliefMap(path2+".grd") ContourLayer Set

Plot.Shapes.AddContourLayer(Map:=MapFrame,

GridFileName:=path2+".grd")

 $=$ 

y\_pos=27-MapFrame.Height\* Mod  $(rem n)$ risunkov v stolbce)\*1.03 SurferApp.Visible=True  $Plot.SaveAs(dirl + " "+dir name +".srf")$ Plot.Export2 (FileName:=dir1+"\_"+dir\_name+".tif", FilterId:="tif")

В этом коде происходит подключение к СОМ-объекту «Surfer», последовательная загрузка всех файлов с данными из текущей папки, строительства поверхности и линий уровня, как разных объектов. Далее полученные графические заготовки размещаются в документе и создаётся файл типа .tif, один из которых и показан на рис. 2.

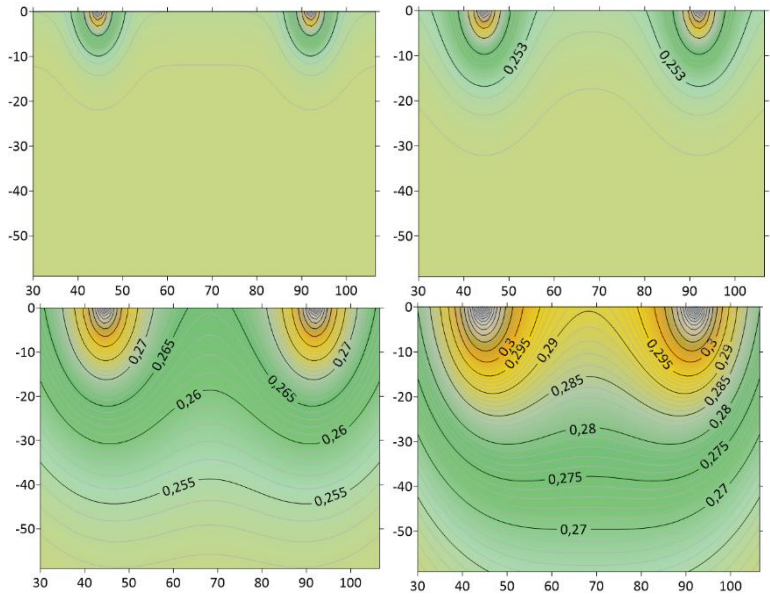

Рис. 2. Визуализация средствами Surfer

Следующим шагом стало изучение влияния направления и траектории движения оборудования, осуществляющего обработку почвы, как показано в работах [7, 8]. Была выявлена зависимость, связывающая алгоритм капельного орошения с углом наклона поверхности земли и показана необходимость применения противоэрозийных мероприятий.

#### **Литература**

1. Simulation of drip irrigation on slope lands  $\ell$  V. Alekseev, S. I. Chuchkalov, V. Philippov et al. // BIO Web of Conferences: International Scientific-Practical Conference "Agriculture and Food Security: Technology, Innovation, Markets, Human Resources" (FIES 2019), Kazan, 13–14 November 2019. Kazan : EDP Sciences, 2020. P. 00218. DOI 10.1051/bioconf/20201700218.

2. Automation of determining the contact angle of washing liquids wetting / V. V. Alekseev, V. P. Philippov, I. V. Fadeev, S. I. Chuchkalov // Journal of Physics : Conference Series : International Conference "Information Technologies in Business and Industry", Novosibirsk, 13–15 Febraury 2019. Novosibirsk: Institute of Physics Publishing, 2019. P. 042001. DOI 10.1088/1742-6596/1333/4/042001.

3. Филиппов В. П., Алексеев В. В., Чучкалов С. И. Моделирование капельного орошения на склоновых землях // Проблемы развития сельскохозяйственных мелиораций и водохозяйственного комплекса на базе цифровых технологий : сб. материалов Междунар. юбилейной науч.-практ. конф., Москва, 23–24 октября 2019 года. М. : ФГБНУ «ВНИИГиМ имени А.Н. Костякова», 2019. С. 65–71.

4. Experience in Implementing International Cooperation in the Field of Drip Irrigation Modelling in Conditions of Water Scarcity / V. P. Philippov, M. V. Gavrilova, A. V. Rechnov et al. // Сooperation and Sustainable Development : Conference proceedings, Моscow, 15–16 December 2020 года. Cham : Springer Nature Switzerland, 2022. P. 975-982. DOI 10.1007/978-3-030-77000-6\_115.

5. Моделирование влияния удобрений на динамику контуров увлажнения при капельном орошении / И. А. Успенский, И. В. Фадеев, В. В. Алексеев, В. П. Филиппов // Инженерные технологии и системы. 2021. Т. 31. № 1. С. 97-108. DOI 10.15507/2658-4123.031.202101.097-108.

6. Портнов М. С., Речнов А. В., Филиппов В. П. Потенциал применения современных информационных технологий в бизнесаналитике // Вестник Российского университета кооперации. 2020. № 2(40). С. 87–92.

7. Viktor Alekseev et al. 2021 IOP Conf. Ser.: Earth Environ. Sci. 848 012173 doi:10.1088/1755-1315/848/1/012173.

8. V. P. Philippov et al. 2022 IOP Conf. Ser.: Earth Environ. Sci. 981 032006 doi:10.1088/1755-1315/981/3/032006.

## **ЦИФРОВЫЕ ТЕХНОЛОГИИ В ОБРАЗОВАНИИ**

*А.В. Мулюкова, учитель информатики МБОУ «Лицей № 44», г. Чебоксары, Чувашская Республика*

**Аннотация.** Рассматриваются цифровые технологии, которые можно использовать при преподавании на уроках, для сбора обратной связи на родительских собраниях, мастер-классах, семинарах.

**Ключевые слова:** цифровая трансформация, цифровые технологии, kahoot, plickers, quizizz, zipgrade, quizlet, wooclap.

### **DIGITAL TECHNOLOGIES IN EDUCATION**

*A.V. Mulyukova, computer science teacher MBEI "Lyceum № 44", Cheboksary, Chuvash Republic*

**Annotation.** This article discusses digital technologies that can be used when teaching in the classroom, to collect feedback at parent meetings, master classes, seminars.

**Keywords**: digital transformation, digital technologies, kahoot, plickers, quizizz, zipgrade, quizlet, wooclap.

В соответствии с Указом Президента Российской Федерации от 21 июля 2020 года № 474 «О национальных целях развития Российской Федерации на период до 2030 года» одной из национальных целей развития Российской Федерации на период до 2030 года определена цифровая трансформация [1].

Цифровая трансформация образования **–** это обновление планируемых образовательных результатов, содержания образования, методов и организационных форм учебной работы, а также оценивания достигнутых результатов в быстроразвивающейся цифровой среде для кардинального улучшения образовательных результатов каждого обучающегося [2].

Одной из форм цифровой трансформации в образовании является освоение педагогами новых цифровых технологий.

Цифровые технологии в образовании **–** это способ организации современной образовательной среды, основанный на цифровых технологиях.

Некоторыми из цифровых технологий в образовании, которые активно используются мною в образовательном процессе, являются приложения:

- Kahoot – красочные викторины, обратная связь и баллы за скорость ответа;

- Plickers – приложение для проведения опросов с карточками;

- Quizizz – простые и сложные викторины с формулами и голосовыми вопросами;

- ZipGrade – помощник в проверке бумажных тестов с телефоном;

- Quizlet – изучение новых слов комфортно и весело;

- Wooclap — опросы, рейтинги и облака тегов: всё для обратной связи.

Kahoot (рис. 1) – одно из самых популярных образовательных приложений. С его помощью можно создавать обучающие игры в форматах «викторина», «правда-ложь», опрос без правильного ответа и другие, а также использовать базу данных с готовыми играми.

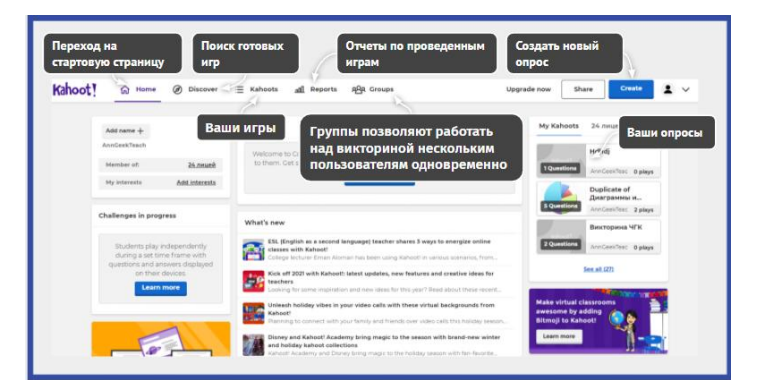

Рис. 1. Приложение Kahoot

После проведения игры можно посмотреть подробный отчет. Для использования учащимся понадобятся телефоны или компьютеры, а учителю – компьютер, экран и доступ в Интернет [3, 4].

Plickers (рис. 2) – приложение для составления и проведения опросов без использования телефона. Ученики на экране видят вопрос, выбирают нужный ответ и поднимают QR-code (карточку с кодом), а учитель сканирует все ответы с помощью своего телефона. Приложение тут же распознает ответы учащихся и формирует отчет, который все могут увидеть на экране (при желании отчет можно скрыть от учеников). Для работы учителю понадобится компьютер с выходом в Интернет, телефон или планшет с камерой, ученикам – plickers-карты. Вопросы можно выводить на экране или зачитывать, то есть учителю не обязательно нужен проектор [5].

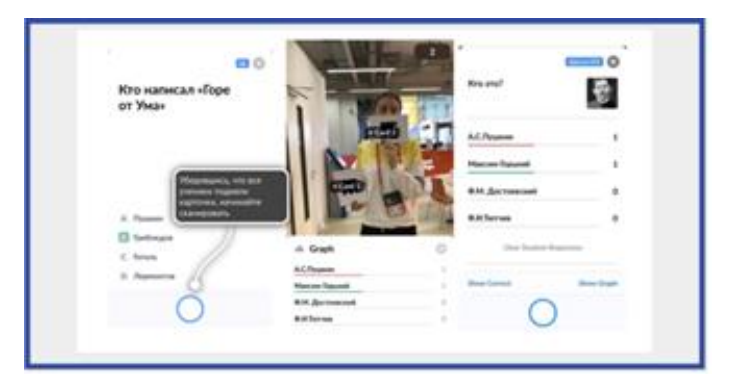

Рис. 2. Приложение Plickers

Quizizz (рис. 3) – приложение для создания викторин и тестов. Оно объединяет учеников в классы для удобства, предоставляет статистику, с помощью которой можно проанализировать, как класс справился с тестом, какой вопрос оказался легким и где возникли трудности. Quizizz дает возможность проводить тесты в индивидуальном темпе. Для работы с сервисом учителю понадобится только компьютер с выходом в Интернет, а ученикам – мобильные устройства или компьютеры для прохождения викторины [3, 6].

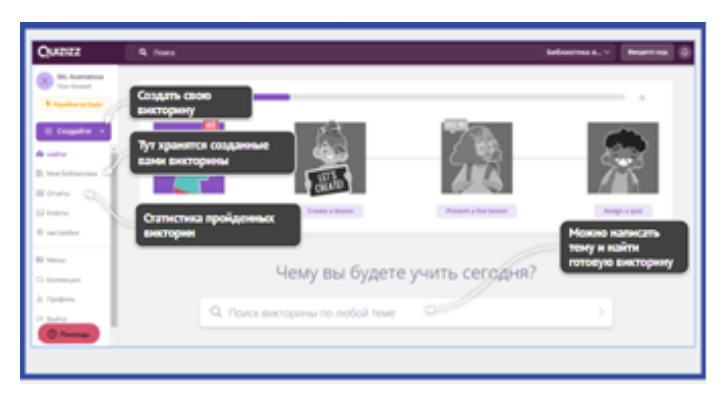

Рис. 3. Приложение Quizizz

ZipGrade (рис. 4) – приложение для проверки бумажных тестов, написанных на специальных бланках. С помощью своего телефона вы сможете проверить тесты, отсканировав листочки с ответами, что займёт всего несколько минут. ZipGrade позволяет объединять учеников в классы для удобства и хранить работы учеников. С его помощью можно быстро проанализировать, как класс справился с тестом, какой вопрос оказался легким, а где, наоборот, возникли трудности. Для работы с сервисом учителю понадобится только компьютер с выходом в Интернет, а ученикам – мобильные устройства или компьютеры для прохождения викторины [7].

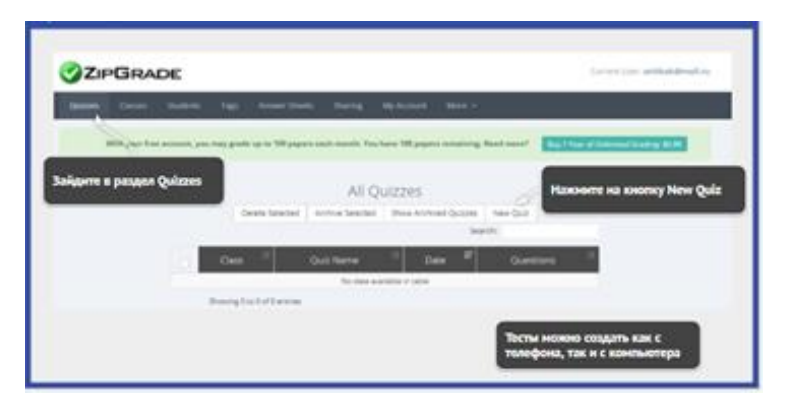

Рис. 4. Приложение ZipGrade

Quizlet (рис. 5) – сервис для простого заучивания новых слов и закрепления изученного в тестах и интерактивных играх. С помощью сервиса Quizlet можно создавать простые и удобные учебные модули, записывать в них необходимый материал для изучения и заучивания, а также присоединяться к курсам от других преподавателей. Пользоваться сервисом можно на сайте и в приложении для смартфона. Тренироваться можно и после уроков [8].

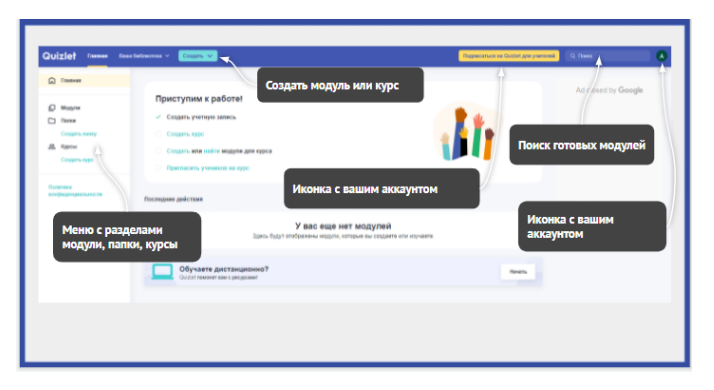

Рис. 5. Приложение Quizlet

Wooclap (рис. 6) – платформа, которая включает в себя множество функций. С помощью Wooclap можно провести опрос, запросить обратную связь, составить рейтинг, организовать мозговой штурм и многое другое. Мы можем выбирать, в какой визуальной форме представить результаты на экране. Начать работу с Wooclap довольно просто – учителю понадобится браузер на ноутбуке или планшете, а участникам – мобильные устройства или компьютеры [9].

Теперь вы знаете больше о приложениях и сервисах для комфортной и быстрой работы. Надеюсь, что новые знания избавят вас от бумажной волокиты, сделают уроки интереснее и разнообразнее, помогут наладить отношения с учениками и родителями.

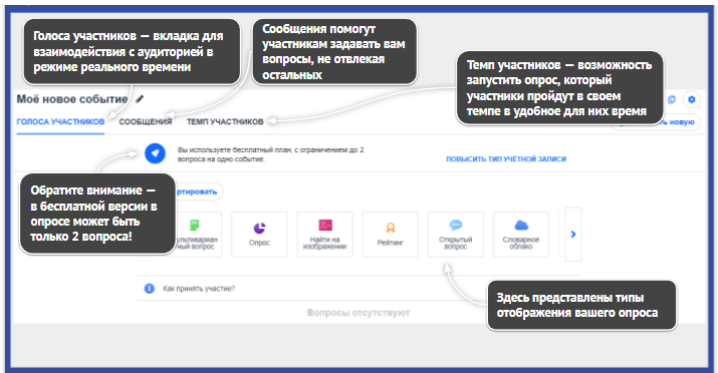

Рис. 6. Приложение Wooclap

Сравнительная характеристика рассмотренных приложений с применением цифровых технологий приведена в таблице.

| Название | Прове-  | База го- | Резуль- | Нужны    | Нужны    | Доп.  |  |
|----------|---------|----------|---------|----------|----------|-------|--|
|          | дение   | товых    | таты по | проектор | смарт-   | мате- |  |
|          | ВИКТО-  | викто-   | каж-    | и компь- | фоны и   | риалы |  |
|          | рины на | рин с    | дому    | ютер для | КОМПЬЮ-  |       |  |
|          | плат-   | вопро-   | участ-  | учителя  | теры для |       |  |
|          | форме   | сами     | нику    |          | учени-   |       |  |
|          |         |          |         |          | KOB      |       |  |
| Kahoot   | да      | да       | да      | да       | да       | да    |  |
| Plickers | да      | нет      | нет     | да       | да       | нет   |  |
| Ouizizz  | да      | да       | да      | да       | да       | да    |  |
| ZipGrade | да      | нет      | да      | да       | нет      | нет   |  |
| Ouizlet  | нет     | да       | да      | да       | нет      | да    |  |
| Wooclap  | да      | нет      | нет     | да       | да       | да    |  |

Спавнительная таблица приложений

### Литература

1. О национальных целях развития Российской Федерации на период до 2030 года: Указ Президента Российской Федерации от 21.07.2020  $N_2$ 474 [Электронный ресурс]. Режим доступа: https://base.garant.ru/74404210/ (дата обращения: 09.03.2022).

2. Гэйбл Э. Цифровая трансформация школьного образования. Международный опыт, тренды, глобальные рекомендации. М. : НИУ ВШЭ, 2019. 108 с.

3. Панюкова С. В. Цифровые инструменты и сервисы в работе педагога : учеб.-метод. пособие. М. : Про-Пресс, 2020. 33 с.

4. Kahoot [Электронный ресурс]. Режим доступа: https://kahoot.com (дата обращения: 09.03.2022).

5. Plickers [Электронный ресурс]. Режим доступа: https://get.plickers.com/ (дата обращения: 09.03.2022).

6. Quizizz [Электронный ресурс]. Режим доступа: https://quizizz.com/ (дата обращения: 09.03.2022).

7. Zipgrade [Электронный ресурс]. Режим доступа: https://www.zipgrade.com/ (дата обращения: 09.03.2022).

8. Quizlet [Электронный ресурс]. Режим доступа: https://quizlet.com/ru (дата обращения: 09.03.2022).

9. Wooclap [Электронный ресурс]. Режим доступа: https://www.wooclap.com/ru/ (дата обращения: 09.03.2022).

*УДК 378.1*

#### **ОБУЧЕНИЕ ПРОГРАММИРОВАНИЮ С ИСПОЛЬЗОВАНИЕМ МОДЕЛИ 4C/ID**

*Е.А. Мытникова, старший преподаватель О.В. Давыдова, канд. пед. наук, доцент, ФГБОУ ВО «Чувашский государственный университет имени И.Н. Ульянова», г. Чебоксары, Чувашская Республика*

**Аннотация.** Описана одна из самых современных моделей проблемно-ориентированного обучения – четырехкомпонентный педагогический дизайн. Обосновывается идея о том, что эту модель можно использовать для обучения программированию. Представлен процесс проектирования курса по программированию для студентов ITнаправлений.

**Ключевые слова:** четырехкомпонентный педагогический дизайн, проблемно-ориентированное обучение, педагогический дизайнер, программирование.

## **LEARNING OF PROGRAMMING USING THE MODEL 4C/ID**

*E.A. Mytnikova, Senior Lecturer O.V. Davydova, Candidate of Pedagogical Sciences, Associate Professor FSBEI of HE "I.N. Ulianov Chuvash State University", Cheboksary, Chuvash Republic*

**Annotation.** The article describes one of the most modern models of problem-oriented learning – four-component instructional design. The idea that this model can be used for programming training is justified. The process of designing a programming course for IT students is presented.

**Keywords:** four-component instructional design, problem-based learning, instructional designer, programming.

На основе проблемно-ориентированного обучения было создано много различных моделей обучения. Мы рассмотрим одну из самых современных моделей – четырехкомпонентный педагогический дизайн – 4C/ID [1]. Данная модель подходит в том случае, если задачей педагогического дизайнера (методиста) является создание наиболее близкого к реальной жизни образовательного опыта.

Целью нашего исследования является адаптация принципов модели обучения 4C/ID для обучения программированию.

На эффективное обучение программированию влияют:

- понимание прочитанного;
- системное мышление;

- использование познавательных компонентов в определении проблемы;

- креативность и любознательность;
- математические способности;
- умение обосновывать, аналитическое мышление;

- умение извлекать информацию из различных источников;

- проявление гибкости и креативности для создания новых решений [2, 3].

4C/ID состоит из четырех компонентов:

- 1) учебные задачи;
- 2) вспомогательная информация;
- 3) своевременная информация;
- 4) частичная практика.

Модель обучения 4C/ID создается в рамках десяти этапов (табл. 1).

Таблица 1

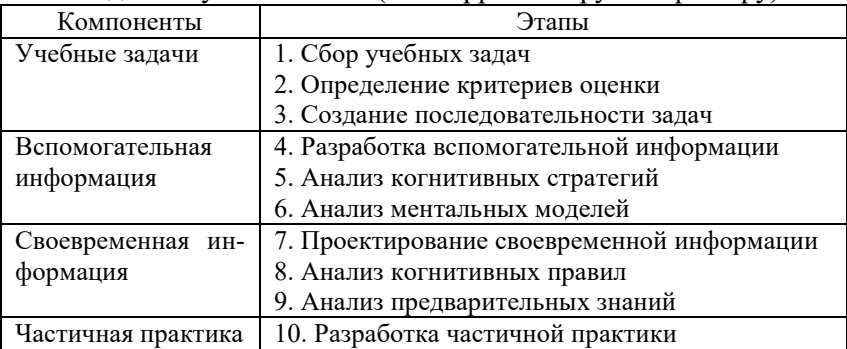

Модель обучения 4C/ID (по Марриенбоеру и Киршнеру)

На первом этапе нужно определиться с учебными задачами (табл. 2). Эти задачи должны быть приближены к реальным рабочим задачам из профессиональной области.

На втором этапе для определения критериев оценки для каждой задачи нужно построить дерево навыков. Оно может быть реализовано в виде схемы или в виде таблицы.

На третьем этапе определяется выбор последовательности учебных задач:

- от простых к сложным;

- обучающийся сам выбирает последовательность, т.е. используется самонаправленное обучение [4];

- для каждого обучающегося выбирается разная последовательность, в зависимости от личностного потенциала обучающегося, т.е. используется проектирование индивидуальных траекторий обучения.

## Таблина 2

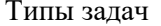

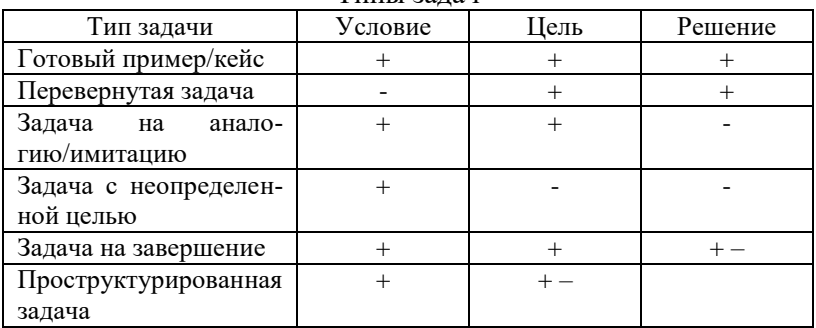

На четвертом этапе педагогическому дизайнеру требуется спроектировать теорию, а также способы решения учебных задач. Вспомогательной информацией здесь могут быть интерактивные лекции, групповые дискуссии, отработанные примеры, примеры моделирования.

На пятом этапе требуется узнать мнение специалистов (из выбранной области учебных задач), затем провести анализ существующих способов решения задач и систематизировать их.

На шестом этапе информация об организации предметной области перерабатывается в ментальную модель.

Своевременная информация (7-9 этапы) помогает обучающимся разработать соответствующие когнитивные правила в долгосрочной перспективе для выполнения рутинных операций.

Практика частичных задач (10 этап) представляет собой повторение практики для рутинных операций, которые требуют высокого уровня автоматизации, что является сложной когнитивной задачей. Для этого вида задач можно использовать тесты или какие-либо другие форматы с автоматизированной проверкой с обратной связью.

При использовании 4С/ID для проектирования образовательных программ по программированию, получается программа, приближенная к реальной жизни, а не просто программа со списком определенных тем. Обучающийся учится решать задачи, а не просто приобретает абстрактные знания и навыки.

Несмотря на то, что процесс проектирования является трудоемким, в итоге он способствует индивидуализации и дифференциации обучения.

#### **Литература**

1. Merriënboer J. J., Kirschner P. A. Ten Steps to Complex Learning : A Systematic Approach to Four-Component Instructional Design. Publisher: London : Lawrence Erlbaum Associates, 2007. 306 pp.

2. Ambrosio A. P., Costa F. M., Almeida L., Franco A., Macedo J. Identifying cognitive abilities to improve CS1 outcome. Paper presented at the Frontiers in Education Conference (FIE). Rapid City, SD, USA. IEEE, 2011. Pp. F3G-1.

3. Lau W. W. F., Yuen A. H. K. Modeling programming performance : Beyond the influence of learner characteristics. Computers & Education. Publisher: Elsevier Ltd, 2011. 571(1). Pp. 1202–1213.

4. Лавина Т. А., Мытникова Е. А. Развитие навыков самонаправленного обучения студентов с использованием проблемного обучения // Социальная, профессиональная и персональная ответственность личности в современном обществе : сб. материалов Всерос. науч. практ. конф. с междунар. участием (Омск, 08–10 октября 2020 года). Омск : Изд-во Омск. ун-та, 2020. С. 413–415.

*УДК 004.05:378.147*

### **ВЕРИФИКАЦИЯ ПРОГРАММНОГО ОБЕСПЕЧЕНИЯ КАК УЧЕБНАЯ ДИСЦИПЛИНА**

### *А.Н. Мытников, старший преподаватель А.В. Шпаков, магистрант, ФГБОУ ВО «Чувашский государственный университет*

*имени И.Н. Ульянова», г. Чебоксары, Чувашская Республика*

**Аннотация.** Рассматриваются необходимые аспекты изучения верификации программного обеспечения. Предлагаемые подходы были реализованы в учебном курсе «Методы верификации программного обеспечения» для магистрантов по направлению «Программная инженерия».

**Ключевые слова:** верификация программного обеспечения, валидация программного обеспечения, программное обеспечение, требования.
### **SOFTWARE VERIFICATION AS AN ACADEMIC DISCIPLINE**

A.N. Mytnikov. Senior Lecturer A.V. Shpakov. master's degree student. FSBEI of HE "I.N. Ulianov Chuvash State University". Cheboksary, Chuvash Republic

**Annotation.** This article discusses the necessary aspects of studying software verification. The proposed approaches were implemented in the training course "Software Verification Methods" for undergraduates in the field of "Software Engineering".

Keywords: software verification, software validation, software, requirements.

Одним из главных способов повышения надежности программного обеспечения (ПО) можно считать верификацию.

Верификация - процесс оценивания системы на соответствие требованиям и условиям, приводимых к ней по результатам этапов ее разработки. Процесс верификации должен охватывать все этапы разработки ПО и все изменения, которые будут вноситься в дальнейшем в нее в процессе сопровождения. Несмотря на наличие огромного количества стандартов, в которых описаны жизненные циклы ПО и требования к нему, в настоящей практике еще не существует концепции, обобщающей все имеющиеся требования, и позволяющей проведение адаптационного процесса ПО разных программных компонент, написанного на всевозможных существующих языках программирования.

Поэтому на данный момент актуальной является проблема обучения грамотному построению процесса верификации.

Разработка схемы построения процесса верификации

Для разработки процесса верификации, основанной на анализе требований стандартов к ПО, были выделены такие группы требований:

1. Требования к полноте проводимой верификации, которая определяет список задач, обеспечивающих полноту требований.

2. Требования к независимости людей/коллективов/организации, проводящих верификацию, от разработчиков верифицируемого ПО.

3. Требования к ликвидации недочетов, выявленных по итогу верификации.

4. Требования к проведению документирования всего процесса верификации.

Структуру проводимого процесса верификации ПО можно увидеть на рис. 1.

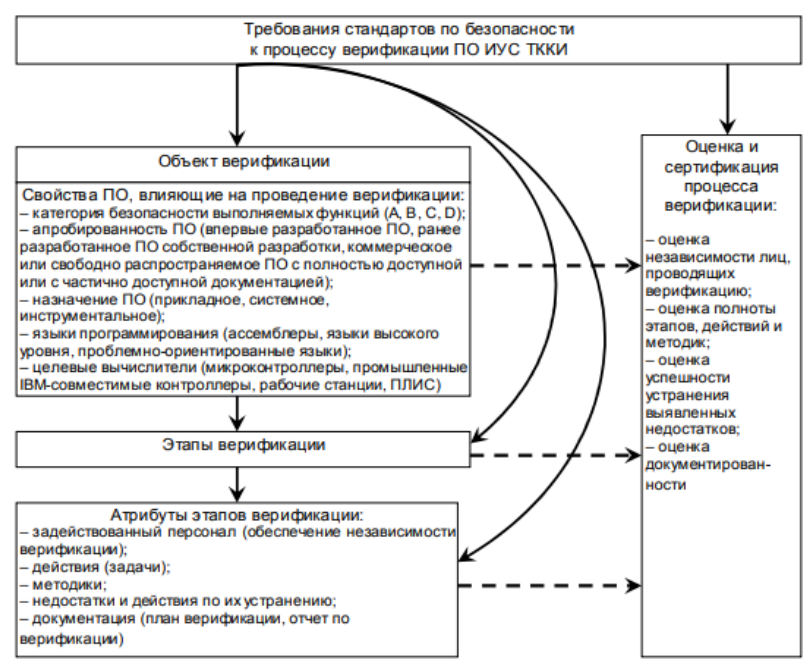

Рис. 1. Структура верификации программного обеспечения

Стандарты, в которых содержатся требования по безопасности ПО, являются основополагающей составляющей для проведения верификации. По результатам верификации органом государственного регулирования обязана проводиться оценка процесса верификации программного обеспечения.

Процесс верификации ПО включает в себя следующие этапы:

- 1. Верификация требований к ПО.
- 2. Верификация проекта ПО.
- 3. Верификация кода модулей программы.
- 4. Верификация интегрированного ПО.

*Разработка метода верификации ПО*

Процесс разработки метода комплексной верификации выстроен по следующему алгоритму действий (рис. 2).

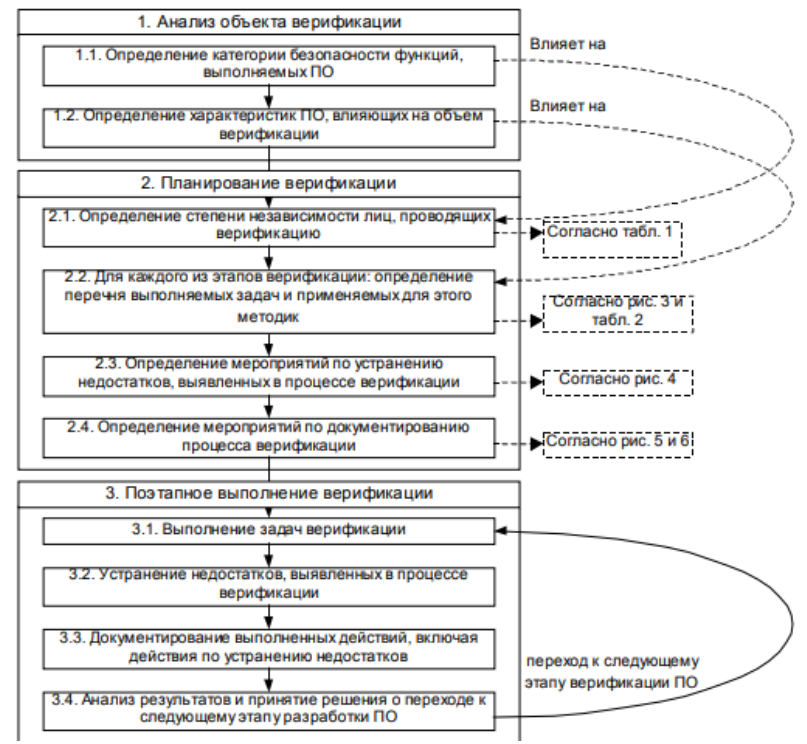

Рис. 2. Метод комплексной верификации

*Структура процессов верификации и валидации ПО* Структура верификации и валидации программного обеспечения приведены на рис. 3.

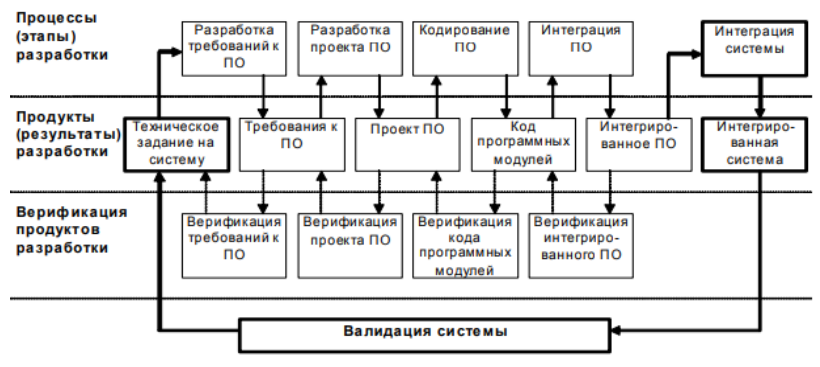

Рис. 3. Верификация и валилация разработанного ПО

Инструментом верификации и валидации является тестирование [1, 2].

Устранение недостатков, которые были выявлены во время верификации

Все недостатки, которые были обнаружены в процессе верификации, должны быть зафиксированы и устранены вследствие проведенного анализа. В отчете по верификации должны быть отражены следующие аспекты:

когда и при каких обстоятельствах был выявлен недостаток:

какие аналитические действия над ним были проведены;

что требовалось для устранения недостатка, и какие мероприятия были проведены по итогу;

какие элементы программы были изменены вследствие устранения недостатка.

Устранение недостатков подразумевает под собой выполнение следующих шагов:

1. Обнаружение недостатка.

- 2. Его анализ.
- 3. Устранение проанализированного недостатка.
- 4. Закрытие проблемы.

Каждый из приведенных шагов включает в себя:

- документирование;

- классификацию;

- выведение последствий.

### *Документирование верификации ПО*

Весь процесс должен быть задокументирован. По итогу проведения верификации обязан составляться отчет. Составленную документацию по разработке и верификации ПО необходимо изложить доступно и понятно для специалистов, не принимавших участие на этапах разработки и верификации ПО.

Данный подход предполагает использование инструкционной технологии обучения и самонаправленного обучения [3, 4].

#### *Выводы*

Была выведена структура верификации ПО, составлен алгоритм проведения процесса верификации, определены основные аспекты изучения верификации программного обеспечения. Метод верификации ПО, который был разработан в ходе исследования, соответствует требованиям мер безопасности, включает в себя устранение недочетов и документирование.

#### **Литература**

1. Мытников А. Н., Ершов И. Е. Разработка игры через тестирование // Актуальные проблемы современной науки: взгляд молодых ученых : сб. материалов VII Междунар. науч.-практ. конф. (Грозный, 28–29 мая 2021 года). Махачкала : Типография Алеф, 2021. С. 511–516.

2. Петрова И. В., Мытникова Е. А. Тестирование и качество программного обеспечения как учебная дисциплина // Информатика и вычислительная техника : сб. науч. тр. Чебоксары : Изд-во Чуваш. ун-та, 2020. С. 166–176.

3. Лавина Т. А., Мытникова Е. А. Инструкционная технология обучения // Информатика и вычислительная техника : сб. науч. тр. Чебоксары : Изд-во Чуваш. ун-та, 2020. С. 126–129.

4. Лавина Т. А., Мытникова Е. А. Развитие навыков самонаправленного обучения студентов с использованием проблемного обучения // Социальная, профессиональная и персональная ответственность личности в современном обществе : сб. материалов Всерос. науч. практ. конф. с междунар. участием (Омск, 08–10 октября 2020 года). Омск : Изд-во Омск. ун-та, 2020. С. 413–415.

# **ПОЗНАВАТЕЛЬНОЕ И ХУДОЖЕСТВЕННО-ЭСТЕТИЧЕСКОЕ РАЗВИТИЕ ДЕТЕЙ С ТЯЖЕЛЫМИ НАРУШЕНИЯМИ РЕЧИ В ПРОЦЕССЕ ТВОРЧЕСКОЙ ДЕЯТЕЛЬНОСТИ С ПРИМЕНЕНИЕМ КОНСТРУКТОРА «ФАНКЛАСТИК» И РОБОТОТЕХНИЧЕСКОГО НАБОРА «MATATALAB»**

### *Т.А. Павлова, воспитатель Е.О. Григорьева, воспитатель*

*МБДОО «Детский сад № 7 "Солнечный город" общеразвивающего вида», г. Цивильск, Чувашская Республика*

**Аннотация.** Представлена адаптация программы «Фанкластик: весь мир в руках твоих» к запросу особого ребенка – с ограниченными возможностями здоровья.

**Ключевые слова**: Фанкластик, конструктор, тяжелые нарушения речи, технология, блоки программы, трёхмерный конструктор.

## **COGNITIVE AND AESTHETIC DEVELOPMENT OF CHILDREN WITH TNRS IN THE PROCESS OF CREATIVE ACTIVITY USING THE FANKLASTIC DESIGNER AND THE MATATALAB ROBOTIC SET**

*T.A. Pavlova, educator E.O. Grigorieva, educator, MBPEO kindergarten № 7 "Sunny city" of the overall view, Civilisk, Chuvash Republic*

**Annotation.** The article describes how the program "Fanklastic: the whole world in your hands" can be adapted to the request of a special child: with disabilities of health.

**Keywords:** fanklastic, designer, tnr, technology, program blocks, three-dimensional designer.

Деятельность с конструкторами, в силу его созидательного характера, создает условия для формирования целеполагания и

произвольной организации деятельности, а именно – для формирования способности к длительным волевым усилиям, направленным на достижение результата [2]. В этом смысле деятельность с конструкторами закладывает у человека основы трудолюбия [1, с. 7].

В нашем образовательном учреждении создаются условия для основ инженерного образования, развития конструктивного мышления и технического творчества у детей дошкольного возраста. В 2020 году наша организация стала сетевой площадкой по внедрению парциальной программы интеллектуальнотворческого развития детей дошкольного возраста «Фанкластик: весь мир в руках твоих». Фанкластик – первый в России пластиковый трёхмерный конструктор для детей и взрослых, созданный по оригинальной технологии пространственной сборки элементов. Он не ограничивает фантазии ребенка, позволяя соединения деталей в самых различных вариантах, в результате чего получаются уникальные модели неповторимого дизайна.

Рассмотрим, каким образом происходит становление конструирования как подлинно развивающей и развивающейся деятельности у детей дошкольного возраста с тяжелыми нарушениями речи (ТНР). Программа «Фанкластик: весь мир в руках твоих» может быть адаптирована к запросу особого ребенка: с ограниченными возможностями здоровья. Коррекционная работа с детьми, имеющими нарушения речи, начинается с сенсорного развития и укрепления общей и мелкой моторики, поэтому и способности чаще проявляются в художественном творчестве, для которого ребенок накапливает определенный запас знаний и умений. Авторская программа «Фанкластик: весь мир в руках твоих» разработана в ответ на вызовы нового времени, изменяющие отношение взрослых к миру детства. Ведущий вид детской активности в программе «Фанкластик» – конструирование как универсальная деятельность, связанная с решением интеллектуальной задачи в художественной форме и нацеленная на создание творческого продукта (игрушки, фигурки, постройки, инструмента, оборудования и др. конструкций) [3, с. 5].

В непосредственно образовательной деятельности по программе «Фанкластик: весь мир в руках твоих» дети знакомятся с названиями деталей, учатся владеть способами их соединения, строят по образцу или пробуют самостоятельно собирать постройки по своему замыслу. Придумывая что-то своё, у ребят получаются более сложные, объёмные и интересные работы. Работая с конструктором, развивается творчество и фантазия.

Мы активно участвуем в региональных и всероссийских конкурсах по конструированию. Ребята из группы для детей с ТНР принимали участие в открытом дистанционном конкурсе проектных работ «Исследуем космос с помощью конструктора «Фанкластик», посвященном 60-летию первого полета человека в космос. Работа ребят включена в видеосборник. Юные конструкторы отмечены грамотой за 3 место.

Во всероссийском конкурсе «Фанкластик-2021», целью которого было развитие детского технического творчества средствами образовательных конструкторов «Фанкластик» в проектной деятельности, ребята стали победителями в номинации «Самая дружная семья». Юные конструкторы побывали в пожарной части города Цивильск, соорудили пожарную машину и вышку.

Использование игровых заданий в работе с конструктором Фанкластик позволяет сделать жизнь ребенка интересной, творческой, разнообразной, дает ему возможность погрузиться в тему.

Коррекционно-развивающие занятия для детей с ТНР можно проводить с использованием игровых упражнений робототехнического набора MatataLab. Игровые упражнения не требуют использования компьютера. Ребята осваивают принципы и технологии, учатся делить задачи на составные части и решать их логически. В игровых упражнениях малыши изучают такие понятия, как маршруты, циклы, функции и другие.

Игровой набор MatataLab состоит из следующих основных компонентов: робот Matatabot, управляющая башня и панель управления, блоки-программы. Через управляющую башню передается команда-сигнал по беспроводному каналу Bluetooth на выполнение запрограммированного действия.

Форма организации познавательного процесса может быть различной, в зависимости от поставленных задач, по выбору педагога [4]: организованная образовательная деятельность; самостоятельная деятельность детей; совместная деятельность; практикумы; игры; упражнения; тренинги и т.д. Позволяет разнообразить стандартные занятия, включить интерактивную игру как компонент в состав организованной образовательной деятельности [5, 6].

Используя базовый материал робототехнического набора MatataLab, можно без труда создавать собственные конспекты организованной образовательной деятельности по различным лексическим темам, так, педагогами нашей образовательной организации созданы конспекты занятий: «В поисках пиратского клада», «Третьяковская галерея», «Мебель», «Космическое путешествие», «В гостях у сказки».

С помощью набора MatataLab можно проиграть сюжет сказки и познакомить детей с героями, а можно создать свою историю. Формируется связная речь, развиваются зрительное и слуховое восприятие, творческое воображение. В командную башню можно посадить входящего в набор человечка или любую другую фигурку, которую может ребенок сделать своими руками, и это также повышает интерес детей к обучению с MatataLab.

Работа по развитию речи с применением данной технологии сделала образовательный процесс более результативным. Дети воспринимают занятия как игру, в ходе которой, приучаются к внимательности, усидчивости, точному выполнению инструкций, развивают мелкую моторику, тем самым оказывая мощное воздействие на работоспособность коры головного мозга, а, следовательно, и на развитие речи. Все это, несомненно, помогает лучше усвоить материал. Чем разнообразнее и качественнее будут приемы воздействия на детей по речевому развитию, тем более успешным будет проходить и сам процесс формирования речи.

#### **Литература**

1. Волосовец Т. В., Карпова Ю. В., Тимофеева Т. В. Парциальная образовательная программа дошкольного образования «От Фрёбе-

ля до робота: растим будущих инженеров» : учеб. пособие. 2-е изд., испр. и доп. Самара : Вектор, 2018. 79 с.

2. Белошистая А. В., Левитес В. В. Развитие логического мышления младших школьников : учеб. пособие для вузов. М. : Юрайт, 2022. 129 с.

3. Лыкова И. А. Парциальная программа интеллектуальнотворческого развития детей дошкольного возраста «Фанкластик: весь мир в руках твоих (Познаем, конструируем, играем)». М., 2019. 88 с.

4. Сорокин С. С., Рязанова З. Б. Развитие алгоритмического мышления детей 4–8 лет на основе робототехнического набора MatataLab и игрового поля «По мотивам русских народных сказок» : учеб.-метод. пособие. Чебоксары : Изд-во Чуваш. гос. пед. ун-та, 2019. 27 с.

5. Сорокин С. С. Об использовании робототехнических конструкторов при формировании технологических компетенций учащихся // Современные проблемы науки и образования. 2019. № 3. URL: https://science-education.ru/ru/article/view?id=28983 (дата обращения: 25.02.2022).

6. Сорокин С. С. Робототехника для младших школьников // Начальная школа. 2018. № 2. С. 42–45.

*УДК 004*

# **РАЗРАБОТКА ВЕБ-СЕРВИСА ПО РАБОТЕ С ПРОФИЛЕМ ПОЛЬЗОВАТЕЛЯ В КОМПЛЕКСЕ РЕВИЗОР-СМАРТ**

*В.О. Петров, студент Д.В. Ильин, канд. физ.-мат. наук, доцент, ФГБОУ ВО «Чувашский государственный университет имени И.Н. Ульянова», г. Чебоксары, Чувашская Республика*

**Аннотация.** Рассматривается реализация веб-сервиса по работе с профилем пользователя в комплексе Ревизор-СМАРТ.

**Ключевые слова:** Ревизор-СМАРТ, профиль пользователя, PostgreSQL, база данных.

## **DEVELOPMENT OF A WEB SERVICE FOR WORKING WITH THE USER PROFILE IN THE REVIZOR-SMART COMPLEX**

*V.O. Petrov, student D.V. Ilin, Candidate of Physical and Mathematical Sciences, Associate Professor FSBEI of HE "I.N. Ulianov Chuvash State University", Cheboksary, Chuvash Republic*

**Annotation.** The article discusses the implementation of a web service for working with a user profile in the Revizor-SMART complex.

**Keywords**: Revizor-SMART, user profile, PostgreSQL, database.

«Ревизор-СМАРТ» – универсальная автоматизированная система контрольной деятельности, разработанная ведущим российским разработчиком автоматизированных информационных систем ООО «Кейсистемс». Данный программный комплекс предназначен для автоматизации учета контрольных мероприятий, проводимых другими организациями. Он имеет функциональные возможности, такие как учет затрат на проведение контрольного мероприятия, ввод и классификация выявленных фактов нарушений, в том числе удаленно, при нахождении на объекте, контроль исполнения задач, формирование отчетности и многое другое.

Был разработан веб-сервис [1] для работы с профилем пользователя, позволяющий хранить, получать и сохранять данные, а также решить проблему, связанную с быстродействием выгрузки базы данных клиента для каких-либо целей. Данная проблема состоит в том, при работе свыше 100 пользователей данные о профилях пользователей занимают большое количество места на диске (5–10Гб), что в разы увеличивает время на выгрузку данной базы данных. Профиль включает в себя свойства таблиц (ширину, высоту, расположение, сортировку колонок и т.п.), год и период для визуализации записей в таблице и множество других данных, необходимых для отображения программой.

Данный веб-сервис разрабатывается в два этапа. Первый этап состоит в том, чтобы найти во всем программном коде комплекса, где обращение к профилю пользователя происходит через функционал платформы, и заменить на свой функционал. Платформой называется базовый функционал для взаимодействия и создания проектов компанией ООО «Кейсистемс». Второй этап заключается в разработке веб-сервиса для работы с профилем пользователя и последующей интеграцией в комплекс.

Начало первого этапа заключается в ознакомлении со способами получения и добавления данных о профиле пользователя. Далее необходимо реализовать функции, позволяющие работать с профилем без прямого обращения к платформе. Данная концепция необходима для последующей интеграции вебсервиса к комплексу.

Разработка происходит по архитектурному стилю REST с помощью технологии ASP.NET, потому что она хорошо подходит для написания веб-сервисов. Для хранения данных выбрано СУБД PostgreSQL, так как является проектом с открытым исходным кодом и есть множество независимых программ, позволяющих работать с ней. Прежде всего необходимо изучить литературу по данным технологиям, а также изучить HTTPзапросы.

Профиль пользователя в комплексе с точки зрения программной реализации состоит из ключа профиля, принадлежности профиля, типа приложения и данных, состоящих из массива байтов. Сам комплекс поддерживает 2 типа приложений -Windows и Web версии приложений. На основе этих сведений была смоделирована схема данных для веб-сервиса (рис. 1).

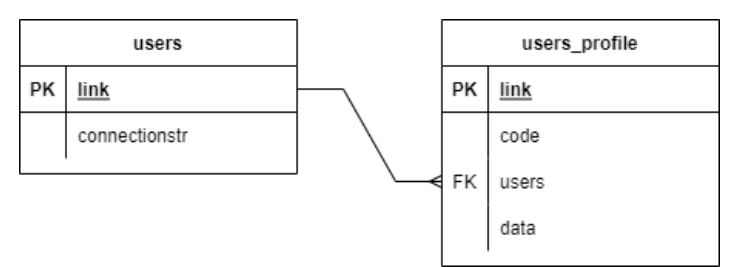

Рис. 1. Схема данных

В табл. 1 и табл. 2 приведено описание полей таблиц users и user\_profile.

Таблина 1

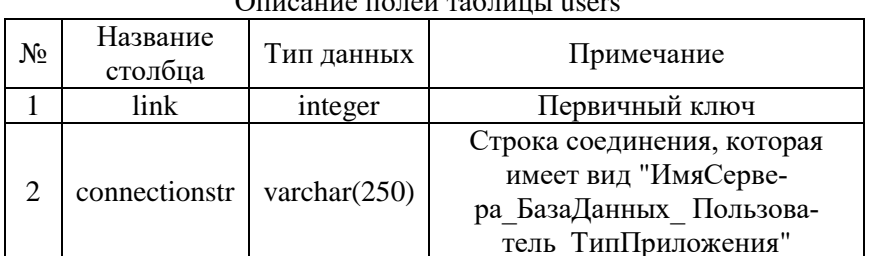

 $\frac{1}{2}$ 

Таблина 2

 $O$  $\mu$ 

| Officating honon raoming ascess profile |                  |                 |                      |
|-----------------------------------------|------------------|-----------------|----------------------|
| $N_2$                                   | Название столбца | Тип данных      | Примечание           |
|                                         | link             | integer         | Первичный ключ       |
|                                         | code             | varchar $(250)$ | Ключ профиля пользо- |
|                                         |                  |                 | вателя               |
| 3                                       | users            | integer         | Внешний ключ таблицы |
|                                         |                  |                 | users поля link      |
|                                         | data             | bytea           | Іанные               |

Для получения и сохранения данных использует POST и PUT запросы соответственно, для обработки которых был реализован программный контроллер [2], позволяющий работать с базой данных. Все данные запросов должны располагаться в теле запроса в формате JSON. На рис. 2 изображен пример сохранения данных с помощью веб-сервиса. Если сохранение прошло успешно, сервер вернет код состояния HTTP, равный 200. На рис. 3 приведен пример для отправки данных, которые до этого были сохранены на сервере, а на рис. 4 изображен ответ сервера на данный запрос.

```
\cdots"connectionstr": "192.168.153.128_revizor_test_user_0",
 ..."key": "test_key",
 ..."data":-
        "3c3f786d6c2076657273696f6e3d22312e30223f3e0d0a3c616e795479706520786d6c6e733a71313d22687474703a
       2f2f7777772e77332e6f72672f323030312f584d4c536368656d612220643170313a747970653d2271313a696e74222
       0786d6c6e733a643170313d22687474703a2f2f7777772e77332e6f72672f323030312f584d4c536368656d612d696e
       7374616e6365223e303c2f616e79547970653e"
þ
```
Рис. 2. Пример для получения данных через веб-сервис

```
... "connectionstr": "192.168.153.128 revizor test user 0",
  ""key":"test_key"
Ţ
```
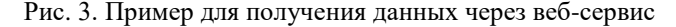

```
\overline{1}ł
   "link": 471,
   "code": "test_key",
   "users": 160,
   "data": "PD94bWwgdmVyc2lvbj0iMS4wIj8
        +D0o8YW55VHlwZSB4bWxuczpxMT0iaHR0cDovL3d3dy53My5vcmcvMjAwMS9YTUxTY2hlbWEiIGQx
        cDE6dHlwZT0icTE6aW50IiB4bWxuczpkMXAxPSJodHRw0i8vd3d3LnczLm9yZy8yMDAxL1hNTFNja
        GVtYS1pbnN0YW5jZSI+MDwvYW55VHlwZT4="
 3
ī
```
Рис. 4. Ответ сервера после обработки запроса

#### **Литература**

1. Методы защиты данных веб-сервисов на предприятиях / П. А. Зиновьев, Д. В. Ильин, Т. А. Лавина, А. П. Димитриев // Интер-

нет-технологии в образовании : сб. материалов Междунар. науч.-практ. конф. Чебоксары : Изд-во Чуваш. ун-та, 2018. С. 11–15.

2. Александров Д. Ю., Ильин Д. В. Экспертная система диагностики оборудования с применением нейронной сети // Информатика и вычислительная техника : сб. науч. тр. Чебоксары : Изд-во Чуваш. ун-та, 2015. С. 12–14.

*УДК 004*

### **УГРОЗЫ БЕЗОПАСНОСТИ ПЕРСОНАЛЬНЫХ КОМПЬЮТЕРОВ**

*К.Ю. Петрова, студент Д.Н. Яшкина, студент Т.Н. Смирнова, канд. физ.-мат. наук, доцент, ФГБОУ ВО «Чувашский государственный университет имени И.Н. Ульянова», г. Чебоксары, Чувашская Республика*

**Аннотация.** Компьютерная безопасность – это безопасность вычислительных устройств, таких как компьютеры, смартфоны и планшеты, а также компьютерных сетей. Данный термин охватывает все процессы и механизмы, с помощью которых цифровая техника, информация и услуги защищаются от непреднамеренного/несанкционированного доступа, изменения или удаления.

**Ключевые слова:** информация, информационные технологии, информационная безопасность, компьютерная безопасность, персональные компьютеры.

### **PERSONAL COMPUTER SECURITY THREATS**

*K.Yu. Petrova, student D.N. Yashkina, student T.N. Smirnova, Candidate of Physical and Mathematical Sciences, Associate Professor FSBEI of HE "I.N. Ulianov Chuvash State University", Cheboksary, Chuvash Republic*

**Annotation.** Computer security is computer technology such as computers, smartphones and tablets, as well as computer networks. This term uses all processes and mechanisms, using digital technology, information and services, protected from unintentional/unauthorized access, modification or deletion

Keywords: information, information technology, information security, computer security, personal computers.

Угрозы компьютерной безопасности непрерывно изобретаются. Как мастера маскировки и манипуляций, эти угрозы постоянно развиваются, чтобы найти новые способы причинить вред  $[1]$ .

В данной статье рассмотрим примеры угроз безопасности для персональных компьютеров.

возможно, самая известная угроза компьютерной безопасности – компьютерный вирус – это программа, написанная для изменения работы компьютера без разрешения или ведома пользователя. Вирус воспроизводится и запускается, обычно нанося ущерб вашему компьютеру в процессе работы.

тщательная оценка бесплатного программного обеспечения,<br>загрузок с сайтов для обмена файлами и электронных писем от неизвестных отправителей имеет решающее значение для предотвращения заражения вирусами [2]. Большинство вебдотвращения заражения вирусами [2]. Возышниеть все<br>браузеров сегодня имеют настройки безопасности, которые<br>можно повысить для оптимальной защиты от онлайн-угроз. Но,<br>как мы будем говорить снова и снова, единственный наибол эффективный способ защиты от вирусов - это новейшее антивирусное программное обеспечение от надежного поставщика.<br>Серьезная угроза компьютерной безопасности - шпионское

ПО - это любая программа, которая отслеживает ваши действия в Интернете или устанавливает программы без вашего согласия с целью получения прибыли или сбора личной информации.

Немаловажной проблемой является отсутствие резервных копий. Чаще всего пользователи задумываются о резервном копировании только тогда, когда данные уже потеряны или по-<br>вреждены. Казалось бы, можно было установить и настроить программное обеспечение для резервного копирования и в случае сбоя оперативно восстановить данные, но человек об этом думает только, столкнувшись с проблемой. В таком случае тредумия тельно, этомпирацию с простолком и таком слу на тре-<br>буются дни, недели, месяцы для восстановления утерянных<br>данных. При этом затрачиваются огромные человеческие ресурсы, простаивают предприятия, организации или компании.

Стоит обратить внимание и на такую угрозу, как несанк-Стоит ооратить внимание и на такую угрозу, как несанк-<br>ционированный доступ. Злоумышленник просматривает инфор-<br>мацию пользователя с помощью штатных средств операцион-<br>ный системы или специальных программных средств или же опасности.

аласности.<br>
Поди, а не компьютеры, создают угрозы компьютерной<br>
безопасности и вредоносное ПО. Хакеры – это программисты,<br>
которые преследуют других ради собственной выгоды, взламы-<br>вая компьютерные системы для кражи, изм

товые угрозы за доли секунды [4].<br>
Tакже существует атака «отказ в обслуживании» (DoS) –<br>
это тип кибератаки, при которой компьютер или сеть перепол-<br>
няется, поэтому они не могут отвечать на запросы. Распределенный DoS (

носное ПО для установки программного обеспечения и злонамеренного использования данных.

Внедренно и инользовании данных.<br>Внедрение языка структурированных запросов (SQL) - это<br>тип кибератаки, которая возникает в результате внедрения вре-<br>доносного кода в сервер, использующий SQL. При заражении<br>сервер выдает так же просто, как ввести его в окно поиска уязвимого вебсайта.

Брешь-атаки, которые внедряются в программное обеспечение, фрагменты данных, последовательность команд. Такие атаки ищут ошибки или «глюки» в системе для того чтобы вызвать непреднамеренное или непредвиденное поведение программно-

непреднамеренное или непредвиденное поведение программно-<br>го обеспечения, аппаратных средств. Результатом таких атак<br>становится контроль над компьютерной системой либо над пре-<br>доставлением привилегий, а также отказы в об сит от человеческого взаимодействия и часто включает в себя сит от человеческого взаимодействия и часто включает в есоя<br>обман людей, чтобы они нарушили стандартные методы безо-<br>пасности. Другие типы атак на пароли включают доступ к базе<br>данных паролей или прямое угадывание.<br>В данн

в данной статье рассмотрены основные угрозы оезопасно-<br>сти персональных компьютеров, такие как компьютерный ви-<br>рус, шпионское программное обеспечение, отсутствие резерв-<br>ных копий, угроза несанкционированного доступа. По новить и правильно настроить программу для резервного копирования, а также разграничить права пользователя в системе.

# Литература

1. Андреева А. В., Николаев П. В., Смирнова Т. Н. Безопасность в интернет-банкинге // Информатика и вычислительная техника : сб. науч. тр. Чебоксары: Изд-во Чуваш. ун-та, 2020. С. 8-12.

2. Заливина Д. А., Копышев А. А., Копышева Т. Н. Вопросы информационной безопасности в промышленной индустрии // Информатика и вычислительная техника : сб. науч. тр. Чебоксары : Изд-во Чуваш. ун-та, 2021. С. 106–110.

3. Зенков А. В. Информационная безопасность и защита информации: учеб. пособие для вузов. М. : Юрайт, 2022. 104 с.

4. Суворова Г. М. Информационная безопасность : учеб. пособие для вузов. М. : Юрайт, 2022. 253 с.

*УДК 004*

### **СИСТЕМА БУХГАЛТЕРСКОГО И СКЛАДСКОГО УЧЁТА «СБИС»**

*Е.А. Прохоров, студент М.В. Игнатьев, студент, ФГБОУ ВО «Чувашский государственный университет имени И.Н. Ульянова», г. Чебоксары, Чувашская Республика*

**Аннотация.** СБИС – сложная система банковских продуктов, которая изначально разрабатывалась как система исполнения онлайнплатежей и переводов, а превратилась в отдельную компанию, которая занимается полномасштабным сопровождением любого бизнеса. СБИС – система инновационных решений для любого бизнеса.

**Ключевые слова:** СБИС, система, учёт, склад, бизнес, компания, платежи.

## **ACCOUNTING AND WAREHOUSE ACCOUNTING SYSTEM "AWAS"**

*E.A. Prokhorov, student M.V. Ignatiev, student FSBEI of HE "I.N. Ulianov Chuvash State University", Cheboksary, Chuvash Republic*

**Annotation.** AWAS is a complex system of banking products, which was originally developed as a system for executing online payments and transfers, but has turned into a separate company that is engaged in fullscale support for any business. VLSI is a system of new, innovative solutions for any business. It is about her that we will talk.

**Keywords**: system, accounting, warehouse, business, company, payments.

СБИС – компания, которая занимает большую часть рынка программного обеспечения электронного документооборота (ЭДО), согласовывает сделки, подписывает договоры между поставщиками-магазинами и магазинами-клиентами, дистрибьюторами и/или импортёрами, фиксирует стоимость позиций, а также заверяет эти договорённости посредством ЭЦП между партнёрами [1].

Эта система упрощает весь документооборот, оформление грузопоставок, регулирует отношения между грузоотправителем и грузополучателем.

СБИС предназначена для подготовки, проверки и сдачи электронной отчетности через Интернет во все государственные органы для ИП, ООО и любых других форм организации. В системе реализованы все возможные бухгалтерские и налоговые отчеты. СБИС заботится об их актуальности, обновляя формы электронных отчетов сразу после их утверждения.

СБИС работает 365 дней в году, 24 часа в сутки, от Москвы до Владивостока. Даже если вы отправите отчет за 5 минут до полуночи, будет считаться, что он представлен в срок.

Осуществляется подготовка электронной отчетности во все госорганы: подготовка, проверка, анализ и сдача отчетности, сверка расчетов с бюджетом, переписка с инспекторами.

Оперирование фискальными данными и их передача:

 передача чеков, анализ и мониторинг продаж в реальном времени, а также поставка, настройка и обслуживание онлайнкасс;

 предоставление статистики по магазинам, точкам продажи – при падении продаж сразу оповещает владельца в режиме реального времени;

 помощь при мониторинге динамики продаж путем сравнения динамики конкретного магазина с динамикой рынка;

 анализ товаров, поиск наиболее популярных товаров, прогноз ближайших закупок;

 анализ работы продавцов-кассиров, рекомендация оптимальных премий.

Решения от компании СБИС также могут помочь обычной бухгалтерии, а также электронной, обладают рядом преимушеств:

• ведение онлайн-бухгалтерии, но в отличие от классических продуктов фирмы 1С обладает приятным интерфейсом и отсутствием сложных определений и функций [3]. Программисты в СБИС не требуются;

• наличие встроенного ЭДО, а также онлайн-отправки отчётности в государственные органы;

• возможность многопользовательского режима.

• возможность работы даже с телефона.

Отличные решения в области актов приёма-передачи товара от поставщика к потребителю, от поставщика к контрагенту, от производителя к поставщику:

• электронная работа в СБИС происходит посредством перенятия опыта от других компаний, и, соответственно, информация о различных товарах уже есть на серверах этой системы. Таким образом, чтобы принять товар, необходимо просто отсканировать его штрих-код. Система опознает товар. Человеку останется только поставить ценник;

уникальные идентификаторы по системе ЭДО не позво- $\bullet$ лят продать один и тот же товар дважды, т.к. он уникален и перепродажам не подлежит:

• чтобы сделать заказ, можно воспользоваться прогнозом от ИИ, либо положиться на собственные расчёты, создав список заранее из текущих позиций.

Инновационные разработки в области комфорта сотрудников задействованы везде: именно они инициаторы политики согласования отпусков и выходных, а также новаторы в области внедрения технологии отслеживания рентабельности проектов в режиме реального времени. Компания сделала беспрецедентные нововведения, такие как:

• прогноз и бронирование отпусков в режиме реального времени по специальному приложению;

• распределение выходных по собственному желанию работника:

• анализ своих продаж, открытая статистика и наглядное видение графика работы - очень удобно для работника;

• возможность поменяться днями работы, отправив запрос по приложению с объективной причиной - хорошее нововведение:

• также можно и следить за своими проектами (на какие проекты уходит много времени, а какие делаются быстро), распределяя своё время удобно и результативно.

Система заказов товаров и мониторинга актуальных остатков введена тоже новая, которая, на наш субъективный взгляд, стала прорывной в наше время. Мониторинг складов поставщика и производителя с отслеживанием и составлением предварительного заказа на актуальные позиции товара очень помогает в работе владельцам бизнеса:

• система прогнозирует спрос и предложение, выстраивая оптимальную модель продаж для конкретного места;

• система осуществляет мониторинг складов, сигнализируя о скором отсутствии какого-либо товара;

• система сравнивает цену у поставщиков и выбирает оптимальные варианты;

система сравнивает накладные с различных регионов,  $\bullet$ подсказывая, что и где лучше покупать.

Также в сравнении с аналогами данных решений, расширились и автоматизировались опции, которые доступны складу, такие как:

- поступление и реализация;
- инвентаризация;
- пересортица;
- перемещения между складами;  $\bullet$
- учет полуфабрикатов;
- списание на внутренние нужды;
- списание: брака, порчи;
- возврат поставщику;
- естественная убыль;
- возврат неизрасходованных материалов;
- сборка, разборка комплектов.

Хотелось бы отметить, что большая часть процессов на данный момент полностью автоматизирована. В аналоговых программах приходится заносить изменения в базу данных (приём товаров, изменение цен и прочее) вручную. В данном же решении этот процесс полностью автоматический. Достаточно Ехсеl-файла, готовой базы данных, распечатки накладной, с которой система сама может считать все показатели, а человеку останется лишь проверить корректность введённых данных. Также при несоответствии отношении накладной и принятого товара система сама может создать отчёт и отправить его грузоотправителю, а в других системах это всё делается вручную [2].

Теперь к самому сложному - оформлению документов. СБИС - в первую очередь система электронного документооборота. Оформление всех документов согласно действующим ГОСТам - профиль организации, и, соответственно, СБИС корректно создаёт все документы, заверяя их ЭЦП с обоих сторон. Также именно через эту систему проходит большая часть коммерческих и некоммерческих сделок. После подписания документов с обеих сторон корректировать цены и менять количество товара уже не представляется возможным. Это и есть защита от обмана клиента. Грузополучатель всегда видит актуальные остатки.

Также компания занимается кассовым оборудованием, онлайн-кассами и другими продуктами.

В заключении отметим, что СБИС - уникальная система, которая когда-то начиналась с простого электронного документооборота и была монополистом в этой области. На данный момент - это огромная компания, которая может полноценно сопровождать бизнес любого масштаба.

#### Литература

1. Система бухгалтерского и складского учёта [Электронный ресурс]. Режим доступа: https://sbis.ru (дата обращения: 04.03.2022).

2. Григорьева С. Н., Смирнова Т. Н. Автоматизация и моделирование стратегий взаимодействия с клиентами // Экономические, правовые, организационно-управленческие аспекты развития трудовых ресурсов в современных условиях глобальных рисков: сб. материалов Междунар. науч.-практ. конф. (Чебоксары, 10 февраля 2016 года). Чебоксары: ЧКИ РУК, 2016. С. 88-92.

3. Егорова Г. Н., Портнов М. С., Смирнова Т. Н. Об опыте применения программных продуктов фирмы «1С» в деятельности образовательной организации // Достижения и перспективы развития вузовской науки : сб. материалов Всерос. науч.-практ. конф. (Чебоксары, 30 января 2018 года). Чебоксары : ЧКИ РУК, 2018. С. 179–184.

*УДК 004.89*

### **КЛЮЧЕВАЯ ИНФОРМАЦИЯ О ГОСУДАРСТВЕННОМ ФИНАНСИРОВАНИИ ТЕХНОЛОГИЙ ИСКУССТВЕННОГО ИНТЕЛЛЕКТА В СФЕРЕ ВЫСШЕГО ОБРАЗОВАНИЯ ГЕРМАНИИ**

### *С.С. Рахматуллин, инженер ФГБОУ ВО «Казанский государственный энергетический университет», г. Казань, Республика Татарстан*

**Аннотация.** В данной статье, основанной на анализе актуальных источников литературы, предпринимается попытка рассмотрения основной информации касательно новой государственной инициативы правительства Германии по финансированию внедрения технологий искусственного интеллекта в сектор высшего образования страны.

**Ключевые слова:** цифровизация образования, немецкие вузы, искусственный интеллект, государственное финансирование, правительственная инициатива.

## **KEY INFORMATION ABOUT PUBLIC FUNDING OF TECHNOLOGY AND AI IN HIGHER EDUCATION IN GERMANY**

*S.S. Rakhmatullin, engineer*

*FSBEI of HE "Kazan State Power Engineering University", Kazan, Republic of Tatarstan*

**Annotation.** This paper, based on an analysis of current literature sources, attempts to review basic information regarding the German government's new government initiative to fund the introduction of artificial intelligence technologies in the country's higher education sector.

**Keywords:** digitalization of education, German universities, artificial intelligence, public funding, government initiative.

В рамках инициативы государственного финансирования «Искусственный интеллект в высшем образовании» федеральное правительство Германии и немецкие земли сегодня стремятся эффективно развивать ключевые технологии искусственного интеллекта (ИИ) во всей системе образовательных траекторий высших учебных заведений, продвигая меры, способствующие повышению квалификации будущих академических специалистов. Например, университетам оказывается поддержка в разработке учебных программ и отдельных модулей в области ИИ, а также экзаменационных сред с поддержкой последнего.

Правовой основой для инициативы финансирования стало Соглашение между федеральными землями об искусственном интеллекте в высшем образовании, принятое на Совместной научной конференции 10 декабря 2020 года, согласно которому на реализацию обозначенных мероприятий в общей сложности будет выделено около 133 миллионов евро. Финансирование осуществляется в соотношении 90:10 федеральным правительством и соответствующими земельными администрациями. Срок действия соглашения – до 31 декабря 2025 года. Независимая оценка инициативы по финансированию запланирована на 2024 год [1].

Объявление о данном финансировании было опубликовано Федеральным министерством образования и научных исследований. Университеты могли подать как индивидуальную, так и коллективную (совместно с другими вузами в рамках единой образовательной сети) заявки. Решение по данным заявкам было принято в июне 2021 года в процессе отбора под руководством соответствующих ученых. В конечном итоге финансирование назначено по 40 индивидуальным заявкам и 14 совместным проектам с участием 52 вузов. В общей сложности инициатива финансирования охватывает восемьдесят одно высшее учебное заведение. На момент написания данной работы одиннадцать университетов успешно реализовали все собственные финансируемые государством проекты. Важно отметить, что индивидуальные проекты финансируются в размере до двух миллионов евро, а совместные – до пяти миллионов [2]. Более подробная информация о финансируемых университетах изложена в [3].

Следует отметить, что в состав отборочной комиссии, принимавшей решения о финансировании, входили 25 экспертов из научного, промышленного и общественного секторов немецкой экономики с доказанным опытом и компетенциями в области ИИ, университетской дидактики и предметных наук. Кроме них, в комиссии находились два представителя студенчества и по два члена от федерального правительства и суверенных земель. Полный список последних представлен в [4].

Таким образом, экспертами ожидается, что грамотное и полное осуществление рассмотренной в работе правительственной инициативы по финансированию развития технологий искусственного интеллекта позволит Германии выйти на конкурирующий с США, Китаем и Японией уровень в обозначенном направлении цифровизации сектора высшего образования [5].

#### **Литература**

1. Artificial Intelligence in higher education [Электронный ресурс]. Режим доступа: https://ki-campus.org/sites/default/files/2020- 10/Whitepaper\_KI\_in\_der\_Hochschulbildung.pdf.

2. VoLL-KI Projekt der Bund-Länder-Initiative zur Förderung von Künstlicher Intelligenz in der Hochschulbildung gestartet [Электронный ресурс]. Режим доступа: https://www.uni-bamberg.de/en/cogsys/ news/artikel/1122021-voll-ki-projekt-der-bund-laender-initiative-zur-

foerderung-von-kuenstlicher-intelligenz-in-der-hochschulbildung-gestartet/. 3. Bund‐Länder‐Förderinitiative "Künstliche Intelligenz in der Hochschulbildung" Zur Förderung ausgewählte Hochschulen und Hochschulverbünde [Электронный ресурс]. Режим доступа: https://www.gwk-

bonn.de/fileadmin/Redaktion/Dokumente/Papers/KI\_in\_der\_Hochschulbild ung\_-\_Foerderentscheidung.pdf.

4. Mitglieder des Auswahlgremiums der Bund-Länder Förderinitiative "Künstliche Intelligenz in der Hochschulbildung" [Электронный ресурс]. Режим доступа: https://www.gwk-bonn.de/fileadmin/Redaktion/ Dokumente/Papers/Mitgliederliste\_AWG\_KI-Hochschulbildung.pdf.

5. Künstliche Intelligenz an den Hochschulen [Электронный ресурс]. Режим доступа: https://hochschulforumdigitalisierung.de/ sites/default/files/dateien/HFD\_AP\_59\_Kuenstliche\_Intelligenz\_Hochschul en\_HIS-HE.pdf.

### **АВТОМАТИЗИРОВАННАЯ СИСТЕМА КОНТРОЛЯ ЭНЕРГЕТИЧЕСКОГО ПРОЦЕССА**

*С.Ю. Седов, магистрант* 

*Д.В. Ильин, канд. физ.-мат. наук, доцент, ФГБОУ ВО «Чувашский государственный университет имени И.Н. Ульянова», г. Чебоксары, Чувашская Республика*

**Аннотация***.* Изучены автоматизированная система управления энергетическим объектом, моделирование автоматизированной системы контроля энергетического процесса и рассмотрен функционал автоматизированной системы контроля энергетического процесса.

**Ключевые слова:** система, автоматизация, энергетический объект, АСУ, АРМ, инцидент.

#### **AUTOMATED ENERGY PROCESS CONTROL SYSTEM**

*S.Y Sedov, master's degree student D.V. Ilin, Candidate of Physical and Mathematical Sciences, Associate Professor FSBEI of HE "I.N. Ulianov Chuvash State University", Cheboksary, Chuvash Republic*

**Annotation.** The article is devoted to the consideration of the automated control system of the energy object, modeling of the automated control system of the energy process and consideration of the functionality of the automated control system of the energy process.

**Keywords:** system, automation, energy facility, ACS, workstation, incident.

Что такое автоматизированная система управления с точки зрения информационной безопасности? Это критическая информационная инфраструктура, состоящая из комплекса программно-технических средств [1, 2], человеческого фактора и алгоритмов, выполняющих заданные человеком функции. Также с точки зрения информационной безопасности это объект, который требует информационной защиты, но ввиду того, что авто-

матизированные системы могут быть разного масштаба, возможностей и структуры, специалисты по информационной безопасности вынуждены продумывать подход к каждой информационной системе по-разному [3-6], внося уникальные и зачастую необходимые средства обеспечения информационной безопасности

Но ввиду того, что автоматизированная система - весьма дорогой, сложный и несущий опасность для здоровья людей<br>объект, в нашем случае объект с электроэнергетическими процессами, приходится выкручиваться, и переходить с реальных на виртуальные модели автоматизированных систем. Но есть моменты, которые нужно учесть прежде, чем составлять собственную автоматизированную систему, а именно, понять какой она должна быть, каков должен быть состав и функционал автоматизированной системы.

Для начала нужно определиться, из чего в целом состоит автоматизированная система. В противном случае системе контроля не с чем будет взаимодействовать.

Ввиду того, что мы рассматриваем нашу автоматизирован-<br>ную систему с точки зрения специалиста информационной<br>безопасности, не будем сильно углубляться в состав, а просто прикинем основные составляющие, которые необходимо учесть.<br>И, прежде чем приступить непосредственно к просмотру составляющих АСУ, начнем с человеческого фактора. В составе автоматизированной системы они будут фигурировать как пользователи АРМ. АРМ - это автоматизированное рабочее место, именно отсюда просматривается динамика и возможности конфигурирования автоматизированной системы контроля энерге-<br>тического процесса. Возможности пользователей APM предоставляют возможность более детально рассмотреть данный процесс и в случае критической необходимости, когда сама система не справится, прибегнуть к мерам, которые предотвратят инциденты.

Далее от АРМ по каналам связи переходим к серверу автоданее от эти ит по капалам связи переходим к серверу автоматизированной системы контроля энергетического процесса. В данном аппаратном устройстве хранятся все данные процесса работы объекта критической информационной инфра В случае какого-либо сбоя работник нашей системы может посмотреть информацию, которая ему необходима, проанализировать ее и скорректировать работу объекта.

От сервера через коммутатор по каналам связи переходим непосредственно к терминалам автоматизированной системы.<br>Коммутатор обеспечивает синхронизированную работу и целостность данных, попадающих на сервер, благодаря ему можно просмотреть работы, протекающие в объекте в целом, а не рассматривая и не объединяя результаты каждого терминала по отдельности. Теперь поговорим о терминалах, в нашем случае их будет четыре. У каждого из них будет определенный функционал, обеспечивающий контроль энергетического процесса. В целом их спектр работ более широкий, но для простоты и на-

• регистрация действий устройств с сохранением инфориации об их конфигурации, параметрах срабатывания (уставках)<br>при нормируемых возмущениях и/или аварийных процессах в<br>первичной сети, а также формирование и передача сигналов о срабатывании устройств;

сраматывании устроисть,<br>• автоматизация анализа правильности действий на основе<br>информации об их конфигурации, параметрах (уставках), харак-<br>теристиках возмущений и/или аварийных процессов;<br>• непрерывный контроль исправно

обеспечение дистанционного изменения параметров настройки и срабатывания устройств.

Данные задачи взаимодействуют между собой в режиме реального времени и обеспечивают непрерывную и безопасную полосто премени и осесле нимет испререденую и созонаеную<br>работу системы. Далее идут входные значения, а именно, элек-<br>троэнергетические объекты. Для наглядности вышесказанного<br>прилагается структурная схема АСУ (рис. 1).

Структурная схема демонстрирует нам масштабную картину, на самом деле, вся автоматизированная система контроля энергетического процесса умещается в одну техническую стойку (рис. 2) размером с человека.

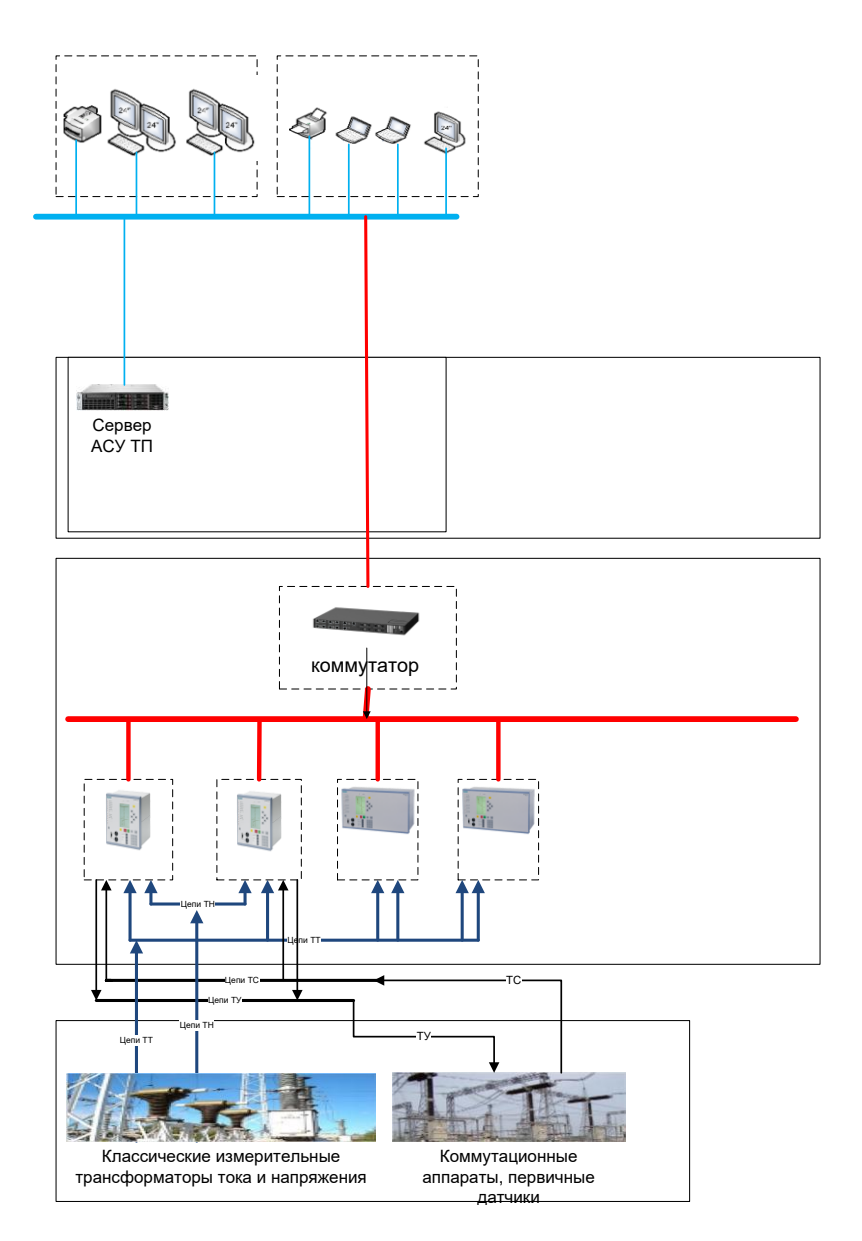

Рис. 1. Структурная схема

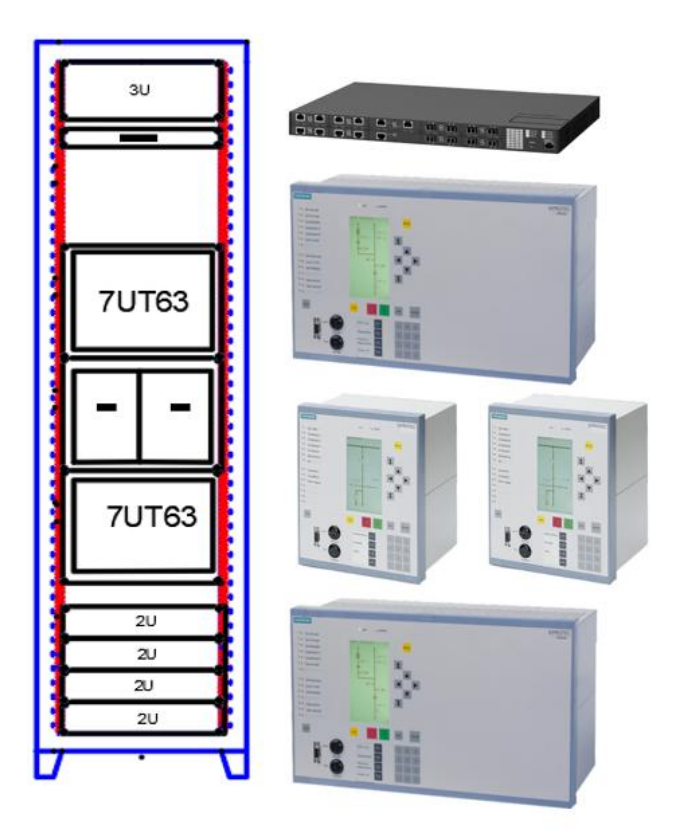

Рис. 2. Автоматизированная система контроля

В заключение отметим, что вышеперечисленные данные помогут нам воссоздать автоматизированную систему в виртуальной среде, а при помощи SCADA-инструментов детально рассмотреть все процессы и взаимодействие объектов системы, а также воссоздать те критические ситуации, которые принесли бы в реальном мире неблагоприятные инциденты.

#### **Литература**

1. Седов С. Ю., Ильин Д. В. Разработка и организация технических мер для объекта // Информатика и вычислительная техника : сб. науч. тр. Чебоксары : Изд-во Чуваш. ун-та, 2020. С. 184–190.

2. Ильин Д. В., Николаев А. Г. Определение векторов атак злоумышленников на информационные ресурсы с целью обеспечения

безопасности информации // Состояние и перспективы развития ИТобразования : сб. докл. и науч. ст. Всерос. науч.-практ. конф. Чебоксары : Изд-во Чуваш. ун-та 2019, С. 221–225.

3. Ivanov S. O., Ilina L. A., Ilin D. V. Threat landscape as an information security analysis means // ACM International Conference Proceeding Series. 4. Сер. "Proceedings of the 4th International Scientific and Practical Conference "Digital Economy and Finances", DEFIN 2021". New York : [Association for Computing Machinery,](https://elibrary.ru/publisher_about.asp?pubsid=20029) 2021. С. 3490918.

4. Иванов С. О., Ильин Д. В., Ильина Л. А. Методика анализа риска с использованием модели последствий // Вестник Чувашского университета. 2015. № 3. С. 149–153.

5. Иванов С. О., Ильина Л. А., Ильин Д. В. Формирование системы защиты информации организации, отвечающей актуальным требованиям // Инновационное развитие экономики. 2019. № 3 (51). С. 171–181.

6. Имитационное моделирование средств защиты информации, соответствующей общим критериям международного стандарта ISO/IEC 15408 / С. О. Иванов, Д. В. Ильин, Л. А. Ильина, О. В. Назарова // Вестник Чувашского университета. 2016. № 3. С. 194–200.

*УДК 004*

# **МЕТОДЫ АВТОРИЗАЦИИ И АУТЕНТИФИКАЦИИ ДЛЯ ВЕБ-СЕРВЕРА ВСТРАИВАЕМОЙ СИСТЕМЫ**

#### *В.Ю. Семенов, магистрант*

*А.А. Андреева, канд. техн. наук, доцент, ФГБОУ ВО «Чувашский государственный университет имени И.Н. Ульянова», г. Чебоксары, Чувашская Республика*

**Аннотация.** Изучены методы реализации авторизации и аутентификации встраиваемой системы веб-сервера.

**Ключевые слова:** встраиваемые системы, авторизация, аутентификация, сессия, веб-сервер.

### **AUTHORIZATION AND AUTHENTICATION METHODS FOR THE WEB SERVER OF THE EMBEDED SYSTEM**

*V.Yu. Semenov, master's degree student A.A. Andreeva, Candidate of Technical Sciences, Associate Professor, FSBEI of HE "I.N. Ulianov Chuvash State University", Cheboksary, Chuvash Republic*

**Annotation.** Studying methods for implementing authorization and authentication of an embedded web server system.

**Keywords**: authorization, authentication, session, web server, embedded systems.

Авторизация и аутентификация [1] являются важными механизмами веб-сервера для встраиваемой системы [2], так как в случае возможности управления устройством через вебинтерфейс требуется, чтобы каждый пользователь имел только определенные возможности управления или права [3].

Для усовершенствования безопасности системы требуется реализовать между клиентом и сервером сессии, позволяющие не передавать каждый раз пароль для совершения некоторого действия, требующего повышенных прав. Это возможно реализовать при помощи передачи клиенту токена, который ассоциирует его с пользователем на сервере. Данный токен имеет достаточную длину для того, чтобы его перебор занимал длительное время.

Через некоторое время после создания токена произойдет его удаление, если пользователь не выполнит обновление времени его жизни. Обновление происходит автоматически при выполнении запроса. На сервере имеется несколько запросов, которые не обновляют время жизни токена, так как выполняются периодически. Например, получение времени с терминала и вывод его в веб-интерфейс. Данный запрос выполняется каждую минуту и если бы он обновлял время жизни токена, то случайно не закрытое веб-приложение могло бы остаться с авторизацией, что ослабляет информационную безопасность системы.

Вообще возможны и другие реализации сессии для клиента. Например, использование двух токенов [3]:

- токен доступа;
- токен обновления.

Первый позволяет получить доступ к ресурсу и хранится недолго, но может использоваться несколько раз, а второй позволяет обновить (получить новые) токены, его можно использовать только один раз. Это позволяет получить доступ к системе из нескольких мест, при этом имеется возможность отследить точки подключения, с которых выполнен вход.

Для хранения токена на стороне клиента используется кукихранилище. При каждом запросе от сервера клиенту оно передается в виде строки с ключами и значениями. Одним из ключей является ключ сессии, значение которого является токеном сессии.

#### **Литература**

1. Идентификация, аутентификация и авторизация – в чем разница? [Электронный ресурс]. Режим доступа https://www.kaspersky.ru/ blog/identification-authentication-authorization-difference/29123/ (дата обращения: 01.12.2021).

2. Семенов В. Ю., Андреева А. А. Разработка защищенного соединения веб-сервера для встраиваемых систем электроэнергетики // Человек. Гражданин. Учёный (ЧГУ–2021): сб. тр. Всерос. фестиваля студентов и молодёжи 25–30 октября 2021 г. Чебоксары : Изд-во Чуваш. ун-та, 2022. С. 26.

3. Васильев Е. С., Андреева А. А. Исследование информационной безопасности коммуникационных сетей // Информатика и вычислительная техника: сб. науч. тр. Чебоксары : Изд-во Чуваш. ун-та, 2018. С. 55–57.

4. Токен авторизации на примере JSON WEB Token [Электронный ресурс]. Режим доступа: https://habr.com/ru/post/533868/ (дата обращения: 02.12.2021).

# **СПЕЦИФИКА ДИСТАНЦИОННОЙ РАБОТЫ УЧИТЕЛЯ-ЛОГОПЕДА С ДОШКОЛЬНИКАМИ В УСЛОВИЯХ ЦИФРОВИЗАЦИИ**

*Т.Н. Семенова, канд. пед. наук, доцент, ФГБОУ ВО «Чувашский государственный педагогический университет имени И.Я. Яковлева», г. Чебоксары, Чувашская Республика*

**Аннотация.** Рассматривается проблема организации дистанционных логопедических занятий. Раскрыты особенности, положительные и отрицательные стороны работы учителя-логопеда в условиях цифровизации образования.

**Ключевые слова:** цифровизация, дистанционное обучение, логопедическая работа, дошкольники с нарушениями речи.

### **SPECIFICS OF REMOTE WORK SPEECH THERAPIST TEACHERS WITH PRESCHOOLERS IN THE CONTEXT OF DIGITALIZATION**

*T.N. Semenova, candidate of Pedagogical Sciences, Associate Professor FSBEI of HE «I.Ya. Yakovlev Chuvash State Pedagogical University», Cheboksary, Chuvash Republic*

**Annotation.** The article deals with the problem of organizing remote speech therapy classes. The features, positive and negative aspects of the work of a speech therapist teacher in the conditions of digitalization of education are revealed.

**Keywords:** digitalization, distance learning, speech therapy, preschoolers with speech disorders.

Эффективность логопедической работы по преодолению речевых нарушений зависит от ее систематичности и непрерывности. Если ребенок-логопат длительно пропускает занятия по разным причинам (продолжительная болезнь, надомное обучение, поездка на долгий срок и др.), то с большой вероятностью это может вызвать регресс уже сформированных речевых умений

Поэтому в этих случаях рекомендуется посещать занятия потопеда удаленно, что на сегодняшний день благодаря цифровизации образования не является проблемой. Особенно это актуально стало в связи с всемирной коронавирусной пандемией.

Логопеды-практики отмечают, что для успешной дистанционной коррекции нарушений речи необходима совокупность следующих факторов:

- у ребенка должна быть в достаточной степени сформированы высшие психические функции, особенно кратковременное внимание, а также навыки учебной деятельности и произвольность поведения:

- ребенок должен уметь опознавать образы предметов и явлений окружающего мира на изображениях;

- обязательное участие родителей в роли тьюторов, особенно если у ребенка речевой дефект осложняется дополнительными психофизическими и поведенческими особенностями, либо он сам является следствием тяжелых множественных нарушений развития [Лит.].

Формат проведения дистанционных логопедических занятий может быть разным - это онлайн-занятия в режиме реального времени, записанные ранее готовые видеоматериалы и вебинары в формате автовоспроизведения, интерактивные дидактические онлайн-игры на специальных порталах или в форме мультимедийных презентаций. В случае использования готовых видеороликов родителям предлагается поставить видео на паузу для того, чтобы ребенок смог качественно выполнить задание в комфортном для него темпе.

В сегодняшних условиях логопед должен мастерски владеть информационными технологиями, хорошо разбираться в Интернет-ресурсах, которые можно использовать для организации дистанционного обучения детей с нарушениями речи (YouTube, Мерсибо, Онлайн-букварь, Логозаврия, ArTutor, Развиваемся. Онлайн, Speechbolix, Dictionbolix и др.).

Социальные сети тоже богаты цифровым материалом для развития речи и коррекции ее нарушений. Так, в сообществе социальной сети ВКонтакте «Логоудаленка», Logoweb можно
найти много интересных логопедических заданий для дистанционной работы.

Рабочее место логопеда в условиях дистанта должно быть оснащено компьютером с видеокамерой высокого разрешения и микрофоном с хорошим качеством записи звука, а также быстрым и бесперебойным доступом в интернет. Для видеосвязи, как правило, используются программы Zoom или Skype. Все электронные и мультимедийные материалы, интернет-ссылки, которыми учитель-логопед пользуется, рекомендуется структурированно хранить в отдельных папках, чтобы во время дистанционного занятия не тратить драгоценное время на поиск необходимых ресурсов.

Также важно правильно организовать освещение, чтобы дети лучше видели лицо и артикуляцию логопеда на экране: днем стол с ноутбуком должен находиться напротив окна, а в темное время суток или в пасмурную погоду нужно использовать дополнительное искусственное освещение.

Подготовка к онлайн-занятиям осуществляется так же, как и к очным. Согласно его цели и задачам по АООП логопед подбирает дидактический материал, который будет демонстрироваться либо в электронном формате, либо в руках у логопеда. В последнем случае изображение должно быть контрастным, крупным, яркимени

Согласно СанПиН 2.2.2/2.4.1340-03 «Гигиенические требования к видеодисплейным терминалам и персональным электронно-вычислительным машинам и организация работы» и СанПиН 2.4.2.2821-10 «Санитарно-эпидемиологические правила и нормативы», рекомендуемая непрерывная длительность работы, связанная с фиксацией взора на экране монитора для детей 6-10 лет не должна превышать 15 минут.

Во время удаленной работы из дома часто снижается мотивация к занятиям. Поэтому в разы возрастает необходимость интенсивного сотрудничества с родителями детей, чтобы они были не просто пассивными наблюдателями, а являлись активными участниками коррекционно-логопедического процесса.

Рекомендуется проводить индивидуальную работу с родителями с использованием популярных мессенджеров WatsApp, Viber: это рекомендации и комментарии к выполнению логопедических игр и упражнений, обучающие видеозаписи, речевой и наглядный материал на автоматизацию поставленных звуков, расширение словаря, преодоление аграмматизмов и др. Нередко родители сами присылают фото выполненных детьми заданий, видеозаписи с их успехами.

При всей эффективности дистанционной логопедической работы основными минусами такого формата обучения является физическая удаленность логопеда от ребенка, невозможность непосредственного тактильно-двигательного контакта, особенно, при постановке звуков речи у детей, невозможность при необходимости использовать логопедические зонды и шпатели.

Кроме того, логопеды иногда сталкиваются с проблемой, что не в каждой семье есть ноутбук или компьютер с возможностью установить необходимые программы, и дети занимаются перед смартфоном. К тому же, в очном режиме ребенок дома с родителями только закрепляет речевой материал по рекомендациям логопеда, а в условиях дистанционного обучения родитель еще должен выполнять функцию учителя-ассистента. Однако не каждому родителю это по силам, поскольку они не имеют специального (дефектологического) образования.

Логопеды отмечают, что в рамках видеосвязи не всегда получается удержать внимание ребенка, просто играя перед экраном. Проще это сделать, включив в эфир анимированную презентацию с сюжетом или интересными персонажами.

В целом, для учителей-логопедов переход на дистанционную форму обучения в условиях цифровизации образования дает возможность креативно проявить свою профессиональную компетентность даже в условиях определенных ограничений в силу распространения новой коронавирусной инфекции.

#### **Литература**

Михайлова М. А. Использование логопедических технологий в дистанционном обучении // Образование и право. 2020. № 10. С. 280–283.

## **СОЗДАНИЕ АВТОМАТИЗИРОВАННОГО СРЕДСТВА ПОИСКА УЯЗВИМОСТЕЙ ВЕБ-ПРИЛОЖЕНИЙ**

*К.Е. Сергеев, магистрант*

*Д.В. Ильин, канд. физ.-мат. наук, доцент, ФГБОУ ВО «Чувашский государственный университет имени И.Н. Ульянова», г. Чебоксары, Чувашская Республика*

**Аннотация.** Несмотря на то, что уровень защищенности вебприложений растет, все еще остается много угроз. Одними из самых опасных остаются: межсайтовое выполнение сценариев (XSS), SQLинъекции, удаленное выполнение кода (RCE) и локальное включение файлов (LFI). Большинство данных уязвимостей можно обнаружить автоматизированными средствами, что помогает своевременно устранить их. В данной статье рассматривается способ создания автоматизированного средства поиска уязвимостей веб-приложений.

**Ключевые слова:** XSS, LFI, GET, HTML, URL, POST, внедрение команд, уязвимость.

### **CREATING AN AUTOMATED WEB APPLICATION VULNERABILITY DETECTION TOOL**

*K.E. Sergeev, master's degree student D.V. Ilin, Candidate of Physical and Mathematical Sciences, Associate Professor FSBEI of HE "I.N. Ulianov Chuvash State University", Cheboksary, Chuvash Republic*

**Annotation.** Although the security level of web applications is increasing, there are still many threats. Some of the most dangerous threats remain: cross-site scripting (XSS), SQL injection, remote code execution (RCE), and local file inclusion (LFI). Most of these vulnerabilities can be detected by automated means, which helps to eliminate them in time. This article discusses how to create an automated Web application vulnerability detection tool.

**Keywords:** XSS, LFI, GET, HTML, URL, POST, command injection, vulnerability.

Большую часть времени в повседневной жизни человек проводит в Интернете. По статистике на январь 2021 года, обычный пользователь проводит почти 7 часов в день в Интернете со всех устройств, и эта цифра растет из года в год.

Веб-приложения многообразны по своей архитектуре и реализации. Однако ошибки в реализации и конфигурации приложений, которые допускают программисты и администраторы ресурсов, поддаются классификации. Одни из наиболее опасных уязвимостей являются: межсайтовое выполнение сценариев (XSS), SQL-инъекции, внедрение команд и локальное включение файлов (LFI) [1].

XSS позволяет злоумышленникам выполнять сценарии в браузере жертвы, которые могу перехватить сеансы пользователя, портить веб-сайты или перенаправлять пользователя на вредоносные сайты.

SQL-инъекция позволяет злоумышленнику внедряться в запросы, которые приложение выполняет к своей базе данных. Данная уязвимость позволяет получить доступ к конфиденциальным данным и манипулировать ими.

LFI дает возможность использовать и выполнять локальные файлы на серверной стороне. Уязвимость позволяет злоумышленнику получить доступ с помощью специально сформированного запроса к произвольным файлам на сервере, в том числе содержащую конфиденциальную информацию.

Внедрение команд позволяет выполнять системные команды на целевом веб-сервере. Уязвимость позволяет получить удаленный доступ, а также читать и манипулировать данными, в том числе содержащую конфиденциальную информацию.

Согласно статистическим исследованиям Positive Technologies за 2021 год, веб-приложения стоят на третьем месте, как самые часто атакующие.

Некоторые веб-уязвимости можно обнаружить автоматизированными механизмами (далее – сканеры). Сканеры уязвимостей веб-приложений – это автоматизированные инструменты, которые исследуют веб-приложения на уязвимости. На рисунке изображен алгоритм действий сканера уязвимостей вебприложений.

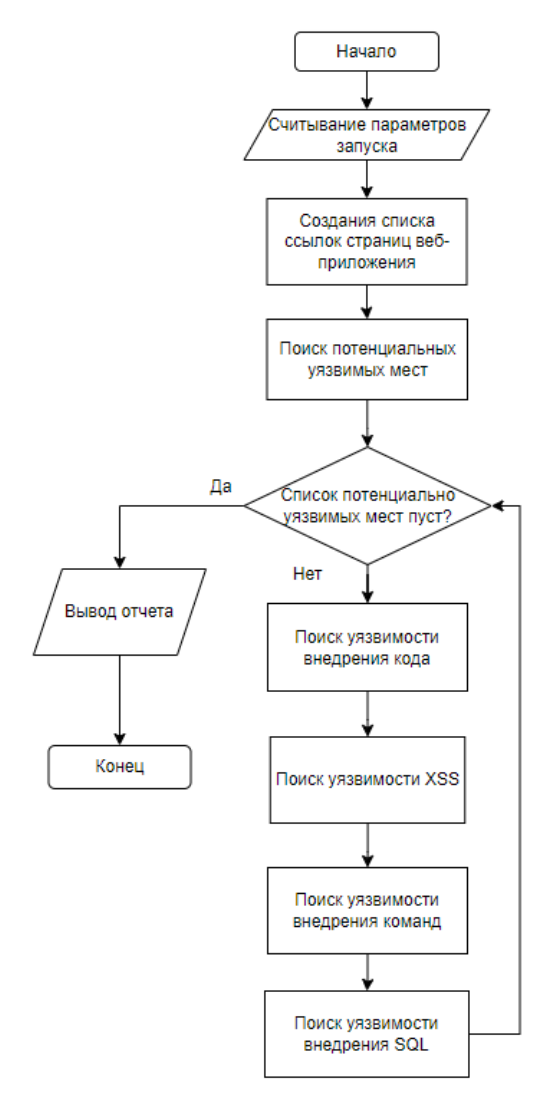

Алгоритм сканера уязвимостей веб-приложений

Обязательным аргументом для запуска сканера является адрес целевого веб-приложения. Программа получает URL и начинает извлекать все внутренние ссылки с помощью парсинга.

Внутренние ссылки – это URL-адреса, которые ведут на другие страницы того же веб-приложения.

После парсинга [2] веб-приложения в поисках внутренних ссылок формируется список из валидных URL-адресов. Следующий шаг – это поиск потенциальных уязвимых мест. Потенциально уязвимыми местами считается любая форма на странице или URL-адрес с параметрами. Поиск форм осуществляется путем запроса на страницу из списка URL-адресов и извлечения тегов формы HTML, а затем возвращения их в виде списка. После нахождения форм нужно извлечь детали каждой формы: входные параметры, методы, действия.

Сканер включает в себя модули для поиска уязвимостей [3] разного типа: XSS, LFI, внедрение команд и SQL-инъекции. Каждый модуль хранит в себе полезные нагрузки, которые способны обнаружить признак наличия уязвимости.

Сканер генерирует POST или GET запрос для отправки полезной нагрузки с уже известными параметрами. Если на стороне веб-сервера имеются уязвимости, то мы получим ответ, подтверждающей это. В конце исследования веб-приложения сканер предоставит отчет о результате работ.

#### **Литература**

1. Николаев А. Г., Ильин Д. В. Определение векторов атак злоумышленников на информационные ресурсы с целью обеспечения безопасности информации // Состояние и перспективы развития ИТ-образования : сб. докл. и науч. ст. Всерос. науч.-практ. конф. Чебоксары : Изд-во Чуваш. ун-та, 2019. С. 221–225.

2. Ильин Я. Д., Ильин Д. В. Парсер арифметических выражений // Информатика и вычислительная техника : сб. науч. тр. Чебоксары : Изд-во Чуваш. ун-та, 2020. С. 99–102.

3. Кириллова А. В., Ильин Д. В. Анализ уязвимостей Metasploitables2 // Информатика и вычислительная техника : сб. науч. тр. Чебоксары : Изд-во Чуваш. ун-та, 2017. С. 88.

### **РАЗРАБОТКА МОБИЛЬНОГО ПРИЛОЖЕНИЯ ДЛЯ ТОВАРИЩЕСТВА СОБСТВЕННИКОВ ЖИЛЬЯ**

*Р.З. Сиразетдинов, студент,*

*ФГБОУ ВО «Чувашский государственный университет имени И.Н. Ульянова», г. Чебоксары, Чувашская Республика*

**Аннотация.** Данная статья посвящена разработке мобильного приложения для автоматизации процессов взаимодействия ТСЖ с собственниками жилых помещений. Мобильное приложение предназначено для использования на мобильных устройствах, работающих под управлением операционной системы Android. Приведен краткий обзор решений по автоматизации ЖКХ и средств для разработки мобильных приложений. Описаны интерфейс и функционал мобильного приложения.

**Ключевые слова:** мобильное приложение, ТСЖ, Android, автоматизация, Java.

## **DEVELOPMENT OF A MOBILE APPLICATION FOR THE HOMEOWNERS ASSOCIATION**

*R.Z. Sirazetdinov, student FSBEI of HE "I.N. Ulianov Chuvash State University", Cheboksary, Chuvash Republic*

**Annotation.** This article is devoted to the development of a mobile application for automating the processes of interaction of the HOA with the owners of residential premises. The mobile application is intended for use on mobile devices running the Android operating system. A brief overview of solutions for automation of housing and communal services and tools for the development of mobile applications is given. The interface and functionality of the mobile application are described.

**Keywords**: mobile application, HOA, Android, automation, Java.

В современном мире все больше людей отдают свое предпочтение персональным мобильным устройствам, заменяя ими стационарные и настольные компьютеры [3]. Мобильные устройства (смартфоны) объединили в себе едва ли не все необходимые функции, которые помогают человеку как в повседневной жизни, так и при решении профильных задач [1].

Основные задачи телефона прошлого – совершать и принимать звонки, писать SMS. Сегодня эти задачи дополнилась работой с Интернет-ресурсами, прослушиванием музыки, фотосъемкой, использованием игр и приложений. С уверенностью можно утверждать, что развитие мобильных технологий будет только ускоряться, а программные продукты, выпускаемые под мобильные устройства, будут очень востребованными на рынке. Прежде всего это связанно с тем, что они помогают человеку экономить время и силы.

Спектр применения программных продуктов для мобильных устройств очень широк, их можно использовать как для развлечения, так и для решения сложных профильных задач, в том числе и для решения задач, поставленных перед управляющими коммунальными компаниями. Отметим, что их организация и деятельность достаточно сложны, монотонны и трудозатратны [2], однако многие процессы деятельности управляющих компаний можно автоматизировать. Если говорить, конкретно, о деятельности товарищества собственников жилья (ТСЖ), то она достаточно узко специализирована.

Согласно жилищному кодексу РФ, ТСЖ – это объединение собственников многоквартирного дома, созданное в первую очередь для общего управления комплексом недвижимого имущества, создания благоприятных условий для эксплуатации этого комплекса, владения, пользования и распоряжения в установленном законном порядке. ТСЖ является некоммерческим и добровольным объединением и, по своей сути, альтернативным вариантом коммерческих или муниципальных управляющих компаний.

Поскольку основными элементами приложения для ОС Android являются активности, то схема работы реализуемого приложения представляет собой схему связей между активностями. На рис. 1 показана диаграмма активностей UML, демонстрирующая работу разрабатываемого приложения.

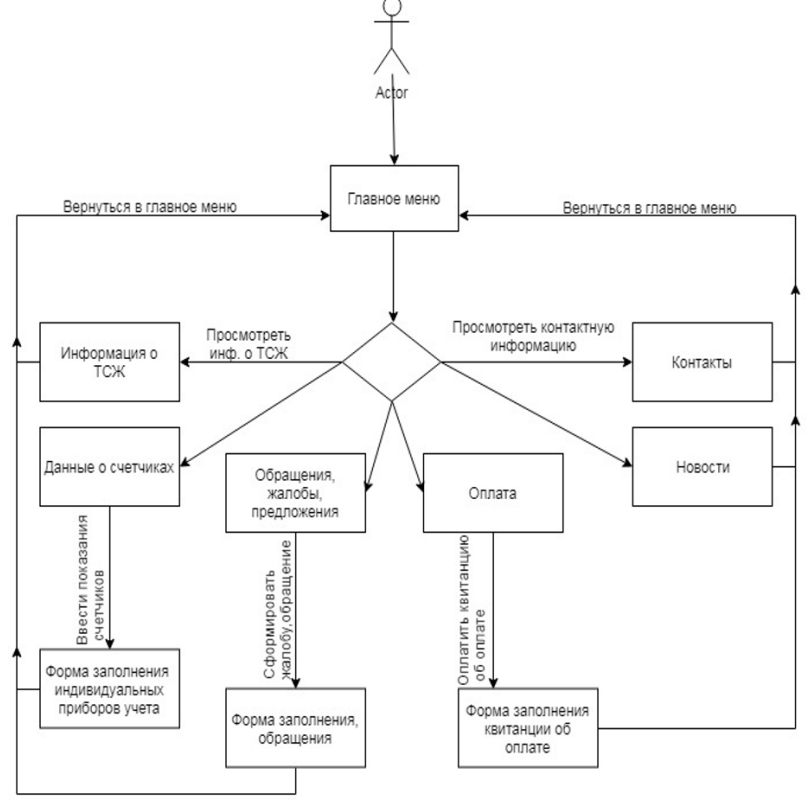

Рис. 1. Диаграмма активностей

Учитывая современные тенденции и анализируя современный ИТ рынок [4], можно с уверенностью сказать, что большая часть моделей построена на операционной системе Android.

Функционально приложение состоит из приведенных ниже модулей (активностей):

- основная (навигационное меню и элемент ImageView);

- формирование обращения (поле ввода и кнопка «Отправить»);

- ввод данных индивидуальных приборов учета (три элемента EditText, кнопка «Отправить»);

- информация о ТСЖ;

- контакты;
- новости;

- ставка текущих тарифов за коммунальные услуги.

Основные задачи, которые выполняет мобильное приложение:

- отправка обращений, жалоб, предложений;

- отправка показаний индивидуальных приборов учета;

- просмотр тарифов текущих ставок за коммунальные услу-

ги;

- просмотр контактной информации;

- просмотр актуальных новостей и объявлений;

- просмотр информации о ТСЖ.

При отправке обращений, жалоб или приложений, пользователю предоставляется возможность сформировать свое обращение и отправить его на почтовый адрес ТСЖ. При создании обращения пользователю предлагается заполнить обязательные поля «Фамилия», «Имя», «Текст», после чего он может отправить свое обращение (рис. 2). Для отправки показаний индивидуальных приборов учета пользователь должен заполнить обязательные поля «ФИО», «Код квартиры», «Электроэнергия», «Холодная вода (ХВС-1)», «Горячая вода (ГВС-1)», после заполнения этих полей пользователь может отправить показания индивидуальных приборов учета (рис. 3). При просмотре контактной информации о ТСЖ пользователю открывается окно со всеми контактными данными. При просмотре актуальных новостей и объявлений, пользователю открывается окно с новостями и объявлениями, в данном окне пользователь может выбрать интересующую его новость, нажав по ней и узнать подробную информацию. При просмотре информации о ТСЖ пользователю открывается окно с информацией о ТСЖ. При просмотре пользователем информации о текущих тарифах на жилищнокоммунальные услуги открывается окно с текущими ставками тарифов на ЖКУ.

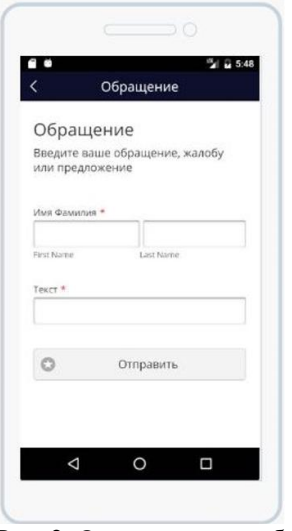

Рис. 2. Окно ввода жалоб и предложений

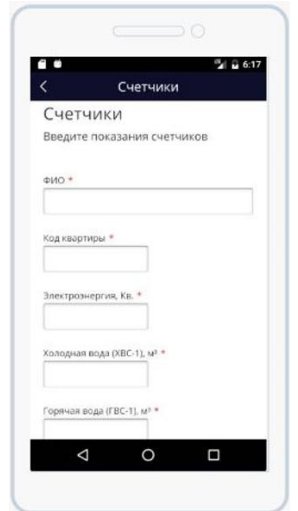

Рис. 3. Окно ввода показаний счетчиков

В процессе разработки приложения производилось поэтапное тестирование [5] с целью выявления программных ошибок и несоответствий поставленным функциональным требованиям. Для этого нами были созданы эмуляторы смартфона и планшета с разными диагоналями экрана для разных версий Android. Тестируемый программный продукт последовательно запускался на этих эмуляторах, его поведение анализировалось, и при необходимости по результатам анализа вносились изменения в код.

#### **Литература**

1. Волков Г. Г., Смирнова Т. Н., Григорьев Е. А. Формирование ключевых компетенций обучающихся в сфере подготовки IT-специалистов // Состояние, направления и перспективы развития среднего профессионального образования : сб. материалов Междунар. заоч. науч.-практ. конф. (24 марта 2017 г.). Чебоксары : ЧКИ РУК, 2017. С. 54–58.

2. Григорьева С. Н., Смирнова Т. Н. Автоматизация и моделирование стратегий взаимодействия с клиентами // Экономические, правовые, организационно-управленческие аспекты развития трудовых ресурсов в современных условиях глобальных рисков : сб. материалов

Междунар. науч.-практ. конф. (Чебоксары, 10 февраля 2016 г.). Чебоксары : ЧКИ РУК, 2016. С. 88–92.

3. Кириллов А. А., Смирнова Т. Н. Разработка программного приложения для проведения финансовых вычислений // Состояние и перспективы развития ИТ-образования : сб. докл. и науч. ст. Всерос. науч.-практ. конф (Чебоксары, 06–08 декабря 2018 г.). Чебоксары : Изд-во Чуваш. ун-та, 2019. С. 200–207.

4. Копышева Т. Н., Митрофанова Т. В., Дмитриева Л. А. Анализ игровых платформ для обучения программированию // Актуальные проблемы прикладной и школьной информатики : сб. ст. Чебоксары : Изд-во ЧГПУ имени И. Я. Яковлева, 2020. С. 64–68.

5. Ковалев С. В. Тестирование GUI программного обеспечения // Состояние и перспективы развития ИТ-образования : сб. докл. и науч. ст. Всерос. науч.-практ. конф. (Чебоксары, 11–12 октября 2019 г.). Чебоксары : Изд-во Чуваш. ун-та, 2019. С. 190–194.

*УДК 004.7*

# **ПРАКТИКА РАЗВИТИЯ СОВРЕМЕННЫХ ЦИФРОВЫХ КОМПЕТЕНЦИЙ НА ОСНОВЕ ОРИГИНАЛЬНОГО КОМПЛЕКСНОГО ОБУЧАЮЩЕГО РЕШЕНИЯ ООО «Д-ЛИНК ТРЕЙД»**

*Е.В. Смирнова, канд. техн. наук, менеджер по образовательным проектам ООО «Д-Линк Трейд», г. Москва П.В. Ромасевич, канд. техн. наук, доцент, ФГАОУ ВО «Волгоградский государственный университет», г. Волгоград*

**Аннотация.** Статья посвящена опыту использования оригинального комплексного обучающего решения ООО «Д-Линк Трейд» на кафедре телекоммуникационных систем ВолГУ для получения учащимися современных цифровых компетенций в области сетевых технологий в условиях стратегии развития информационного общества страны.

**Ключевые слова:** стратегия развития информационного общества, цифровая экономика, кадры для цифровой экономики, комплексное обучающее решение, сетевые технологии, Д-Линк Трейд.

## **DEVELOPMENT PRACTICES OF MODERN DIGITAL COMPETENCIES BASED ON THE ORIGINAL COMPREHENSIVE TRAINING SOLUTION OF D-LINK TRADE LLC**

*E.V. Smirnova, Candidate of Technical Sciences, Education Project Manager D-Link Trade LLC, Moscow P.V. Romasevich, Candidate of Technical Sciences, Associate Professor, FSAEI of HE "Volgograd State University", Volgograd*

**Annotation.** The article announces the experience of using the original comprehensive educational product of D-Link Trade LLC at the Department of Telecommunications Systems Volgograd State University for the acquisition modern digital competencies by students in the field of network technologies in the context development strategy information society of country.

**Keywords:** Information Society Development Strategy, digital economy, personnel for digital economy, integrated educational solution, network technologies, D-Link Trade.

В условиях возросшей мировой конкуренции за источники сырья и рынки сбыта, локальных конфликтов и информационной войны развитие экономики стимулировало цифровую трансформацию во многих сферах деятельности человека.

В этих непростых обстоятельствах масштабируемая и отказоустойчивая телекоммуникационная инфраструктура страны является одной из составляющих развития и безопасности государства. Это нашло свое отражение в правительственных документах, посвященных стратегии цифровизации общества в России [1–3], а также в ряде соответствующих ведомственных программ стратегических отраслей страны, определяющих траектории их цифровой трансформации на национальном и региональном уровнях [4, 5].

Одной из отмеченных проблем цифровой трансформации определен высокий дефицит кадров, обладающих необходимыми цифровыми компетенциями и отсутствие соответствующих учебных программ подготовки специалистов для различных отраслей [1-3].

В обозримом будущем потребность в специалистах различных ИТ-компетенций в России оценивается около 300 тысяч человек ежегодно [6].

Ситуация осложняется необходимостью немедленной подготовки ИТ-специалистов, поэтому сейчас особенно востребованы уже готовые и апробированные образовательные ресурсы.

Поставки активного сетевого оборудования и сопутствующее производственное обучение ИТ-специалистов в различных сегментах экономики, образования, культуры, медицины и органов государственного управления позволили ООО «Д-Линк Трейд» за двадцать лет работы в России накопить значительный методический опыт. Понимание практических запросов ИТспециалистов отраслей и этот уникальный опыт позволили компании создать актуальный образовательный продукт обучения сетевым технологиям и развивать его в соответствии с трендами инфокоммуникаций (рисунок).

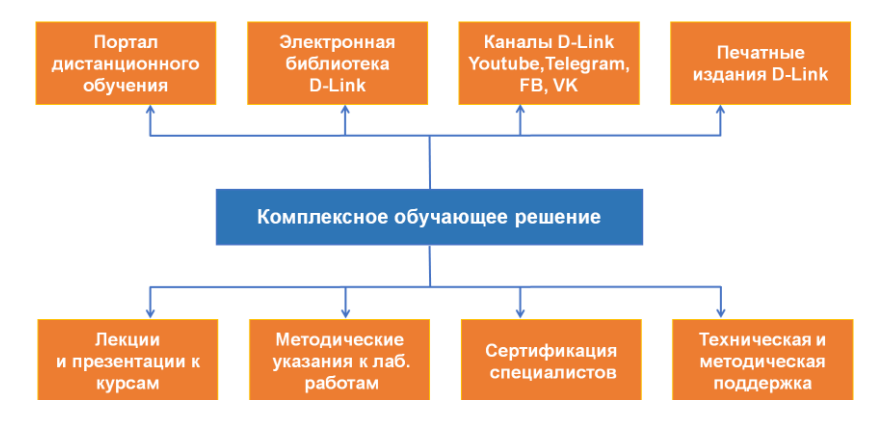

Комплексный образовательный продукт ООО «Д-Линк Трейд»

В настоящее время ООО «Д-Линк Трейд» предлагает 10 обучающих курсов по наиболее востребованным технологиям компьютерных сетей, а также программированию встраиваемых систем, что актуально в условиях развития импортозамещения в области телекоммуникаций. Каждый курс представляет собой самостоятельную образовательную единицу и состоит из лекций, презентаций к ним, спецификации оборудования для лабораторных стендов и методических указаний к лабораторным работам.

Ряд курсов издан в качестве учебных пособий с грифом УМО для направлений «Информатика и вычислительная техника», «Прикладная математика и информатика» и «Фундаментальная информатика и информационные технологии».

Учебные курсы ООО «Д-Линк Трейд» позволяют использовать очную или дистанционную форму обучения в зависимости от текущей ситуации, связанной с пандемией и иными подобными факторами.

На правах академического партнера ООО «Д-Линк Трейд» кафедра «Телекоммуникационных систем» [8] Волгоградского государственного университета (ВолГУ) более 10 лет использует ряд курсов комплексного обучающего решения в преподавании сетевых технологий в рамках направлений подготовки 11.03.02/11.04.02 «Инфокоммуникационные технологии и системы связи».

Несмотря на то, что каждый курс является самостоятельной образовательной единицей, длительный опыт использования комплексного обучающего решения подтвердил целесообразность их последовательного освоения при изучении сетевых технологий.

Для оживления учебного процесса студентам предлагается самостоятельно проработать определенную часть учебного материала курса на портале дистанционного обучения. На следующем занятии прочитанное обсуждается в форме семинара с акцентом на принципиальные моменты изучаемого материала. Студентам задаются вопросы, на которые в тексте лекций нет прямых ответов. Для ответа на них учащимся необходимо основательно вникать в материал и в случае возникших трудностей уметь формировать конкретные вопросы для обсуждения. Чтобы снять естественное напряжение, по результатам занятия оценки не ставятся. На занятии также приводятся соответствующие примеры из многолетнего производственного опыта для понимания того, каким образом изучаемый материал был применен на практике.

В сочетании с выполнением необходимого объема лабораторных работ такая форма обучения стимулирует интерес к предметам и желание учащихся вдумчивее относиться к их изучению.

После успешного освоения материала и сдачи итогового теста по курсам на портале дистанционного обучения учащиеся по желанию допускаются к бесплатной сдаче официального сертификационного экзамена и в случае успеха получают сертификат от производителя активного сетевого оборудования компании D-Link.

Авторы считают, что комплексное обучающее решение ООО «Д-Линк Трейд» может быть использовано учебными заведениями для ИТ-подготовки очной и заочной форм обучения, где предусмотрен объем часов по сетевым технологиям.

#### **Литература**

1. Национальная программа «Цифровая экономика Российской Федерации», утв. протоколом заседания президиума Совета при Президенте Российской Федерации по стратегическому развитию и национальным проектам от 4 июня 2019 г. № 7 [Электронный ресурс]. Режим доступа: https://digital.gov.ru/ru/activity/directions/858/ (дата обращения: 10.02.2022).

2. О Стратегии развития информационного общества в Российской Федерации на 2017–2030 годы : Указ Президента Российской Федерации от 09.05.2017 № 203 // СЗ РФ. 2017. № 20. С. 9079–9080.

3. Распоряжение Правительства Российской Федерации от 29.12.2021 № 3971-р [Электронный ресурс]. Режим доступа: https://zdrav.expert/images/4/4a/0001202112310100.pdf (дата обращения: 10.02.2022).

4. Цифровая трансформация сельского хозяйства России : офиц. изд. М. : ФГБНУ «Росинформагротех», 2019. 80 с.

5. Ведомственный проект «Цифровая энергетика» [Электронный ресурс]. Режим доступа: https://digital.gov.ru/uploaded/files/ vedomstvennyij-proekt-tsifrovaya-energetika.pdf (дата обращения: 10.02.2022).

6. ИТ-кадры для цифровой экономики в России [Электронный ресурс]. Режим доступа: https://www.apkit.ru/files/itpersonnel%20research\_2024\_APKIT.pdf (дата обращения: 10.02.2022).

7. Официальный сайт D-Link [Электронный ресурс]. Режим доступа: https://www.dlink.ru/ru/education/3/ (дата обращения: 10.02.2022).

8. Официальный сайт ВолГУ [Электронный ресурс]. Режим доступа: https://volsu.ru/struct/institutes/ipt/telecommunication/ (дата обращения: 10.02.2022).

*УДК 373.21*

### **ОСНОВНЫЕ НАПРАВЛЕНИЯ РАБОТЫ ДОШКОЛЬНОЙ ОБРАЗОВАТЕЛЬНОЙ ОРГАНИЗАЦИИ В ПРОЦЕССЕ ОСВОЕНИЯ ЦИФРОВЫХ ОБРАЗОВАТЕЛЬНЫХ ТЕХНОЛОГИЙ**

*Н.В. Спиридонова, заведующий А.М. Михайлова, старший воспитатель МАДОУ «Детский сад № 7 "Созвездие"» г. Чебоксары, Чувашская Республика*

**Аннотация.** Авторами представлен опыт работы дошкольной образовательной организации по внедрению цифровых образовательных технологий в воспитательно-образовательный процесс. Выделены основные направления работы, охарактеризовано их содержание.

**Ключевые слова**: цифровизация образования, материальнотехническое оснащение детского сада, компетенции педагогов.

## **MAIN AREAS OF WORK OF A PRESCHOOL EDUCATIONAL ORGANIZATION IN THE PROCESS OF DEVELOPING DIGITAL EDUCATIONAL TECHNOLOGIES**

*N.V. Spiridonova, head of kindergarten A.M. Mikhailova, senior educator MAPEI "Kindergarten № 7" Constellation", Cheboksary, Chuvash Republic*

**Annotation**. In the article, the authors present the experience of a preschool educational organization in the implementation of digital educational technologies in the educational process. The main directions of work are singled out, their content is characterized.

**Keywords:** digitalization of education, material and technical equipment of a kindergarten, competences of teachers.

Термин «Цифровизация» все активнее входит в бытовой лексикон, вызывая различные по направленности эмоции: от восторга до паники. Только ленивый не обсуждает плюсы и минусы данного процесса, не всегда отдавая себе отчет в том, что же включается в его содержание. В своем анализе мы опираемся на определение, данное Халиным В.Г. и Черновой Г.В., согласно которому цифровизация понимается как современный общемировой тренд развития экономики и общества, который основан на преобразовании информации в цифровую форму и приводит к повышению эффективности экономики и улучшению качества жизни [2].

Нормативные основы цифровизации развиваются на государственном уровне. Так, в Указе Президента РФ «О национальных целях и стратегических задачах развития РФ на период до 2024 г.», названы две ключевые федеральные инициативы: приоритетный национальный проект «Образование» и национальная программа «Цифровая экономика РФ». В июне текущего года Правительство РФ опубликовало проект постановления «О проведении в 2020–2022 годах эксперимента по внедрению целевой модели цифровой образовательной среды в сфере общего образования, среднего профессионального образования и соответствующего дополнительного профессионального образования, профессионального обучения, дополнительного образования детей и взрослых».

В контексте сферы образования цифровизация рассматривается как неизбежный процесс трансформации содержания, методов и организационных форм учебной работы, разворачивающийся в стремительно развивающейся цифровой образовательной среде и направленный на достижение целей социальноэкономического развития страны [1].

Примечательно, что и в нормативных документах, и в научных изданиях трансформация информации, средств и методов, обеспечивающих ее освоение, разрабатывается применительно к школьному, профессиональному и дополнительному образованию. Цифровизация дошкольного образования упоминается лишь в публицистических работах, статьях, описывающих частный опыт педагогов и дошкольных образовательных организаций.

В свою очередь предлагаем вам познакомиться с нашим опытом внедрения цифровых технологий.

В качестве основных направлений систематизации опыта цифрового образования мы выбрали следующие компоненты:

- материально-техническое оснащение детского сада;

- подготовка педагогических кадров для работы в условиях цифровизации образования;

- формирование и тиражирование позитивных практик применения цифровых технологий в дошкольном образовании.

Материально-техническое оснащение детского сада создает необходимую базу для цифровизации образования.

Среди оборудования, которое эксплуатируется в дошкольных организациях города в рамках реализации основной общеразвивающей программы дошкольного образования, адаптированных и дополнительных образовательных программ, пальму первенства удерживают компьютеры (ноутбуки). Они расширяют возможности визуального и аудиального восприятия детьми объектов и явлений, которые не входят в зону непосредственного восприятия. В отличие от печатных пособий, традиционно используемых в образовании, мультимедийные презентации и виде- и аудио записи гораздо детальнее передают образ объекта (явления), что обеспечивает прочность освоения знаний, стимулирует познавательный интерес дошколят.

Более значительный развивающий эффект имеет интерактивное цифровое оборудование, поскольку допускает использование обучающих программ с функцией автодидактизма – дифференцированной реакцией программы на включение ребенка в образовательную ситуацию. В нашей образовательной организации активно используется интерактивная стена и интерактивный стол, как средства организации индивидуальной работы, актуализации опыта детей в рамках организованной образовательной деятельности, упражнений детей в применении вновь приобретенных навыков.

Достаточное количество и разнообразие цифрового оборудования позволяет организовать работу в режиме виртуального

музея. В нашем детском саду это музей Космоса. Такой музей представляет собой цифровой информационный ресурс, находящийся в свободном доступе в сети Интернет. Он дополняет реальную экспозицию, стимулирует познавательный интерес. Арсенал виртуального музея включает программные проекции, виртуальную реальность, архивные документы и фотографии, видеоролики, обучающие презентации, галерею творческих работ воспитанников и др.

В работе с детьми, имеющими особые потребности, широко востребован функционал интерактивного пола. Позиция взрослого с его помощью трансформируется: педагог не учит ребенка готовым стратегиям, а стимулирует его самостоятельно искать собственные выходы и решения. Пол может стать посредником между педагогом и ребенком с расстройством аутистического спектра – от виртуального собеседника ребенок легче принимает учебную задачу. Занятия с использованием программы интерактивного пола основаны на самостоятельной работе ребенка, в ходе которой малыш опирается на специальные зрительные подсказки, сам «добивается успеха».

С целью сохранения непрерывности процесса социализации детей с ОВЗ был приобретен мобильный робот R-bot 100. С его помощью педагоги и ребята группы общаются с ребенком, находящимся на реабилитации, и не посещающим детский сад онлайн, чтобы он продолжал чувствовать себя частью коллектива.

Еще одной важной составляющей материально-технической базы, обеспечивающей цифровизацию образования, является STEAM лаборатория. Она открыта в детском саду в январе 2020 года и стала любимым местом познания наших воспитанников. В ее рамках оборудована мультстудия, где дошколята, создавая мультфильмы, отражают свое видение мира, учатся интересно и логично выстраивать рассказ, иллюстрировать его.

Центр робоконструирования как часть STEAM лаборатории пользуется заслуженной популярностью у дошкольников, позволяет развивать познавательную активность, а книги с 3D проекциями учат работать над получением информации.

Организация воспитательно-образовательного процесса в цифровом пространстве требует от педагогов владения определенного рода компетенциями.

В каждом саду есть педагоги, в сферу профессиональных интересов которых входит проблема использования цифровых ресурсов в организации воспитания и образования. Мы организовали из них творческую группу, которая разрабатывает данное направление и представляет продукты своего поиска в рамках методического взаимодействия педагогов ДОО.

За последние три года с педагогами детского сада проведено более 15 образовательных событий, направленных на совершенствование навыков формирования содержания, подбора методов и средств дошкольного образования в условиях цифровой среды, отбора информационного контента, отвечающего особенностям детей 3–7 лет. Большую часть (64%) составили практикоориентированные мероприятия: мастер-классы, практические семинары, конкурсы, фестивали и онлайн акции.

В текущем году в связи с ситуацией в стране, стремительный прорыв произошел в освоении технологий дистанционного взаимодействия с воспитанниками, их родителями. К ставшим уже привычными мессенджерам и социальным сетям добавились Интернет платформы, позволяющие организовать общение в сети довольно многочисленных групп пользователей. По результатам опыта детских садов в организации онлайн общения с детским и родительским коллективом, наиболее востребованной оказалась ZOOM.US – облачная платформа для проведения онлайн видео-конференций.

Освоенные педагогами навыки работы в цифровой образовательной среде, наряду с созданием материальной базы, создают необходимую основу для присвоения педагогами заимствованных в других российских регионах практик применения цифровых технологий, а главное, для формирования собственного опыта их создания и трансляции на профессиональные аудитории различного уровня.

На данный момент можно утверждать, что не менее 10% педагогов детского сада активно распространяют в педагогическом сообществе собственные практики цифрового образования. Об этом можно судить по динамике публикаций в профессиональных периодических изданиях, а также выступлений в ходе научно-практических конференций.

К числу практик использования цифровых ресурсов в образовании мы относим и муниципальный проект «Детский сад онлайн». Его разработка стала актуальной в условиях самоизоляции.

Основными каналами общения стали мессенджеры, социальные сети и облачные платформы, с помощью которых воспитатели и специалисты детских садов доводили до воспитанников и родителей информационный контент как заимствованный на профессиональных порталах в Интернет, так и созданный самостоятельно. Данный контент был согласован с тематическим планированием, предусмотренным основной общеобразовательной программой детского сада, а также учитывал инициативу детей – до 33% образовательных сетевых событий были посвящены темам, которые предложили дошкольники.

Наряду с образовательными событиями, ориентированными на детскую аудиторию, были организованы и мероприятия для родителей: консультации, мастер-классы, фокус-контакт группы со специалистами организаций – партнеров.

В дистанционный формат перешли и масштабные городские мероприятия, такие как конкурсы, литературные и политические марафоны, салоны и дефиле. Благодаря приобретенным навыкам общения в цифровой среде педагоги и воспитанники детского сада успешно проявляли свою творческую и социальную активность, достигали высоких результатов.

Таким образом, отмечая существенные достижения в создании и использовании цифровой образовательной среды в нашей дошкольной организации, подчеркнем, что свою позитивную направленность цифровизация сохраняет в условиях смешанного обучения, т.е. при использовании цифровых технологий в комплексе с «контактными», включенными технологиями образования, предполагающими непосредственное общение детей с педагогом и сверстниками.

### **Литература**

1. Буданцев Д. В. Цифровизация в сфере образования : обзор российских научных публикаций // Молодой ученый. 2020. № 27 (317).  $C. 120 - 127$ 

2. Халин В. Г., Чернова Г. В. Цифровизация и ее влияние на российскую экономику и общество: преимущества, вызовы, угрозы и риски // Управленческое консультирование. 2018. № 10. С. 47–63

*УДК 636.084.744*

## **РАЗРАБОТКА ПРОГРАММНО-АППАРАТНОГО КОМПЛЕКСА ДЛЯ КОРМЛЕНИЯ ДОМАШНИХ ПИТОМЦЕВ**

### *А.А. Туливетрова, студент*

*Л.Н. Васильева, канд. пед. наук, доцент, ФГБОУ ВО «Чувашский государственный университет имени И.Н. Ульянова», г. Чебоксары, Чувашская Республика*

**Аннотация.** Программно-аппаратный комплекс для кормления домашних питомцев разработан для обеспечения эффективной работы пищеварительной системы питомца. Корм в данном устройстве подается через определенный интервал времени, заложенный на программном уровне. При этом пища защищена от влаги и пересыхания, а вода – от попадания грязи и пыли. Особенностью данного автоматизированного комплекса является наличие функции дистанционного регулирования режимов кормления, а также объемов порций. Это делает данную разработку уникальной на рынке подобных автоматизированных устройств.

**Ключевые слова:** автоматизированный, система, управление, питание, питомец.

## **DEVELOPMENT OF A HARDWARE-SOFTWARE COMPLEX FOR PET NUTRITION**

*A.A. Tulivetrova, student L.N. Vasilyeva, Candidate of Pedagogical Sciences, Associate Professor, FSBEI of HE "I.N. Ulianov Chuvash State University", Cheboksary, Chuvash Republic*

**Annotation.** The hardware-software complex for feeding pets is designed to ensure the efficient operation of the pet's digestive system. The food in this design is fed at a certain interval, laid down at the software level. In this case the food is protected from moisture and drying out, and water from dirt and dust. The peculiarity of this automated system is the function of remote regulation of feeding modes as well as portion volumes. This makes this development unique in the market of such automated devices.

**Keywords**: automated, system, management, food, pet.

Системы автоматизации в настоящее время активно используются в частных домах и квартирах людей [1]. Современный городской житель довольно много времени проводит на работе, ведет активный образ жизни и при этом хочет создать комфорт своему домашнему питомцу. Корректное формирование режима питания необходимо для организации правильной работы пищеварительной системы питомца, для нормального усвоения корма и созданию условий для оптимального обмена веществ. Подача еды домашним животным должна производиться спустя заданный временной интервал. Вода должна быть защищена от загрязнения, а корм – от влаги и пересыхания.

Сегодня эту задачу сможет решить специальная автокормушка, позволяющая регулировать количество подачи еды и воды в определенное время. Отличительной чертой нашей кормушки от остальных аналогов является то, что хозяин сможет дистанционно регулировать режим кормления и объем порций и получать данные о кормлении питомца.

На лицевой стороне устройства расположен дисплей, который отображает остаток корма и воды в резервуаре.

Также устройство оснащено функцией передачи информации в «Telegram-бот». При помощи данной функции пользователь может дистанционно управлять кормушкой [2].

Многие кормушки рассчитаны только на один или несколько приемов пищи, но всего на один день. Однако есть модели, которые могут кормить питомца при отсутствии хозяина в течение нескольких дней [3]. Три основных типа автоматических кормушек представлены в таблице.

| Тип кор-                 | Характеристика                                  |
|--------------------------|-------------------------------------------------|
| МУШКИ                    |                                                 |
| Сегментные               | Используются для разного типа корма. Приме-     |
|                          | няются для кормления домашних животных в        |
|                          | ночное время суток, а также в случае отсутствия |
|                          | пользователя на протяжении дня.                 |
| С откидной               | Используются для разного типа корма. Приме-     |
| крышкой                  | няются для одного кормления.                    |
| Резервуар<br>$\mathbf c$ | На сегодняшний день является одной достаточно   |
| дозатором                | популярной из всех моделей кормушек.            |

Типы и характеристики кормушек

Самой лучшей, на наш взгляд, оказалась кормушка в виде резервуара с дозатором, потому что при помощи автоматического процесса сухой корм и вода подаются из большого резервуара в миску. Измерение уровня корма осуществляется с помощью дозатора [4]. Пополнять такую кормушку можно достаточно редко.

На рис. 1 представлен прототип 3D-модели кормушки, в которой будет установлено три миски: с сухим кормом, с влажным кормом, с водой.

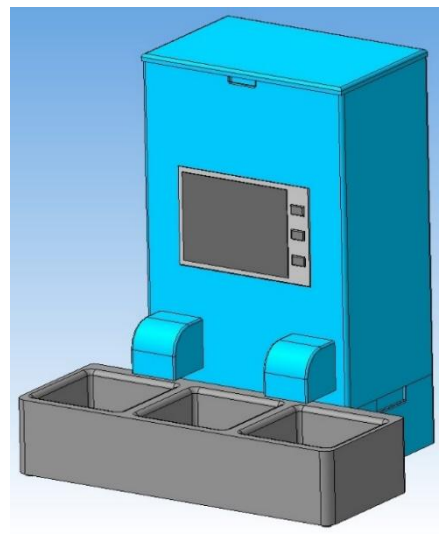

Рис. 1. Прототип 3D-модели

Аппаратная часть кормушки основана на базе Arduino Uno. Модель функциональной схемы приведена на рис. 2.

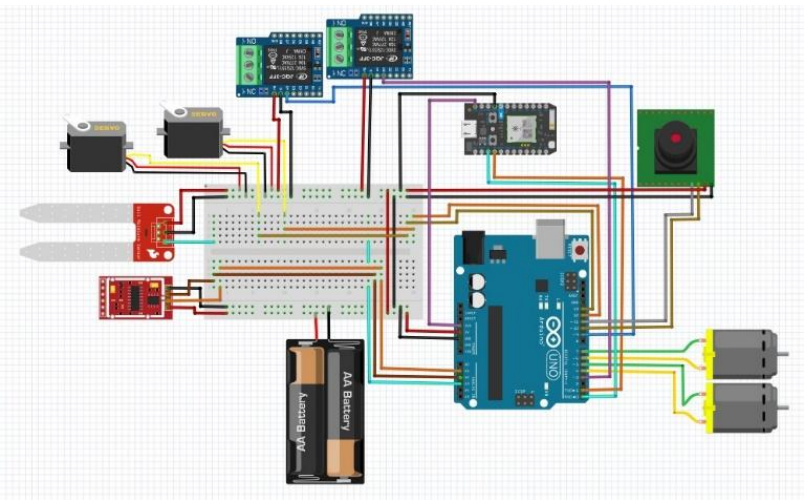

Рис. 2. Функциональная модель

Arduino Uno – устройство на базе микропроцессора ATmega328. Дистанционное управление различными датчиками и модулями будет осуществляться с помощью модуля Wi-Fi (рис. 3). Информация о наличии и отсутствии корма, а также время приема пищи будет осуществляться через данный модуль.

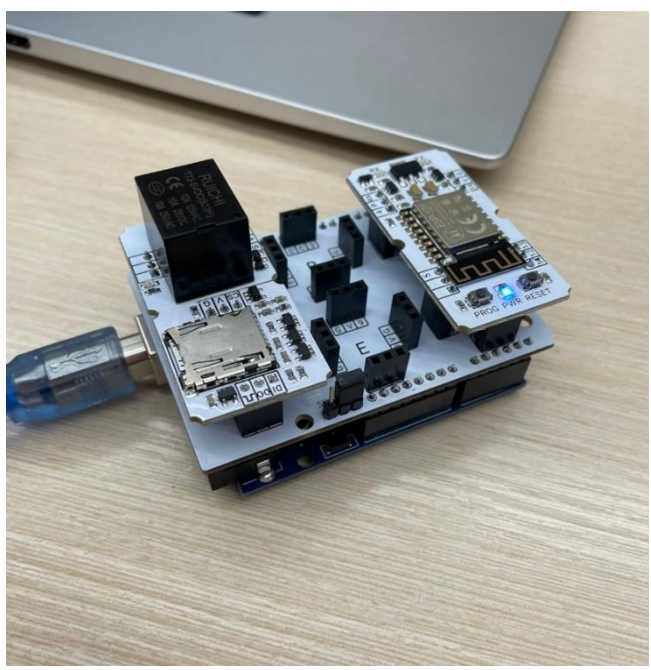

Рис. 3. Wi-Fi модуль

При помощи Arduino IDE программируется микроконтроллер Wi-Fi модуля [5, 6]. Суммарной мощности будет вполне достаточно для обеспечения стабильной работы с протоколом HTTPS, который необходим для «Telegram-бота». Также не стоит забывать о возможности подключения кормушки к системе умного дома.

С помощью бесконтактного датчика уровня жидкости можно измерить уровень воды и сухого корма. Сервопривод, установленный в данном устройстве, необходим для открытия и за-

крытия заслонки, через которую подается еда домашним питомцам, а вода подается с помощью погружной помпы.

Благодаря программируемому таймеру домашнее животное будет получать корм строго по расписанию. Это хорошее решение ситуации, когда пользователь не способен накормить своих питомцев ввиду своего отсутствия.

Питание кормушки осуществляется при помощи аккумуляторной батареи или от сети 220 В.

Потребителями программно-аппаратного комплекса могут быть владельцы домашних питомцев, зоогостиницы, станции передержки животных и приюты.

#### **Литература**

1. Туливетрова А. А., Савельева Н. В., Васильева Л. Н. Проектирование системы «Безопасный дом» на базе микроконтроллера Arduino UNO для регистрации и передачи данных по беспроводной сети Bluetooth // Общество. Наука. Инновации (НПК-2021) : сб. ст. XXI Всерос. науч.-практ. конф. Киров : Изд-во ВятГУ, 2021. С. 668–672.

2. Чумаров С. Г., Сидоров Г. В. Проблемы информационной безопасности IP-телефонии // Исследование, разработка и применение высоких технологий в промышленности: сб. ст. по итогам Междунар. науч.-практ. конф. Стерлитамак : АМИ, 2017. С. 177–180.

3. Рейтинг автоматических кормушек для кошек и собак [Электронный ресурс] Режим доступа: https://lapkins.ru/p/reytingavtomaticheskikh-kormushek-dlya-koshek-i-sobak/ (дата обращения: 10.02.2022).

4. Туливетрова А. А., Савельева Н. В., Васильева Л. Н. Модель руки робота-манипулятора // Сборник научных трудов молодых ученых и специалистов : в 2 ч. Чебоксары : Изд-во Чуваш. ун-та, 2020. С.  $142 - 147$ 

5. Чернов В. К., Чумаров С. Г. Применение протоколов синхронизации NTP и PTP для интеллектуальных электронных устройств в энергетике // Проблемы и перспективы развития энергетики, электротехники и энергоэффективности : материалов III Междунар. науч. техн. конф. Чебоксары: Изд-во Чуваш. ун-та, 2019. С. 228–231.

6. Чумаров С. Г., Герасимов А. С. Анализ протоколов передачи данных для систем электроэнергетики // Проблемы и перспективы развития энергетики, электротехники и энергоэффективности : сб. материалов IV Междунар. науч.-техн. конф. Чебоксары : Изд-во Чуваш. унта, 2020. С. 34–37.

*УДК 004*

### **СРАВНЕНИЕ ЯЗЫКОВ PHP И PYTHON ДЛЯ ВЕБ-РАЗРАБОТКИ**

*И.В. Фондеркин, магистрант Д.В. Ильин, канд. физ.-мат., доцент, ФГБОУ ВО «Чувашский государственный университет имени И.Н. Ульянова», г. Чебоксары, Чувашская Республика*

**Аннотация.** В современном мире много языков программирования и часто выбор конкретного является большой проблемой, так как каждый из них предназначен для решения задач конкретной предметной области. Данная статья рассматривает языки программирования высокого уровня php и python для разработки веб-приложений.

**Ключевые слова:** языки программирования высокого уровня, алгоритмы, время выполнения, сравнительный анализ языков программирования, веб-разработка, python, php, веб-фреймворки.

## **COMPARISON OF PHP AND PYTHON FOR WEB DEVELOPMENT**

*I.V. Fonderkin, master's degree student D.V. Ilin, Candidate of Physical and Mathematical Sciences, Associate Professor FSBEI of HE "The Chuvash Agrarian State University", Cheboksary, Chuvash Republic*

**Annotation.** In the modern world, there are many programming languages and often the choice of a specific big question. This work examines the high-level programming languages php and python for developing web applications.

**Keywords:** high-level programming languages, algorithms, runtime, programming language benchmarking, web development, python, php, web frameworks.

Целью работы является сравнительный анализ [1, 2] языков программирования php и python в контексте скорости, простоте синтаксиса, размера и популярности.

Выбор языка программирования – это очень важная часть перед началом как веб, так и обычной разработки. Бывают важные моменты, когда реализация на одном из языков может не дать должного результата в связи с особенностью языка программирования.

Рассмотрим график трендов (рис. 1) языков php и python за последние пять лет. На графике видно, что php значительно сбавляет обороты в то время, как python набирает популярность. Но python еще очень долго будет пытаться догнать php по количеству сайтов (рис. 2), разработанных с его помощью.

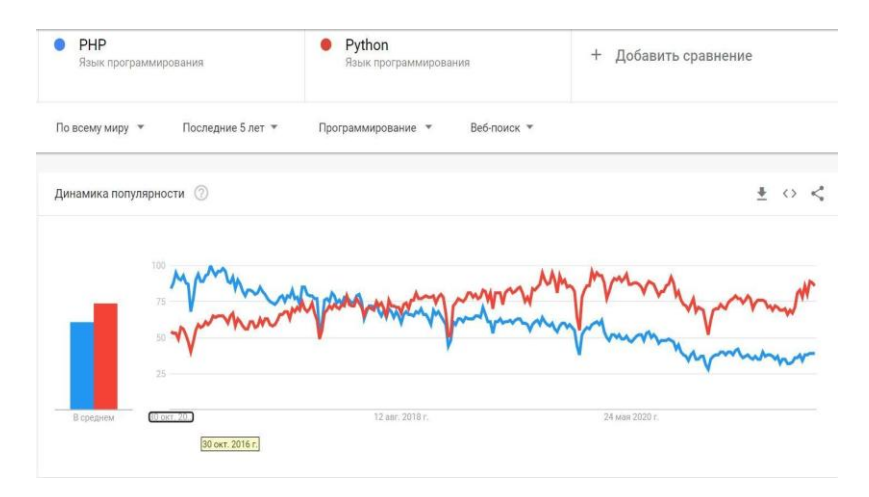

Рис. 1. Динамика популярности php и python

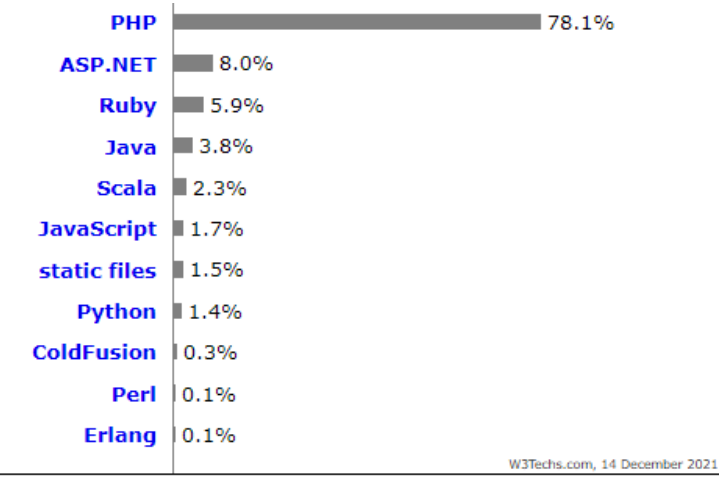

Percentages of websites using various server-side programming languages<br>Note: a website may use more than one server-side programming language

Рис. 2. Статистика использования серверных языков программирования для веб-сайтов

Для более детального анализа была построена таблица характеристик языков программирования python и php (рис. 3).

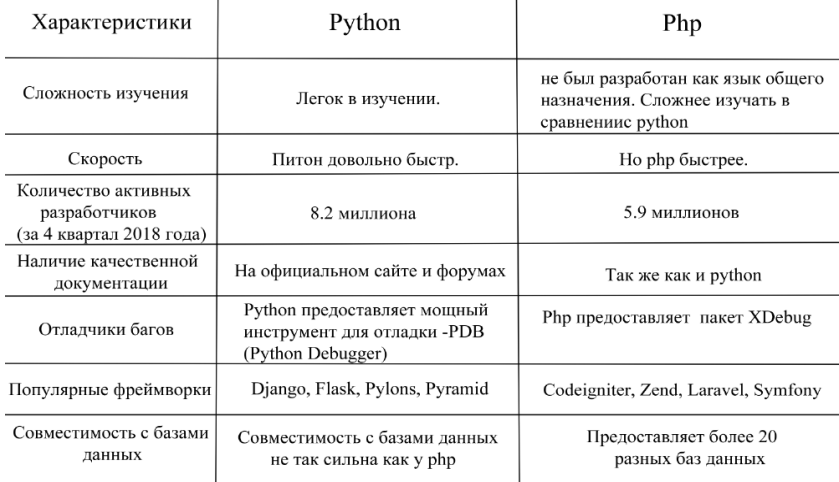

Рис. 3. Сравнение характеристик python и php

Итак, что мы имеем: python проще в изучении, отстает по скорости, наравне по объему документации, имеет меньшее количество поддерживаемых баз данных и немалое количество фреймворков.

Php же в свою очередь имеет огромное количество сайтов, написанных на нем, более быстрое выполнение кода, немалое количество поддерживаемых баз данных, а также, в связи с большим количеством написанных сайтов, все еще является лидером в распространенности.

В заключении можно сделать выводы, что для работы с вебприложениями все же больше подходит язык php, который создан непосредственно для этой цели. Но с каждым годом python наращивает количество приверженцев и различных библиотек, оказывающих огромное влияние на популярность языка. Также отметим, что язык python широко применяется для решения задач, связанных с искусственным интеллектом, машинным обучением и нейронными сетями [3–5].

#### **Литература**

1. Иванов С. О., Ильин Д. В., Большаков И. Ю. Сравнительное тестирование языков программирования // Вестник Чувашского университета. 2017. № 3. С. 222–227.

2. Большаков И. Ю., Ильин Д. В. Сравнение GNU Octave и Matlab // Информатика и вычислительная техника : сб. науч. тр. Чебоксары : Изд-во Чуваш. ун-та, 2016. С. 46–49.

3. Александров Д. Ю., Ильин Д. В. Анализ данных с применением ассоциативных правил и искусственной нейронной сети // Информатика и вычислительная техника : сб. науч. тр. Чебоксары : Изд-во Чуваш. ун-та, 2017. С. 7–9.

4. Федоров Р. Н., Ильин Д. В. Распознавание букв с помощью нейронной сети // Информатика и вычислительная техника : сб. науч. тр. Чебоксары : Изд-во Чуваш. ун-та, 2015. С. 107–108.

5. Александров Д. Ю., Ильин Д. В. Экспертная система диагностики оборудования с применением нейронной сети // Информатика и вычислительная техника : сб. науч. тр. Чебоксары : Изд-во Чуваш. ун-та, 2015. С. 12–14.

*УДК 379.8*

# **ФОРМИРОВАНИЕ ИНФОРМАЦИОННОЙ БЕЗОПАСНОСТИ ОБУЧАЮЩИХСЯ ПОСРЕДСТВОМ ОРГАНИЗАЦИИ ОБРАЗОВАТЕЛЬНОЙ ДЕЯТЕЛЬНОСТИ В СОЦИАЛЬНЫХ СЕТЯХ**

## *О.Т. Черкасских, методист Ю.Г. Устинова, методист Н.В. Лобанова, методист Ж.В. Плохотникова, методист,*

*МБУ ДО «Центр дополнительного образования «Одаренность», г. Старый Оскол, Белгородская область*

**Аннотация.** Рассматривается смысл понятия информационной безопасности, даны советы по организации мероприятий с использованием технологии дистанционного обучения.

**Ключевые слова:** информационная безопасность, обучающиеся, социальные сети, образовательная среда, дистанционное обучение.

# **FORMATION OF INFORMATION SECURITY OF STUDENTS THROUGH THE ORGANIZATION OF EDUCATIONAL ACTIVITIES IN SOCIAL NETWORKS**

*O.T. Cherkasskikh, methodologist Yu.G. Ustinova, methodologist N.V. Lobanova, methodologist Zh.V. Plokhotnikova, methodologist MBI of AE "Center of Additional Education "Giftedness", Stary Oskol, Belgorod region*

**Annotation.** The article examines the meaning of the concept of information security, gives advice on organizing events using distance learning technology.

**Keywords:** information security, students, social networks, educational environment, distance learning.

В условиях глобальной информатизации, охватывающей все сферы деятельности человека, в том числе и сферу образования, когда каждый педагог и учащийся имеет личные электронные устройства и открытый доступ в Интернет, особенно актуальным становится вопрос о создании безопасной образовательной среды.

Что же включает в себя понятие «безопасная информационная образовательная среда», и какова роль педагога в создании этой «среды»?

В соответствии с требованиями ФГОС полного (общего) образования информационная образовательная среда образовательного учреждения включает комплекс информационных образовательных ресурсов, в том числе цифровых, совокупность технологических средств информационных и коммуникационных технологий (компьютеры, информационное оборудование, коммуникационные каналы), а также систему современных педагогических технологий, обеспечивающих обучение в современной информационно-образовательной среде [1].

Таким образом, перед образовательной организацией встает ряд задач, одна из которых – как в условиях расширения информационного поля обеспечить безопасное обучение и воспитание, какие новые методы и формы работы с применения информационно-коммуникационных технологий использовать, чтобы сделать образование не только более интересным и привлекательным, но и безопасным?

В настоящее время в связи с введением ограничений по новой коронавирусной инфекции образовательные организации были вынуждены перейти на так называемое удаленное обучение (с использованием технологий дистанционного обучения). Использование такой формы предполагает формирование у обучающихся своей индивидуальной образовательной среды, как среды получения и обмена знаниями и информацией. Это ведет к постоянному познанию окружающей действительности и проявлению личностью своего потенциала, интересов и склонностей. В данных условиях главная задача педагога – научить школьника правильно и безопасно организовать свое образование, самостоятельно добывать новые знания, используя только безопасные источники информации [2].

Эту задачу успешно решают педагоги МБУ ДО «Центр дополнительного образования «Одаренность» Старооскольского

городского округа, активно используя цифровые информационные технологии в работе с активистами детских общественных организаций. Онлайн образовательные площадки, творческие и интеллектуальные конкурсы, интенсивы и мастер-классы, медиа-квесты – вот далеко не полный перечень мероприятий, организованных «на расстоянии». Платформой для проведения данных форм работы служит социальная сеть «ВКонтакте» как наиболее популярная среди подростков. В данной социальной сети с целью популяризации деятельности детских общественных организаций Старооскольского городского округа, мотивации обучающихся образовательных организаций к участию в социально значимых мероприятиях, мероприятиях интеллектуальной направленности создано официальное сообщество МБУ ДО «Центр дополнительного образования «Одаренность» и страница «РДШ Старый Оскол», освещающая деятельность ООГДЮО «Российское движение школьников» на территории округа. В сообществах регулярно публикуются отчеты о проведенных мероприятиях, положения о конкурсах, проектах, анонсы предстоящих мероприятий, методические материалы и образовательные посты для активистов, педагогов-кураторов детского общественного движения.

Так, в сообществе «РДШ Старый Оскол» был организован и проведен интернет-квест «Будь готов!», посвященный празднованию Дня детских общественных организаций. На страничке сообщества «РДШ Старый Оскол» каждые два дня в течение месяца публиковались вопросы по истории развития детского общественного движения, пионерской организации, Российского движения школьников. Каждый вопрос содержал варианты ответов под разными буквами. Отвечая правильно на вопрос, участники интернет-квеста «Будь готов!» собирали буквы фразы – пароля «Поверь в мечту».

Технология организации и проведения медиа-квеста состоит в следующем: в группе в социальной сети «ВКонтакте» в определенное время публикуется пост с заданием, выполнив которое участники присылают соответствующее сообщение в сообщество или пишут ответы к заданию в комментариях к посту. Участникам, давшим правильный ответ, организаторы высылают часть искомого пароля, после чего публикуется следующее задание. Таким образом, дети-участники медиа-квеста, выполняя задания, самостоятельно добывали знания, что соответствует требования ФГОС. Кроме того, вопросы квеста предполагали поиск информации в сети Интернет, обращение к различным электронным ресурсам, что способствовало формированию у детей и подростков информационной культуры и предоставляло возможность обучающимся самостоятельно выбирать безопасные и защищенные образовательные Интернет-ресурсы.

Возможным оказалось проведение массовых мероприятий в социальной сети. Одним из них стал традиционный муниципальный Праздник Детства «Вместе мы – сила, вместе мы – РДШ!», посвященный Дню детских общественных организаций. Для успешного проведения мероприятия онлайн было создано тематическое сообщество в социальной сети «ВКонтакте», заранее организована подписка участников мероприятия на него. Также была проведена предварительная подготовка всех этапов и обеспечено присутствие всех участников онлайн в одно и тоже время. Были опубликованы списки победителей, призеров и лауреатов Смотра деятельности детских общественных организаций. Участники праздника с удовольствием поздравляли друг друга. Сюрпризом для активистов стало видеообращение самых близких людей – тех, кто поддерживал их инициативы, помогал воплотить в жизнь самые смелые идеи, – педагоговорганизаторов и старших вожатых Старооскольского городского округа. Здесь же были подведены итоги медиа-квеста «Дорогами РДШ!», который проходил в группе накануне Праздника Детства. Активисты активно принимали участие в квесте, вспоминали о том, какие мероприятия были проведены за год, отвечали на вопросы из истории пионерского движения. Завершился праздник поздравлением-сюрпризом. Организаторы Праздника подготовили видеоролик из фотографий команд детских общественных организаций Старооскольского городского округа.

В современных условиях информатизации и глобализации общества особую актуальность приобретает формирование медиаграмотности у детей средствами образования. В Декларации ООН по правам человека отмечено, что медиаграмотность составляет важную часть компетенций современного человека. Средства массовой информации, компьютерные технологии и
глобальная сеть Интернет играют важную роль в жизни современного человека. Любой образовательный процесс всегда обращается к медиа: будь то книги, фильмы или современные компьютерные технологии, включая Интернет. Медиаграмотность у обучающихся – важная составляющая на пути их личностного развития, социализации, будущей самостоятельной жизни в обществе.

Медиаобразование обучающихся может быть организовано в рамках работы образовательных площадок, где дети, участвуя в мастер-классах, получают знания по основам журналистики, ведения тематической группы в социальной сети «ВКонтакте», приобретают умения создать новостной, развлекательный, образовательный посты, инфографику, овладевают навыками работы с программами для монтажа видео и фотографий [3].

Подобный образовательный интенсив «Новости Онлайн» был проведен в прямом эфире педагогами МБУ ДО «ЦДО «Одаренность» для членов школьных медиацентров. Педагоги рассказали обучающимся о том, что такое пост, какова его структура, какие типы постов существуют. Практическим продолжением интенсива стало создание постов различных типов самими детьми и публикация их в группе «РДШ Старый Оскол» в процессе занятия. Особое внимание при проведении данного мероприятия было уделено правилам информационной безопасности при работе в сети Интернет.

В рамках образовательного интенсива «Все об инфографике» педагоги Центра рассказали в прямом эфире, что такое «инфографика», зачем она нужна и почему так популярна в современной действительности, поделились алгоритмом создания удачной инфографики и предложили обучающимся в процессе онлайн-трансляции создать инфографику к одному из всероссийских проектов ООГДЮО «Российское движение школьников», а затем опубликовать ее в группе «РДШ Старый Оскол». Такой формат проведения образовательных интенсивов позволяет обучающимся не только получить новые знания в дистанционном формате, но и наладить в процессе занятия обратную связь, предоставляет возможность задать вопросы педагогам в прямом эфире и сразу получить ответ. А самое главное, такой формат занятия позволяет обучающимся поделиться друг с другом результатом своей деятельности, за счет публикации созданных участниками продуктов в ленте группы «РДШ Старый Оскол», посмотреть и обсудить, что получилось у других участников интенсива.

Таким образом, проведение подобных мероприятий в сети Интернет не только способствует личностному развитию обучающихся, формирует умение использовать информацию и информационные технологии для поддержания и развития своего интеллектуального и творческого потенциала, но и способствует воспитанию информационной культуры, учит самостоятельно действовать в высокоразвитой информационной среде, эффективно и безопасно использовать ее возможности.

### **Литература**

1. Богатырева Ю. И. Модель обеспечения информационной безопасности школьников при создании инфобезопасной среды образовательного учреждения // Электронный журнал «Известия Тульского государственного университета. Гуманитарные науки». 2013. URL: https://cyberleninka.ru/article/n/model-obespecheniya-informatsionnoybezopasnosti-shkolnikov-pri-sozdanii-infobezopasnoy-sredyobrazovatelnogo-uchrezhdeniya (дата обращения: 08.03.2021).

2. Жиркова А. А., Неустроева А. Н. Безопасная образовательная среда как актуальное требование современной начальной школы // Научно-методический электронный журнал «Концепт». 2017. Т. 6. С. 160–163. URL: http://e-koncept.ru/2017/770054.htm (дата обращения 04.04.2021).

3. Яковлева Е. В. Дистанционное обучение в информационной образовательной среде // Молодой ученый. 2018. № 10 (196). С. 69–71. URL: https://moluch.ru/archive/196/48637/ (дата обращения: 08.03.2021).

*УДК 37.01*

# **РОБОТОТЕХНИКА КАК НОВОЕ НАПРАВЛЕНИЕ РАБОТЫ С ДЕТЬМИ С ОГРАНИЧЕННЫМИ ВОЗМОЖНОСТЯМИ ЗДОРОВЬЯ**

<span id="page-254-0"></span>*Е.К. Яковлева, учитель-дефектолог МАДОУ «Детский сад № 201 "Островок детства"», г. Чебоксары, Чувашская Республика*

**Аннотация.** Описана коррекционно-развивающая направленность робототехнического конструирования на занятиях с детьми с ограниченными возможностями здоровья как новое направление работы.

**Ключевые слова:** робототехника, дети с ограниченными возможностями здоровья, коррекционно-развивающая работа, образование, технологии.

# **ROBOTICS AS A NEW DIRECTION OF WORK WITH CHILDREN WITH DISABILITIES**

*E.K. Yakovleva, teacher-defectologist MAPEI "Kindergarten № 201 "Island of Childhood", Cheboksary, Chuvash Republic*

**Annotation.** The article is devoted to the description of the correctional and developmental orientation of robotic design in classes with children with disabilities as a new direction of work.

**Keywords**: robotics, children with disabilities, correctional and developmental work, education, technology.

Процесс цифровой трансформации образования – это развитие и распространение новейших модификаций в образовании. В данный процесс входит: преобразование содержания настоящего образования, его плавного входа в учебную деятельность [1].

На сегодняшний день в основной массе отечественных образовательных организаций без внимания педагогов не остаются цифровые технологии, значительно влияющие на развитие системы образования.

Многофункциональным инструментом в современном образовании можно считать робототехнику. С применением робототехнического оборудования обучение детей возможно как в виде игры, так и технического творчества. Образовательная робототехника – это возможность раннего выявления и развития у обучающихся технических наклонностей, также она имеет большой потенциал с целью выполнения всевозможных коррекционных мероприятий, которые способствуют развитию детей с ограниченными возможностями здоровья. Она дает возможность развивать мыслительные процессы – анализ, сравнение. Помимо этого, робототехническое конструирование содействует развитию точных движений пальцев рук, воображения, пространственной ориентировки [2].

Так как робототехническое конструирование может включать в себя разные направления коррекционной работы, в МА-ДОУ «Детский сад № 201» г. Чебоксары Чувашской Республики реализовывается данное направление с детьми с ограниченными возможностями здоровья, как новое направление работы, через кружки. Через кружковые занятия «Робототехника» с наборами «Lego Education WeDo 2.0», «Lego WeDo 9580», которые посещают не только нормотипичные дети, но и дети с ограниченными возможностями здоровья.

В процессе сборки моделей роботов на кружках по робототехнике у детей с ОВЗ включаются разные группы мышц, развивается моторика рук, что воздействует на работоспособность коры головного мозга, следовательно, и на речевое развитие, что считается неподменным в коррекционно-развивающей работе.

Нередко дети с ограниченными возможностями здоровья, а именно, с речевыми нарушениями, могут быть успешными в программировании моделей роботов. Однако такие дети часто могут быть отвергнуты сверстниками в силу своих особенностей. С целью развития диалогической речи и верного построения связнных высказываний следует регулярно создавать для детей с речевыми нарушениями естественную ситуацию, где они могли бы говорить, моделировать, конструировать. Именно поэтому на кружковых занятиях часто дети работают в парах,

которые подбираются с учетом особенностей каждого ребенка, по совместимости. Работая в паре, им приходится самостоятельно разделять обязанности «сборщика» модели робота и «программиста» с целью оживления робота.

Таким образом, я полагаю, что такие занятия могут помочь педагогу стимулировать скрытые способности детей с ограниченными возможностями здоровья.

## **Литература**

1. Тузикова И. В. Изучение робототехники – путь к инженерным специальностям // Школа и производство. 2013. № 5. С. 45–47.

2. Образовательная робототехника : учеб. пособие / Д. Ю. Чупин, А. А. Ступин, Е. Е. Ступина, А. Б. Классов. Новосибирск : Агентство «Сибпринт», 2019. 114 с.

# **СОДЕРЖАНИЕ**

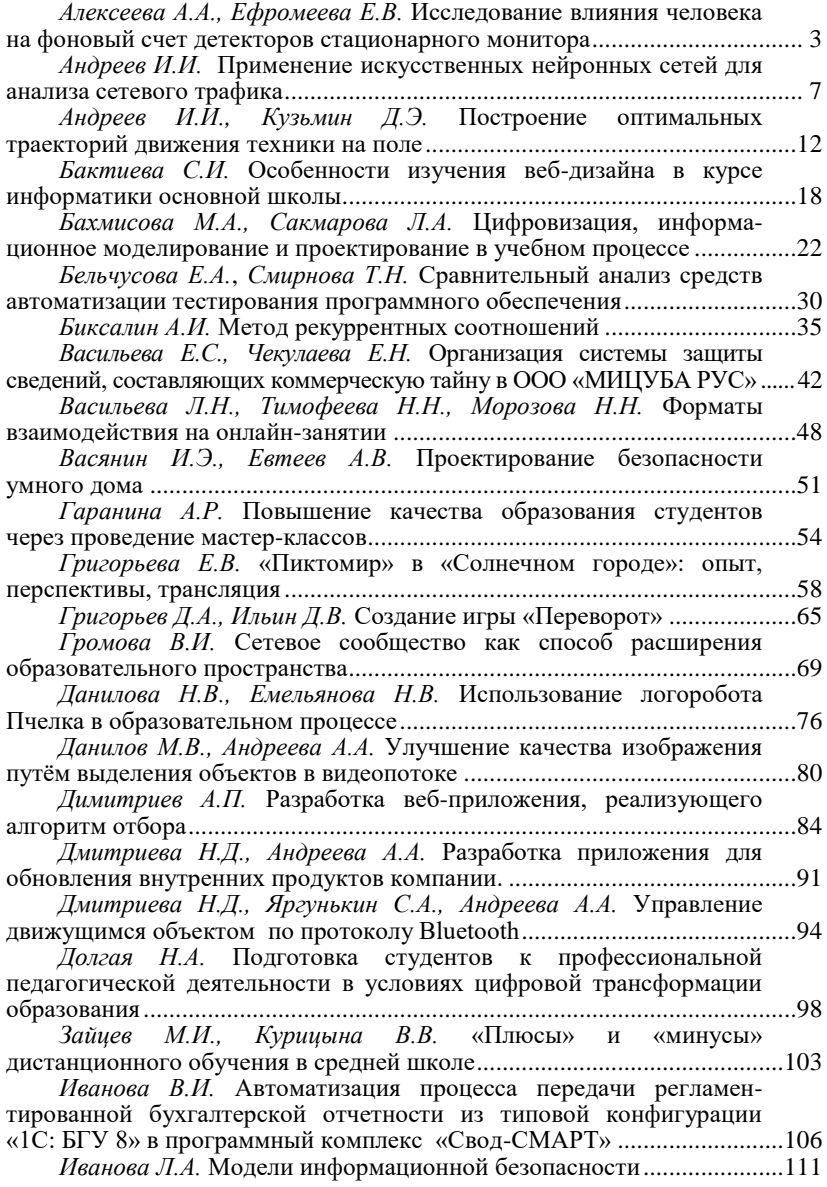

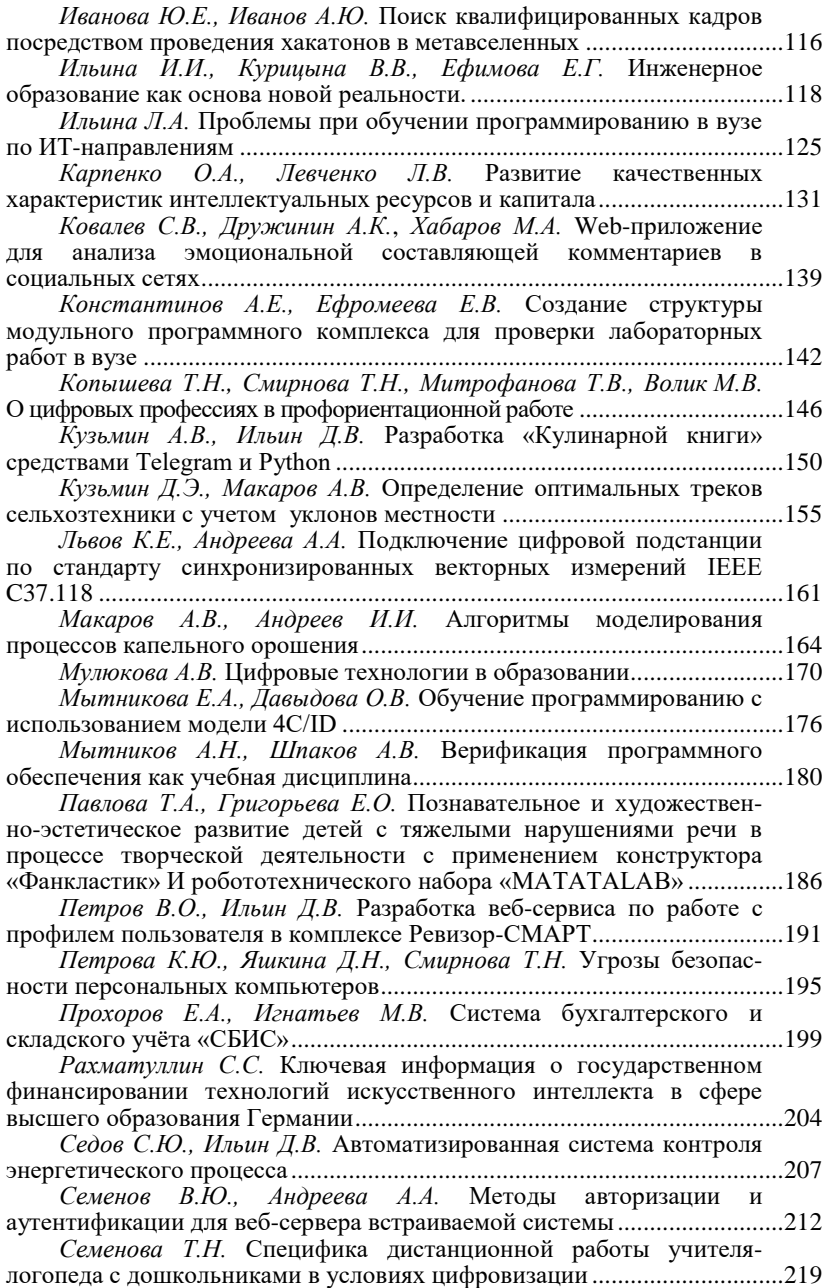

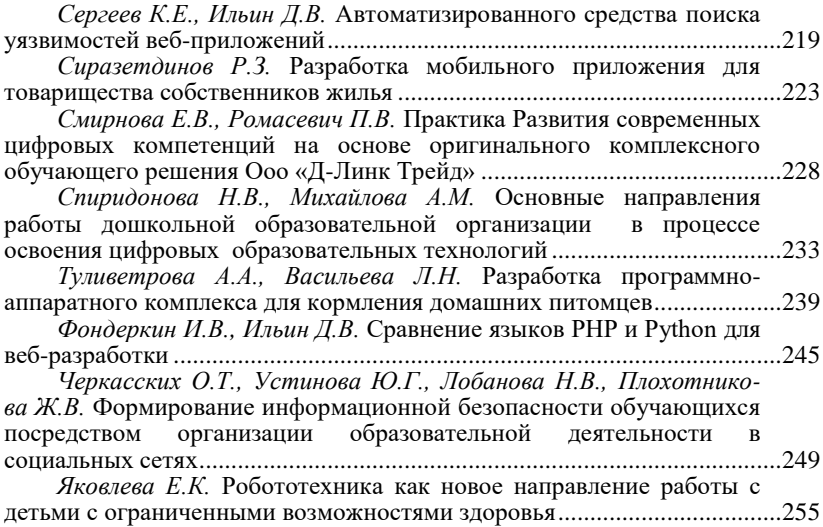

*Научное издание*

\_\_\_\_\_\_\_\_\_\_\_\_

## **НОВЫЕ КОМПЕТЕНЦИИ ЦИФРОВОЙ РЕАЛЬНОСТИ**

#### **ТЕОРИЯ И ПРАКТИКА ИХ РАЗВИТИЯ У ОБУЧАЮЩИХСЯ**

### **Сборник докладов и научных статей III Всероссийской научно-практической конференции**

Отв. за выпуск *Т.Н. Смирнова* Компьютерная верстка и правка *Т.Н. Смирновой*

Материалы публикуются в авторской редакции. Ответственность за достоверность цитат, имен, названий и иных сведений, а также за соблюдение законов об интеллектуальной собственности несут авторы представленных статей

> Согласно Закону № 436-ФЗ от 29 декабря 2010 года данная продукция не подлежит маркировке

Подписано в печать 15.08.2022. Формат 60×84/16. Бумага газетная. Печать офсетная. Гарнитура Times. Усл. печ. л. 15,11. Уч.-изд. л. 15,09. Тираж 500 экз. Заказ № 878.

Отпечатано в соответствии с предоставленным оригинал-макетом в типографии Чувашского университета 428015 Чебоксары, Московский просп., 15